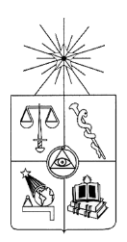

## **UNIVERSIDAD DE CHILE FACULTAD DE CIENCIAS FÍSICAS Y MATEMÁTICAS DEPARTAMENTO DE INGENIERIA ELÉCTRICA**

## **LOCALIZACIÓN ÓPTIMA DE FACTS Y LÍNEAS DE TRANMISIÓN PARA FUTUROS ESCENARIOS DE GENERACIÓN EN EL SISTEMA ELÉCTRICO CHILENO**

## **MEMORIA PARA OPTAR AL TÍTULO DE INGENIERO CIVIL ELÉCTRICO**

**FRANCISCO JAVIER LATORRE CARVAJAL**

PROFESOR GUÍA: RODRIGO MORENO VIEYRA

MIEMBROS DE LA COMISION: EDUARDO PEREIRA BONVALLET ALFREDO SCHNELL DRESEL

> SANTIAGO DE CHILE 2017

RESUMEN DE LA MEMORIA PARA OPTAR AL TÍTULO DE INGENIERO CIVIL ELÉCTRICO POR: FRANCISCO J. LATORRE CARVAJAL FECHA: MARZO DEL 2017 PROF. GUÍA: SR. RODRIGO MORENO V.

#### **Localización de Equipos FACTS y líneas de transmisión para futuros escenarios de generación en el sistema eléctrico chileno**

El presente trabajo resolvió el problema de planificación del sistema de transmisión para distintos escenarios futuros de inversión en generación. En cada uno de estos escenarios se definió un mix particular de tecnologías de generación, dándole una atención especial a las tecnologías solar, eólica e hidráulica, y considerando como año objetivo el 2025. Este ejercicio consideró además la instalación de equipos FACTS de compensación serie, que se co-optimiza con la instalación de infraestructura típica: líneas de transmisión y transformadores. En este trabajo, los equipos FACTS pueden sintonizarse en tiempo real y coordinadamente con el despacho económico de las unidades de generación para cada una de las condiciones de operación, permitiendo descongestionar cuellos de botella y utilizar corredores de transmisión con capacidad ociosa, haciendo un uso más eficiente del sistema en su conjunto. Considerando esto, uno de los objetivos de este trabajo es determinar el rol de los equipos flexibles de red a futuro y cuantificar en qué medida éstos pueden sustituir la necesidad por infraestructura típica (líneas, transformadores, etc.) en un contexto de mayor generación renovable y, por lo tanto, donde existe un patrón de flujos más variables en la red de transmisión.

Se demostró a través de las simulaciones que en los escenarios con mayor incremento de generación renovable (particularmente solar), los equipos FACTS reducían hasta en un 58 % (20,8  $[MUSS$]$ ) el gasto en infraestructura tradicional, reduciendo el costo de la función objetivo en 27,8  $[MMUS$]$ . También se demostró que en situaciones donde que se requiere rápidamente de nueva infraestructura de red para solucionar congestiones (i.e sin la necesidad de esperar por la entrada de grandes proyectos de transmisión), los equipos FACTS pueden reducir hasta en un 88 % (113,3  $[GWh]$ ) los vertimientos de generación renovable y así los costos totales del sistema.

#### **Agradecimientos**

A mi profesor guía, Dr. Rodrigo Moreno, por haber confiado en mí, por su ayuda y orientación, aunque sobre todo por su gran disponibilidad para enseñar. A Eduardo Pereira, por resolver las principales dudas que surgieron en este largo camino. Al profesor Alfredo Schnell por su apoyo y ayuda incondicional en todas las circunstancias.

Quiero agradecer a mi mamá, papá y a mis hermanas, por seguir confiando en mí y haberme apoyado durante todos estos años de locura, ¡los quiero!.

A toda la gente que he conocido en este largo camino: "Los Cabros" del colegio, "Los Mágicos" y sus infinitas conversaciones bizarras, los muchachos del Área de planificación y tanta gente que ha aportado en mi vida desde una sonrisa hasta con una buena conversación o consejo.

A Dios, Alá, Shiva, Jah, el azar o sea lo que sea que haya permitido que hoy esté vivo disfrutando la vida.

## Tabla de contenido

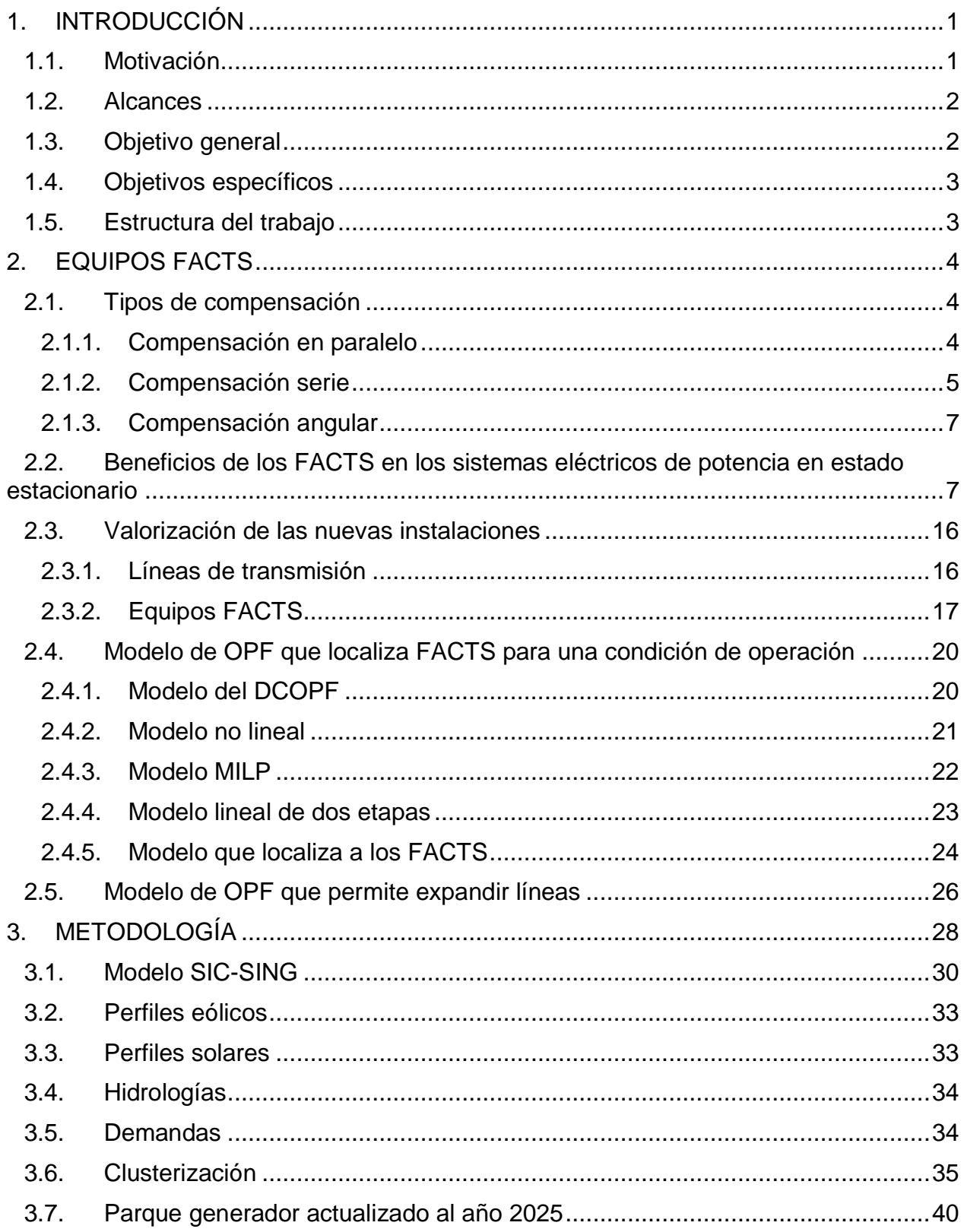

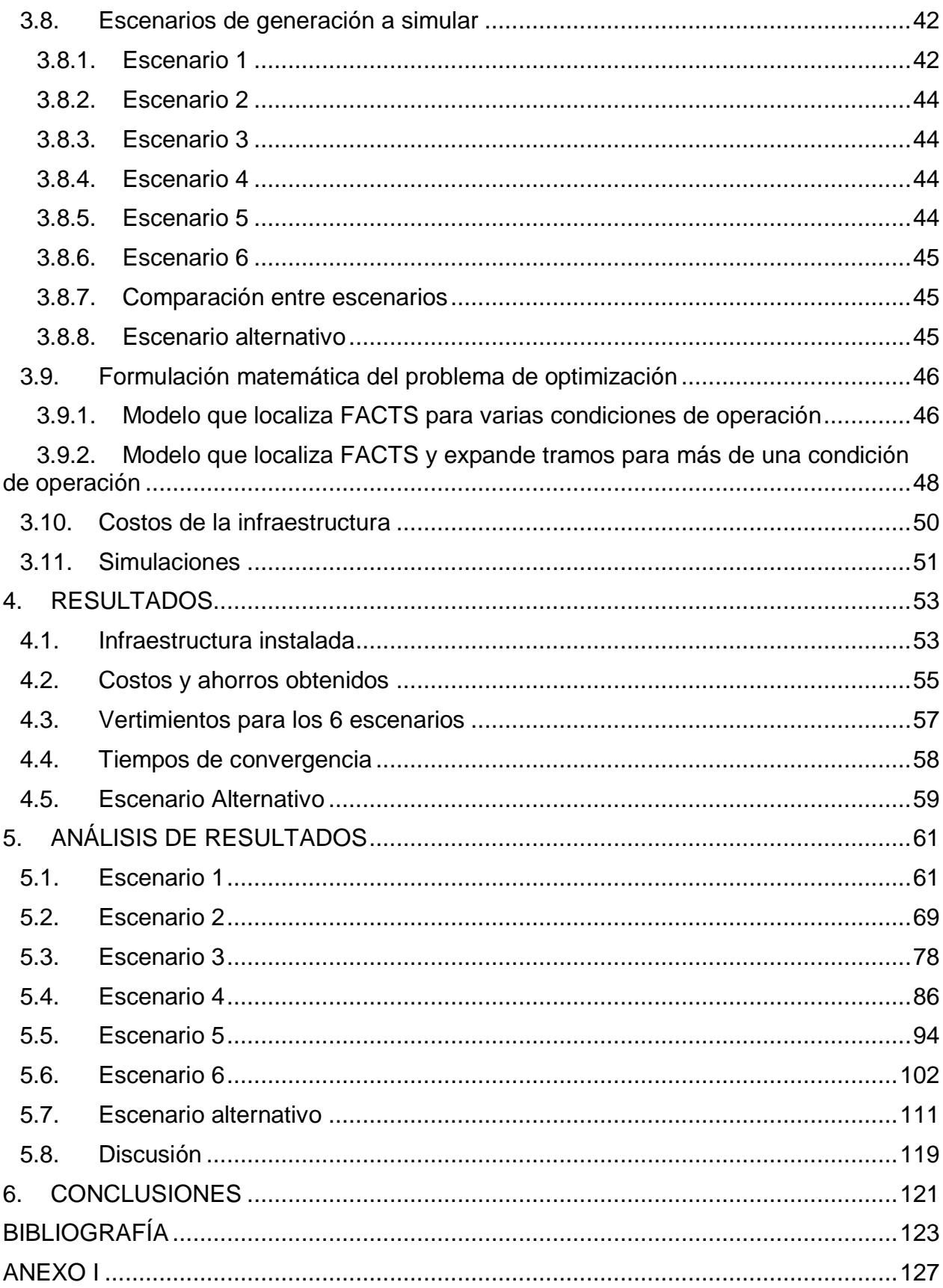

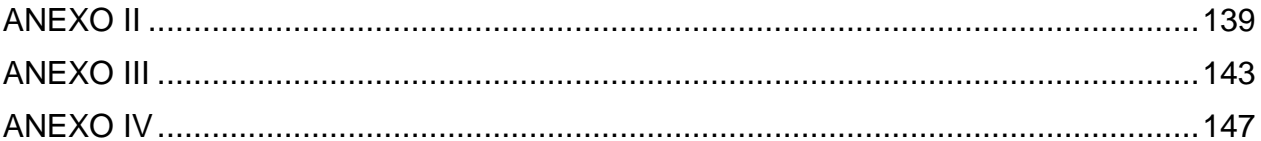

# **Índice de figuras**

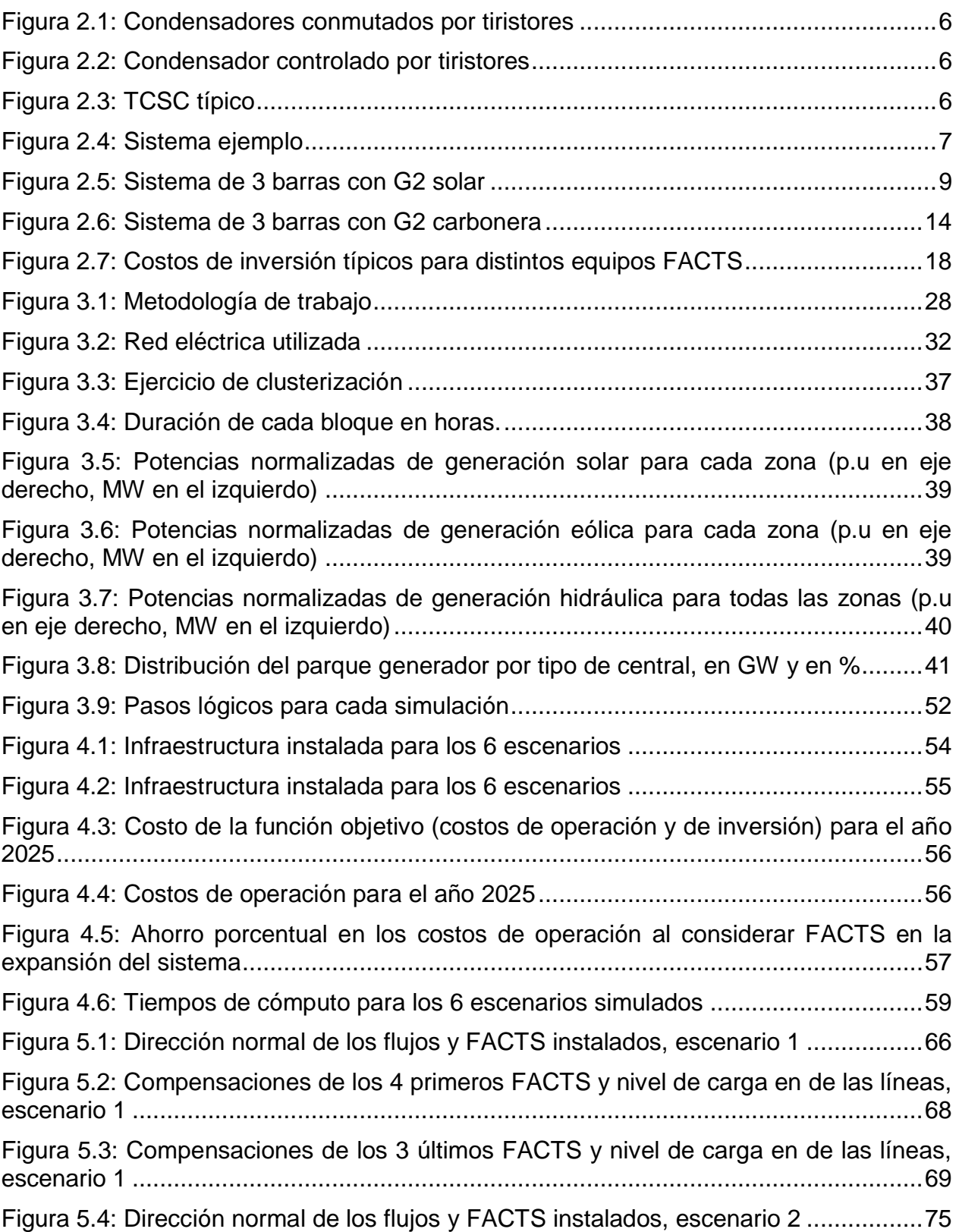

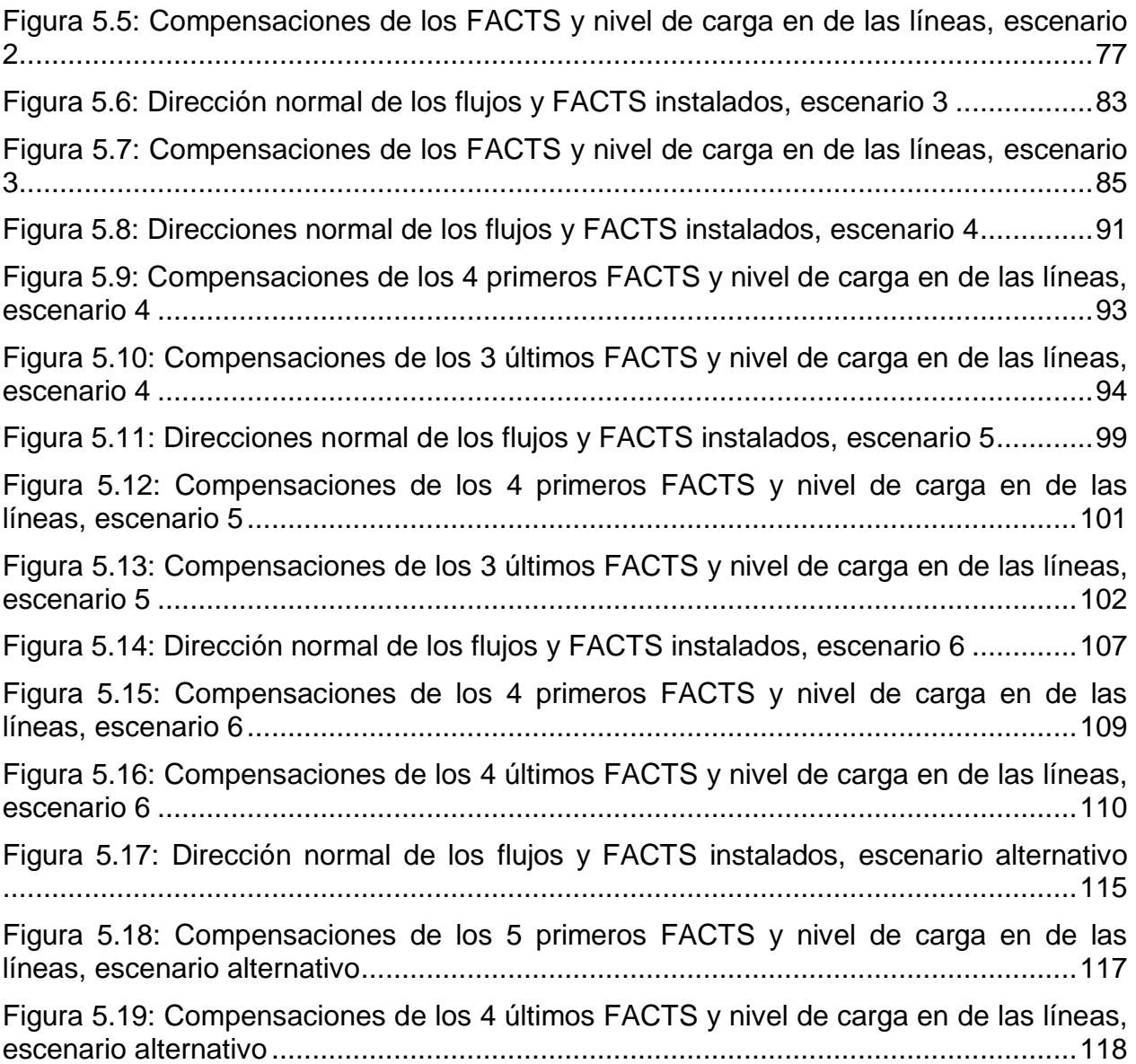

# **Índice de tablas**

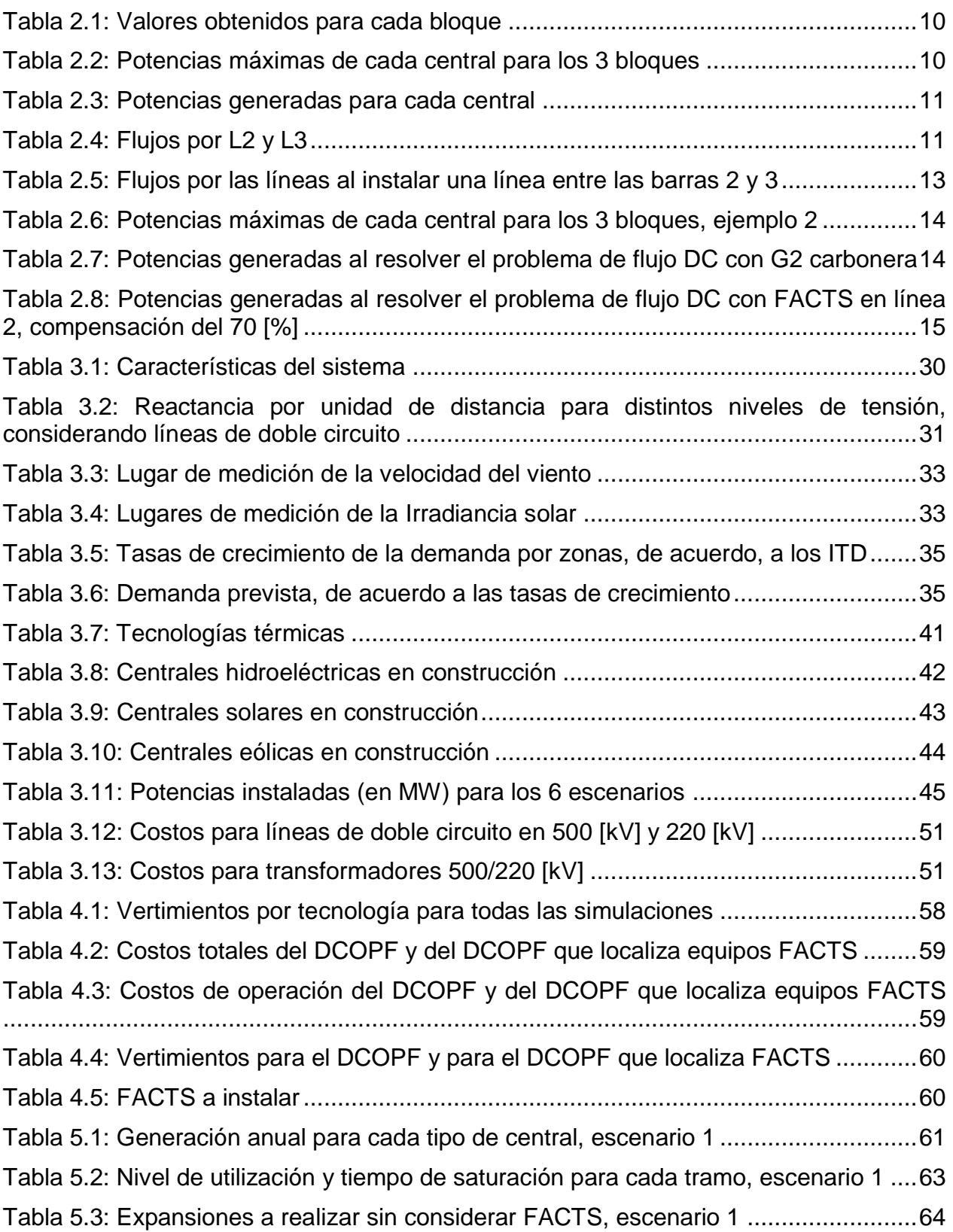

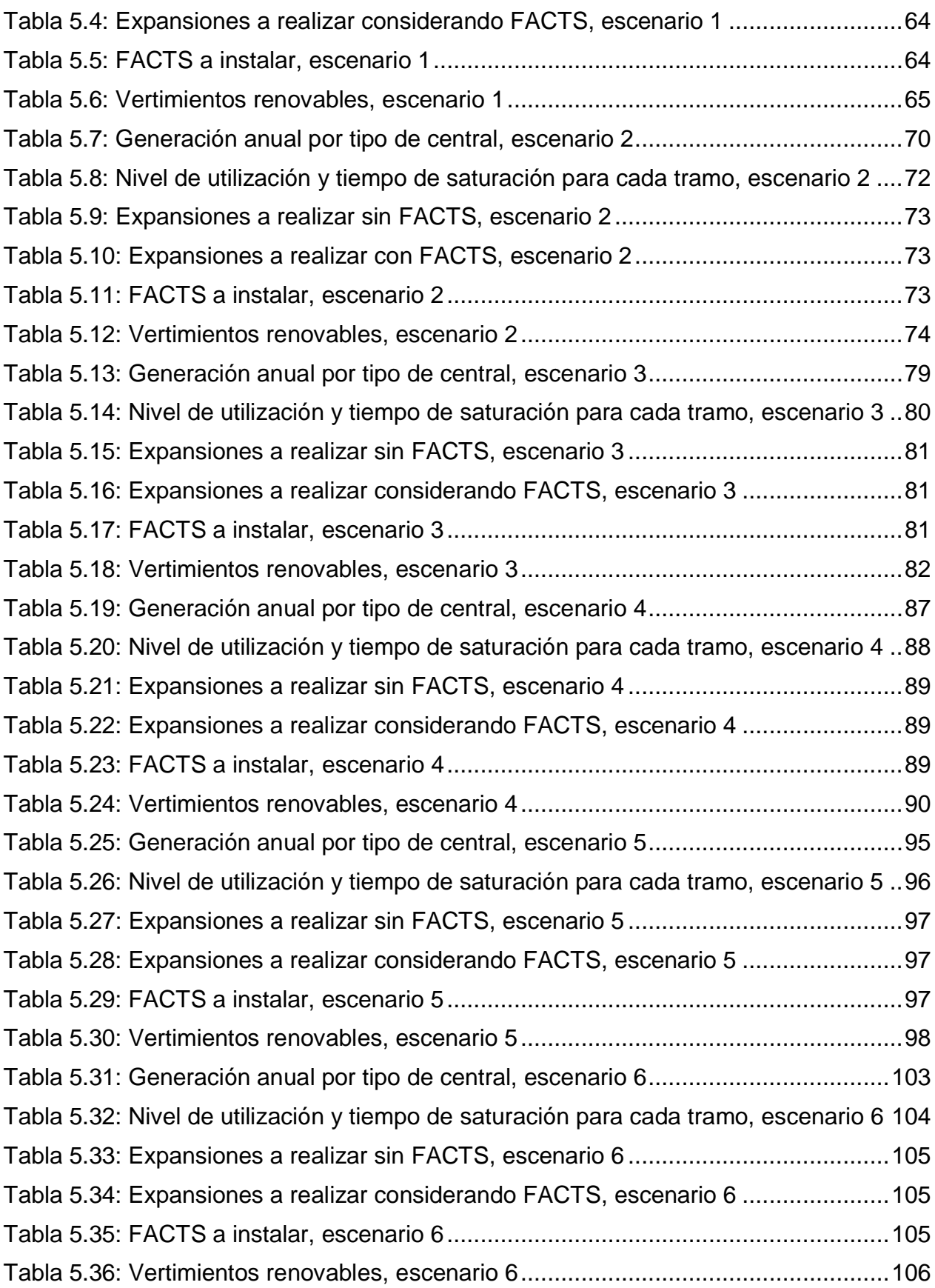

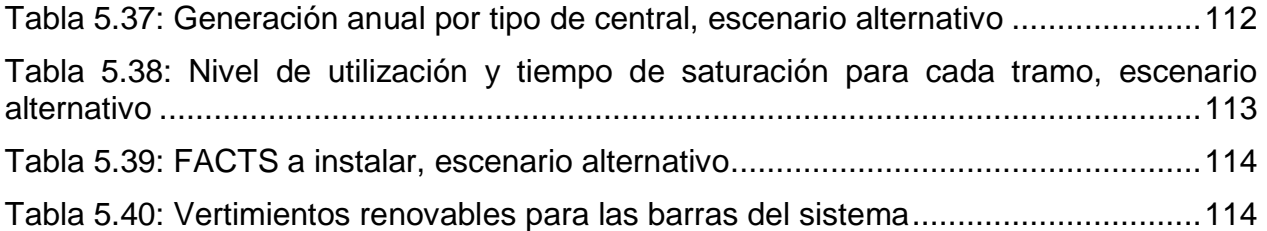

## <span id="page-11-0"></span>**1. Introducción**

## <span id="page-11-1"></span>1.1. Motivación

Se está produciendo a escala mundial un cambio de paradigma en torno a las fuentes de generación eléctrica. Ya son varios los países que han adoptado medidas para migrar a matrices energéticas limpias y renovables, entre ellos Chile, que ha aprobado políticas públicas para incentivar la inversión en centrales renovables no convencionales. Un claro ejemplo de incentivo es la Ley ERNC, la cual exige a las generadoras comercializar un porcentaje mínimo de energía (creciente en el tiempo), proveniente de fuentes renovables no convencionales.

A esta realidad se suma el aumento de la demanda de energía en el mercado chileno, la cual resulta creciente en el tiempo a tasas anuales del 4% aproximadamente, de acuerdo, a los estudios que realiza la CNE ( [1] y [2]).

Ante estos dos escenarios y debido a que las centrales normalmente se encuentran alejadas de los consumos, se espera que aumente la utilización del sistema de transmisión. Por lo tanto, se requiere invertir en nueva infraestructura que sea capaz de abastecer la creciente demanda al menor costo posible.

El ejercicio de planificación que realiza la CNE consiste en determinar las ampliaciones futuras que serán necesarias para minimizar los costos futuros de operación y de inversión del sistema eléctrico [3]. Estas ampliaciones corresponden básicamente a nuevas líneas de transmisión o transformadores, sus respectivos paños y las ampliaciones de las subestaciones (si es necesario). Esta visión clásica de expandir el sistema no resulta tan adecuada cuando se producen flujos de potencia variables en el tiempo, que es justamente lo que ocurre cuando existe una gran penetración de energía renovable.

Se ha demostrado a través de varias investigaciones, que los equipos FACTS de compensación serie resultan una alternativa más económica a la instalación de líneas de transmisión, cuando existe gran penetración de energía renovable en la expansión del parque generador.

Estos equipos pueden ser controlados convenientemente para modificar la reactancia equivalente de las líneas y con ello, cambiar la magnitud de los flujos de potencia del sistema al haber alterado la matriz de admitancia del sistema. Esto podría tener como consecuencia una mejor utilización de la infraestructura existente, permitiendo que centrales de operación más económica (como lo son las de fuentes renovables) puedan inyectar más potencia al sistema, disminuyendo los costos de operación del sistema.

### <span id="page-12-0"></span>1.2. Alcances

Este trabajo presentará una metodología aplicada al Sistema Eléctrico Chileno, la cual busca demostrar que los equipos FACTS de compensación serie resultan ser una mejor alternativa a las líneas de transmisión en la planificación del sistema de transmisión, cuando se tiene mayor penetración de energías renovables.

En esta metodología se considerarán cuatro tipos de centrales: Eólicas, Solares, Hidroeléctricas y Termoeléctricas. Se usarán perfiles de viento, de agua y de sol para modelar el máximo aporte de estas centrales, mientras que para la generación térmica se considerará una disponibilidad infinita del recurso. La demanda se proyectará para el año 2025.

Con respecto al sistema de transmisión usado, este contemplará las líneas y transformadores que actualmente están en construcción, y se considerará el criterio N-1 para definir las capacidades de estas. Las líneas y transformadores serán representados a través de tramos equivalentes. El sistema a utilizar, será una versión reducida del sistema eléctrico chileno, el cual comprende 56 tramos y 42 barras.

El modelo de planificación a desarrollar consiste en un flujo óptimo de carga en DC, por lo tanto, el nivel de tensión en las barras del sistema se considera igual a 1  $[p, u]$ . y, en consecuencia, no se considera el despacho de potencia reactiva.

Este flujo óptimo buscará minimizar los costos de operación y de inversión del sistema, por lo tanto, no se consideran restricciones asociadas a la operación técnica del sistema (sistemas de control de los generadores). Tampoco se considerarán ramplas de subida o bajada, encendido o apagado de las máquinas.

También, con el fin de acortar los tiempos de resolución, los problemas de optimización a resolver serán lineales.

## <span id="page-12-1"></span>1.3. Objetivo general

El objetivo general del presente trabajo es demostrar que los equipos FACTS de compensación serie pueden constituir un ahorro económico en el problema de planificación del sistema de transmisión, siendo una mejor opción a instalar líneas en escenarios con mayor penetración de generación renovable, desde el punto de vista del ahorro. Esta hipótesis se corroborará en el sistema eléctrico chileno, considerando las obras actuales y las que están en construcción (sistemas SIC y SING interconectados).

Para llevar esto a cabo, se simularán 6 escenarios de generación para el año 2025. Uno de ellos corresponde a las centrales en construcción e indicativas que informa la Comisión Nacional de Energía. Los dos siguientes corresponden a escenarios en los que se asume que aumentará notablemente el potencial solar del parque generador, otros dos, asumen un incremento en la capacidad instalada de las centrales eólicas. Finalmente, el último escenario asume un incremento en la capacidad instalada de las centrales hidroeléctricas.

## <span id="page-13-0"></span>1.4. Objetivos específicos

Para lograr el objetivo general se requiere cumplir con los siguientes objetivos:

- Desarrollar un modelo de flujo óptimo para la planificación del sistema, que logre determinar la cantidad apropiada de equipos FACTS y líneas de transmisión que se deben instalar, de modo de minimizar los costos de inversión y de operación del sistema.
- Adaptar el modelo de planificación a una representación reducida del sistema eléctrico chileno.
- Generar escenarios de expansión de la generación caracterizados por una tecnología particular.
- Demostrar que, ante escenarios de mayor penetración renovable, los FACTS constituyen una mejor opción para minimizar los costos del sistema.
- Demostrar que, ante necesidades urgentes de infraestructura (producto del incremento de generación renovable), los FACTS pueden reducir significativamente los costos y los vertimientos de energía renovable.

## <span id="page-13-1"></span>1.5. Estructura del trabajo

En el capítulo 2 se resumen los fundamentos teóricos de los equipos FACTS y los potenciales beneficios que estos pueden entregar en los sistemas eléctricos. También se explica cómo se valoriza la infraestructura del sistema de transmisión en Chile y quién es el encargado de realizarlo. Finalmente se describen los modelos de optimización que serán utilizados para formular el modelo de planificación final.

En el capítulo 3 se presenta la metodología de este trabajo, describiendo cada una de las actividades que se realizaron para lograr llegar a los resultados esperados.

En el capítulo 4 se presenta un resumen con los resultados de todas las simulaciones.

En el capítulo 5 se analizan las soluciones obtenidas, mencionando los aspectos claves para entenderlas.

En el capítulo 6 se concluye sobre el presente trabajo, resumiendo los aspectos más relevantes de los resultados obtenidos y haciendo una mención sobre el trabajo futuro a desarrollar.

## <span id="page-14-0"></span>**2. Equipos FACTS**

Por motivos económicos, el control del flujo de potencia tradicionalmente se ha realizado a través de los generadores y los transformadores desfasadores. Sin embargo, estos equipos tienen respuestas demasiado lentas. Este tipo de control no satisface a los mercados competitivos actuales, en los que se exige un mayor grado de flexibilidad en los sistemas de transmisión. Además, debido a las exigencias mayores de seguridad y calidad de suministro, es necesario mejorar la respuesta luego de una perturbación en el sistema [4].

Dado los paradigmas anteriores, nacen los equipos FACTS (Flexible AC Transmission Systems), los cuales han sido investigados e impulsados principalmente por la industria norteamericana [5].

Los FACTS se pueden definir como dispositivos que permiten hacer un uso más eficiente del sistema de transmisión, ya sea controlando los flujos por las líneas, realizando control de tensión, o mejorando la estabilidad del sistema frente a perturbaciones [6]. Estos equipos se componen de dispositivos de electrónica de potencia, condensadores, reactancias, transformadores y equipos de telecomunicaciones para que se coordinen entre ellos.

## <span id="page-14-1"></span>2.1. Tipos de compensación

El fundamento de los FACTS consiste en controlar alguno de los parámetros o variables del sistema, como impedancia serie, corriente, tensión, ángulo de fase, admitancia paralela. Dependiendo del parámetro a controlar, se tendrán distintos tipos de compensación:

- Compensación en paralelo
- Compensación serie
- Compensación angular

A continuación, se explica cada una de las compensaciones.

#### <span id="page-14-2"></span>2.1.1. Compensación en paralelo

El dispositivo actúa inyectando o absorbiendo potencia reactiva en un nodo del sistema, de esta manera se mejora el factor de potencia de la línea y se puede transmitir mayor cantidad de potencia (se elevan límites de transmisión) [6]. También se utiliza para regular tensión en nodos débiles (es decir aquellos que ante una pequeña variación de reactivos cambian su tensión de manera considerable) [7].

Para este tipo de compensación se tienen los siguientes FACTS [7]

- SVC (compensador de reactivos estáticos): Rama paralela constituida por reactores y condensadores, los cuales son conmutados (compensación discreta) o controlados (compensación continua) por tiristores, es decir, corresponde a una reactancia/capacitancia variable. Los reactores suelen estar tiristorizados (TCR), mientras que los condensadores pueden o no ser tiristorizados (TCR o MSC).
- STATCOM (compensador sincrónico estático): Corresponde a un generador sincrónico que inyecta corriente en cuadratura con la tensión. Se basa en dispositivos controlados completamente. Su aporte de reactivos no depende de la tensión del sistema (a diferencia del SVC).

<span id="page-15-0"></span>2.1.2. Compensación serie

Este tipo de compensación actúa modificando la reactancia de la línea de transmisión, normalmente haciéndola parecer más corta (en caso de compensación capacitiva) [7].

Sus características más notables son:

- Aumentar la potencia máxima transferible (en caso de compensación capacitiva).
- Mejora la estabilidad transitoria (curva  $P-\delta$  aumenta su amplitud).

Al hacer esta compensación, la reactancia equivalente de la línea queda representada por la expresión [\( 2.1](#page-15-1) ) [6]:

<span id="page-15-1"></span>
$$
X_{eq} = X - X_{compensado} = X \cdot (1 - r)
$$
\n(2.1)

Donde r corresponde al nivel de compensación serie.

Para este tipo de compensación se tienen los siguientes dispositivos FACTS:

TSSC (Condensador serie conmutado por tiristores): Corresponden a varios condensadores conectados en serie con la línea, y cada condensador se conecta en paralelo con un interruptor bidireccional (conjunto de tiristores en configuración anti-paralela). Se obtiene entonces una compensación discreta capacitiva (a través de la apertura/cierre de los interruptores). La configuración del TSSC se muestra en la [Figura 2.1.](#page-16-0)

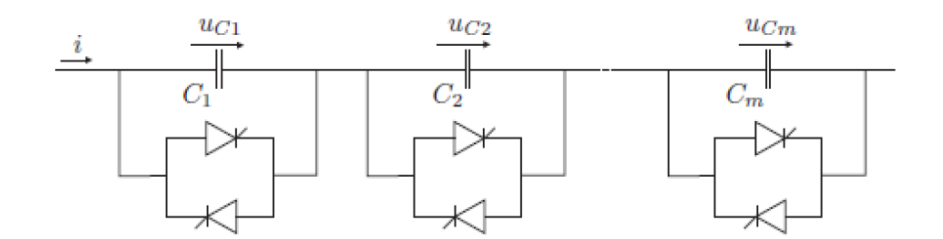

**Figura 2.1: Condensadores conmutados por tiristores**

<span id="page-16-0"></span>- TCSC (Condensador serie controlado por tiristores): Un módulo básico TCSC comprende un condensador serie en paralelo con un reactor controlado por tiristores en configuración anti-paralela, como lo muestra la [Figura 2.2](#page-16-1). A partir del ángulo de disparo de los tiristores, se puede modificar la reactancia del reactor, modificando la reactancia equivalente del conjunto. Se logra entonces un control continuo de la reactancia (y por tanto del flujo) entre cierto rango. Además, escogiendo valores apropiados para las inductancias y condensadores, se puede lograr una compensación inductiva (aumenta reactancia equivalente de la línea) o capacitiva (disminuye la reactancia de la línea), esto último es equivalente a acortar la línea.

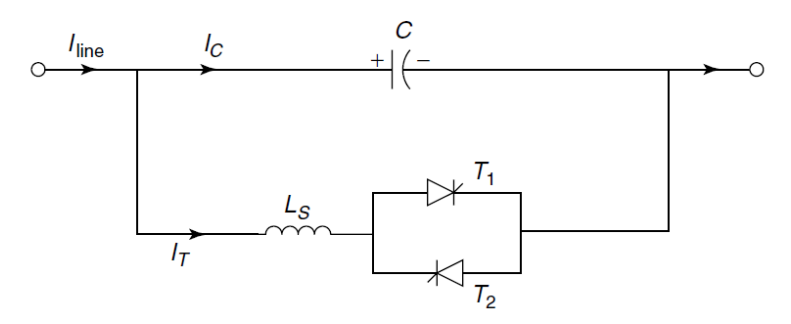

**Figura 2.2: Condensador controlado por tiristores**

<span id="page-16-1"></span>Un TCSC puede estar conformado por varios módulos conectados en cascada, como lo muestra la [Figura 2.3.](#page-16-2) Entre más módulos se conecten, mayor será el rango de operación del TCSC. Sin embargo, la cantidad y especificación de cada módulo dependerá de los requerimientos que se necesiten. Notar que el reactor se divide en dos inductancias separadas por las válvulas para proteger las válvulas frente a un cortocircuito.

<span id="page-16-2"></span>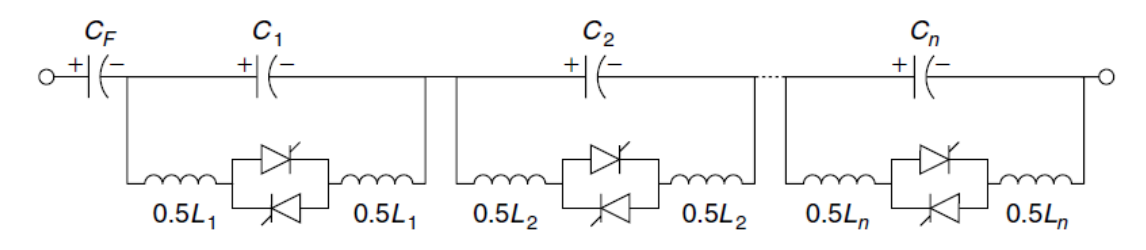

**Figura 2.3: TCSC típico**

Con respecto al rango de operación, el equipo no debe alcanzar una compensación capacitiva del 100 [%], ya que esto ocasionaría una resonancia en la línea. Debido a una serie de razones técnicas (altas corrientes de cortocircuito, problemas para controlar los flujos, problemas de balanceo de carga), en la práctica se suele escoger un nivel de compensación máxima del 70 [%] [8]. Mientras que el nivel máximo de compensación inductiva suele ser fijado en torno al 20 [%] ( [9], [10]).

- SSSC (Compensador serie sincrónico estático): Corresponde a un generador sincrónico conectado en serie con la línea, el cual inyecta una tensión en cuadratura con la corriente de la línea (independiente de esta), de esta manera permite controlar la caída de tensión en la línea, y por lo tanto el flujo por esta (por ecuación de flujo de potencia).

#### <span id="page-17-0"></span>2.1.3. Compensación angular

Corresponde a una fuente de tensión que inyecta una tensión, cuya magnitud y fases son controlables por la misma fuente. Estos se suelen utilizar para controlar el flujo de potencia activa en un tramo y además mejoran la estabilidad transitoria del sistema [7].

## <span id="page-17-1"></span>2.2. Beneficios de los FACTS en los sistemas eléctricos de potencia en estado estacionario

En esta sección se mencionan algunas de los beneficios económicos que se pueden obtener del uso de los equipos FACTS en los sistemas de transmisión, en particular los de compensación serie.

Al poder controlar el flujo por las líneas, los FACTS pueden disminuir los costos del despacho, ya que permiten aumentar (o re-dirigir) el flujo por líneas que aún no alcanzan su límite térmico o N-1 ( [11] y [12]). Esto se puede ejemplificar a partir de un sistema de dos nodos, como lo muestra la [Figura 2.4.](#page-17-2)

<span id="page-17-2"></span>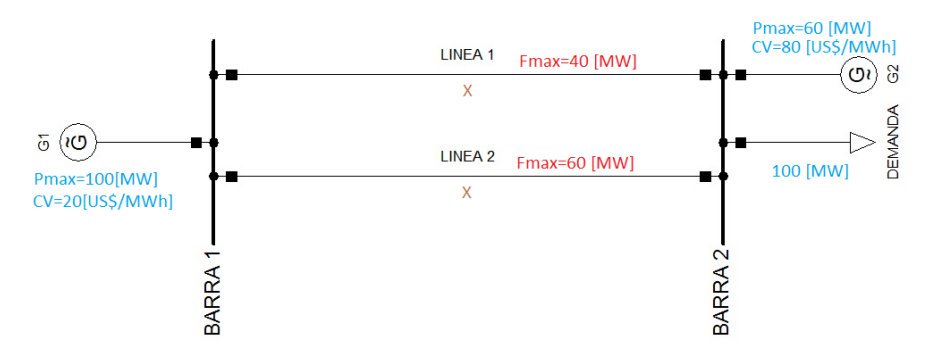

**Figura 2.4: Sistema ejemplo**

Asumiendo que ambas líneas tienen la misma reactancia, por la ecuación de flujo DC (2.2) (el índice k representa el número de línea,  $n \vee m$  los nodos de salida y de llegada de los flujos respectivamente) el flujo por ambas líneas será el mismo. Sin embargo, si una de las líneas tiene una menor capacidad de transmisión, el flujo por ambas líneas estará limitado a la de menor capacidad. Para este ejemplo la línea 1 tiene una capacidad de 40  $[MW]$ .

<span id="page-18-0"></span>
$$
F_k = \frac{1}{X_k} \cdot (\theta_n - \theta_m) \tag{2.2}
$$

Como el generador 1 tiene una capacidad máxima de 100  $[MW]$ , pero solo pueden circular 80  $[MW]$  por ambas líneas, este deberá reducir su despacho a 80  $[MW]$ y la central 2, que es más cara aumentará su despacho en 20  $[MW]$ , lo cual significa un costo adicional de 1200  $\left[\frac{USS}{h}\right]$  $\frac{3\Phi}{h}$ ].

Si se coloca un equipo FACTS en la línea 2 (la de mayor capacidad), se podría disminuir la reactancia de esta línea e inyectar más flujo por esta, de acuerdo a la expresión [\( 2.2](#page-18-0) ), por lo tanto, la central 1 podría aumentar su despacho reduciendo el costo de operación del sistema.

Para sistemas de gran tamaño suele ocurrir este mismo tipo de problemas, el flujo por las líneas se distribuye de acuerdo a [\( 2.2](#page-18-0) ) y no en base a las capacidades de las líneas. Como resultado se tienen sistemas con líneas saturadas y también líneas sub-utilizadas, con un despacho más caro de lo que debiera ser si se tuviera un sistema de transmisión controlable.

Si se considera un criterio N-1 en el sistema ejemplo de la [Figura 2.4,](#page-17-2) solo podrían circular 20  $[MW]$  por cada línea, es decir el generador 1 tendrá limitada su capacidad a 40  $[MW]$  haciendo poco económico el despacho. Sin embargo, si se ubica el equipo FACTS en la línea 2 (y asumiendo que esta línea tiene una baja tasa de falla), se podría aumentar el despacho del generador 1 a 60  $[MW]$  y modificar la consigna del equipo FACTS (asumiendo que tiene la capacidad suficiente de modificar la reactancia de la línea) luego de ocurrida la contingencia en la línea 1, así una vez ocurrida la falla circularán 60  $[MW]$  por la línea 2 a causa del cambio de la reactancia del equipo FACTS. En otras palabras, los FACTS también permiten hacer un control Postcontingencia correctivo, de modo que en el estado Pre-contingencia el despacho será más económico. Por lo que usar un control correctivo Post-contingencia usando FACTS puede resultar más ventajoso a usar un criterio preventivo clásico que no considera acciones correctivas [13] .

Uno de los beneficios con más presencia en la literatura es que lo FACTS permiten aplazar los reforzamientos de la red clásicos (líneas de transmisión) [14], ya que ofrecen una solución más económica, flexible y rápida al problema de congestión en comparación a una línea de transmisión [15]. Recordar que la instalación de nuevas líneas es un proceso que cada vez se hace más prolongado debido a la oposición de las comunidades, la adquisición de las servidumbres, etc.

El uso de FACTS en reemplazo de líneas de transmisión toma mayor sentido cuando se instalan centrales de generación renovable, cuya inyección de potencia es intermitente y se tiene un sistema de transmisión congestionado. En estos casos los FACTS se ajustan convenientemente para aumentar o disminuir los flujos de potencia por las líneas, de modo que las centrales renovables aumenten la potencia inyectada al sistema, logrando una operación más económica. A medida que la generación se vuelve menos intermitente, o casi constante, como es el caso de las centrales termoeléctricas, los FACTS no son tan atractivos ya que el ahorro potencial en la operación puede resultar mayor, en estos casos conviene instalar líneas que son más caras, pero permiten una mayor generación de estas centrales con alto factor de planta.

Se han demostrado estos beneficios en el sistema de transmisión cuando existe gran penetración de energía eólica, simulando escenarios en sistemas reales, como el de Alemania y el de China [16]. De estas simulaciones se concluyó que las nuevas centrales eólicas aumentaban su inyección de potencia al instalar FACTS, aprovechando mejor los recursos disponibles y disminuyendo los costos de operación del sistema.

El siguiente ejemplo ilustra lo dicho anteriormente e introduce a la motivación del presente trabajo.

Se tiene un sistema de 3 barras con 3 generadores y una demanda, como lo muestra la [Figura 2.5.](#page-19-0)

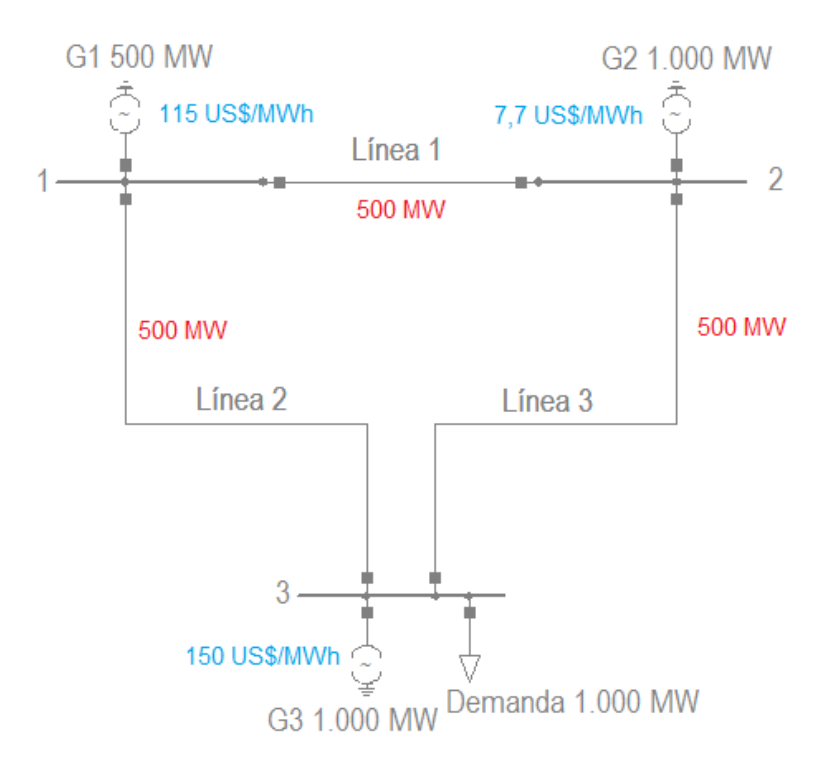

<span id="page-19-0"></span>**Figura 2.5: Sistema de 3 barras con G2 solar**

Las líneas se asumen de igual reactancia y capacidad, con una longitud de 100  $[km]$  cada una, y en una primera instancia se tiene una central G1 a gas, G2 solar y G3 Diésel. Los costos variables y potencias nominales de cada central se encuentran en la [Figura 2.5.](#page-19-0) La demanda se asume constante e igual a 1.000  $[MW]$ .

Para modelar la generación de la central G2, se promediaron perfiles horarios anuales de generación solar en la ciudad de Copiapó (obtenidos del explorador solar [17]). A partir de estos 8760 datos se construyeron bloques, es decir, una cantidad reducida de valores que representan a los 8760 valores iniciales. Estas particiones se realizaron con la función kmeans de MATLAB (para más detalles ver la sección [3.6\)](#page-45-0). De este modo, se reducen los datos de generación renovable permitiendo que los problemas de despacho sean menos complejos computacionalmente.

<span id="page-20-0"></span>Se construyeron 3 bloques a partir de los 8760 valores de generación solar. Los valores de generación en  $[p, u]$  para cada bloque se exponen en la [Tabla 2.1.](#page-20-0) Notar que cada bloque tiene una duración diferente, la cual equivale a la cantidad de datos que pertenecen a ese bloque. El valor de generación corresponde al centroide (valor medio) de cada bloque/clúster.

|        | Bloque $P_{solar}$ [p. u]   Duración [horas] |
|--------|----------------------------------------------|
| 0,6652 | 1937                                         |
| 0,3560 | 1352                                         |
| 0.0153 | 5471                                         |

**Tabla 2.1: Valores obtenidos para cada bloque**

<span id="page-20-1"></span>Luego, la potencia máxima por bloque que podrá inyectar cada central estará dada por los valores de la [Tabla 2.2.](#page-20-1)

| <b>Bloque</b> | $r_{\frac{\max g1}{}}[M\overline{W}]$ . | $P_{\max, g2}$ [MW] | $P_{\max g3}$ [MW] |
|---------------|-----------------------------------------|---------------------|--------------------|
|               | 500                                     | 665,18              | 1.000              |
|               | 500                                     | 355,98              | 1.000              |
|               | 500                                     | 15,25               | - റററ              |

**Tabla 2.2: Potencias máximas de cada central para los 3 bloques**

Usando los antecedentes anteriores, el problema de flujo óptimo se puede resolver para determinar el despacho de los generadores en cada bloque, este problema se presenta en la subsección [2.4.1.](#page-30-1) Notar que aquel modelo resuelve el despacho para una sola condición de operación (o bloque). Por lo que se deben extender las restricciones a más de un bloque (ver sección [3.9](#page-56-0) ).

Al resolver el problema de flujo óptimo en DC mediante el software computacional Xpress Ive, se obtienen las potencias que se presentan en la [Tabla 2.3.](#page-21-0)

|   | $ \mathsf{Bloque} P_{g1}$ $[MW] P_{g2}$ $[MW] P_{g3}$ $[MW]$ |        |        |
|---|--------------------------------------------------------------|--------|--------|
|   | 169,64                                                       | 665,18 | 165,18 |
| 2 | 500                                                          | 355,98 | 144,02 |
| 3 | 500                                                          | 15,25  | 484,75 |

**Tabla 2.3: Potencias generadas para cada central**

<span id="page-21-0"></span>Se puede observar que en el bloque 1, la central G1 tiene que disminuir su despacho para que la central G2 pueda inyectar la totalidad de su potencia disponible, teniendo que abastecer una parte de la demanda la central G3. Para este bloque, el despacho más económico sería G2 generando los 665,18 [MW] y G1 generando el resto, esto es 334,82  $[MW]$ . Sin embargo, el sistema de transmisión impide que la central G1 genere más de 169,64  $[MW]$ .

Lo anterior se puede comprobar al calcular los flujos por las líneas. Si se consideran los supuestos del problema de flujo DC, esto es tensiones iguales a 1  $[p, u]$ en todos los nodos y diferencias angulares despreciables, se pueden obtener expresiones simplificadas para determinar los flujos. Si no se consideran los limites térmicos de las líneas, se tendrán las siguientes expresiones para calcular los flujos por las líneas 2 y 3:

$$
f_2 = \frac{2x}{3x} \cdot P_{g1} + \frac{x}{3x} \cdot P_{g2} = \frac{2}{3} \cdot P_{g1} + \frac{1}{3} \cdot P_{g2}
$$
 (2.3)

$$
f_3 = \frac{2x}{3x} \cdot P_{g2} + \frac{x}{3x} \cdot P_{g1} = \frac{2}{3} \cdot P_{g2} + \frac{1}{3} \cdot P_{g1}
$$
 (2.4)

<span id="page-21-1"></span>Estas dos expresiones se obtienen al aplicar un divisor de corriente en cada una de las líneas. Al reemplazar las potencias de la [Tabla 2.3](#page-21-0) en las expresiones [\( 2.3](#page-21-2) ) y [\( 2.4](#page-21-3) ), se obtienen los flujos presentados en la [Tabla 2.4.](#page-21-1)

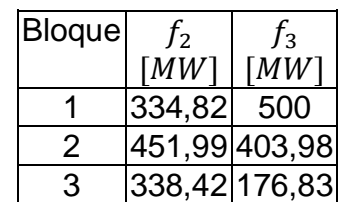

<span id="page-21-3"></span><span id="page-21-2"></span>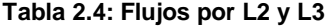

Se observa que en el bloque 1 se llega a la capacidad máxima de la línea 3, por lo tanto, un aumento en la potencia generada por la central G1 significaría transgredir la restricción de flujo máximo de la línea 3.

En este ejemplo, el gran potencial de energía solar es aprovechado. Sin embargo, la inyección de esta central afecta negativamente a los costos de operación del sistema, al tener que generar con una central G3 más cara, en respuesta a la limitación que impone el sistema de transmisión. Notar que, si se consideraran más bloques, se podría dar el caso en que el potencial de energía solar no sea aprovechado al máximo en uno de ellos, ya que la potencia máxima podría ser mayor a la del bloque 1, llevando la línea 3 a su capacidad máxima sin siquiera inyectar con la central G1.

Es aquí donde nuevamente se podría instalar un equipo FACTS para aumentar la utilización de la línea 2 en el bloque 1.

En efecto, solo bastaría con instalar un FACTS en la línea 2 y hacer una compensación capacitiva (es decir se disminuye la reactancia equivalente de la línea) del 33 [%] en el bloque 1. Así, la central G1 podrá inyectar la potencia restante para abastecer la demanda, sin tener que generar con la central G3. Esta afirmación se puede comprobar reemplazando las potencias óptimas de G1 y G2 en las expresiones [\( 2.3](#page-21-2) ) y [\( 2.4](#page-21-3) ), con la reactancia de la línea 2 corregida de acuerdo a la compensación del FACTS. Se obtienen entonces los siguientes flujos:

$$
f_2 = \frac{2x}{2,67x} \cdot 334,82 + \frac{x}{2,67x} \cdot 665,18 = 500 \, [MW]
$$
 (2.5)

$$
f_3 = \frac{1,67x}{2,67x} \cdot 665,18 + \frac{0,67x}{2,67x} \cdot 334,82 = 500 \, [MW]
$$
 (2.6)

Por lo tanto, al instalar un equipo FACTS en la línea 2, se hace una utilización óptima del sistema de transmisión, permitiendo que las centrales más económicas abastezcan la demanda, disminuyendo el costo de operación del sistema.

Como alternativa al equipo FACTS se podría construir una nueva línea entre las barras 2 y 3. Sin embargo, una línea de ese largo y de una capacidad de 500  $[MW]$ tiene un costo anual de 7.756.377  $[US$]$  (ver sección [3.10\)](#page-60-0), mientras que un equipo FACTS para esta línea tiene un costo anual aproximado de 1.208.742  $[*US*$  (con una compensación capacitiva máxima del 70 [%]), es decir, 6 veces menos.

Si se instalara una línea adicional de 500 MW entre las barras 2 y 3 con la misma reactancia que las líneas anteriores, se obtendrían las siguientes expresiones para los flujos de los tramos 2 y 3.

$$
f_2 = \frac{1.5x}{2.5x} \cdot P_{g1} + \frac{0.5x}{2.5x} \cdot P_{g2}
$$
 (2.7)

$$
f_3 = \frac{2x}{2.5x} \cdot P_{g2} + \frac{x}{2.5x} \cdot P_{g1}
$$
 (2.8)

Al reemplazar las potencias generadas para los bloques 2 y 3 [\(Tabla 2.3\)](#page-21-0) junto al despacho óptimo del bloque 1 en estas expresiones, se obtienen los valores de flujo de la [Tabla 2.5.](#page-23-0)

<span id="page-23-1"></span>

|   | Bloque $f_2$ [MW] $f_3$ [MW] |        |
|---|------------------------------|--------|
|   | 333,93                       | 666,07 |
| 2 | 371,20                       | 484,78 |
| 3 | 303,05                       | 212,20 |

<span id="page-23-0"></span>**Tabla 2.5: Flujos por las líneas al instalar una línea entre las barras 2 y 3**

Se puede observar que no se alcanza la capacidad máxima de ninguno de las líneas (recordar que la línea 3 aumenta su capacidad a 1.000  $[MW]$ ). Por lo tanto, se puede generar al menor costo posible para todos los bloques. Sin embargo, el costo de inversión de una línea es mayor al de un FACTS, por lo que conviene mucho más invertir en el equipo de compensación.

Ahora, hay que determinar si el FACTS produce un ahorro mayor al costo de inversión, es decir calcular el beneficio anual obtenido (la resta entre el ahorro en el costo de operación y la anualidad del equipo). El beneficio obtenido está dado por la expresión [\( 2.9](#page-23-1) ).

 $Benefitio = 1937 \cdot (169.64 \cdot 115 + 165.18 \cdot 150 - 334.82 \cdot 115) - 1.208.742 = 9.989.636.1[US$] (2.9)$ 

Se observa un beneficio mayor a cero, por lo que conviene de todas maneras instalar el equipo de compensación serie.

Ahora, si se tuviera una central carbonera en vez de una central solar de la misma potencia instalada, la solución sería diferente, como se verá a continuación.

En el segundo ejemplo se utiliza el mismo sistema, con la excepción de que G2 es una central carbonera de costo variable 40  $\frac{USS}{MMI}$  $\frac{0.33}{MWh}$ , como lo muestra la [Figura 2.6.](#page-24-0) La potencia máxima sigue siendo 1.000  $[MW]$ , la diferencia es que el recurso siempre está disponible y se asume que esta central puede entregar su máxima potencia en todas las horas del año [\(Tabla 2.6\)](#page-24-1).

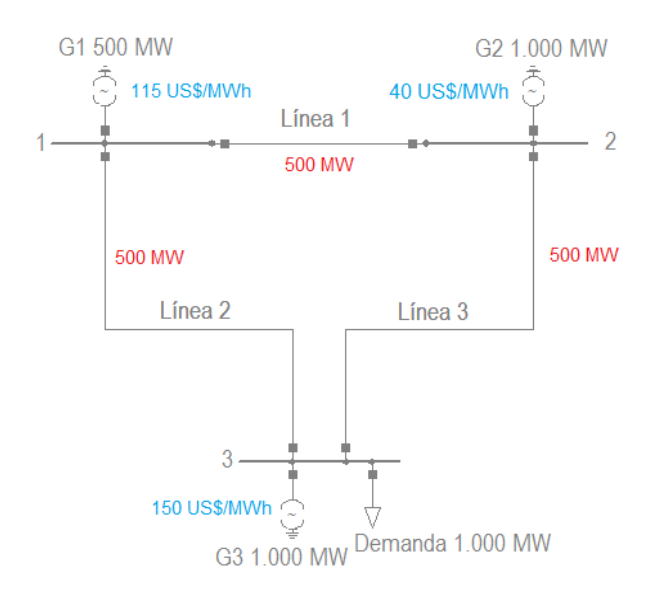

**Figura 2.6: Sistema de 3 barras con G2 carbonera**

| Bloque $P_{\max g1}$ [MW] | $P_{\text{max }g2}$ [MW] | $P_{\max g3}$ [MW] |
|---------------------------|--------------------------|--------------------|
| 500                       | 1.000                    | 1.000              |
| 500                       | 1.000                    | 1.000              |
| 500                       | 1 NNN                    | חחח 1              |

<span id="page-24-1"></span><span id="page-24-0"></span>**Tabla 2.6: Potencias máximas de cada central para los 3 bloques, ejemplo 2**

<span id="page-24-2"></span>Al resolver el problema de flujo óptimo en DC mediante el software computacional Xpress Ive, se obtienen las potencias que se presentan en la [Tabla 2.7.](#page-24-2)

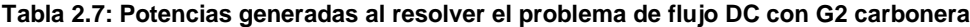

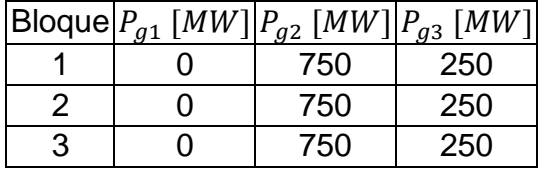

Se observa en todos los bloques que la central G2 no puede entregar los 1.000 [MW] que tiene disponibles. Además, la central G1 no inyecta energía, teniendo que generar G3 para suplir la demanda. Esto se debe a la saturación de la línea 3. En efecto, al reemplazar las potencias de la [Tabla 2.7](#page-24-2) en las expresiones [\( 2.3](#page-21-2) ) y [\( 2.4](#page-21-3) ), se obtienen los siguientes flujos para las líneas 2 y 3.

$$
f_2 = 250 \, [MW] \tag{2.10}
$$

$$
f_3 = 500 \, [MW] \tag{2.11}
$$

Como la línea 3 alcanza su capacidad máxima, ya no se puede seguir inyectando energía con las centrales G2 o G1, teniendo que abastecer el resto de la demanda la central G3.

Nuevamente se podría instalar un equipo de compensación serie con el fin de optimizar la utilización de la línea 2, permitiendo que las centrales G1 y G2 aumenten la energía inyectada al sistema.

Al instalar un FACTS en la línea 2, se podría hacer una compensación máxima capacitiva de hasta un 70 [%] (límite práctico normalmente usado). Es decir, se disminuye la reactancia de la línea 2 en un 70 [%]. Al resolver el problema de flujo óptimo con este nivel de compensación, se obtienen las siguientes potencias generadas:

<span id="page-25-0"></span>**Tabla 2.8: Potencias generadas al resolver el problema de flujo DC con FACTS en línea 2, compensación del 70 [%]**

|   | $ \mathsf{Bloque} P_{g1}$ $[MW] P_{g2}$ $[MW] P_{g3}$ $[MW]$ |     |  |
|---|--------------------------------------------------------------|-----|--|
|   | 150                                                          | 850 |  |
|   | 150                                                          | 850 |  |
| З | 150                                                          | 850 |  |

Al reemplazar estos valores en las expresiones de los flujos para las líneas, se obtienen los siguientes valores para las líneas 2 y 3:

$$
f_2 = \frac{2x}{2,3x} \cdot 150 + \frac{x}{2,3x} \cdot 850 = 500 \, [MW] \tag{2.12}
$$

$$
f_3 = \frac{1,3x}{2,3x} \cdot 850 + \frac{0,3x}{2,3x} \cdot 150 = 500 \, [MW]
$$
 (2.13)

Se maximiza la utilización de las líneas 2 y 3. No obstante, sería más económico generar los 1.000  $[MW]$  con la central G2. Esto se puede lograr agregando una nueva línea en paralelo a la línea 3. En efecto, al agregar una línea de 500  $[MW]$  en paralelo a la línea 3 y si se asume que la central G2 inyecta 1.000  $[MW]$ , se obtienen los siguientes flujos para la línea 2 y 3:

$$
f_2 = \frac{1,5x}{2,5x} \cdot 0 + \frac{0,5x}{2,5x} \cdot 1.000 = 200 \, [MW] \tag{2.14}
$$

$$
f_3 = \frac{2x}{2.5x} \cdot 1.000 + \frac{x}{2.5x} \cdot 0 = 800 \, [MW] \tag{2.15}
$$

Se observa que no se supera las capacidades de las líneas. Recordar que ahora la línea 3 consiste en dos circuitos de 500  $[MW]$  con igual reactancia cada uno, por lo que los flujos se distribuyen de manera uniforme  $(400 \mid MW]$  por cada circuito).

Ahora, se debe ver cuál de las dos opciones resulta más económica si se analiza el período en cuestión. En caso de instalar el FACTS, se obtendrá el siguiente beneficio respecto a la situación base:

 = 8760 ∙ (750 ∙ 40 + 250 ∙ 150 − 850 ∙ 40 − 150 ∙ 115) − 1.208.742 = 141.141.258 [\$] ( 2.16 )

Por otro lado, si se instala la línea, se obtendrá el siguiente resultado:

 $Beneficio = 8760 \cdot (750 \cdot 40 + 250 \cdot 150 - 1.000 \cdot 40) - 1.208.742 = 239.691.258 [USS]$  (2.17)

Por lo tanto, instalar una línea conviene mucho más que instalar un equipo FACTS.

A partir de estos dos ejemplos, se puede deducir que el factor de planta de las centrales juega un rol muy importante en la elección de una solución u otra. En el caso de la central solar, no era conveniente instalar una línea, ya que en un solo bloque se sobrepasaba la capacidad máxima de la línea 3, obteniendo una operación poco económica. Por lo tanto, el ahorro que se podía conseguir no compensaba la instalación de una línea, la cual es más cara que un FACTS.

Por otro lado, al construir una central con un alto factor planta y económica, como una carbonera, implica tener que hacer cortes de generación en los 3 bloques. En estos casos suele convenir instalar líneas, las cuales agregan más capacidad bruta en el sistema de transmisión, permitiendo que estas centrales entreguen toda la potencia que tienen disponible. Para estos casos, el ahorro en el costo de operación que se consigue compensa el costo de inversión de la línea.

#### <span id="page-26-0"></span>2.3. Valorización de las nuevas instalaciones

En esta sección se revisa la bibliografía pertinente para poder valorizar los costos de inversión y de operación, tanto de líneas de transmisión como equipos FACTS.

#### <span id="page-26-1"></span>2.3.1. Líneas de transmisión

En el caso del mercado eléctrico chileno el negocio de la transmisión está regulado, es decir, la autoridad es la que fija los precios por el uso de las instalaciones del sistema de transmisión. Estos precios se traducen en los peajes troncales, los que sumados a los ingresos tarifarios (IT), permiten que las empresas de transmisión puedan costear las inversiones y el mantenimiento del total de sus instalaciones pertenecientes al sistema troncal. El peaje básico para cada instalación está dado por la expresión [\( 2.18](#page-26-2) ) (obtenida de [18]).

<span id="page-26-2"></span>
$$
Peaje Básico = AVI + COMA - IT
$$
 (2.18)

En donde:

• AVI: Corresponde a la anualidad de la inversión, se determina a partir del costo de inversión de la instalación (VI), la tasa de descuento (r) y el horizonte de evaluación (n), como se observa en la expresión [\( 2.19](#page-27-1) ).

<span id="page-27-1"></span>
$$
AVI = \frac{VI}{(1+r)^n - 1} \tag{2.19}
$$

- COMA: Costos anuales de operación y mantención.
- IT: Ingreso tarifario, resultado de las congestiones en las líneas (diferencias en los costos marginales entre las barras).

El Estudio de Transmisión Troncal, coordinado por la CNE, determina los VI, AVI y COMA para cada tramo del sistema de transmisión troncal.

Para calcular los valores de inversión se realiza un inventario de las instalaciones de cada componente del sistema de transmisión, en el cual se consideran: equipos y materiales que conforman cada componente; mano de obra y equipos de montaje; transporte de equipos y materiales; ingeniería; etc. Cada elemento del inventario se valoriza y se obtiene un costo total para las componentes del sistema de transmisión. Adicionalmente se consideran costos de terrenos y servidumbres.

Para calcular el COMA de cada tramo se considera los costos de operación y mantenimiento que realizan las brigadas, los costos de personal, infraestructura, materiales y otros gastos en los que incurre una empresa de transmisión.

Usando los VI y COMA de las líneas calculados por el Estudio de transmisión troncal [19] y las distancias de las líneas (obtenidas de los unilineales del SIC y del SING) se pueden calcular los VI y COMA por unidad de distancia y de potencia, y así obtener un valor aproximado del costo de una línea de un determinado largo, nivel de tensión y potencia.

## <span id="page-27-0"></span>2.3.2. Equipos FACTS

Los costos de inversión de los FACTS se pueden desglosar en dos costos:

- Los costos del equipo: El cual depende de la redundancia de los componentes principales (capacitores, reactores o transformadores) o también de la redundancia del sistema de control y de protección. También depende de otros factores, como las condiciones ambientales, las cuales pueden significar un sobrecosto en componentes/equipos diseñados para operar en dichas condiciones.
- Los costos de la infraestructura: Dependen del lugar donde se va a instalar el FACTS. Estos incluyen aspectos como la adquisición de terrenos (en caso de

que no haya espacio suficiente en la subestación) y los costos de las obras civiles para los distintos componentes de los FACTS. También se incluyen los costos de la conexión entre los sistemas de comunicación.

En la [Figura 2.7](#page-28-0) se observan las curvas de costos típicas para distintos equipos FACTS, obtenidas de [20]. Para cada área de costos, el límite inferior representa los costos del equipo, y el límite superior indica el costo total de inversión.

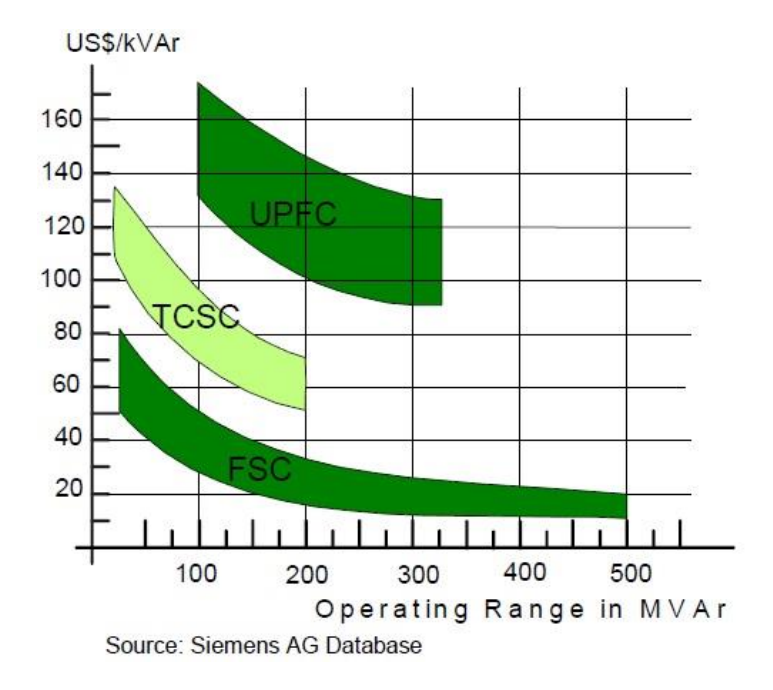

**Figura 2.7: Costos de inversión típicos para distintos equipos FACTS**

<span id="page-28-0"></span>En este trabajo se analizará la función de costos para los TCSC, ya que son los que se ajustan mejor a lo que se quiere hacer, es decir, aumentar o disminuir de manera continua las reactancias de las líneas con el fin de controlar los flujos a través de ellas. Si bien hay otros FACTS que pueden hacer lo mismo (SSSC o UPFC), estos son más caros [21].

A partir de las curvas anteriores (límite superior), en [22] se ajusta una ecuación polinómica para determinar los costos. En particular, el costo de un TCSC se aproxima mediante la expresión [\( 2.20](#page-28-1) ).

$$
C_{TCSC} = 0.0015 \cdot S^2 - 0.713 \cdot S + 153.7 \left[ \frac{USD}{kVAr} \right] \tag{2.20}
$$

En donde  $S$  corresponde al rango de operación del equipo FACTS, en  $MVar$ .

Finalmente, el costo total del TCSC estará dado por la expresión [\( 2.21](#page-28-2) ).

<span id="page-28-2"></span><span id="page-28-1"></span>
$$
C = C_{TCSC} \cdot S \cdot 1000 \, [USD] \tag{2.21}
$$

El rango de operación de un TCSC se puede determinar mediante la expresión  $(2.22)$ .

<span id="page-29-0"></span>
$$
S = X_c \cdot \frac{K_{line}^2}{S_{base}} \text{ [MVAr]} \tag{2.22}
$$

En donde:

- $X_c$ : Corresponde a la variación máxima de la reactancia del equipo en  $[p, u]$ .
- $\bullet$   $K_{line}$ : Es el límite térmico de la línea de transmisión.
- $S_{base}$ : Es la potencia base, en MVA.

Una vez obtenido el costo total, es necesario calcular la anualidad para determinar los flujos que deberá tener la empresa inversora para que su proyecto sea rentable. Revisando distintos artículos, se suele utilizar una tasa de descuento del 10 [%] para este tipo de proyectos, sin embargo, la vida útil de los TCSC es complicada de estimar.

Al revisar la literatura, la vida útil de los TCSC resulta ser un tema complicado, ya que llevan poco tiempo en la industria (los primeros TCSC se instalaron en la década de los 90's), por lo tanto, es difícil determinar un valor exacto del tiempo de vida de uno de estos dispositivos.

De acuerdo a [23], los TCSC utilizan componentes que también son utilizados en sistemas HVDC. Estos son: Semiconductores de potencia, condensadores, reactores, aisladores y sistemas de control y refrigeración.

Los sistemas de transmisión HVDC han sido utilizados por más de 40 años, y muchos de estos sistemas todavía están en operación, pero han alcanzado la edad en que es necesario reemplazar las válvulas de tiristores. Por otro lado, los sistemas de control y protección tienen una vida más corta y requieren ser reemplazados de manera más frecuente. Además, los proveedores no necesariamente siguen diseños estandarizados por la industria, por lo tanto, puede resultar difícil reemplazar componentes después de cierto tiempo. Esta situación también aplica para los TCSC. Entonces, es importante considerar repuestos para los principales componentes en un principio, cuando se adquiere el equipo FACTS.

En uno de los reportes de la REALISEGRID [24], se habla de 30 años de vida útil para los TCSC, aunque se aclara que es un valor estimado debido a la poca experiencia que se tiene con estos dispositivos.

Por último, en algunos trabajos de la IEEE ( [25], [26]) son más conservadores y se asumen 20 años de vida útil para estos dispositivos.

Este trabajo seguirá la misma línea conservadora, utilizando 20 años de vida útil para calcular la anualidad de estos equipos.

## <span id="page-30-0"></span>2.4. Modelo de OPF que localiza FACTS para una condición de operación

A continuación, se describe la formulación de un modelo de flujo óptimo de carga DC que permite determinar la localización óptima (es decir, la que minimiza los costos de operación del sistema) para un número disponible de equipos FACTS, del tipo compensación serie. Este modelo está basado en lo expuesto por [27].

#### <span id="page-30-1"></span>2.4.1. Modelo del DCOPF

El objetivo del flujo óptimo de carga (OPF) es determinar los niveles de generación del sistema, de modo de minimizar una función de costos sujeta a ciertas restricciones; potencias máximas y mínimas de los generadores; capacidades mínimas y máximas de las líneas; abastecimiento de la demanda; reservas; capacidades de rampa; etc.

El flujo óptimo de carga es un problema no lineal y no convexo. Sin embargo, en los mercados existentes se utilizan aproximaciones lineales del OPF debido principalmente a la complejidad computacional del problema original. Para sistemas en que los generadores tienen costos variables constantes, el modelo de flujo óptimo de carga DC está dado por el problema [\( 2.23](#page-30-2) ).

$$
\min_{g} \sum_{g} c_g \cdot P_g
$$
\n
$$
P_g^{\min} \cdot y_g \le P_g \le P_g^{\max} \cdot y_g
$$
\n
$$
\forall g
$$

<span id="page-30-2"></span>
$$
-F_k^{max} \le F_k \le F_k^{max} \qquad \qquad \forall k \quad (2.23)
$$

$$
F_k - B_k \cdot (\theta_n - \theta_m) = 0 \qquad \forall k
$$

$$
\sum_{k \in \sigma^+(n)} F_k - \sum_{k \in \sigma^-(n)} F_k + \sum_{g \in g(n)} P_g = d_n \qquad \forall n
$$

En donde:

- $q, k, n$  representan los índices de los generadores, líneas y barras respectivamente
- $\bullet$   $\sigma^+(n)$ : Conjunto de líneas cuyo nodo destino es n.
- $\bullet$   $\sigma^{-}(n)$ : Conjunto de líneas cuyo nodo origen es n.
- $\bullet$   $g(n)$ : Conjunto de generadores conectados al nodo n
- $q, k, n$  representan los índices de los generadores, líneas y barras respectivamente.
- La función objetivo corresponde a la suma de los costos en la que incurre cada generador.
- El primer conjunto de restricciones corresponde a los límites mínimos y máximos de potencia de los generadores. Los términos  $y_g$  son variables binarias, las cuales toman valor 1 cuando el generador  $q$  está encendido y un 0 en caso contrario.
- El segundo conjunto de restricciones corresponde a las capacidades máximas de flujo para cada línea  $k$ .
- El tercer conjunto de restricciones corresponde a las de flujo DC o segunda ley de Kirchhoff para cada línea  $k$ .
- El cuarto conjunto de restricciones corresponde a las ecuaciones de balance para cada nodo n.

## <span id="page-31-0"></span>2.4.2. Modelo no lineal

Al integrar equipos FACTS a un flujo óptimo de carga, las restricciones de flujo DC asociadas a las líneas en las que se instala un FACTS son no lineales. Esto se debe a que la reactancia equivalente de la línea pasa a ser una variable, tal como lo muestra la ecuación [\( 2.24](#page-31-1) ).

<span id="page-31-1"></span> = − − = ∙ ( − ) ∀ ( 2.24 )

En donde:

- $-F_k$ : Corresponde al flujo que circula por la línea k, entre los nodos n y m.
- $x_k$ : Corresponde a la reactancia de la línea, en [p. u].
- $x_f$ : Corresponde a la reactancia del equipo FACTS.
- $-(\theta_n-\theta_m)$ : Corresponde a la diferencia angular entre las barras n y m, entre las cuales se ubica la línea k.
- $B_k$ : Corresponde a la susceptancia equivalente, la cual es una variable.

Notar que el equipo FACTS controla flujo hasta cierta capacidad, la cual está dada por las reactancias mínimas y máximas que puede alcanzar. En otras palabras, se tienen las restricciones dadas por [\( 2.25](#page-32-1) ) .

<span id="page-32-1"></span>
$$
\frac{1}{x_k - x_f^{\min}} = B_k^{\min} \le B_k \le B_k^{\max} = \frac{1}{x_k - x_f^{\max}}
$$
 \t\t\t\t\t $\forall k$  (2.25)

Las dos restricciones anteriores se pueden expresar como una restricción lineal, dependiendo del signo de la diferencia angular entre las barras.

Si  $(\theta_n - \theta_m)$  ≥ 0 se obtiene la restricción (2.26).

<span id="page-32-2"></span>
$$
B_k^{min} \cdot (\theta_n - \theta_m) \le F_k \le B_k^{max} \cdot (\theta_n - \theta_m) \qquad \forall k \quad (2.26)
$$

Si  $(\theta_n - \theta_m) \leq 0$  se obtiene la restricción (2.27).

<span id="page-32-3"></span>
$$
B_k^{max} \cdot (\theta_n - \theta_m) \le F_k \le B_k^{min} \cdot (\theta_n - \theta_m) \qquad \forall k \quad (2.27)
$$

En otras palabras, los valores máximos y mínimos que puede tomar el flujo dependerán del sentido de este.

Las dos condiciones anteriores pueden modelarse con variables binarias, como lo muestra el conjunto de restricciones [\( 2.28](#page-32-4) ).

<span id="page-32-4"></span>
$$
\left( (1 - z_k^0) \cdot B_k^{min} + z_k^0 \cdot B_k^{max} \right) \cdot (\theta_n - \theta_m) \ge F_k \qquad \forall k
$$
\n
$$
\left( (1 - z_k^0) \cdot B_k^{max} + z_k^0 \cdot B_k^{min} \right) \cdot (\theta_n - \theta_m) \le F_k \qquad \forall k \quad (2.28)
$$
\n
$$
(1 - z^0) \cdot \theta + z \cdot \theta \ge (1 - z^0) \cdot \theta + z^0 \cdot \theta \qquad \forall k
$$

$$
(1 - z_k^0) \cdot \theta_m + z_k \cdot \theta_n \ge (1 - z_k^0) \cdot \theta_n + z_k^0 \cdot \theta_m \qquad \forall k
$$
  

$$
z_k^0 \in \{0, 1\}
$$

En las restricciones anteriores,  $z^{\,0}_k$  corresponde a la variable binaria asociada a la línea  $k$ , la cual toma valor 1 cuando la dirección del flujo tiene sentido positivo (el cual se define al escribir el modelo) y 0 cuando tiene sentido negativo.

Si se agrega el conjunto de restricciones [\( 2.28](#page-32-4) ) al problema [\( 2.23](#page-30-2) ), se obtiene un problema que resuelve el despacho económico cuando se tienen ya ubicados equipos FACTS en ciertas líneas  $k$  del sistema. Las restricciones anteriores acotarán los flujos por esas líneas entre cierto rango, mientras que las restricciones estrictas de flujo DC corresponderán a las líneas sin FACTS. Notar que esta formulación corresponde a un problema no lineal entero mixto (MINLP).

#### <span id="page-32-0"></span>2.4.3. Modelo MILP

El problema no lineal de la subsección anterior se puede reformular como un problema lineal entero mixto, cambiando las restricciones [\( 2.28](#page-32-4) ) por el conjunto de restricciones [\( 2.29](#page-33-1) ) - [\( 2.36](#page-33-2) ).

$$
B_k^{min} \cdot (\theta_n - \theta_m) - (1 - z_k^0) \cdot M \le F_k \qquad \forall k \quad (2.29)
$$

$$
B_k^{max} \cdot (\theta_n - \theta_m) - z_k^0 \cdot M \le F_k \qquad \forall k \quad (2.30)
$$

$$
B_{\bar{k}}^{max} \cdot (\theta_n - \theta_m) + (1 - z_k^0) \cdot M \ge F_k \qquad \forall k \quad (2.31)
$$

$$
B_{\overline{k}}^{min} \cdot (\theta_n - \theta_m) + z_k^0 \cdot M \ge F_k \qquad \forall k \quad (2.32)
$$

$$
\theta_n + (1 - z_k^0) \cdot M \ge \theta_m \qquad \forall k \quad (2.33)
$$

$$
\theta_m + z_k^0 \cdot M \ge \theta_n \qquad \forall k \quad (2.34)
$$

<span id="page-33-4"></span><span id="page-33-3"></span><span id="page-33-2"></span><span id="page-33-1"></span>
$$
z_k^0 \in \{0,1\} \tag{2.35}
$$

$$
M \gg Max\{F_k + B_k \cdot (\theta_m - \theta_n)\}\tag{2.36}
$$

Este modelo tendrá 3 restricciones redundantes dependiendo del valor que tome la variable binaria  $z_k^0$ . Si toma valor 0 significa que los flujos van en sentido contrario al referencial y se tendrán inactivas las restricciones [\( 2.29](#page-33-1) ), [\( 2.31](#page-33-3) ) y [\( 2.33](#page-33-4) ). Notar que  $M$  corresponde a una constante de gran valor.

Cuando se resuelve este modelo (Problema [\( 2.23](#page-30-2) ) junto a las restricciones [\( 2.29](#page-33-1) ) - [\( 2.36](#page-33-2) )) para sistemas de gran tamaño, los tiempos de cómputo son demasiado grandes, por lo que es más conveniente cambiar la estrategia de resolución del problema.

#### <span id="page-33-0"></span>2.4.4. Modelo lineal de dos etapas

Como hay muchas líneas de transmisión en las cuales el flujo no cambia su dirección (líneas que van desde los generadores a los grandes centros de consumo), se podría utilizar esta particularidad para resolver el problema de despacho de una manera más eficiente al MILP original. Entonces se asume que aquellas líneas en donde estarán ubicados los equipos FACTS no cambian el sentido de sus flujos, lo cual tiene sentido, ya que los FACTS se ubican en grandes líneas de transmisión que no suelen cambiar el sentido de sus flujos.

Dado lo anterior, se puede resolver el problema MILP anterior en dos etapas.

La primera etapa consiste en resolver el problema DCOPF [\( 2.23](#page-30-2) ), es decir el despacho sin considerar equipos FACTS. De este problema se obtienen las direcciones de los flujos y se almacenan en un vector de parámetros binarios,  $z_k^0$ , cuyo valor en la posición  $k$  indica, que la dirección del flujo por la línea  $k$  tiene sentido positivo en caso de que sea 1 y sentido negativo en caso de que sea 0.

La segunda etapa consiste en resolver el MILP de la subsección anterior, con  $\mathrm{z}^{\mathrm{0}}_k$ determinado por la etapa 1 (es decir un parámetro). De este modo se resuelve el problema mediante dos etapas lineales.

Notar que estas dos etapas resuelven el problema de despacho una vez que ya se ubicaron los equipos FACTS en ciertas líneas del sistema.

#### <span id="page-34-0"></span>2.4.5. Modelo que localiza a los FACTS

Lo que se quiere es encontrar un método que ubique a los equipos FACTS de manera que se minimice la función objetivo. Entonces, se aprovecha el modelo de dos etapas presentado en la sección anterior, el cual despacha las centrales asumiendo que la ubicación de los FACTS ya se determinó con anterioridad.

Lo que se hace es multiplicar las restricciones asociadas al flujo por las líneas de la segunda etapa por una variable binaria  $x_k$ , la cual indica con un 1 si en esa línea se debe instalar un FACTS o con un 0 de lo contrario. Luego se hace una reformulación de estas restricciones utilizando una constante M muy grande, de modo que las restricciones sigan manteniendo la linealidad. La segunda etapa del problema de ubicación de los FACTS está dada por las ecuaciones [\( 2.37](#page-34-1) ) - [\( 2.51](#page-34-2) ).

<span id="page-34-1"></span>
$$
min \sum_{g} c_g \cdot P_g \tag{2.37}
$$

$$
P_g^{min} \cdot y_g \le P_g \le P_g^{max} \cdot y_g \qquad \forall g \quad (2.38)
$$

<span id="page-34-4"></span><span id="page-34-3"></span>
$$
-F_k^{max} \le F_k \le F_k^{max} \qquad \qquad \forall k \quad (2.39)
$$

$$
\sum_{k \in \sigma^+(n)} F_k - \sum_{k \in \sigma^-(n)} F_k + \sum_{g \in g(n)} P_g = d_n \qquad \forall n \quad (2.40)
$$

$$
F_k \ge B_k \cdot (\theta_n - \theta_m) - x_k \cdot M \qquad \forall k \quad (2.41)
$$

$$
F_k \leq B_k \cdot (\theta_n - \theta_m) + x_k \cdot M \qquad \forall k \quad (2.42)
$$

$$
M \cdot (x_k - 1) + \left(B_k^{min} \cdot (\theta_n - \theta_m) - (1 - z_k^0) \cdot M\right) \le F_k \qquad \forall k \quad (2.43)
$$

$$
M \cdot (x_k - 1) + (B_k^{max} \cdot (\theta_n - \theta_m) - z_k^0 \cdot M) \le F_k \qquad \forall k \quad (2.44)
$$

$$
M \cdot (1 - x_k) + (B_k^{max} \cdot (\theta_n - \theta_m) + (1 - z_k^0) \cdot M) \ge F_k \qquad \forall k \quad (2.45)
$$

$$
M \cdot (1 - x_k) + \left( B_k^{min} \cdot (\theta_n - \theta_m) + z_k^0 \cdot M \right) \ge F_k \qquad \forall k \quad (2.46)
$$

$$
M \cdot (1 - x_k) + (\theta_n + (1 - z_k^0) \cdot M) \ge \theta_m \qquad \forall k \quad (2.47)
$$

$$
M \cdot (1 - x_k) + (\theta_m + z_k^0 \cdot M) \ge \theta_n \qquad \forall k \quad (2.48)
$$

<span id="page-34-7"></span><span id="page-34-6"></span><span id="page-34-5"></span><span id="page-34-2"></span>
$$
x_k \in \{0,1\} \qquad \qquad \forall k \quad (2.49)
$$

$$
\sum_{k} x_k \le N_{FACTS} \tag{2.50}
$$

$$
M \gg Max\{F_k + B_k \cdot (\theta_m - \theta_n)\}\tag{2.51}
$$

Notar que este problema corresponde a la segunda etapa del problema de ubicación de los FACTS, y la primera etapa es el flujo óptimo de carga que encuentra las direcciones de los flujos sin considerar a los equipos FACTS [\( 2.23](#page-30-2) ).

Se puede observar que el conjunto de restricciones [\( 2.41](#page-34-3) ) - [\( 2.42](#page-34-4) ) corresponde a las de aquellas líneas en las que el modelo determina no instalar FACTS, es decir, cuando  $x_k$  resulta ser 0 y se impone que esas líneas deban cumplir con la restricción de flujo DC.

Por el contrario, cuando el modelo determina que en la línea  $k$  se debe instalar un FACTS,  $x_k$  resulta ser 1, y por lo tanto se activan las restricciones (2.43) - (2.48), las cuales corresponden a las mismas que se tienen en la subsección [2.4.3](#page-32-0) (de las cuales 3 pasan a ser redundantes dependiendo de la dirección de los flujos).

Además, se agrega la restricción [\( 2.50](#page-34-7) ), la cual indica que hay un número limitado de equipos FACTS a ser instalados en el sistema de transmisión.

De acuerdo a los resultados obtenidos en el problema de localización de FACTS en el sistema de 118 barras de la IEEE [27], al utilizar la formulación de dos etapas se alcanzaron en promedio, tiempos de resolución 26 veces menores a resolver el MILP de la subsección [2.4.3.](#page-32-0) Sin embargo, para el 0,6 [%] de los escenarios simulados se obtuvieron soluciones que no alcanzan el óptimo global encontrado por el MILP. Esto sucede cuando los sentidos de los flujos obtenidos por el problema 2 no coinciden con los sentidos del MILP original, en aquellas líneas donde se instalan FACTS.

Se tendrá un vector  $\mathrm{z}_k^0$  para el cual, el MILP será óptimo. Además, se asume que al ajustar las reactancias de las líneas mediante equipos FACTS, los flujos no cambian su sentido. Esto no necesariamente es así, pero es poco probable que los FACTS inviertan los flujos de las líneas, más bien redirigen los flujos a través de otras líneas o intensifican los flujos por esas líneas en particular.

Bajo el supuesto anterior, el vector de direcciones  $z_k^0$  resultante del problema [\( 2.23](#page-30-2) ) será el mismo al obtenido por el MILP.

Por lo tanto, que la etapa 2 del problema de localización no llegue al óptimo global puede ser causado por dos situaciones:

- Cambian las direcciones de la etapa 2 con respecto a etapa 1, en aquellas líneas donde se instalan FACTS. Este caso sucede en las simulaciones y es fácil de detectar.
- Se invierten los sentidos de los flujos al modificar las reactancias de las líneas en el MILP. Este caso sería indetectable a menos que se resuelva el MILP (lo cual no es la idea). Sin embargo, estas situaciones son muy poco comunes [27].

Lo relevante, es que este método permite localizar y despachar FACTS minimizando los costos del sistema, y con un esfuerzo computacional mucho menor a la
resolución del problema original. De acuerdo a [27], los costos solo cambiaron en un 0,02 [%] para aquellos escenarios en los que no se alcanzó el óptimo global.

## <span id="page-36-2"></span>2.5. Modelo de OPF que permite expandir líneas

Una manera de que el OPF permita instalar nueva infraestructura en el sistema de transmisión, es agregar una variable binaria a la restricción de flujo de cada línea, la cual indica si se expande o no. Esta variable se multiplica por la capacidad adicional a instalar en cada línea, como se observa en las restricciones [\( 2.52](#page-36-0) ) y [\( 2.53](#page-36-1) ). Por lo tanto, si el problema decide agregar capacidad a ciertas líneas, las restricciones de flujo máximo quedan delimitadas por la suma de la capacidad original y la capacidad a incrementar.

<span id="page-36-1"></span><span id="page-36-0"></span>
$$
F_k \le F_k^{max} + F_{2k}^{max} \cdot L_k \qquad \qquad \forall k \quad (2.52)
$$

$$
F_k \ge -F_k^{max} - F_{2k}^{max} \cdot L_k \qquad \qquad \forall l, t \quad (2.53)
$$

En donde:

- $\bullet$   $F_k^{max}$ : Es la capacidad máxima de la línea k.
- $F_k$ : Es el flujo de la línea  $k$ .
- $\bullet$   $F_{2k}^{max}$ : Es la capacidad con la que se podría expandir la línea k.
- $\bullet$   $L_k$ : Es la variable binaria asociada a la línea k, la cual indica con un 1 o un 0 si se debe o no incrementar la capacidad de esa línea.

Además, se puede agregar el ajuste de la reactancia al incrementar la capacidad en cada línea. En otras palabras, modelar el cambio en la reactancia cuando se instalan nuevos circuitos o líneas en paralelo a las ya existentes.

Esto se puede lograr basándose en la formulación expuesta por [11], es decir, separando la restricción de flujo DC en dos restricciones de desigualdad y usar una constante M de gran valor, la cual multiplica a las variables binarias. Las cuales, al tomar valor 1, acotan por valores muy grandes la restricción original de flujo DC de la línea, activando otras restricciones de flujo DC, con los nuevos valores de susceptancia  $(B_{2k})$  para la línea que se expandió. Esta formulación se observa en las restricciones [\( 2.61](#page-37-0) ), [\( 2.62](#page-37-1) ), [\( 2.63](#page-37-2) ) y [\( 2.64](#page-37-3) ) del OPF.

$$
min \sum_{g} c_g \cdot P_g \tag{2.54}
$$

$$
P_g^{min} \cdot y_g \le P_g \le P_g^{max} \cdot y_g \qquad \forall g \quad (2.55)
$$

$$
-F_k^{max} \le F_k \le F_k^{max} \qquad \qquad \forall k \quad (2.56)
$$

$$
F_k - B_k \cdot (\theta_n - \theta_m) = 0 \qquad \forall k \quad (2.57)
$$

$$
\sum_{k \in \sigma^+(n)} F_k - \sum_{k \in \sigma^-(n)} F_k + \sum_{g \in g(n)} P_g = d_n \qquad \forall n \quad (2.58)
$$

<span id="page-37-2"></span><span id="page-37-1"></span><span id="page-37-0"></span> $F_k \leq F_k^{max} + F_{2k}^m$  $∀k (2.59)$ 

$$
F_k \ge -F_k^{max} - F_{2k}^{max} \cdot L_k \qquad \qquad \forall k \quad (2.60)
$$

$$
F_k \leq B_k \cdot (\theta_n - \theta_m) + L_k \cdot M \qquad \forall k \quad (2.61)
$$

<span id="page-37-3"></span>
$$
F_k \ge B_k \cdot (\theta_n - \theta_m) - L_k \cdot M \qquad \forall l \quad (2.62)
$$

$$
F_k \ge B_{2k} \cdot (\theta_n - \theta_m) - (1 - L_k) \cdot M \qquad \forall l \quad (2.63)
$$

$$
F_k \le B_{2k} \cdot (\theta_n - \theta_m) + (1 - L_k) \cdot M \qquad \forall l \quad (2.64)
$$

Este problema puede ser expandido para más de una condición de operación, por ejemplo, las 8760 horas de un año, y también, se le puede agregar una penalización en la función objetivo asociada al costo de expandir líneas. Esto resulta en un modelo que es capaz de determinar la nueva infraestructura que minimiza los costos de operación y de inversión del sistema, correspondiente a un problema de planificación.

# **3. Metodología**

En este capítulo se describe la metodología que se implementó en el presente trabajo.

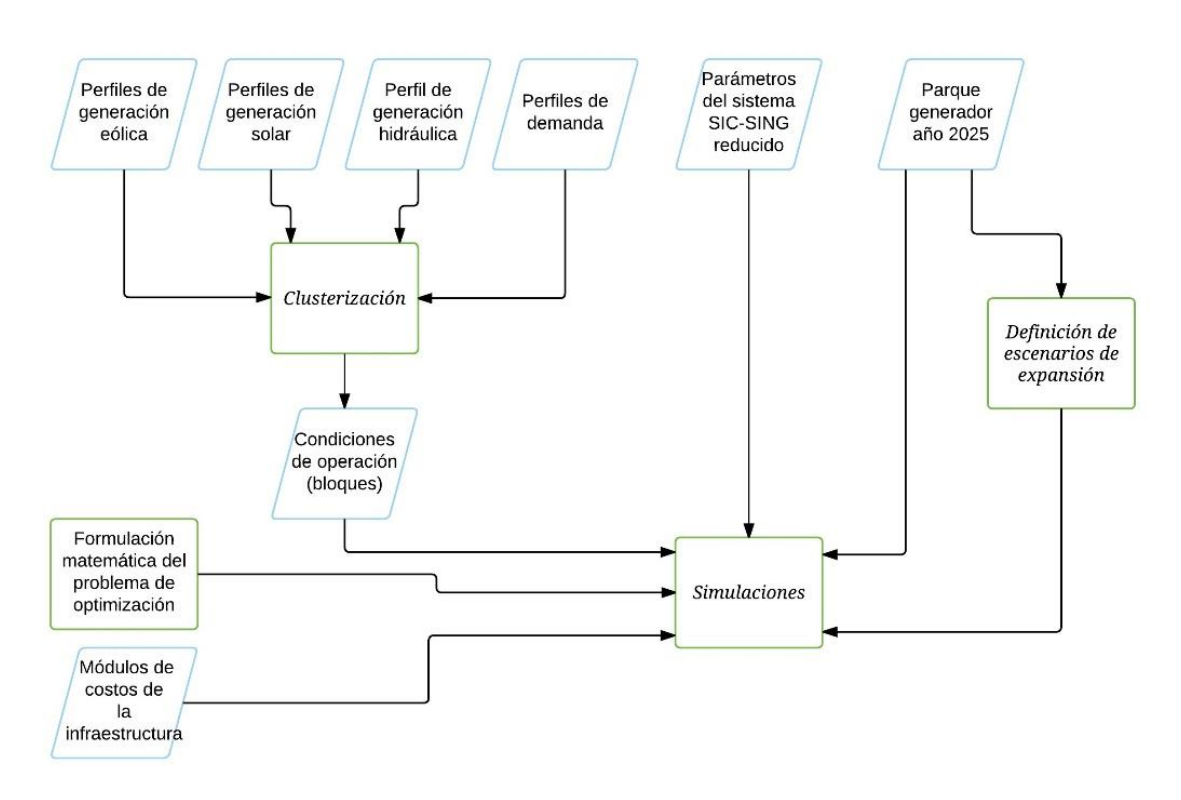

**Figura 3.1: Metodología de trabajo**

<span id="page-38-0"></span>En la [Figura 3.1](#page-38-0) se observa el conjunto de procesos y actividades realizadas en el presente trabajo. A continuación, se hace una breve descripción cada uno de ellos.

- 1. Sistema SIC-SING reducido: Se construyó el sistema simplificado a utilizar, esto significó agrupar barras del sistema troncal chileno y representarlas por medio de barras equivalentes. Luego, se recopiló información sobre las capacidades y reactancias de las líneas/transformadores más importantes del sistema troncal, la cual se utilizó para determinar los parámetros de los tramos equivalentes correspondientes (definidos en base a las barras representadas). De esta actividad se obtuvieron como resultados:
	- a. Reactancias de los tramos.
	- b. Capacidad térmica de los tramos.
	- c. Nodos que comprende cada tramo.
	- d. Distancia de cada tramo del sistema.

El sistema se dividió en 4 zonas.

- 2. Perfiles de generación eólica: Se obtuvieron datos de generación eólica horarios para un año particular. En total se usaron 4 perfiles anuales, uno para cada zona.
- 3. Perfiles de generación Solar: Se obtuvieron datos de generación solar horarios para un año particular. En total se usaron 4 perfiles anuales, uno para cada zona.
- 4. Perfil de generación hidráulica: Se determinó un único perfil de generación hidráulica horario para los años 1998, 2008 y 1972 (hidrologías seca, media y húmeda).
- 5. Perfiles de Demanda: Se proyectó la demanda horaria al año 2025 para cada barra. Luego, sumando las demandas de las barras de cada zona, se obtuvieron los 4 perfiles de demanda, uno para cada zona.
- 6. Clusterización: Se construyeron bloques o clústeres a partir de los 13 perfiles anteriores. Estos bloques corresponden a las condiciones de operación que se simularan en el ejercicio de planificación. Se hicieron simulaciones para 50 bloques. Notar que la duración de cada bloque (cantidad de puntos) corresponde a la cantidad de horas de los perfiles originales.
- 7. Parque generador año 2025: Se averiguaron las centrales existentes en el sistema, aquellas aprobadas que están en proceso de construcción y aquellas indicativas del plan de obras de la CNE. Luego, se determinó a qué barra del sistema de 39 barras están conectadas. Estas centrales conforman el parque generador del sistema o escenario 1.
- 8. Escenarios de expansión: Usando el escenario base, se definieron cinco escenarios adicionales. En cada uno se incrementa en cierto valor, la potencia instalada de las centrales eólicas, solares o hidroeléctricas.
- 9. Formulación matemática del problema de optimización: Se desarrolló una formulación matemática que resuelve el ejercicio de planificación para el año 2025, determinando el valor de la función objetivo (costo de operación e inversión del sistema) y las futuras inversiones en infraestructura del sistema de transmisión (FACTS o expansión de tramos).
- 10.Módulos de costos de la infraestructura: A partir de la información obtenida del último estudio de transmisión troncal, se determinaron

módulos de costos para las líneas y los transformadores. En el caso de los FACTS, se usó la expresión [\( 2.21](#page-28-0) ) para determinar el costo que tendría instalar equipos FACTS en cada tramo del sistema. Con esta información, se penaliza la función objetivo del problema de planificación dependiendo de la infraestructura que decide instalar el problema.

11.Simulaciones: Se realizaron simulaciones para cada uno de los escenarios de generación. Además, se hicieron simulaciones sin considerar la instalación de FACTS, de modo de comparar los costos e infraestructura obtenida.

Los datos del modelo SIC-SING, las condiciones de operación y los escenarios se tabularon en el programa Microsoft Excel.

Las simulaciones se llevaron a cabo en el software Xpress IVE 8.0, en el cual se programa el problema de optimización, la lectura de los datos de entrada y la obtención de los resultados.

Al realizar las simulaciones, se obtuvieron las potencias generadas, los flujos por las líneas, los costos, las inversiones en infraestructura y el nivel de compensación para cada FACTS.

A continuación, se presenta una descripción más detallada de los puntos anteriores.

# 3.1. Modelo SIC-SING

<span id="page-40-0"></span>Se utilizó el modelo de la [Figura 3.2,](#page-42-0) el cual es una representación reducida del Sistema Eléctrico Chileno, cuyas capacidades en transmisión están proyectadas para el año 2025. Las características principales de la red se resumen en la [Tabla 3.1.](#page-40-0)

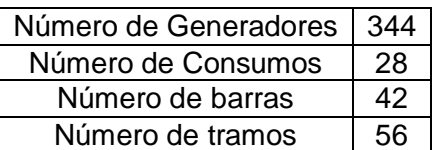

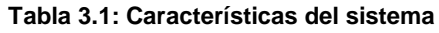

Las barras, tramos, generadores y consumos corresponden a representaciones de varios elementos existentes o que entraran en operación. Por ejemplo, la barra Lagunas representa a las barras Lagunas, Arica, Iquique, Chapiquiña, etc. Mientras que los tramos representan una o más líneas.

Para definir las capacidades y parámetros de los tramos, se utilizó la información proporcionada por las bases de cálculo del último informe de precio de nudo de la CNE

[2]. Se consideró el criterio N-1 para definir la capacidad de cada tramo. En el [Anexo I](#page-137-0) se encuentran tabulados los parámetros del sistema reducido. La reactancia de los tramos se calculó de dos maneras:

- 1. En el caso que el tramo represente líneas/transformadores cuya topología es radial (lo que ocurre normalmente en líneas de 500  $\lfloor kV \rfloor$  y en los transformadores), se calculó la reactancia equivalente usando valores de [28].
- 2. En el caso que el tramo represente líneas cuya topología no es radial, se determinó la distancia aproximada entre las barras y se multiplicó por un valor típico de reactancia por unidad de distancia para líneas de doble circuito. Los valores empleados se encuentran en la [Tabla 3.2.](#page-41-0)

<span id="page-41-0"></span>**Tabla 3.2: Reactancia por unidad de distancia para distintos niveles de tensión, considerando líneas de doble circuito**

| Nivel de tensión [kV] | 220            | 500 |
|-----------------------|----------------|-----|
|                       | $0,1187$ 0.137 |     |

Para más detalles sobre cómo se calcularon los parámetros de los elementos del sistema, revisar el [Anexo I.](#page-137-0)

Con el fin de hacer una mejor representación de la generación solar y eólica, se separó el sistema en 4 zonas, como lo muestra la [Figura 3.2.](#page-42-0) Estas zonas se definieron en base a los lugares con la mayor penetración de generadores renovables actuales, tanto de solares como eólicos. Es decir, en cada zona se encuentran centrales, tanto solares como eólicas, potenciales de inyectar un gran aporte de energía al sistema, a excepción de la zona 4 en la que se tiene muy poca generación solar.

En la [Figura 3.2](#page-42-0) se observa que, entre ciertas barras se tiene una gran capacidad de transmisión en 500  $\lceil kV \rceil$ , pero una baja para 220  $\lceil kV \rceil$ . Entonces, lo ideal sería maximizar la utilización de las líneas de 500  $[kV]$ , usando los FACTS para esta labor.

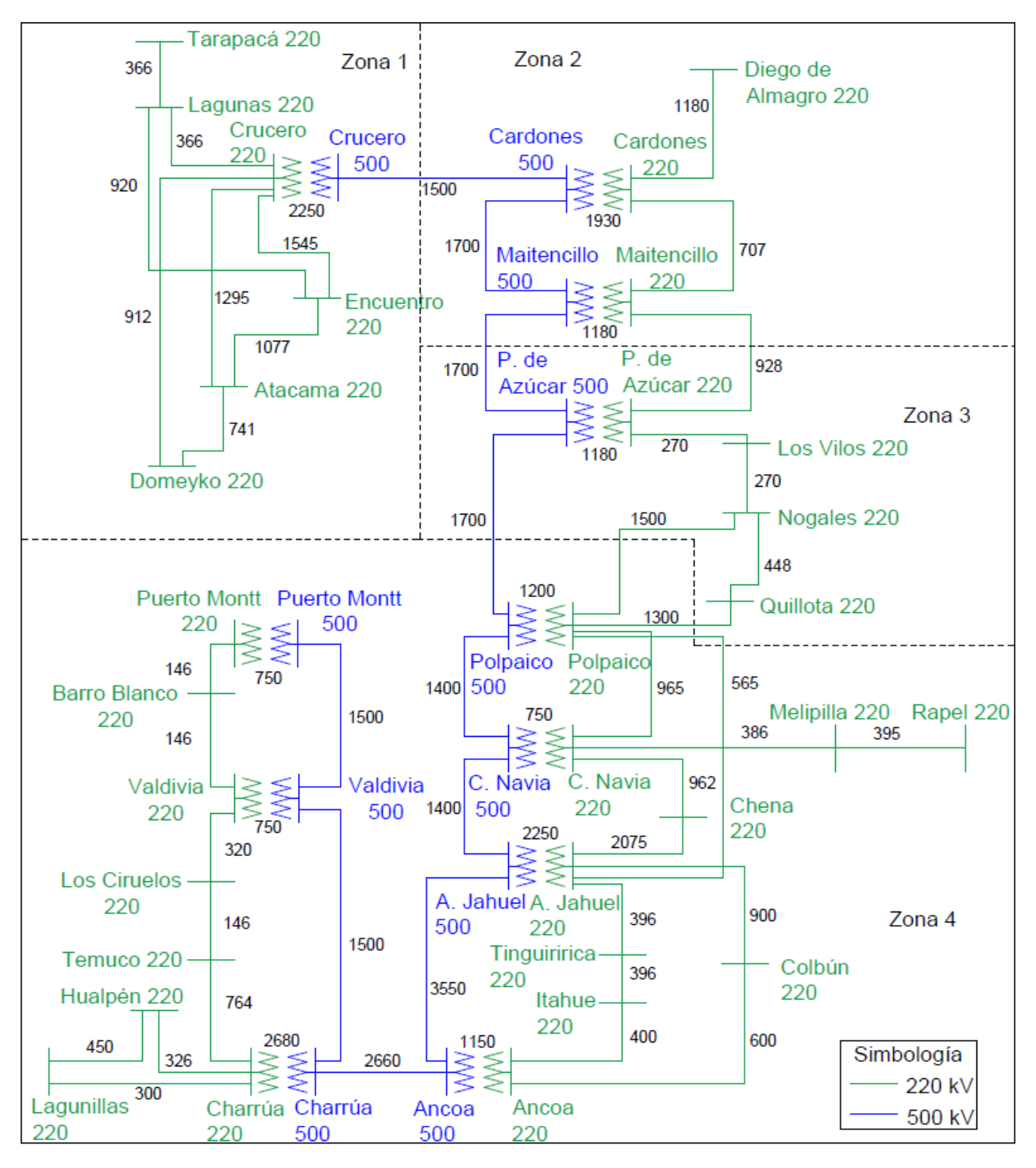

<span id="page-42-0"></span>**Figura 3.2: Red eléctrica utilizada**

# 3.2. Perfiles eólicos

Los perfiles eólicos para cada zona se obtuvieron de [29]. Estos corresponden a la energía horaria generada para el año 2010, usando una turbina especifica. Dado que son 4 zonas, se obtuvieron 4 perfiles de 8760 horas cada uno.

<span id="page-43-0"></span>El punto de medición para cada zona se escogió de acuerdo a la ubicación de la(s) central(es) eólica(s) de mayor potencia instalada. Los puntos de medición se indican en la [Tabla 3.3.](#page-43-0)

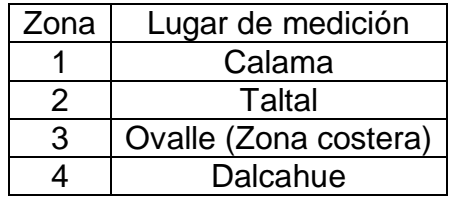

#### **Tabla 3.3: Lugar de medición de la velocidad del viento**

La altura de medición para cada punto y la turbina escogida, se determinaron en base a los documentos de declaración de impacto ambiental para las centrales de mayor potencia instalada en cada zona [30].

Los valores entregados por el explorador se transformaron a  $[p, u]$ , utilizando las potencias nominales de las turbinas escogidas.

#### 3.3. Perfiles solares

Los perfiles generación solar se obtuvieron de [17]. Los cuales corresponden a la energía horaria generada para el año 2010. Se obtuvieron cuatro perfiles (uno por cada zona) de energía horaria generada para 8760 horas.

Como datos de entrada, se utilizó un panel de 1  $[kW]$  para obtener la potencia generada de cada zona. Además, se consideró una inclinación igual a la latitud del lugar y seguimiento en eje horizontal.

<span id="page-43-1"></span>El punto de medición de cada zona se escogió de acuerdo a la ubicación de la(s) central(es) solares de mayor potencia, estos se indican en la [Tabla 3.4.](#page-43-1)

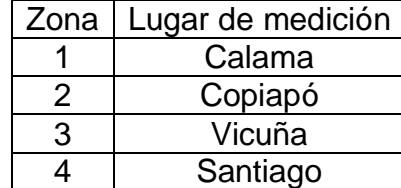

#### **Tabla 3.4: Lugares de medición de la Irradiancia solar**

# 3.4. Hidrologías

Se obtuvieron caudales de las 14 centrales (de embalse y pasada) más grandes del sistema para tres años en específico: 1998 (hidrología seca), 2008 (hidrología media) y 1972 (hidrología húmeda). Esta información se encuentra en el programa PLP (programación de largo plazo) que lleva a cabo el centro de energía [28].

Notar que los escenarios seco y húmedo corresponden a los años hidrológicos más extremos considerados en el PLP. Se escogieron estos con el fin de hacer una representación más extrema de los recursos hidráulicos disponibles.

Los caudales del programa son para cada 8 días, por lo que se replicaron los valores para todas aquellas horas que están entre un dato y otro. Así se obtuvo un vector de 26.280 valores (los 3 años mencionados) de caudales para cada central.

Después se calcularon las potencias máximas por central para cada hora. Esto se hace multiplicando el caudal por el rendimiento η (en  $\left[\frac{MW\cdot s}{m^3}\right]$  $\frac{1}{m^3}$ ]) de cada central.

Finalmente, para cada hora se obtuvo un valor de potencia máxima promedio en  $[p, u]$ , dividiendo la suma de todas las potencias máximas por la potencia instalada total considerada.

Por lo tanto, el resultado final de esta actividad corresponde a un vector de 26.280 potencias en  $[p, u]$ , el cual representa la generación máxima horaria de cada central hidráulica del sistema.

## 3.5. Demandas

Partiendo de una demanda base del año 2014, la demanda se proyectó al año 2025 usando las tasas de crecimiento de la demanda, obtenidas de las fijaciones de precio de nudo de la CNE. Las tasas utilizadas se observan en la [Tabla 3.5,](#page-45-0) notar que estos valores son estimados para distintas zonas del sistema, de acuerdo a la CNE.

<span id="page-45-0"></span>

| Año  | <b>SING</b> | Norte | Centro | Itahue | Concepción | Sur | Austral |
|------|-------------|-------|--------|--------|------------|-----|---------|
| 2014 | 0%          | 0%    | 0%     | 0%     | 0%         | 0%  | $0\%$   |
| 2015 | 7%          | 2%    | 2%     | 2%     | 2%         | 2%  | 2%      |
| 2016 | 5%          | 7%    | 3%     | 4%     | 3%         | 3%  | 4%      |
| 2017 | 5%          | 10%   | 3%     | 4%     | 3%         | 3%  | 4%      |
| 2018 | 5%          | 7%    | 4%     | 4%     | 4%         | 4%  | 4%      |
| 2019 | 5%          | 13%   | 3%     | 4%     | 3%         | 3%  | 4%      |
| 2020 | 5%          | 7%    | 4%     | 4%     | 4%         | 4%  | 4%      |
| 2021 | 5%          | 4%    | 4%     | 4%     | 4%         | 4%  | 4%      |
| 2022 | 4%          | 7%    | 4%     | 4%     | 3%         | 3%  | 3%      |
| 2023 | 4%          | 2%    | 4%     | 4%     | 4%         | 4%  | 3%      |
| 2024 | 5%          | 3%    | 4%     | 4%     | 4%         | 4%  | 3%      |
| 2025 | 4%          | 4%    | 3%     | 4%     | 3%         | 3%  | 3%      |

**Tabla 3.5: Tasas de crecimiento de la demanda por zonas, de acuerdo, a los ITD**

La demanda base está especificada para cada barra del sistema equivalente y es horaria.

Luego de identificar a qué zona pertenecía cada barra del sistema, la demanda se proyectó barra por barra hasta el año 2025. La demanda base promedio de cada barra para el año 2025 se encuentra en el [Anexo I.](#page-137-0)

<span id="page-45-1"></span>La energía prevista total para cada año se presenta en la [Tabla 3.6.](#page-45-1)

| Año  | Demanda $\lceil GWh \rceil$ |
|------|-----------------------------|
| 2014 | 64.721                      |
| 2015 | 66.800                      |
| 2016 | 69.561                      |
| 2017 | 72.743                      |
| 2018 | 76.145                      |
| 2019 | 79.791                      |
| 2020 | 83.425                      |
| 2021 | 86.949                      |
| 2022 | 90.557                      |
| 2023 | 94.009                      |
| 2024 | 97.735                      |
| 2025 | 101.373                     |

**Tabla 3.6: Demanda prevista, de acuerdo a las tasas de crecimiento**

#### 3.6. Clusterización

La idea del proceso de clusterización es agrupar puntos (con una o más dimensiones) que se encuentran cercanos entre sí, estos puntos se identifican con un determinado clúster o grupo (bloque para este caso). En el caso de este trabajo, cada punto (hora) tiene dimensión 13, como se explica en la [Figura 3.3.](#page-47-0)

En este trabajo se utilizó el método kmeans, el cual consiste en tomar los puntos y asignarlos al clúster cuyo valor medio (centroide) es el más cercano. En este proceso se parte con cierto centroide, el cual define los límites del clúster (en base a la distancia euclidiana). Los puntos más cercanos a este centroide son identificados dentro del clúster. Luego se va recalculando el centroide en un proceso iterativo, por lo que los límites del clúster van cambiando y, por lo tanto, los puntos pertenecientes a él pueden cambiar a otro clúster. El proceso termina cuando el centroide de cada clúster no cambia.

Para este trabajo se consideran 26.280 puntos, que son básicamente la cantidad de valores (horas) del perfil de generación hidráulica. Dado que se tenían 8760 valores para los perfiles de viento, de sol y la demanda, estos valores simplemente se repitieron 3 veces para lograr igualar el tamaño del vector de hidrologías.

A partir de los perfiles de los recursos renovables (agua, viento y sol) y las demandas, se realiza el proceso de clusterización, en el que se toma como entrada 26.280 valores de los 4 perfiles solares, los 4 perfiles eólicos, el perfil de hidrologías y las 4 demandas, en otras palabras, se tiene como entrada una matriz de 26.280 x 13 datos.

Estos 26.280 datos de dimensión 13 se organizan en 50 bloques (función kmeans en Matlab). De cada una de estos bloques se rescata el centroide (o valor medio), el cual es simplemente un punto de dimensión 13, este punto será utilizado como condición de operación. Por lo tanto, se obtienen 50 valores para cada perfil, lo que equivale a una matriz de 50 x 13.

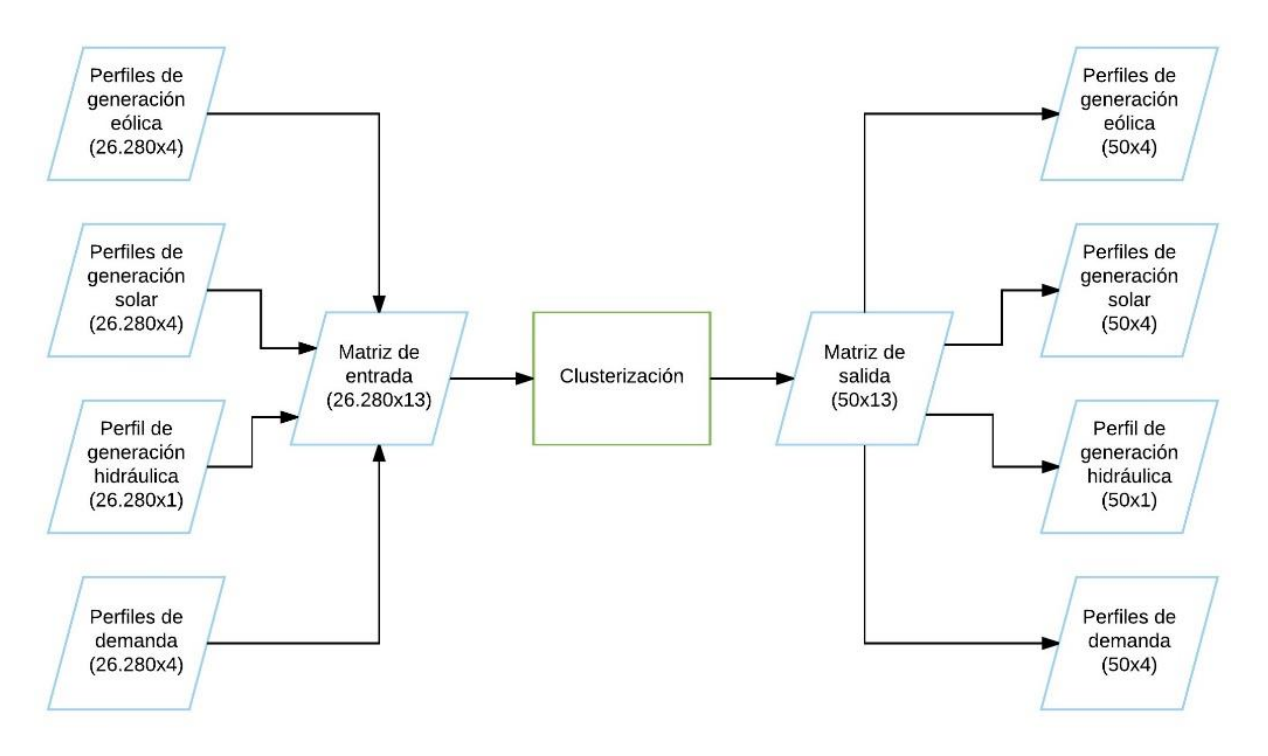

**Figura 3.3: Ejercicio de clusterización**

<span id="page-47-0"></span>En la [Figura 3.3](#page-47-0) se describe el proceso de clusterización. En ella se puede ver claramente las dimensiones de cada perfil de entrada, y las dimensiones de cada perfil de salida.

En la [Figura 3.4](#page-48-0) se muestra la duración en horas de cada bloque. Notar que la cantidad de horas equivale al número de elementos del clúster. Los bloques se ordenaron según la demanda total del sistema (de mayor a menor).

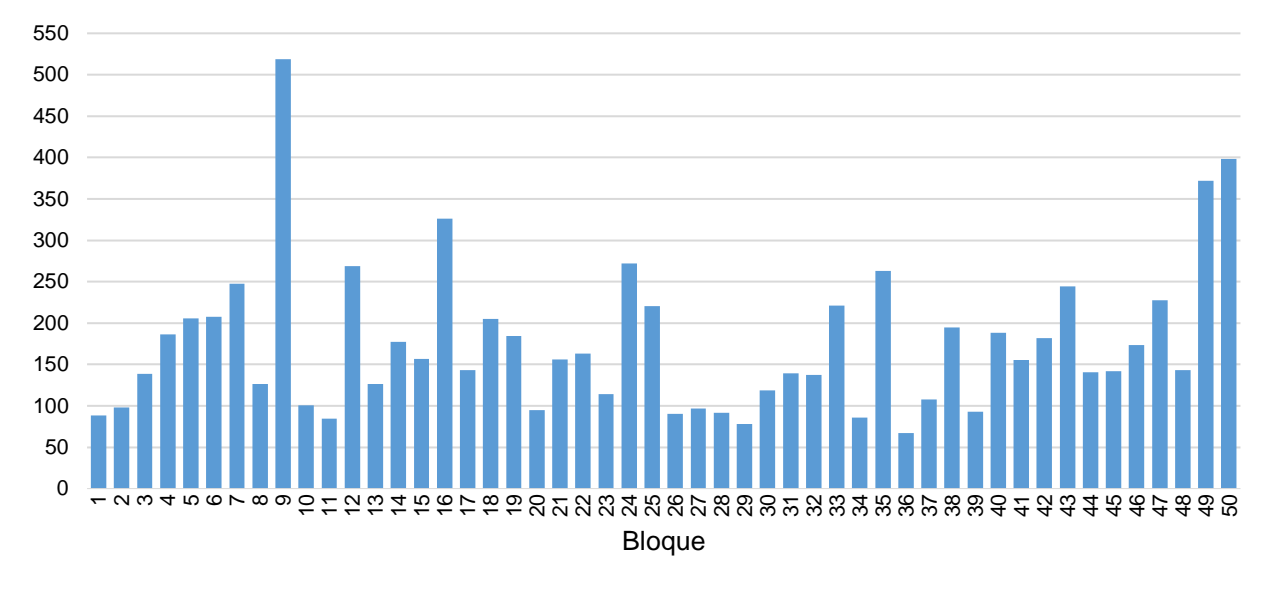

#### **Duración de los bloques**

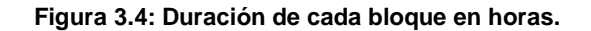

<span id="page-48-0"></span>En la [Figura 3.5](#page-49-0) se observan las potencias normalizadas solares obtenidas del proceso de clusterización. Se observa que los perfiles de cada zona son muy similares entre sí para una demanda dada, lo cual es esperable ya que la radiación solar entre las zonas suele variar poco a la misma hora del día.

También se tienen 22 bloques en que el recurso solar es nulo o casi nulo (dado que se captura el centroide de cada clúster es difícil obtener valores exactamente iguales a cero), ocurriendo principalmente en las horas de menor demanda. Además, para las demandas más grandes se tiene mayor disponibilidad del recurso solar.

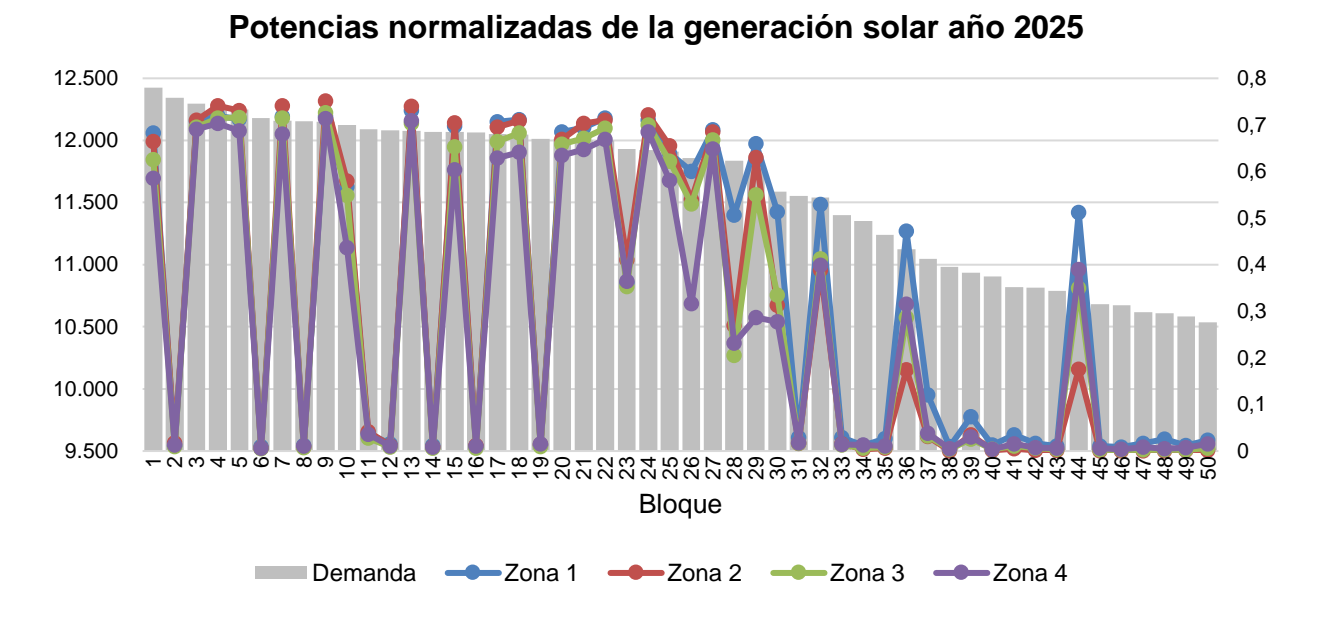

<span id="page-49-0"></span>**Figura 3.5: Potencias normalizadas de generación solar para cada zona (p.u en eje derecho, MW en el izquierdo)**

La [Figura 3.6](#page-49-1) muestra las potencias normalizadas para la generación eólica, se observa que estás varían entre las distintas zonas para una misma condición de operación, es decir, se tiene mayor variabilidad del recurso en comparación a la radiación solar.

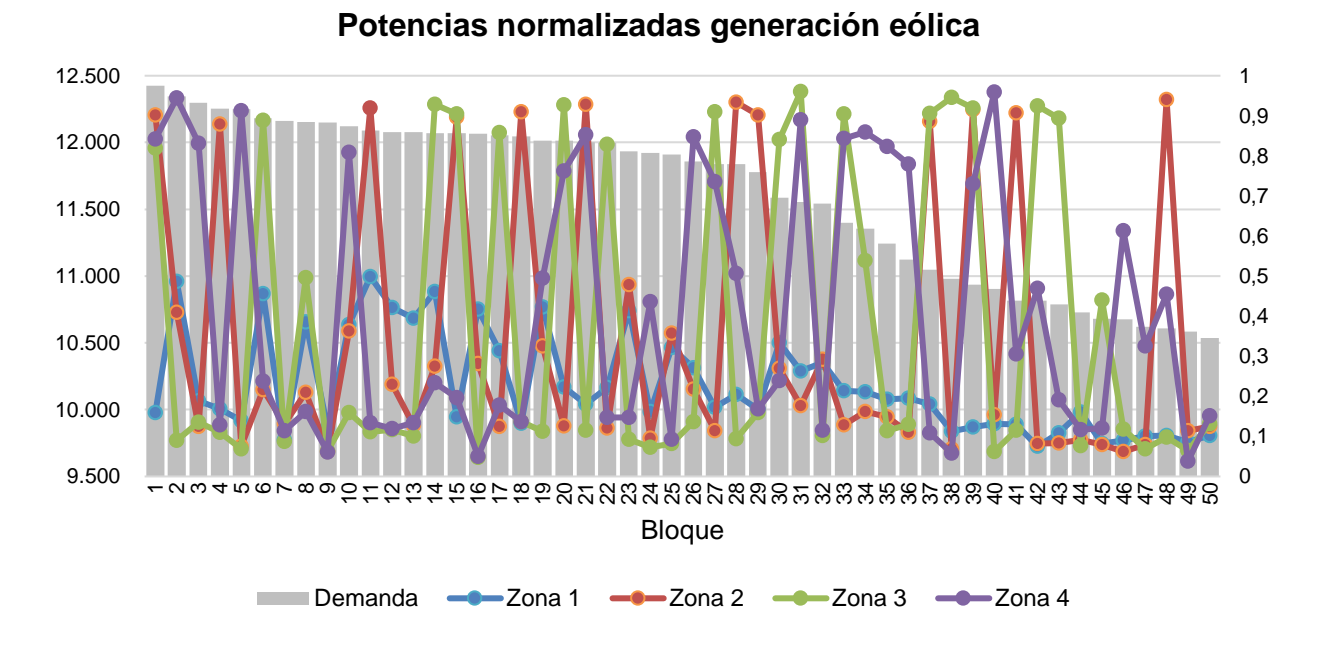

<span id="page-49-1"></span>**Figura 3.6: Potencias normalizadas de generación eólica para cada zona (p.u en eje derecho, MW en el izquierdo)**

Finalmente, en la [Figura 3.7](#page-50-0) se observan las potencias normalizadas para la generación hidráulica. Recordar que en estos 50 bloques se han representado la hidrologías seca, media y húmeda.

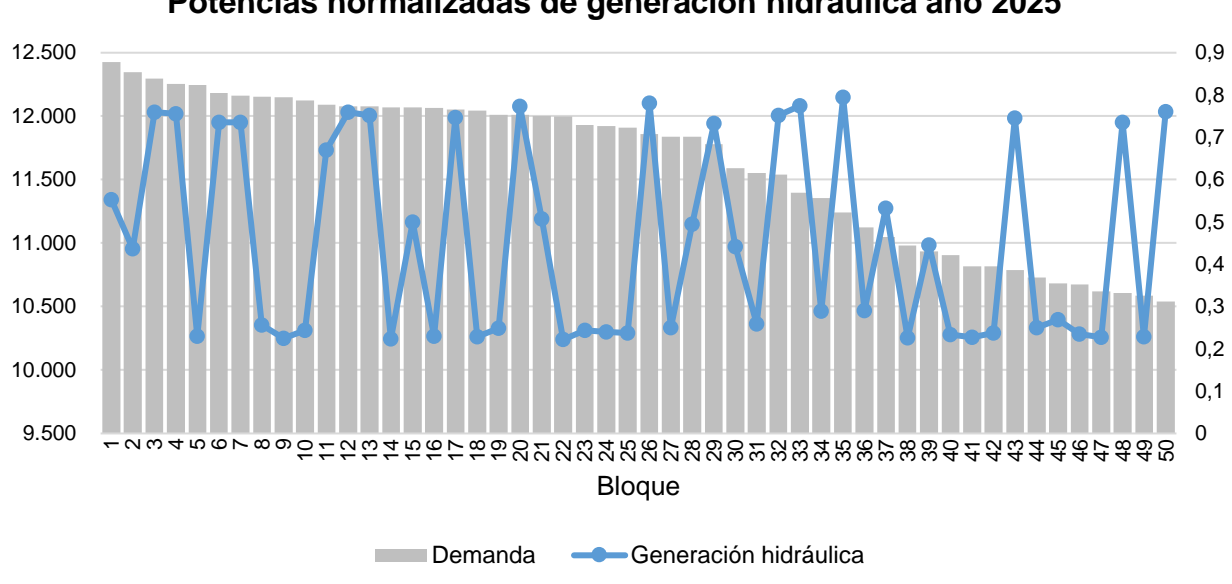

**Potencias normalizadas de generación hidráulica año 2025**

<span id="page-50-0"></span>**Figura 3.7: Potencias normalizadas de generación hidráulica para todas las zonas (p.u en eje derecho, MW en el izquierdo)**

Se puede ver que la potencia varía bastante, alcanzando valores máximos de 0,8  $[p, u]$  y valores mínimos de 0,2  $[p, u]$ .

## 3.7. Parque generador actualizado al año 2025

El parque generador utilizado corresponde a una representación reducida de las centrales que operan actualmente y aquellas que están en construcción, de acuerdo a información proporcionada por los informes de fijación de precios de nudo [1]. Además, se agregaron las obras indicativas del informe técnico definitivo de abril de 2016. El conjunto de todas estas centrales es lo que se llamará de ahora en adelante, escenario 1.

En la [Figura 3.8](#page-51-0) se observa la distribución de la capacidad total por tipo de central (termoeléctrica, solar, hidroeléctrica y eólica) para el año 2025.

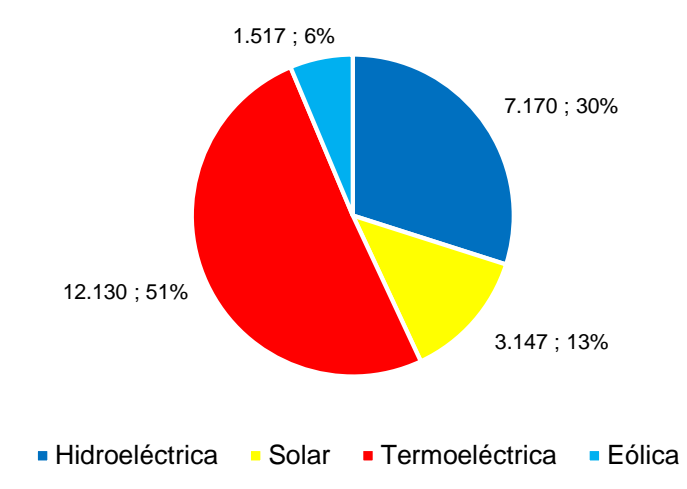

## **Distribución de la capacidad por tipo de central**

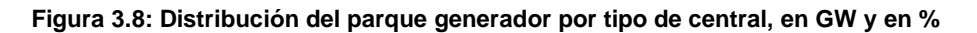

<span id="page-51-1"></span><span id="page-51-0"></span>El sistema tiene una capacidad instalada total de 23.964  $[MW]$ . Se observa que más del 50% de la capacidad pertenece a centrales termoeléctricas. Luego siguen las centrales hidroeléctricas con un 30 [%] de la capacidad instalada, las cuales corresponden a centrales de embalse y de pasada. Finalmente están las centrales solares y eólicas, con un 13 [%] y 6 [%] de la capacidad instalada respectivamente. En la [Tabla 3.7](#page-51-1) se tiene la distribución de las tecnologías térmicas.

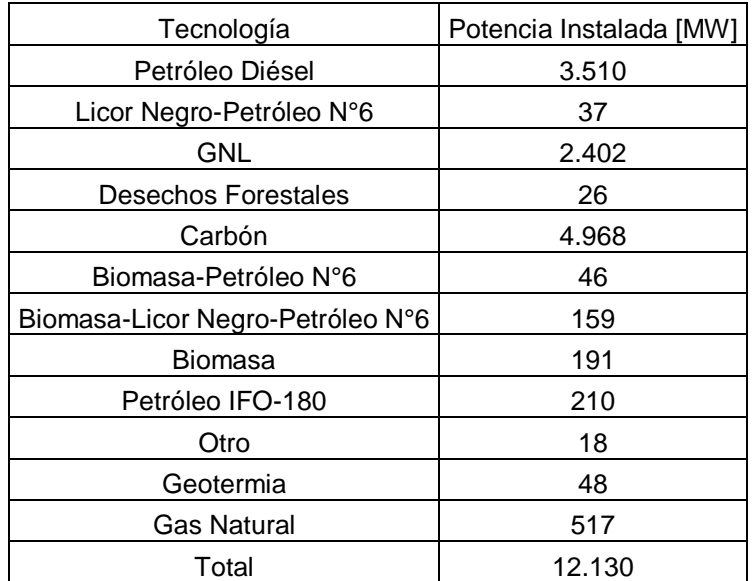

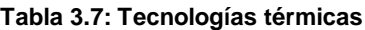

Para ver los detalles del parque generador utilizado, ir al [Anexo II.](#page-149-0)

# 3.8. Escenarios de generación a simular

En ese capítulo se especifican los escenarios de generación a simular, en total son 6. Notar que 5 de los 6 escenarios se definieron incrementando en cierta tasa, la potencia instalada de un tipo de central (eólica, solar o hidráulica). De este modo, se podrá analizar lo que sucede cuando aumenta la penetración de centrales renovables al 2025, ante una posible disminución en sus costos de inversión o un aumento en el costo de centrales convencionales.

### 3.8.1. Escenario 1

Este escenario considera que el parque generador está compuesto por las centrales existentes, las que están en construcción y aquellas indicativas del último informe técnico de precio de nudo de la CNE (abril de 2016).

En las siguientes tablas se observan las centrales hidroeléctricas, solares y eólicas en construcción del último informe de precio de nudo.

<span id="page-52-0"></span>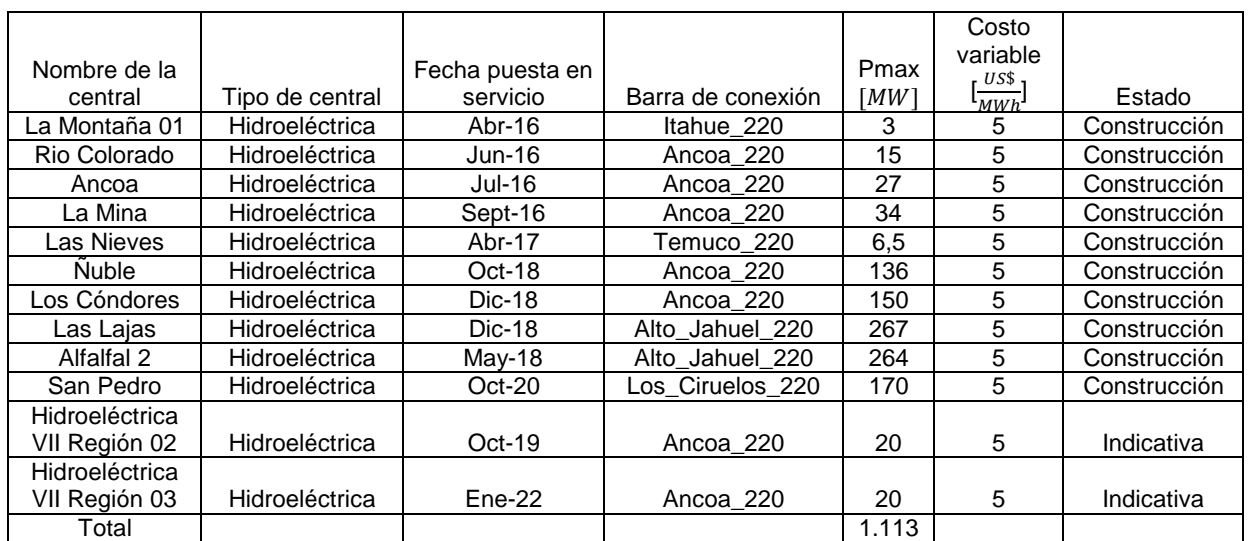

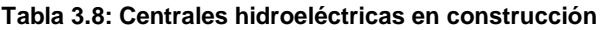

#### **Tabla 3.9: Centrales solares en construcción**

<span id="page-53-0"></span>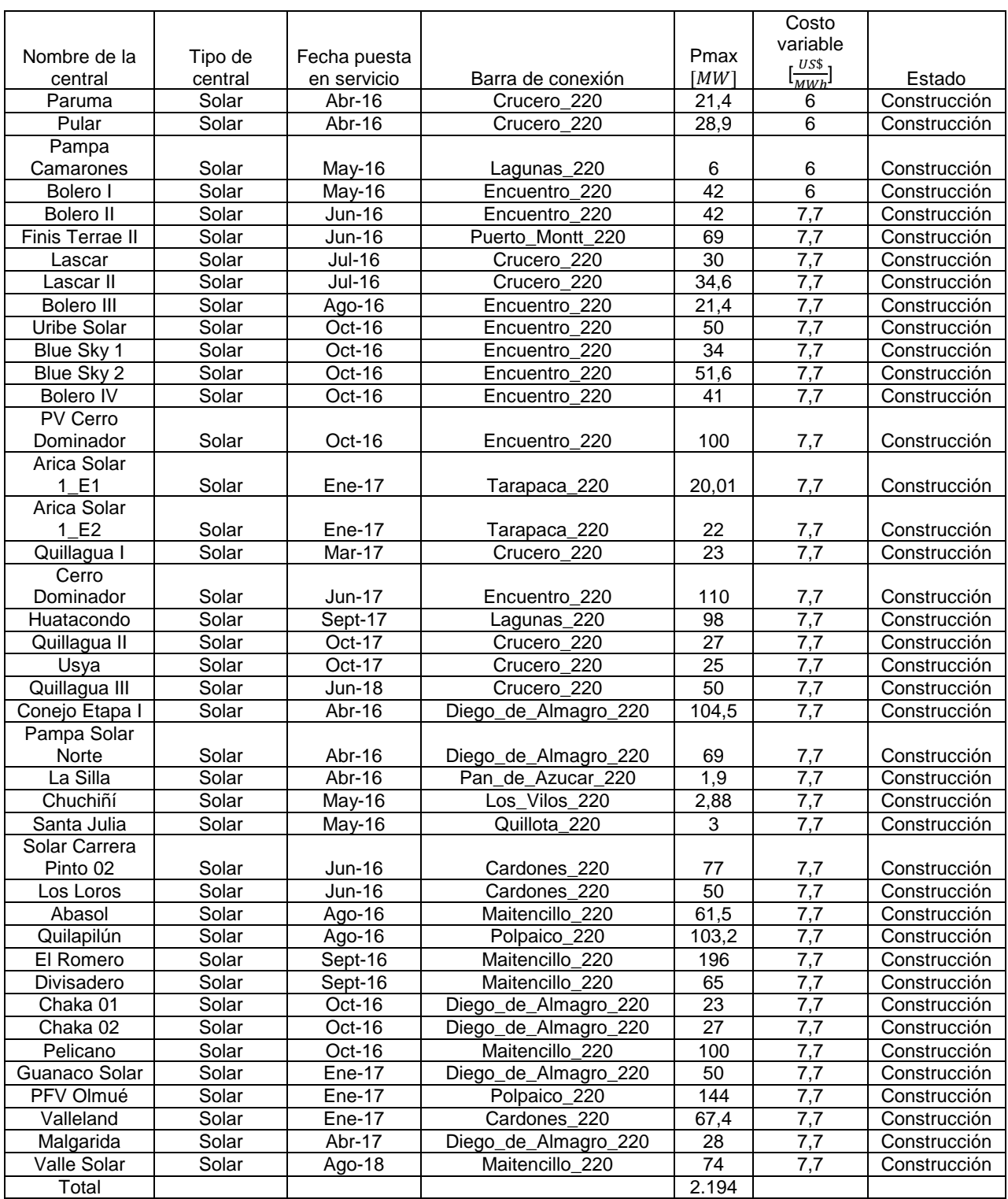

#### **Tabla 3.10: Centrales eólicas en construcción**

<span id="page-54-0"></span>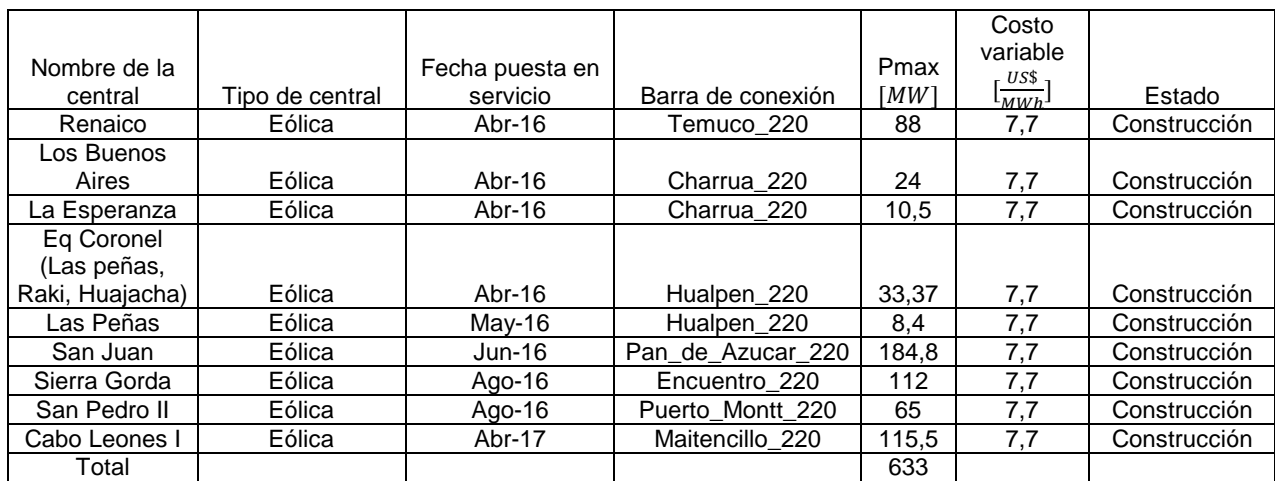

### 3.8.2. Escenario 2

Este escenario considera un incremento del 35 [%] en la potencia instalada de las centrales solares del escenario 1. Este incremento surge de la potencia adicional que se obtiene al aumentar, en un 50 [%] la potencia instalada de las centrales que están en construcción (ver [Tabla 3.9\)](#page-53-0), lo cual es equivalente a aumentar en 1097  $[MW]$ la potencia instalada de las centrales solares.

#### 3.8.3. Escenario 3

Este escenario considera un incremento del 70 [%] en la potencia instalada de las centrales solares del escenario 1. Este incremento surge de la potencia adicional que se obtiene al aumentar, en un 100 [%] la potencia instalada de las centrales que están en construcción (ver [Tabla 3.9\)](#page-53-0), lo cual es equivalente a aumentar en 2.194  $[MW]$ la potencia instalada de las centrales solares.

#### 3.8.4. Escenario 4

Este escenario considera un incremento del 21 [%] en la potencia instalada de las centrales eólicas del escenario 1. Este incremento surge de la potencia adicional que se obtiene al aumentar, en un 50 [%] la potencia instalada de las centrales que están en construcción (ver [Tabla 3.10\)](#page-54-0), lo cual es equivalente a aumentar en 317  $[MW]$ la potencia instalada de las centrales eólicas.

#### 3.8.5. Escenario 5

Este escenario considera un incremento del 42 [%] en la potencia instalada de las centrales eólicas del escenario 1. Este incremento surge de la potencia adicional

que se obtiene al aumentar, en un 100 [%] la potencia instalada de las centrales que están en construcción (ver [Tabla 3.10\)](#page-54-0), lo cual es equivalente a aumentar en 633  $[MW]$ la potencia instalada de las centrales eólicas.

#### 3.8.6. Escenario 6

Este escenario considera un incremento del 16 [%] en la potencia instalada de las centrales hidráulicas del escenario 1. Este incremento surge de la potencia adicional que se obtiene al aumentar, en un 100 [%] la potencia instalada de las centrales que están en construcción (ver [Tabla 3.8\)](#page-52-0), lo cual es equivalente a aumentar en 1.113  $[MW]$ la potencia instalada de las centrales hidroeléctricas.

## 3.8.7. Comparación entre escenarios

<span id="page-55-0"></span>En la [Tabla 3.11](#page-55-0) se presentan las potencias instaladas por tecnología para los 6 escenarios considerados.

| Escenario   | Hidroeléctrica | Solar | Termoeléctrica   Eólica |       |  |
|-------------|----------------|-------|-------------------------|-------|--|
| Escenario 1 | 7.170          | 3.147 | 12.130                  | 1.517 |  |
| Escenario 2 | 7.170          | 4.244 | 12.130                  | 1.517 |  |
| Escenario 3 | 7.170          | 5.342 | 12.130                  | 1.517 |  |
| Escenario 4 | 7.170          | 3.147 | 12.130                  | 1.833 |  |
| Escenario 5 | 7.170          | 3.147 | 12.130                  | 2.150 |  |
| Escenario 6 | 8.283          | 3.147 | 12.130                  | 1.517 |  |

**Tabla 3.11: Potencias instaladas (en MW) para los 6 escenarios**

El escenario con mayor aumento de potencia instalada es el escenario 3, con  $2195$   $[MW]$  de incremento. Mientras que el escenario 4 es el de menor incremento de potencia, con 316  $[MW]$ .

## 3.8.8. Escenario alternativo

Este escenario representa un incremento no previsto en la potencia instalada de las centrales solares y eólicas. Es decir, se decide instalar centrales en años cercanos al año de estudio (2025), para que estas entren en operación en ese año.

Esta decisión podría darse 2 o 3 años antes. En ese intervalo de tiempo se alcanza a construir una central solar/eólica, sin embargo, no se alcanzan a instalar nuevas líneas de transmisión que permitan la correcta inyección de energía de estas nuevas centrales al sistema. Por lo tanto, la única alternativa viable para descongestionar el sistema en el año de estudio son los equipos FACTS, los cuales tienen tiempos de instalación menores a los de las líneas de transmisión.

Este escenario considera un incremento del 100% de la capacidad instalada de las centrales solares y eólicas del escenario 1  $(3.147 \mid MW]$  adicionales para las solares y 1.517  $[MW]$  para las eólicas).

Por último, se asume que el sistema de transmisión ha sido expandido para optimizar el escenario 1.

#### 3.9. Formulación matemática del problema de optimización

La presente sección desarrolla y explica el modelo de planificación utilizado en este trabajo.

El problema de planificación desarrollado corresponde a un flujo óptimo de potencia en DC (DCOPF), el cual determina la infraestructura óptima a instalar para cada tramo del sistema. Esto significa que el modelo determina si es conveniente agregar infraestructura en los tramos y qué tipo de infraestructura: FACTS o nuevas líneas/transformadores.

La nueva infraestructura es penalizada en la función objetivo del problema, por lo tanto, el modelo entrega las futuras instalaciones que permiten minimizar los costos de inversión y de operación del sistema. Entonces, al realizar simulaciones en este modelo se obtienen las instalaciones futuras óptimas a construir.

#### <span id="page-56-2"></span>3.9.1. Modelo que localiza FACTS para varias condiciones de operación

Este modelo se basa en lo presentado en la sección [2.4.](#page-30-0) Se le ha añadido la posibilidad de resolver el problema para más de una condición de operación ( $t \geq 1$ ). Notar que la segunda etapa del problema encuentra una única localización de FACTS para todas las horas (o condiciones de operación).

$$
min \sum_{t} \sum_{g} c_g \cdot P_{g,t} + \sum_{t} \sum_{n} ENS_{n,t} \cdot C \tag{3.1}
$$

<span id="page-56-1"></span><span id="page-56-0"></span>
$$
0 \le P_{g,t} \le P_{g,t}^{max} \qquad \forall g,t \quad (3.2)
$$

$$
-F_{k,t}^{max} \le F_{k,t} \le F_{k,t}^{max} \qquad \qquad \forall k, t \quad (3.3)
$$

$$
F_{k,t} - B_k \cdot (\theta_{n,t} - \theta_{m,t}) = 0 \qquad \forall k, t \quad (3.4)
$$

$$
\sum_{k \in \sigma^+(n)} F_{k,t} - \sum_{k \in \sigma^-(n)} F_{k,t} + \sum_{g \in g(n)} P_{g,t} + ENS_{n,t} = d_{n,t} \qquad \forall n, t \quad (3.5)
$$

La primera etapa del modelo (expresiones [\( 3.1](#page-56-0) )[-\( 3.5](#page-56-1) )) corresponde al DCOPF para varias condiciones de operación. Además, se agregó una matriz de variables  $ENS_{n,t}$  (energía no suministrada), las cuales toman los valores de la pérdida de carga que se produce cuando la saturación de las líneas impide abastecer la totalidad de la demanda. Se penalizó la energía no suministrada con una constante C, la cual toma un valor muy alto. Así se fuerza a que el problema entregue resultados similares a los de un despacho sin pérdida de carga.

De esta etapa se obtienen valores de  $\theta_n$  y  $\theta_m$  para cada período t. Entonces, el vector que almacena el signo de la dirección de los flujos,  $z^0_k$ , pasa a ser una matriz,  $z_{k,t}^0$ , que almacena los signos de los flujos para cada período  $t$  .

En este trabajo se asumió que la potencia mínima de los generadores para todos los períodos  $t$  es 0. Mientras que las potencias máximas varían en cada período y dependen de la disponibilidad del recurso asociado (excepto para las termoeléctricas). Por lo tanto, las potencias máximas se representan mediante una matriz de 225 filas (total de generadores) y 50 columnas (50 bloques).

$$
min \sum_{t} \sum_{g} c_g \cdot P_{g,t} \tag{3.6}
$$

$$
P_{g,t} \le P_{g,t}^{max} \qquad \qquad \forall g,t \qquad (3.7)
$$

$$
-F_k^{max} \le F_{k,t} \le F_k^{max} \qquad \qquad \forall k, t \qquad (3.8)
$$

$$
\sum_{k \in \sigma^+(n)} F_{k,t} - \sum_{k \in \sigma^-(n)} F_{k,t} + \sum_{g \in g(n)} P_{g,t} = d_{n,t} \qquad \forall n, t \qquad (3.9)
$$

$$
F_{k,t} \geq B_k \cdot \left(\theta_{n,t} - \theta_{m,t}\right) - x_k \cdot M \qquad \forall k, t \quad (3.10)
$$

$$
F_{k,t} \leq B_k \cdot \left(\theta_{n,t} - \theta_{m,t}\right) + x_k \cdot M \qquad \forall k, t \quad (3.11)
$$

$$
M \cdot (x_k - 1) + \left(B_k^{min} \cdot \left(\theta_{n,t} - \theta_{m,t}\right) - \left(1 - z_{k,t}^0\right) \cdot M\right) \le F_{k,t} \qquad \forall k, t \quad (3.12)
$$

$$
M \cdot (x_k - 1) + (B_k^{max} \cdot (\theta_{n,t} - \theta_{m,t}) - z_{k,t}^0 \cdot M) \le F_{k,t} \qquad \forall k, t \quad (3.13)
$$
  

$$
M \cdot (1 - x_k) + (B_k^{max} \cdot (\theta_{n,t} - \theta_{m,t}) + (1 - z_0^0) \cdot M) > F.
$$

$$
M \cdot (1 - x_k) + (B_k^{max} \cdot (\theta_{n,t} - \theta_{m,t}) + (1 - z_{k,t}^0) \cdot M) \ge F_{k,t} \qquad \forall k, t \quad (3.14)
$$

$$
M \cdot (1 - x_k) + \left(B_k^{min} \cdot \left(\theta_{n,t} - \theta_{m,t}\right) + z_{k,t}^0 \cdot M\right) \ge F_{k,t} \qquad \forall k, t \quad (3.15)
$$

$$
M \cdot (1 - x_k) + \left(\theta_{n,t} + \left(1 - z_{k,t}^0\right) \cdot M\right) \ge \theta_{m,t} \qquad \forall k, t \quad (3.16)
$$

$$
M \cdot (1 - x_k) + \left(\theta_{m,t} + z_{k,t}^0 \cdot M\right) \ge \theta_{n,t} \qquad \forall k, t \quad (3.17)
$$

$$
x_k \in \{0,1\} \qquad \qquad \forall k \quad (3.18)
$$

$$
\sum_{k} x_{k} \leq N_{FACTS} \tag{3.19}
$$

$$
M \gg Max\{F_k + B_k \cdot (\theta_m - \theta_n)\}\tag{3.20}
$$

La segunda etapa del modelo toma como entrada la matriz binaria  $\displaystyle z_{k,t}^0$  y resuelve el problema anterior, cuyas restricciones están explicadas en la sección [2.4.](#page-30-0) Notar que

el vector de variables binarias  $x_k$  representa una localización óptima para todas las condiciones de operación.

## 3.9.2. Modelo que localiza FACTS y expande tramos para más de una condición de operación

En la presente sección se continúa con el modelo presentado en la subsección [3.9.1,](#page-56-2) al cual se le agrega la posibilidad de expandir tramos del sistema, como se explica en la sección [2.5.](#page-36-2)

$$
min \sum_{t} \sum_{g} c_g \cdot P_{g,t} + \sum_{t} \sum_{n} ENS_{n,t} \cdot C \tag{3.21}
$$

$$
P_{g,t}^{min} \cdot y_{g,t} \le P_{g,t} \le P_{g,t}^{max} \cdot y_{g,t} \qquad \forall g,t \quad (3.22)
$$

$$
-F_{k,t}^{max} \le F_{k,t} \le F_{k,t}^{max} \qquad \qquad \forall k, t \quad (3.23)
$$

$$
F_{k,t} - B_k \cdot (\theta_{n,t} - \theta_{m,t}) = 0 \qquad \forall k, t \quad (3.24)
$$

$$
\sum_{k \in \sigma^+(n)} F_{k,t} - \sum_{k \in \sigma^-(n)} F_{k,t} + \sum_{g \in g(n)} P_{g,t} + ENS_{n,t} = d_{n,t} \qquad \forall n, t \quad (3.25)
$$

La primera etapa del problema sigue siendo la misma al de la subsección anterior, es decir, se buscan las direcciones de los flujos y se almacenan en la matriz  $\mathrm{z}_k^0.$  No se considera la instalación de infraestructura.

$$
min \sum_{t} \sum_{g} c_g \cdot P_{g,t} + \sum_{k} x_k \cdot C_{Fk} + \sum_{l} \sum_{k} L_{k,l} \cdot l \cdot C_{Lk} + \sum_{t} \sum_{k} Mod B_{k,t} \cdot \frac{1}{K}
$$
 (3.26)

<span id="page-58-0"></span>
$$
P_{g,t}^{min} \cdot y_{g,t} \le P_{g,t} \le P_{g,t}^{max} \cdot y_{g,t} \qquad \forall g,t \quad (3.27)
$$

$$
F_{k,t} \le F_k^{max} + \sum_l F_{2k,l}^{max} * L_{k,l} \qquad \forall k, t \quad (3.28)
$$

<span id="page-58-2"></span><span id="page-58-1"></span>
$$
F_{k,t} \geq -F_k^{max} - \sum_l F_{2k,l}^{max} * L_{k,l} \qquad \forall k, t \quad (3.29)
$$

$$
\sum_{k \in \sigma^+(n)} F_{k,t} - \sum_{k \in \sigma^-(n)} F_{k,t} + \sum_{g \in g(n)} P_{g,t} = d_{n,t} \qquad \forall n, t \quad (3.30)
$$

$$
F_{k,t} \geq B_k \cdot \left(\theta_{n,t} - \theta_{m,t}\right) - \left(x_k + \sum_l L_{k,l}\right) \cdot M \qquad \forall k, t \quad (3.31)
$$

$$
F_{k,t} \leq B_k \cdot \left(\theta_{n,t} - \theta_{m,t}\right) + \left(x_k + \sum_l L_{k,l}\right) \cdot M \qquad \forall k, t \quad (3.32)
$$

<span id="page-58-3"></span>
$$
F_{k,t} \geq B_{2k,l} \cdot \left(\theta_{n,t} - \theta_{m,t}\right) - \left(1 - L_{k,l}\right) \cdot M \qquad \forall k, l, t \quad (3.33)
$$

$$
F_{k,t} \leq B_{2k,l} \cdot \left(\theta_{n,t} - \theta_{m,t}\right) + \left(1 - L_{k,l}\right) \cdot M \qquad \forall k, l, t \quad (3.34)
$$

$$
M \cdot (x_k - 1) + (B_k^{min} \cdot (\theta_{n,t} - \theta_{m,t}) - (1 - z_{k,t}^0) \cdot M) \le F_{k,t} \qquad \forall k, t \quad (3.35)
$$

$$
M \cdot (x_k - 1) + \left(B_k^{max} \cdot \left(\theta_{n,t} - \theta_{m,t}\right) - z_{k,t}^0 \cdot M\right) \le F_{k,t} \qquad \forall k, t \quad (3.36)
$$

$$
M \cdot (1 - x_k) + (B_k^{max} \cdot (\theta_{n,t} - \theta_{m,t}) + (1 - z_{k,t}^0) \cdot M) \ge F_{k,t} \qquad \forall k, t \quad (3.37)
$$

$$
M \cdot (1 - x_k) + \left(B_k^{min} \cdot \left(\theta_{n,t} - \theta_{m,t}\right) + z_{k,t}^0 \cdot M\right) \ge F_{k,t} \qquad \forall k, t \quad (3.38)
$$

$$
M \cdot (1 - x_k) + \left(\theta_{n,t} + \left(1 - z_{k,t}^0\right) \cdot M\right) \ge \theta_{m,t} \qquad \forall k, t \quad (3.39)
$$

$$
M \cdot (1 - x_k) + \left(\theta_{m,t} + z_{k,t}^0 \cdot M\right) \ge \theta_{n,t} \qquad \forall k, t \quad (3.40)
$$

<span id="page-59-5"></span><span id="page-59-4"></span><span id="page-59-3"></span><span id="page-59-2"></span><span id="page-59-0"></span> $x_k \in \{0,1\}$   $\forall k \quad (3.41)$ 

$$
\sum_{k} x_k \le N_{FACTS} \tag{3.42}
$$

$$
M \gg Max\{F_k + B_k \cdot (\theta_m - \theta_n)\}\tag{3.43}
$$

$$
M \cdot (1 - x_k) + ModB_{k,t} + B_k \cdot (\theta_{n,t} - \theta_{m,t}) \ge F_{k,t} \qquad \forall k, t \quad (3.44)
$$

$$
M \cdot (x_k - 1) - ModB_{k,t} + B_k \cdot (\theta_{n,t} - \theta_{m,t}) \le F_{k,t} \qquad \forall k, t \quad (3.45)
$$

<span id="page-59-1"></span>
$$
\sum_{l} L_{k,l} + x_k \le 1 \qquad \qquad \forall k \quad (3.46)
$$

Las ecuaciones [\( 3.26](#page-58-0) ) - [\( 3.34](#page-59-0) ) corresponden a la segunda etapa del problema.

En la función objetivo se agregaron los costos (anualidades) asociados a la instalación de nueva infraestructura. El término  $C_{FK}$  representa la anualidad de instalar un FACTS para el tramo k. Por otro lado, el término  $C_{lk}$  representa la anualidad de realizar una expansión en el tramo  $k$ . Los valores de estos parámetros se encuentran en el [Anexo III,](#page-153-0) y la explicación del cálculo se expone la subsección [3.10.](#page-60-0)

La variable binaria  $x_k$  indica con un 1 o 0 si se instala o no un FACTS en la línea k. Por otro lado, la variable binaria  $L_{k,l}$  indica con un 1 o 0 si se realizan  $l$  expansiones en el tramo  $k$ . Se consideran hasta 2 expansiones por tramo, por lo tanto,  $l \in \{1,2\}$ . Además, para cada tramo solo se puede tomar una acción: realizar una cantidad determinada de expansiones, instalar un FACTS o no instalar infraestructura. Esto queda expresado mediante la restricción [\( 3.46](#page-59-1) ).

Además, se agregó una variable  $\mathit{ModB}_{k,t},$  la cual captura (para una línea  $k$  en la que se instala un FACTS) la diferencia entre el flujo y el valor que tendría el flujo sin ningún tipo de compensación, de este modo se hace una pequeña penalización por concepto de compensación y así se evita que el FACTS haga compensaciones que no significan un ahorro en la operación del sistema. Las restricciones [\( 3.44](#page-59-2) ) y [\( 3.45](#page-59-3) ) expresan estas relaciones.

También se agregaron en las restricciones de flujo máximo, las capacidades de las expansiones posibles a realizar multiplicadas por su respectiva variable binaria. De esta forma, si el problema decide expandir un tramo, el flujo puede alcanzar valores mayores por dicho tramo.

En el caso que se instale un FACTS en la línea  $k$ , el conjunto de restricciones  $(3.31)$  y  $(3.32)$  quedan acotadas por valores muy grande, ya que  $x_k$  toma valor 1. De la misma manera, el conjunto de restricciones [\( 3.33](#page-58-3) ) y [\( 3.34](#page-59-0) ) queda acotado por un valor grande, debido a que  $L_{k,l}$  es 0 para cualquier *l* (consecuencia de la restricción [\( 3.46](#page-59-1) )). Las restricciones de los flujos asociados a las líneas donde se instalan FACTS están explicadas en la sección [2.4.](#page-30-0)

En caso que se expanda un tramo, el conjunto de restricciones [\( 3.31](#page-58-1) ) y [\( 3.32](#page-58-2) ) vuelven a quedar acotadas por valores muy grandes. Lo mismo ocurre con las restricciones de flujo de los FACTS [\(\( 3.35](#page-59-4) )[-\( 3.40](#page-59-5) ) y [\( 3.44](#page-59-2) )[-\( 3.45](#page-59-3) )), ya que  $x_k$ necesariamente debe ser cero. Por lo cual, el conjunto de restricciones [\( 3.33](#page-58-3) ) y [\( 3.34](#page-59-0) ) son los que se imponen por sobre las demás. Observar que, por cada tramo, hay una cantidad determinada de expansiones (1 o 2 expansiones), por lo tanto, para un determinado  $l$  las restricciones de flujo DC prevalecerán sobre las demás.

Los valores en los que es posible expandir cada tramo se encuentran en el [Anexo I.](#page-137-0)

### <span id="page-60-0"></span>3.10. Costos de la infraestructura

En esta sección se explican los módulos de costos utilizados para calcular cuánto sale expandir un tramo, o instalar un equipo FACTS en él. Con esta información de entrada, la optimización determinará cuál es la mejor opción para cada tramo (expandirlo, instalar un FACTS o dejarlo tal cual). En el [Anexo III](#page-153-0) se muestran los costos de la infraestructura para cada tramo.

En el caso de los tramos que representan líneas, los costos se desglosan en 3 componentes:

- Costos fijos: Representan los costos de inversión, operación, mantenimiento y administración de los paños e instalaciones comunes de las subestaciones.
- Costos de servidumbre: Para el cálculo se consideran una franja de 50 metros de ancho.
- Costos variables: Componente asociada a la capacidad y al largo de las líneas.

Estas componentes se calcularon obteniendo un promedio de las instalaciones troncales del estudio de transmisión troncal de la CNE. Aclarar que estos valores son para líneas de doble circuito. En la [Tabla 3.12](#page-61-0) se presentan estos valores.

#### **Tabla 3.12: Costos para líneas de doble circuito en 500 [kV] y 220 [kV]**

<span id="page-61-0"></span>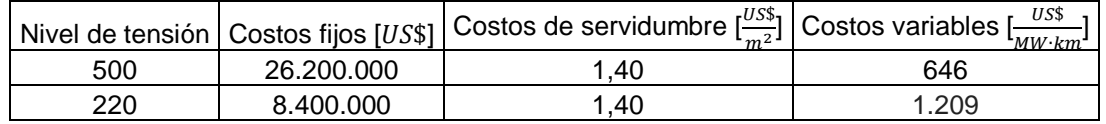

En el caso de los tramos que representan transformadores, los costos se desglosan en dos componentes:

- Costos fijos: Representan los costos de inversión, operación, mantenimiento y administración de los paños e instalaciones comunes de las subestaciones.
- Costos variables: Asociada a la capacidad del transformador, costo por unidad de potencia.

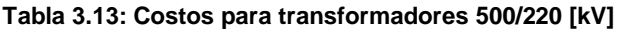

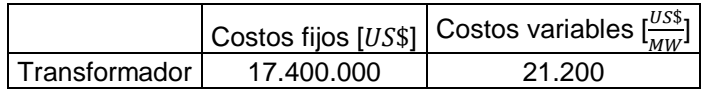

Estas componentes también se calcularon obteniendo un promedio de las instalaciones troncales de acuerdo a la CNE.

Con respecto a los costos de los FACTS, se utilizó la función de costos presentada en la subsección [2.3.2.](#page-27-0) Por lo tanto, en base a la variación máxima de la reactancia y la capacidad nominal de cada línea se calculó el rango de operación  $S$ , el cual permite calcular el costo total del equipo. Los detalles de cómo se hicieron los cálculos y los costos para cada tramo se encuentran en el [Anexo III.](#page-153-0)

Luego de determinar los costos de los FACTS y las expansiones, se calculó la anualidad asumiendo una tasa de descuento del 10%, una vida útil de 40 años para las líneas/transformadores y 20 años para los equipos FACTS. Estas anualidades se agregan como entrada al problema de optimización, penalizando la función de costos cuando se instala un FACTS o se agrega más capacidad a los tramos.

## 3.11. Simulaciones

En la [Figura 3.9](#page-62-0) se observan los pasos lógicos que se siguieron para cada simulación. A continuación, se explica cada uno de ellos:

- 1- Se selecciona el escenario de generación a simular.
- 2- Se resuelve la etapa 1 del problema de localización, usando como entrada: los parámetros del sistema, los datos del parque generador, las condiciones de operación, los costos de la infraestructura y la información de los nuevos generadores a considerar (escogidos en el paso 1).
- 3- Las direcciones de los flujos por las líneas, obtenidas en el paso 2, se guardan  $como$  una matriz binaria  $z k0$ .

4- Se corre la segunda etapa del problema de optimización, usando como entrada los mismos datos del paso 2 y la matriz de direcciones  $z k0$ .

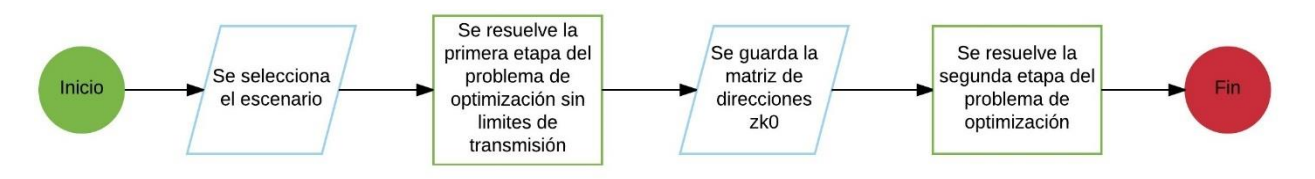

**Figura 3.9: Pasos lógicos para cada simulación**

<span id="page-62-0"></span>Se realizaron tres simulaciones por cada escenario, es decir, un total de 18 simulaciones.

La primera simulación consistió correr el DCOPF sin infraestructura con el fin de determinar los vertimientos.

La segunda simulación consistió en forzar al problema no instalar equipos FACTS ( $N_{FACTS}$ =0), por lo tanto, la simulación solo entregará expansiones de tramos como resultado de la optimización.

La tercera simulación permite la instalación de equipos FACTS y expansiones de tramos. Con estas dos últimas simulaciones se podrá analizar si los equipos FACTS atrasan las inversiones en nuevas líneas y disminuyen los costos del sistema.

# **4. Resultados**

En este capítulo se mostrarán los resultados más importantes para las simulaciones con 50 condiciones de operación, haciendo comparaciones entre los distintos escenarios.

# 4.1. Infraestructura instalada

En la [Figura 4.1](#page-64-0) se presenta la cantidad de infraestructura obtenida como resultado de la optimización. Notar que los FACTS instalados y las expansiones pueden ser en diferentes tramos entre escenarios. Sin embargo, esto da una idea de la tendencia en cuanto a cantidad de infraestructura para distintos escenarios fututos de generación.

Para el escenario 1 (parque generador de la CNE), el problema entregó 3 expansiones de tramos y 7 equipos FACTS. Al simular sin equipos FACTS (ver [Figura](#page-64-0)  [4.1\)](#page-64-0), el problema siguió entregando 3 expansiones de tramos, aunque distintas. Al analizar los tramos expandidos (sección [5.1\)](#page-71-0), se observa un mayor gasto en líneas cuando se consideran FACTS en las simulaciones, por lo tanto, para este escenario los FACTS no constituyen una reducción del costo en infraestructura tradicional (líneas/transformadores).

Para el escenario 2 (incremento en 1097  $[MW]$  de potencia instalada para las centrales solares), la optimización entregó 5 expansiones de tramos y sólo 4 FACTS. Sin embargo, al simular sin equipos FACTS, se obtienen 7 expansiones. Al analizar los costos de la infraestructura instalada (sección [5.2\)](#page-79-0), se observa una reducción del 52 [%] en los costos de infraestructura tradicional (expansiones de tramos) al instalar equipos FACTS. Por lo tanto, en este escenario los FACTS ayudan a disminuir la inversión de líneas.

En el escenario 3 (incremento de 2.194  $\lfloor MW \rfloor$  de potencia instalada para las centrales solares), la optimización nuevamente entrega 5 expansiones de tramos y 4 equipos FACTS. Además, al simular sin equipos FACTS se obtienen 8 expansiones. Si se analizan los costos de la infraestructura óptima (ver sección [5.3\)](#page-88-0), se observa una reducción del 58 [%] en las inversiones en líneas/transformadores al instalar equipos FACTS.

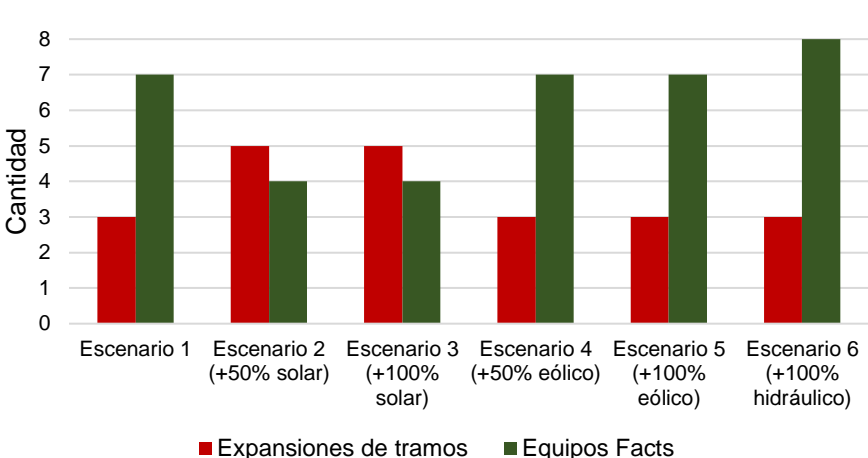

#### **Infraestructura instalada para distintos escenarios.**

**Figura 4.1: Infraestructura instalada para los 6 escenarios**

<span id="page-64-0"></span>En el escenario 4 (incremento de 316  $[MW]$  de potencia instalada para las centrales eólicas), la optimización entrega 3 expansiones de tramos y 7 equipos FACTS. Además, al simular sin equipos FACTS se obtienen 3 expansiones, al igual que en el escenario base. En efecto, la infraestructura obtenida (ver sección [5.4\)](#page-96-0) es la misma a la del escenario 1 para las simulaciones que consideran o no FACTS. Por lo tanto, el instalar FACTS aumenta la inversión en infraestructura tradicional (transformadores/líneas).

En el escenario 5 (incremento de 632  $[MW]$  de potencia instalada para las centrales eólicas), la optimización entrega 3 expansiones de tramos y 8 equipos FACTS. Al simular sin equipos FACTS se obtienen 3 expansiones, y si se analizan los tramos expandidos y FACTS (ver sección [5.5\)](#page-104-0), resultan ser los mismos a los del escenario 1 y 4.

En el escenario 6 (incremento de 1.113  $\vert MW \vert$  de potencia instalada para las centrales hidroeléctricas), la optimización entrega 3 expansiones de tramos y 8 equipos FACTS. En cambio, al simular sin equipos FACTS se obtienen 5 expansiones. Al analizar los costos de la infraestructura instalada (ver sección [5.6\)](#page-112-0) para ambos tipos de simulación (sin y con FACTS), se observa una reducción del 8,45 [%] en los costos de expandir los tramos al considerar FACTS en la planificación del sistema.

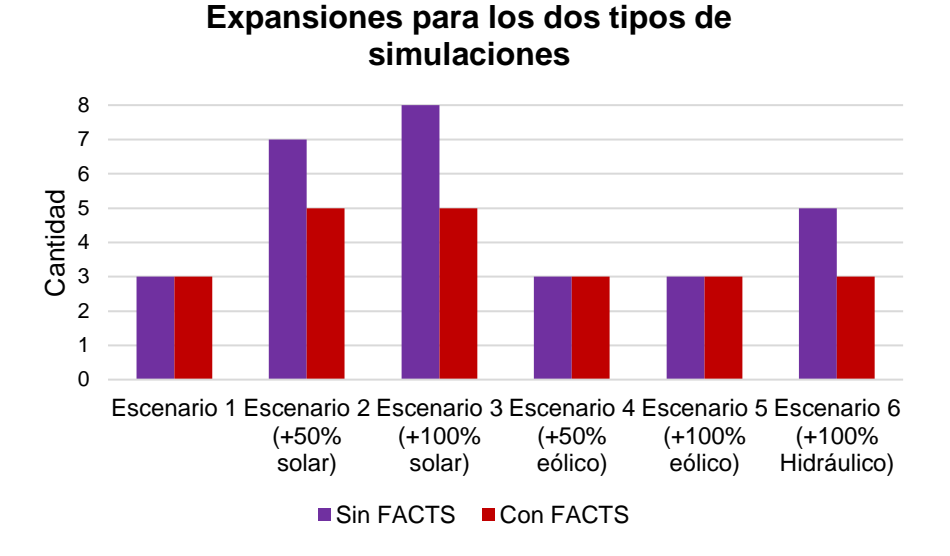

**Figura 4.2: Infraestructura instalada para los 6 escenarios**

En resumen, la mayor cantidad de FACTS se obtiene para el escenario 6, mientras que para los escenarios 2 y 3 solo se instalan 4 equipos FACTS. En los escenarios 1, 4 y 5 se obtiene la misma infraestructura instalada (FACTS y líneas), tanto para las simulaciones que consideran o no consideran FACTS, además se registra un aumento en los costos de inversión en expansiones al considerar FACTS en el problema. Por último, para los escenarios 2, 3 y 6 se reduce la inversión en líneas al considerar FACTS en la planificación del sistema.

#### 4.2. Costos y ahorros obtenidos

En la [Figura 4.3](#page-66-0) se presentan los costos de la función objetivo para el año 2025 para ambos tipos de simulaciones (DCOPF con expansión de tramos y expansión de tramos con instalación de FACTS). En todos los escenarios se observa un ahorro apreciable en el costo total cuando se considera instalar equipos FACTS. El mayor ahorro se obtiene para el escenario 3, con 27,8 [MMUS\$]. Además, se observa que el escenario 6 es el más económico. Los valores de los costos totales y de operación, junto a los respectivos ahorros, se encuentran en el [Anexo IV.](#page-157-0)

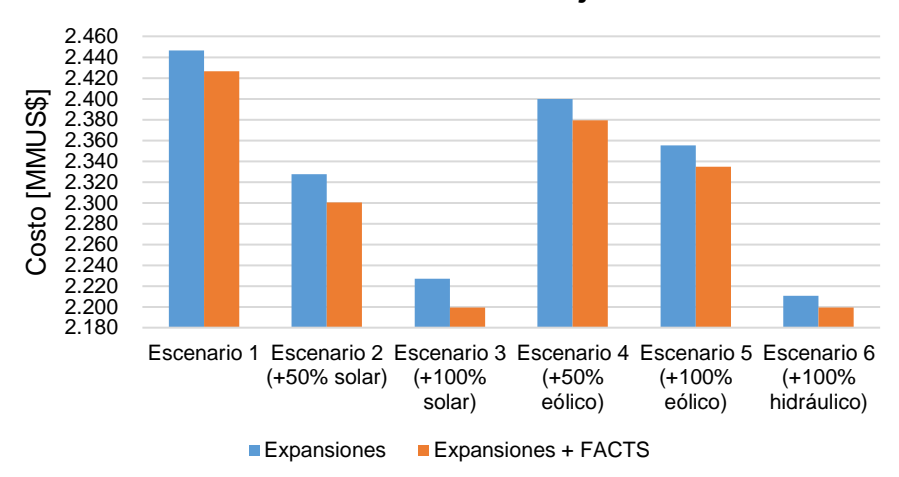

**Costo de la función objetivo**

**Figura 4.3: Costo de la función objetivo (costos de operación y de inversión) para el año 2025**

<span id="page-66-0"></span>Los costos de operación para los 6 escenarios se exponen en la [Figura 4.4.](#page-66-1) Se obtuvo un ahorro mayor para el escenario 5, alcanzando un 1,35 [%] de ahorro (equivalente a 31,6  $[MMUS$]$ ), como lo muestra la [Figura 4.5.](#page-67-0)

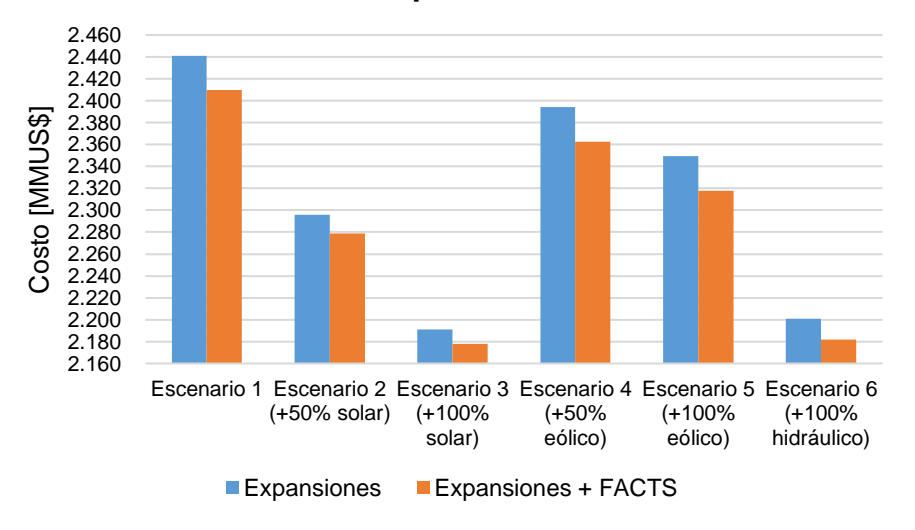

**Costos de operación anuales** 

**Figura 4.4: Costos de operación para el año 2025**

<span id="page-66-1"></span>A partir de estos dos gráficos, se observa que los mayores ahorros en los costos totales se presentan para los escenarios solares, ya que además de disminuir los costos de operación, los FACTS atrasan la instalación de nuevas líneas de transmisión (expansiones de tramos), reduciendo el costo de inversión total.

Por otro lado, los mayores ahorros en los costos de operación se producen en los escenarios eólicos.

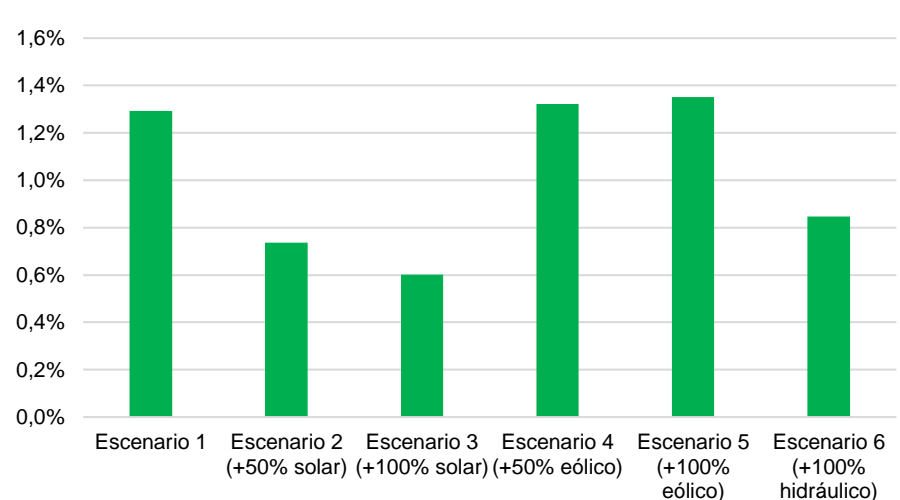

#### **Ahorro en el costo de operación al considerar FACTS**

<span id="page-67-0"></span>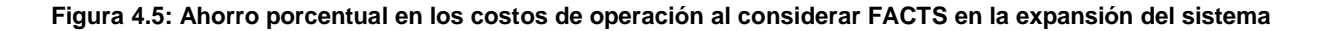

### 4.3. Vertimientos para los 6 escenarios

Los vertimientos se obtuvieron con la expresión

$$
Vertimientos = \sum_{b} \sum_{g} D_b \cdot (Pmax_{g,b} - P_{g,b})
$$
\n(4.1)

Donde:

b: indices para los bloques,  $b \in B$ ,  $B = \{1,2,3, . .50\}$ 

- $q$ : índice asociado a las centrales renovables
- $D_h$ : Duración del bloque b en horas

 $Pmax_{g,b}$ : Potencia máxima de la central g en el bloque b, en MW

 $P_{a,b}$ : Potencia despachada de la central g en el bloque b, en MW

Los vertimientos por tecnología (hidráulica, solar y eólica) se muestran en la [Tabla 4.1.](#page-68-0)

En el caso del despacho sin infraestructura (DCOPF), solo se obtuvieron vertimientos para las centrales hidráulicas. No se obtuvieron vertimientos ni para generación solar o eólica. Se observa que en los escenarios 4 y 5 se obtienen vertimientos marginalmente más grandes a los de los tres primeros escenarios. Esto tendría su explicación en que, al agregar capacidad eólica en el sistema, se incrementa la utilización de las líneas que están al sur de Alto Jahuel (centro de la demanda), produciéndose congestiones que aumentan los vertimientos hidráulicos. Para el escenario 6 se tienen más vertimientos producto del aumento de capacidad de las centrales hidráulicas.

Al agregar líneas (expansiones sin FACTS) se reducen drásticamente los vertimientos para los 6 escenarios. Solo se obtienen unos pequeños vertimientos para los 3 primeros escenarios.

<span id="page-68-0"></span>Al instalar FACTS y líneas en el sistema, los vertimientos son nulos para los 6 escenarios.

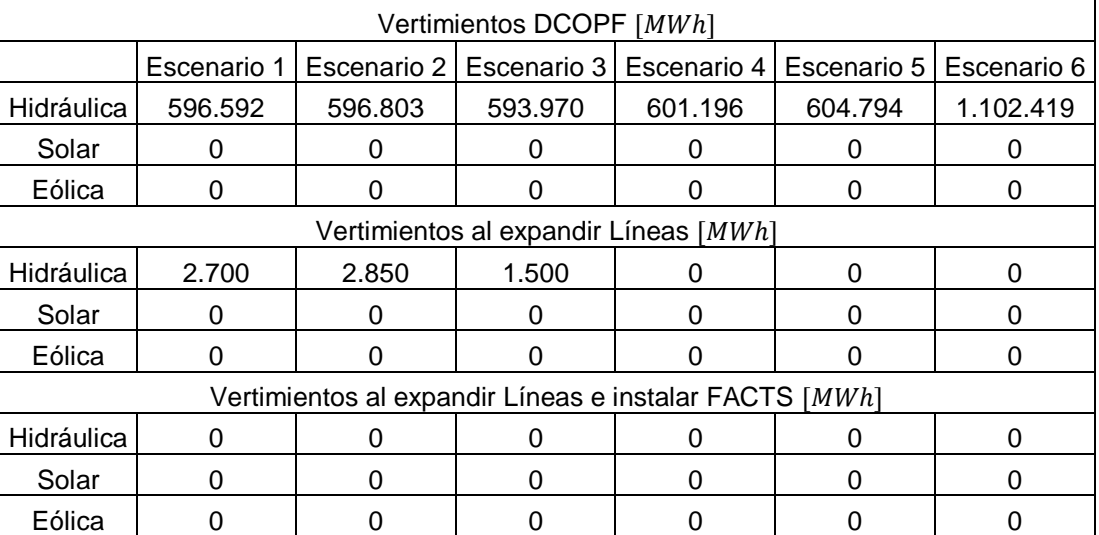

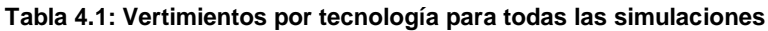

# 4.4. Tiempos de convergencia

En la [Figura 4.6](#page-69-0) se presentan los tiempos de duración en segundos para cada simulación, se observa que los escenarios 2 y 6 son los más intensos computacionalmente para la simulación que considera equipos FACTS, alcanzando una duración máxima de 2.600  $[s]$ . Estos tiempos demuestran la buena escalabilidad del método de dos etapas, al no variar tanto el tiempo entre los distintos escenarios.

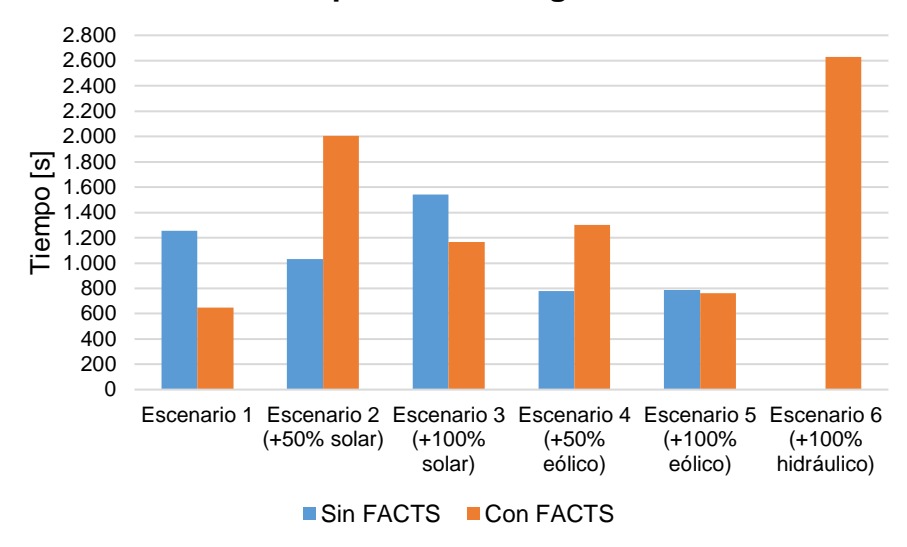

#### **Tiempos de convergencia**

**Figura 4.6: Tiempos de cómputo para los 6 escenarios simulados**

<span id="page-69-0"></span>Además, se resolvió el MILP que localiza equipos FACTS y líneas, es decir, usando  $z k0$  como una variable, sin considerar las 2 etapas lineales para resolver el problema. Sin embargo, el problema no convergió para ninguno de los escenarios considerados.

Aclarar que estos tiempos dependen de la computadora en la que se realicen. Estas simulaciones se hicieron en estaciones de trabajo, de manera que realizarlas en servidores o supercomputadoras reduciría bastante estos tiempos.

## 4.5. Escenario Alternativo

Para este escenario, se resolvió el DCOPF y el DCOPF que localiza FACTS, con el fin de determinar las mejoras en los ahorros y en los vertimientos obtenidos.

El costo total y de operación para cada simulación se presentan en la [Tabla 4.2](#page-69-1) y en la [Tabla 4.3.](#page-69-2) Se observa un ahorro del 6,56 [%] en los costos de operación al instalar equipos FACTS en el sistema.

<span id="page-69-2"></span><span id="page-69-1"></span>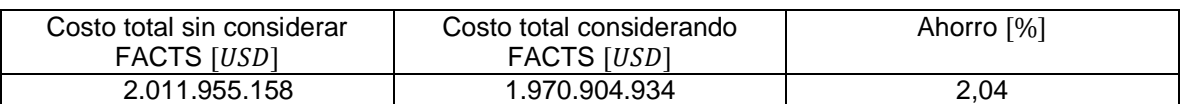

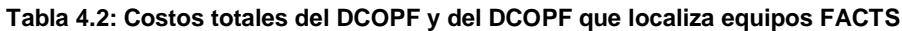

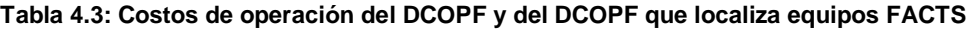

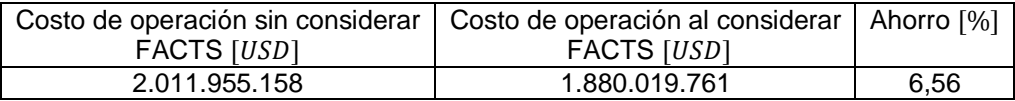

En la [Tabla 4.4](#page-70-0) se presentan los vertimientos de energía de las distintas tecnologías para el problema DCOPF y el problema que localiza FACTS.

Al instalar equipos FACTS, se observa una reducción de los vertimientos de energía hidráulica y de energía eólica. En cuanto a la energía hidráulica, se registra una reducción del 89,02 [%] en los vertimientos. Por otro lado, para la energía eólica se registra una reducción del 88,42 [%] en los vertimientos.

<span id="page-70-0"></span>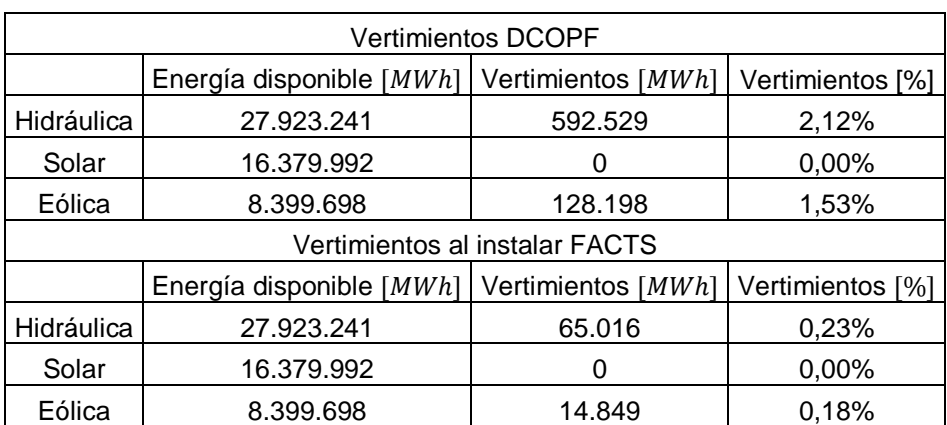

#### **Tabla 4.4: Vertimientos para el DCOPF y para el DCOPF que localiza FACTS**

<span id="page-70-1"></span>El problema decide instalar 9 equipos FACTS, en la [Tabla 4.5](#page-70-1) se presentan los tramos en donde se instalan, con sus respectivas anualidades.

# $Transo$   $| AVI [USS]$ Pan de Azúcar 220-Los Vilos 220 | 638.937

#### **Tabla 4.5: FACTS a instalar**

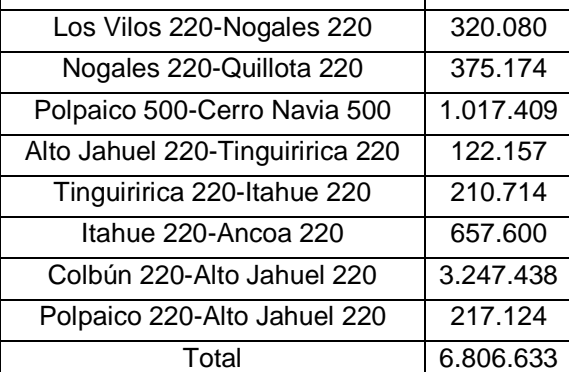

# **5. Análisis de resultados**

# <span id="page-71-0"></span>5.1. Escenario 1

En la [Tabla 5.1](#page-71-1) se presenta la energía generada por cada tipo de central para los distintos problemas corridos (sin infraestructura, con expansiones de tramos, y con expansiones de tramos y FACTS). La columna DIF indica la diferencia de energía entre el DCOPF con FACTS y expansiones, y el DCOPF con expansiones. En otras palabras, la variación de generación entre ambos tipos de simulación.

Se observa que la instalación de infraestructura (expansiones de tramos y/o FACTS) ayuda a incrementar la inyección de energía por parte de centrales hidroeléctricas, disminuyendo así la generación térmica del sistema. En específico, al expandir tramos, disminuye la generación de diésel, GNL, carbón y biomasa. Mientras que se produce un ligero aumento de generación por parte de las centrales de desechos Forestales y Biomasa-Licor Negro-Petróleo N°6.

Al considerar FACTS, mejora aún más la generación hídrica, aumentando en 2,7  $[GWh]$  respecto a las simulaciones con expansiones de tramos. Además, se percibe un aumento en la generación de carboneras y centrales GNL, disminuyendo la inyección por parte de centrales diésel.

<span id="page-71-1"></span>

|                                      | Energía [GWh] |              |                          |                                  |            |          |
|--------------------------------------|---------------|--------------|--------------------------|----------------------------------|------------|----------|
| Tecnología                           | Disponible    | <b>DCOPF</b> | DCOPF con<br>expansiones | DCOPF con expansiones<br>+ FACTS | <b>DIF</b> | DIF [%]  |
| Hidráulica                           | 27.923        | 27.327       | 27.921                   | 27.923                           | 2,7        | 0,01     |
| Solar                                | 8.190         | 8.190        | 8.190                    | 8.190                            | 0,0        | 0,00     |
| Eólica                               | 4.200         | 4.200        | 4.200                    | 4.200                            | 0,0        | 0,00     |
| Petróleo Diésel                      | 30.745        | 2.723        | 2.622                    | 2.153                            | $-468,8$   | $-21,78$ |
| Licor Negro-Petróleo<br>$N^{\circ}6$ | 324           | 324          | 324                      | 324                              | 0,0        | 0,00     |
| GNL                                  | 21.039        | 13.107       | 12.686                   | 12.721                           | 34,7       | 0,27     |
| <b>Desechos Forestales</b>           | 226           | 148          | 149                      | 147                              | $-1,7$     | $-1,17$  |
| Carbón                               | 43.517        | 40.144       | 40.043                   | 40.397                           | 354,2      | 0,88     |
| Biomasa-Petróleo<br>$N^{\circ}6$     | 403           | 277          | 270                      | 281                              | 11,1       | 3,93     |
| Biomasa-Licor<br>Negro-Petróleo N°6  | 1.393         | 1.052        | 1.095                    | 1.095                            | $-0,4$     | $-0,03$  |
| <b>Biomasa</b>                       | 1.674         | 1.303        | 1.296                    | 1.352                            | 55,7       | 4,12     |
| Petróleo IFO-180                     | 1.836         | 560          | 560                      | 572                              | 12,6       | 2,20     |
| Otro                                 | 153           | 153          | 153                      | 153                              | 0,0        | 0,00     |
| Geotermia                            | 420           | 420          | 420                      | 420                              | 0,0        | 0,00     |
| Gas Natural                          | 4.529         | 1.444        | 1.444                    | 1.444                            | 0,0        | 0,00     |

**Tabla 5.1: Generación anual para cada tipo de central, escenario 1**
En la [Tabla 5.2](#page-73-0) se muestra el nivel de utilización promedio de cada tramo a lo largo del período analizado. Además, se agrega la fracción de tiempo en la que cada tramo alcanza su límite térmico. Se observa que los tramos Nogales 220-Quillota 220, Alto Jahuel 220-Tinguiririca 220, Itahue 220-Ancoa 220 y Polpaico 220-Alto Jahuel 220, son los que más tiempo se saturan. Aclarar que estos valores son los obtenidos para el problema que no considera la instalación de infraestructura (DCOPF).

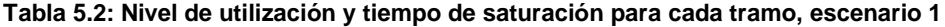

<span id="page-73-0"></span>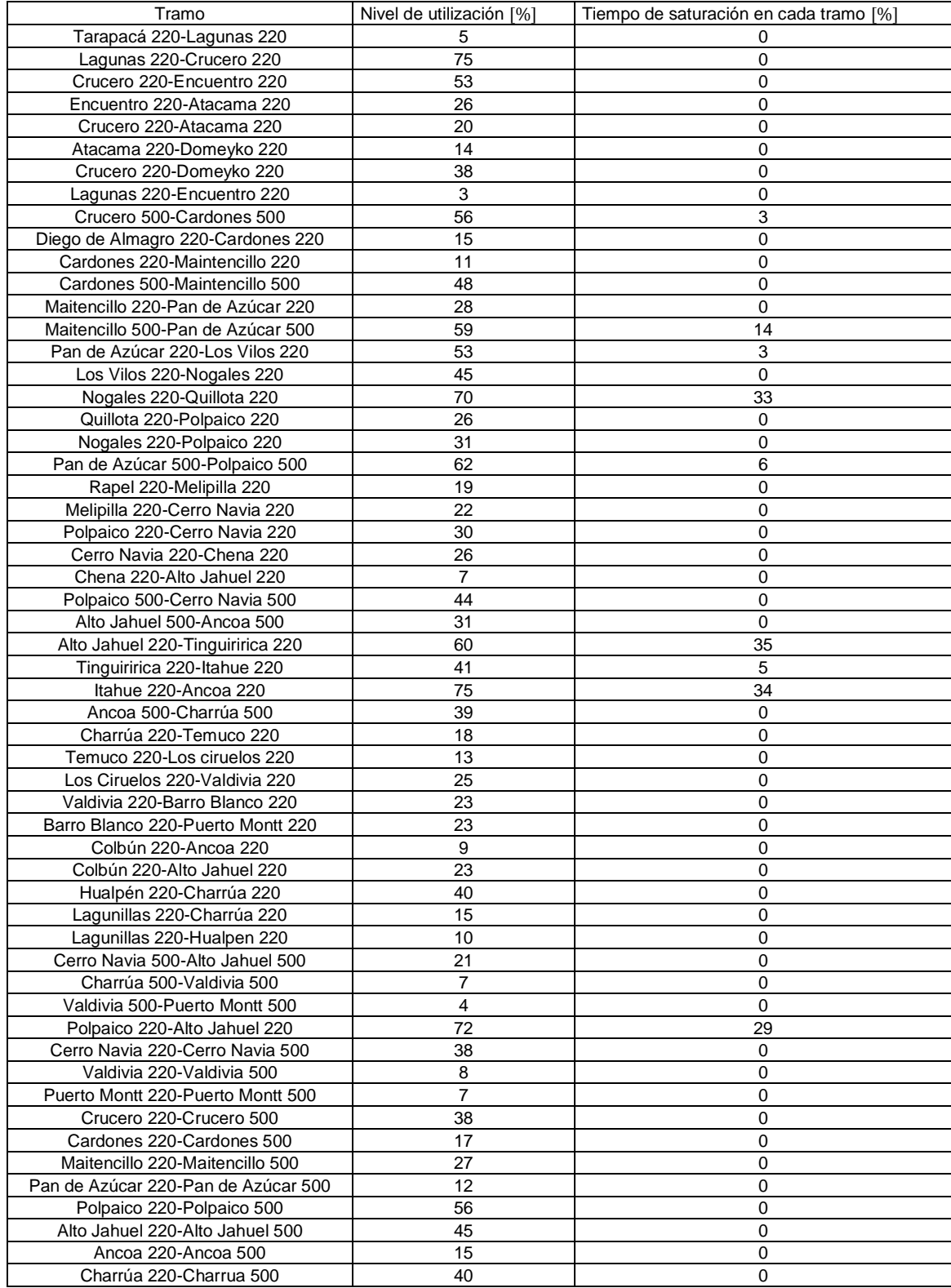

<span id="page-74-0"></span>Las expansiones óptimas resultantes para las simulaciones que no consideran FACTS se muestran en la [Tabla 5.3.](#page-74-0) Se evidencia que las expansiones se realizan en aquellos tramos que más tiempo se saturan.

| Tramo                            | Cantidad | $AVI$ [ $USS$ ] |
|----------------------------------|----------|-----------------|
| Nogales 220-Quillota 220         |          | 1.798.905       |
| Alto Jahuel 220-Tinguiririca 220 |          | 1.488.243       |
| Polpaico 220-Alto Jahuel 220     |          | 2.213.586       |
| Total                            |          | 5.500.734       |

**Tabla 5.3: Expansiones a realizar sin considerar FACTS, escenario 1**

<span id="page-74-1"></span>Las expansiones óptimas resultantes para las simulaciones que consideran equipos FACTS se muestran en la [Tabla 5.4.](#page-74-1) Se observa que estas no se realizan necesariamente en aquellos tramos que se saturan durante más tiempo, además se observa un sobrecosto de 3.805  $[MUS$]$  respecto a las expansiones sin equipos FACTS.

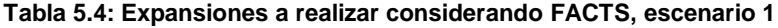

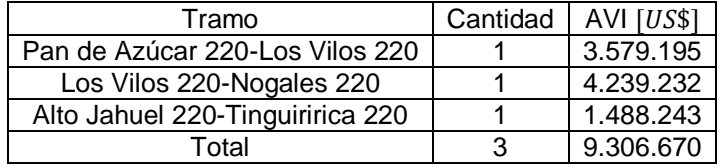

<span id="page-74-2"></span>Los FACTS resultantes del problema de optimización se presentan en la [Tabla](#page-74-2)  [5.5.](#page-74-2) Se advierte que algunos de los tramos en donde se instalan, corresponden a aquellos tramos que se expandieron cuando se simuló sin equipo FACTS (Nogales 220- Quillota 220 y Polpaico 220-Alto Jahuel 220) y también tramos vecinos (Nogales 220- Polpaico 220 y Cerro Navia 220-Chena 220).

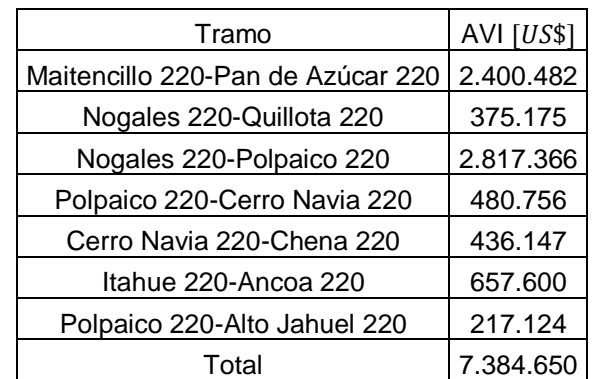

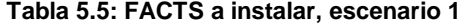

En la [Tabla 5.6](#page-75-0) se muestran los vertimientos que se producen durante el año de estudio. Se observa que, para el flujo sin infraestructura, solo hay vertimientos para las centrales hidráulicas en las barras Ancoa 220 y Tinguiririca 220. Al instalar líneas en el sistema, los vertimientos se vuelven nulos en la barra Tinguiririca y disminuyen en un 81,16 [%] en la barra Ancoa.

Al instalar FACTS, los vertimientos son nulos en ambas barras.

<span id="page-75-0"></span>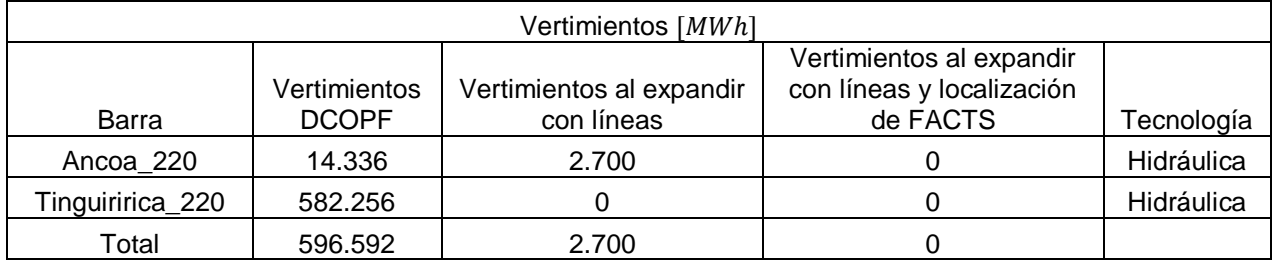

## **Tabla 5.6: Vertimientos renovables, escenario 1**

En la [Figura 5.1](#page-76-0) se observan las localizaciones de los FACTS en el sistema y las direcciones promedio de los flujos por los distintos tramos del sistema. Se puede observar que estos se instalan en tramos no radiales, en los cuales existen bucles o caminos alternativos, con el fin de descongestionar estos tramos o el mismo tramo en donde se instalan.

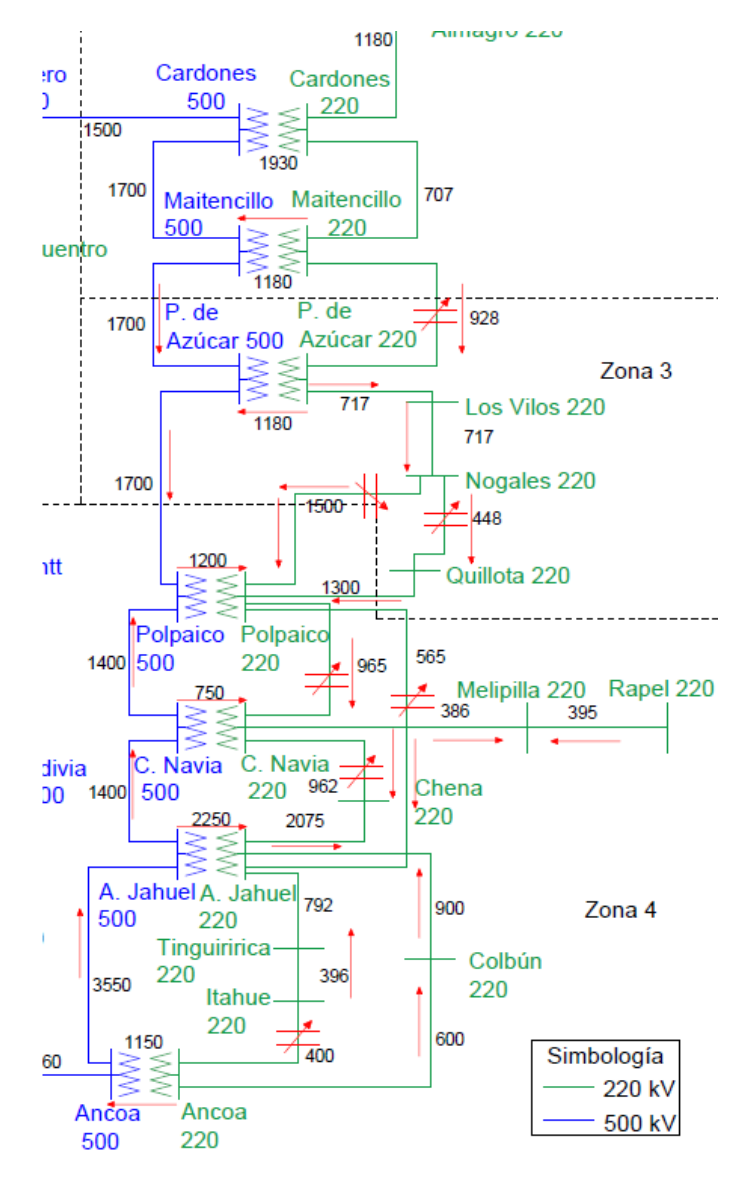

**Figura 5.1: Dirección normal de los flujos y FACTS instalados, escenario 1**

<span id="page-76-0"></span>La operación de los FACTS normalmente responde a las congestiones que se producen en las líneas de transmisión. Es lo que se observa en la [Figura 5.2](#page-78-0) y en la [Figura 5.3.](#page-79-0) Se han ilustrado las compensaciones de los FACTS y nivel de utilización de las líneas que se saturan, en [%].

En el caso del primer FACTS (Maitencillo 220-Pan de Azúcar 220), se observa que actua de manera capacitiva cuando el tramo Maitencillo 500-Pan de Azúcar 500 está cerca de su límite térmico.

Para el segundo FACTS (Nogales 220-Quillota 220), se observa un compartamiento tanto capacitivo como inductivo. Las compensaciones inductivas, las realiza cuando se satura el tramo Nogales 220-Quillota 220. Por otro lado, las compensaciones capacitivas, las realiza cuando se satura el tramo Pan de Azúcar 500- Polpaico 500.

El tercer FACTS (Nogales 220-Polpaico 220), solo realiza compensaciones capacitivas cuando una de las dos líneas paralelas se satura (Nogales 220-Quillota 220 y Pan de Azúcar 500-Polpaico 500).

El cuarto FACTS (Polpaico 220-Cerro Navia 220), ayuda a descongestionar el tramo Polpaico 220-Alto Jahuel 220 cuando este se congestiona, realizando compensaciones capacitivas.

El quinto FACTS (Cerro Navia 220-Chena 220) también ayuda a descongestionar el tramo Polpaico 220-Alto Jahuel 220, realizando compensaciones capacitivas.

El séptimo FACTS (Polpaico 220-Alto Jahuel 220) ayuda a descongestionar el propio tramo, realizando compensaciones inductivas.

El sexto FACTS (Itahue 220-Ancoa 220) ayuda a descongestionar el propio tramo, realizando compensaciones inductivas.

A veces se obtienen compensaciones que no necesariamente ayudan a descongestionar los tramos cercanos a los del FACTS, más bien ayudan a descongestionar tramos localizados en otros bucles del sistema.

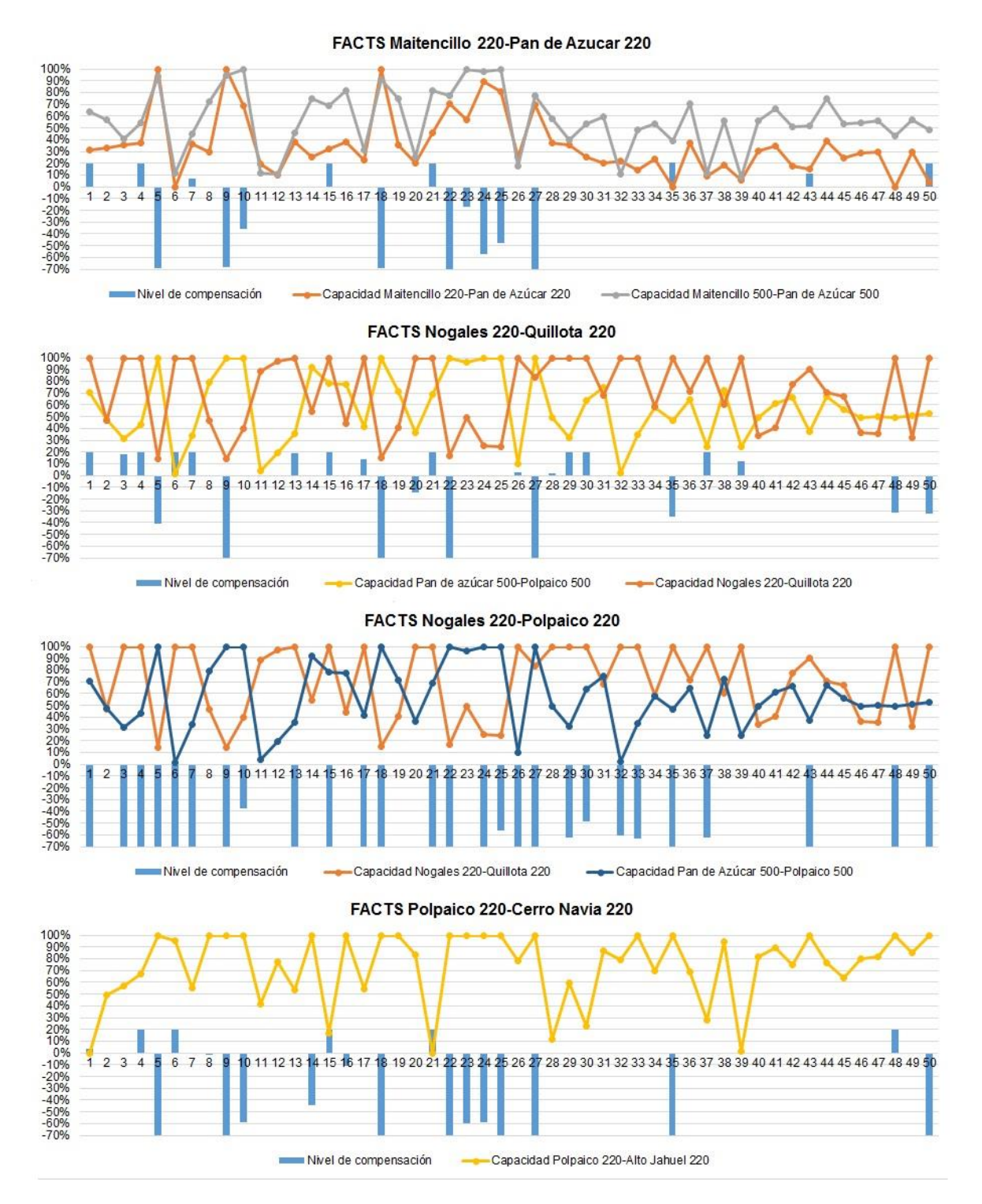

<span id="page-78-0"></span>**Figura 5.2: Compensaciones de los 4 primeros FACTS y nivel de carga en de las líneas, escenario 1**

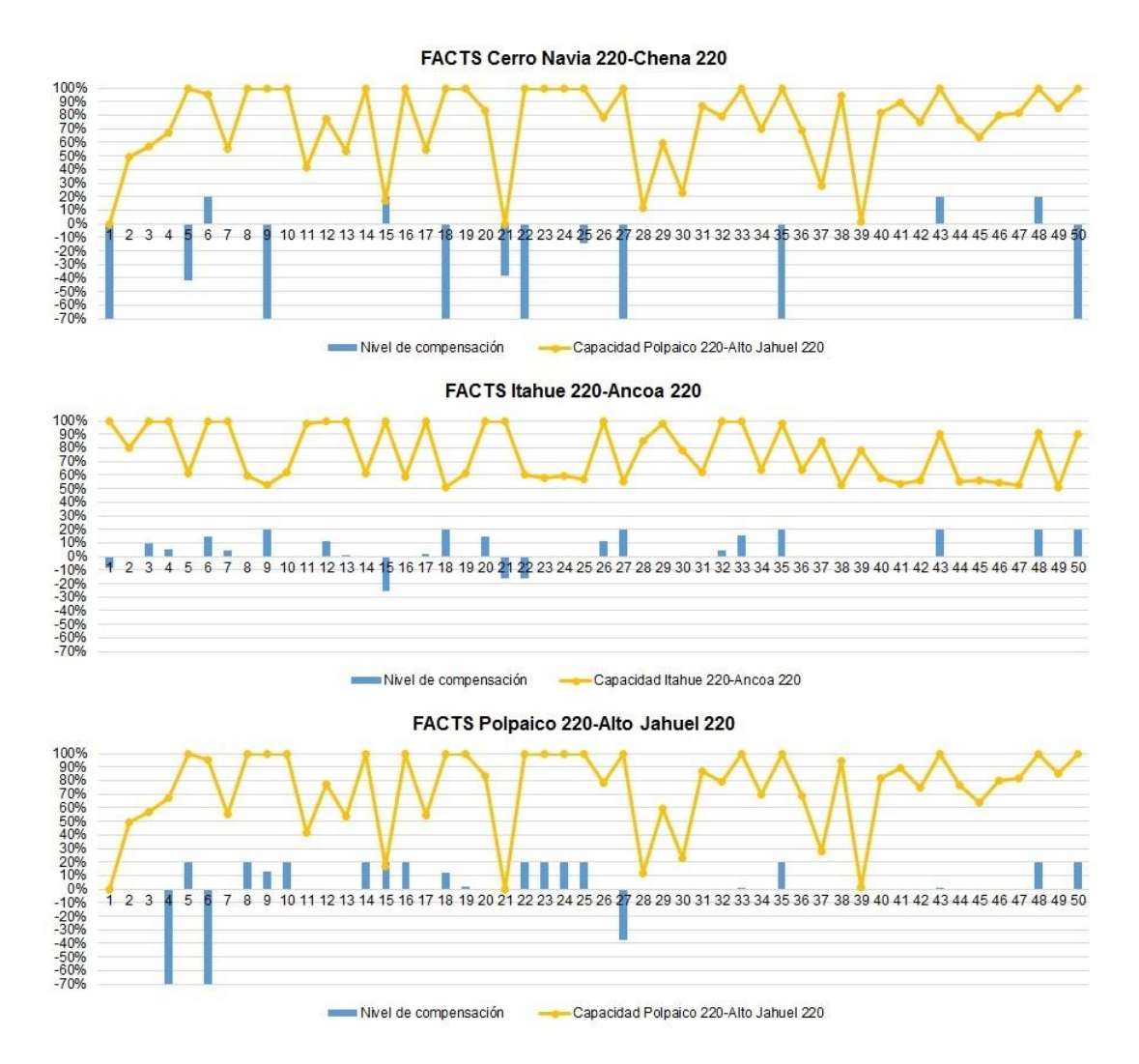

<span id="page-79-0"></span>**Figura 5.3: Compensaciones de los 3 últimos FACTS y nivel de carga en de las líneas, escenario 1**

## 5.2. Escenario 2

Este escenario consiste en un incremento de un 35 [%] en la potencia instalada de las centrales solares del sistema, esto equivale a un incremento de la potencia instalada de 1.097  $\lceil MW \rceil$ .

En la [Tabla 5.7](#page-80-0) se presenta la energía generada por cada tipo de central para los distintos problemas corridos (sin infraestructura, con expansiones de tramos, y con expansiones de tramos y FACTS). La columna DIF indica la diferencia de energía entre el DCOPF con FACTS y expansiones, y el DCOPF con expansiones. En otras palabras, la variación de generación entre ambos tipos de simulación.

Con respecto al escenario 1, se observa una pequeña disminución en la energía generada por parte de centrales hidroeléctricas para el DCOPF y el DCOPF con expansiones. En otras palabras, los vertimientos son un poco mayores. Aunque

nuevamente, se observa que la instalación de infraestructura (expansiones de tramos y/o FACTS) ayuda a incrementar la inyección de energía por parte de centrales hidroeléctricas, disminuyendo así la generación de las tecnologías térmicas en un determinado margen.

Al tener mayor disponibilidad de generación solar, la generación térmica disminuye respecto del escenario base, dependiendo que tan económica sea la tecnología. Al expandir tramos, disminuye la generación de diésel, GNL, y biomasa. Mientras que se produce un ligero aumento de generación por parte de las centrales de carbón, desechos Forestales, Petróleo IFO-180, Biomasa-Licor Negro-Petróleo N°6 y gas natural.

Al considerar FACTS, mejora aún más la generación hídrica, aumentando en 2,9  $[GWh]$  respecto a las simulaciones con expansiones de tramos (alcanzando el máximo disponible). Además, se percibe un aumento importante en la generación de carboneras y centrales de biomasa, disminuyendo la inyección por parte de centrales diésel y GNL.

<span id="page-80-0"></span>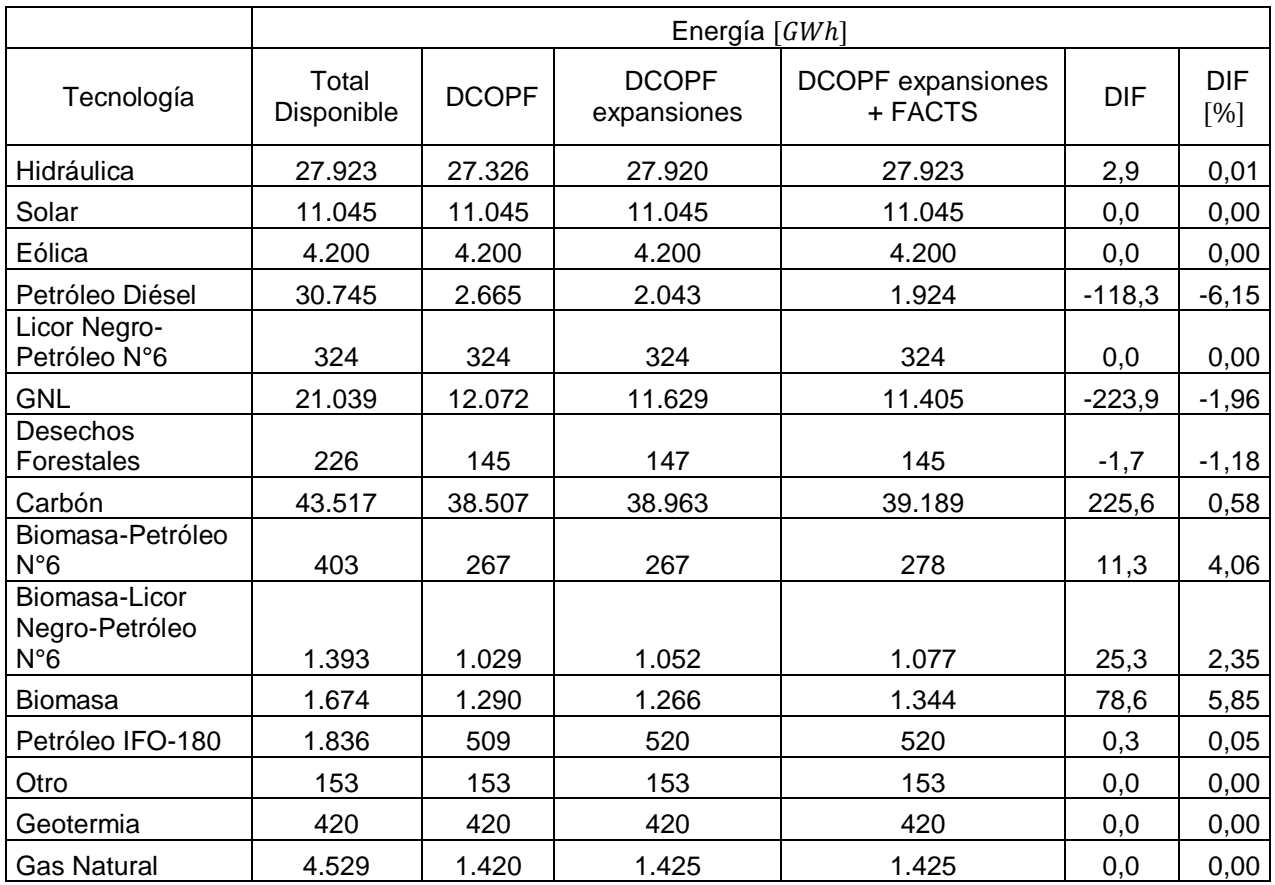

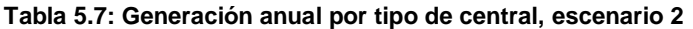

En la [Tabla 5.8](#page-82-0) se muestran los niveles de utilización promedio y tiempos de saturación para la optimización que no considera instalación de infraestructura (despacho con energía no suministrada). Se observan niveles de utilización y tiempos de saturación levemente superiores a los del escenario 1 para los tramos que están al norte del centro de la demanda (Alto Jahuel-Chena). Esto significa que se estaría generando más con centrales solares, reemplazando a centrales térmicas más caras ubicadas normalmente en la zona central del país (cerca de los grandes consumos). Además, se observa un leve descenso en los niveles de los tramos que están al sur de Alto Jahuel, como Alto Jahuel-Ancoa o Alto Jahuel-Tinguiririca, debido a la reducción en la generación térmica.

## **Tabla 5.8: Nivel de utilización y tiempo de saturación para cada tramo, escenario 2**

<span id="page-82-0"></span>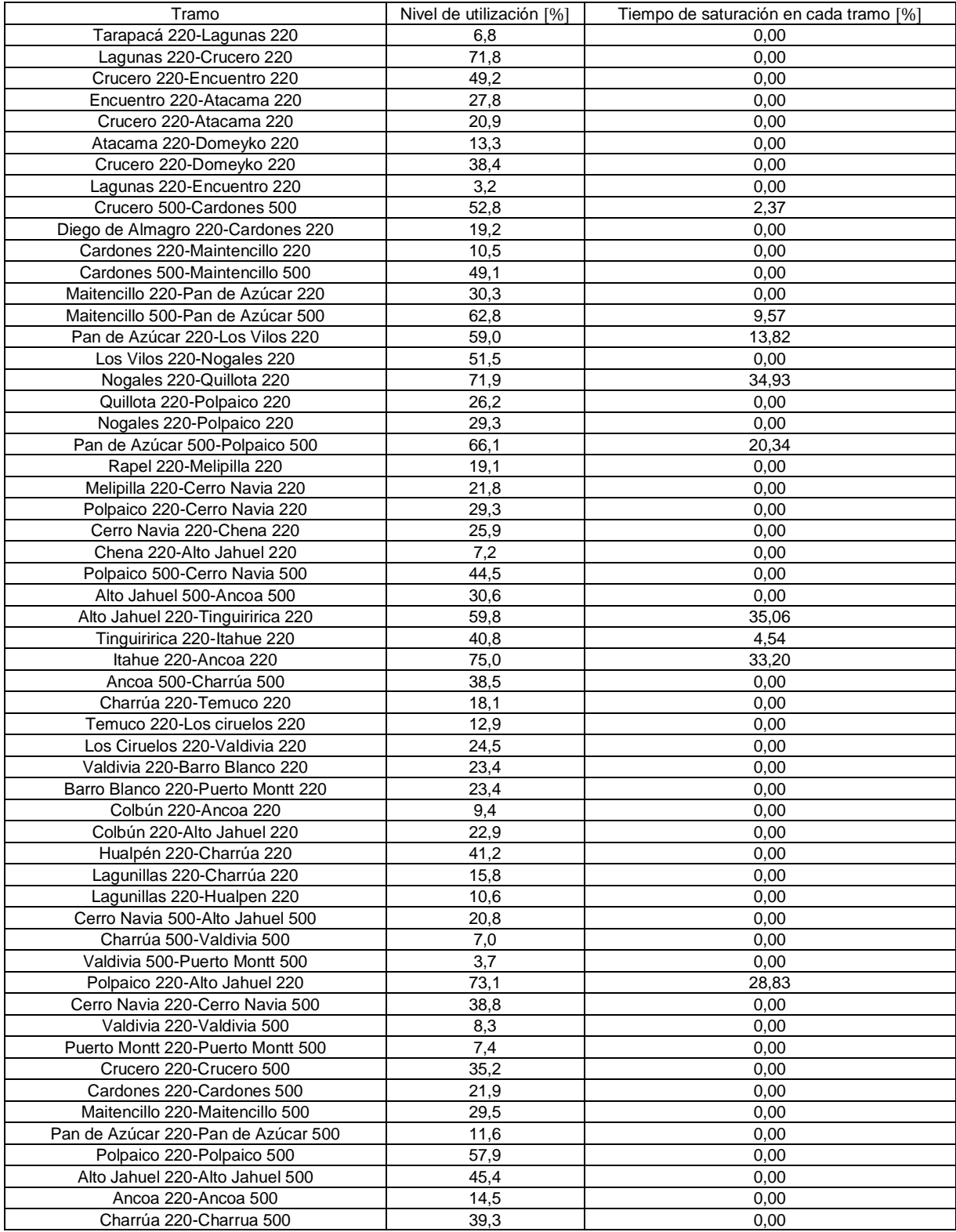

<span id="page-83-0"></span>Las expansiones a realizar para las simulaciones que no consideran equipos FACTS se muestran en la [Tabla 5.9.](#page-83-0) Se observa que son 4 más a las del escenario 1 y el gasto es bastante mayor también. Normalmente las expansiones de estos tramos obedecen a aquellos con mayor tiempo de saturación, aunque también se instalan para descongestionar el camino paralelo (ejemplo: Maitencillo 220-Pan de Azúcar 220 descongestiona Maitencillo 500-Pan de Azúcar 500).

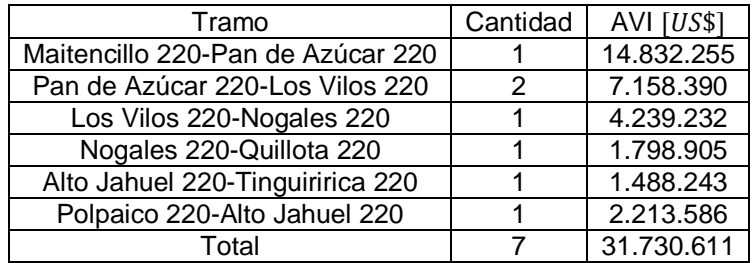

### **Tabla 5.9: Expansiones a realizar sin FACTS, escenario 2**

Al instalar FACTS en el sistema, solo es necesario realizar 5 expansiones y se produce una reducción en el costo de las expansiones de un 52,4 [%]. Es decir, los FACTS ayudan a atrasar la instalación de infraestructura clásica.

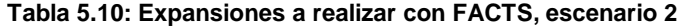

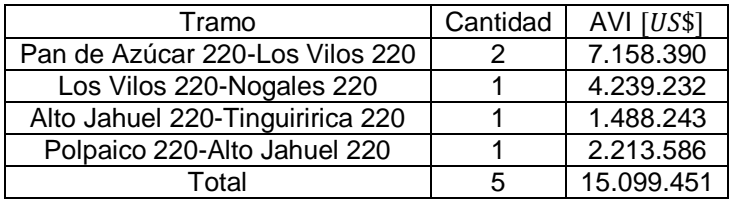

<span id="page-83-1"></span>Los FACTS a instalar se presentan en la [Tabla 5.11,](#page-83-1) se observa que son 3 menos a los del escenario 1. Básicamente, las pequeñas congestiones del tramo Maitencillo 500-Pan de Azúcar 500 son óptimas de manejar con un FACTS en vez de una ampliación de tramo. Lo mismo ocurre con el tramo Nogales 220-Quillota 220.

**Tabla 5.11: FACTS a instalar, escenario 2**

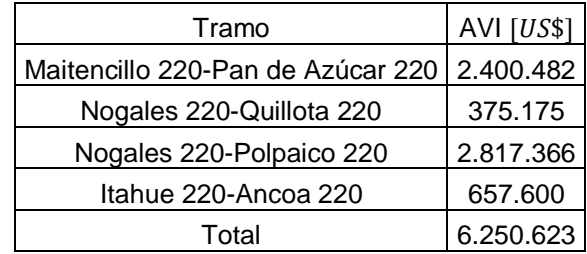

La energía renovable vertida se presenta en la [Tabla 5.12.](#page-84-0) Solamente se tiene energía hidráulica vertida, en las mismas barras del escenario 1.

### **Tabla 5.12: Vertimientos renovables, escenario 2**

<span id="page-84-0"></span>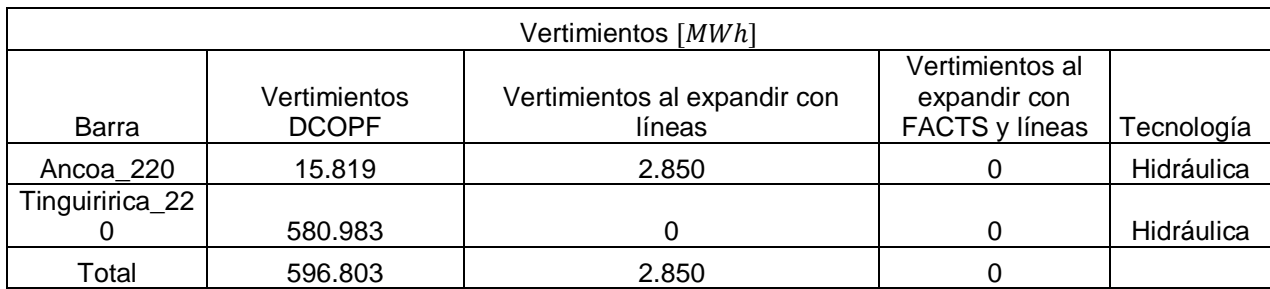

Al expandir los tramos del sistema, se reducen completamente los vertimientos en la barra Tinguiririca. Mientras que los vertimientos del tramo Ancoa se reducen en un 82 [%].

Al instalar FACTS, los vertimientos se vuelven nulos para las dos barras.

En la [Figura 5.4](#page-85-0) se observan las localizaciones de los FACTS en el sistema y las direcciones promedio de los flujos por los distintos tramos del sistema. Se puede observar que estos se instalan en tramos no radiales, en los cuales existen bucles o caminos alternativos, con el fin de descongestionar estos tramos o el mismo tramo en donde se instalan.

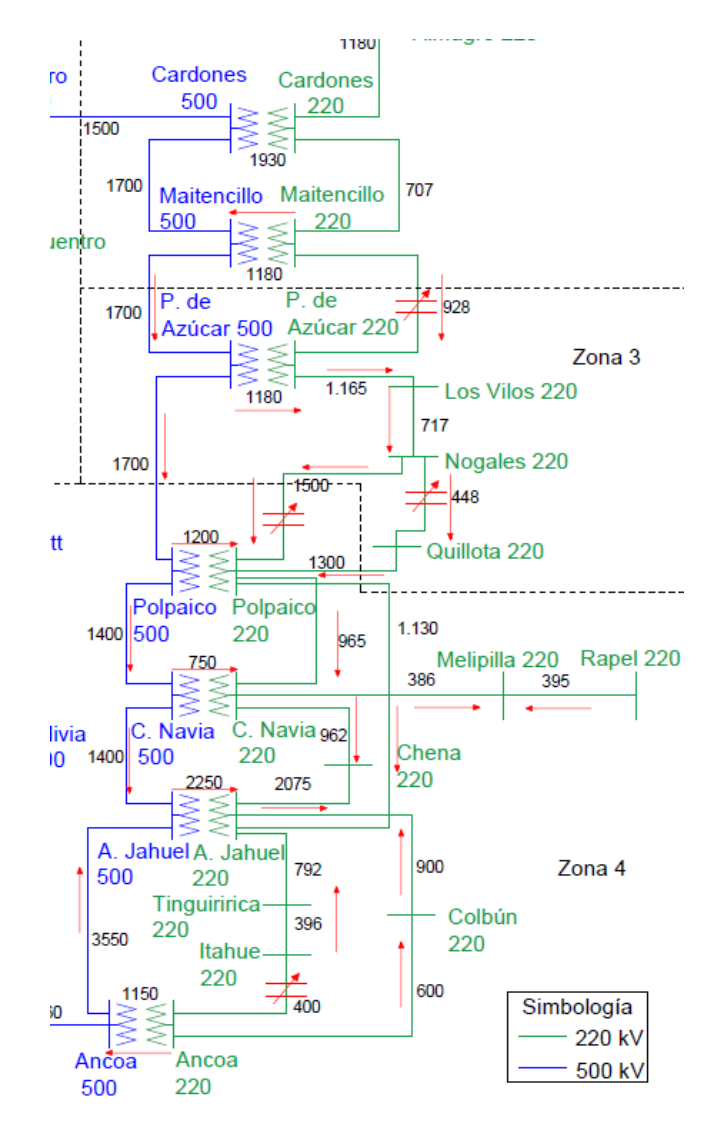

**Figura 5.4: Dirección normal de los flujos y FACTS instalados, escenario 2**

<span id="page-85-0"></span>La operación de los FACTS responde a las congestiones que se producen en las líneas de transmisión. Es lo que se observa en la [Figura 5.5.](#page-87-0) Se han ilustrado las compensaciones de los FACTS y nivel de utilización de las líneas que se saturan, en [%].

En el caso del primer FACTS (Maitencillo 220-Pan de Azúcar 220), se observa que actua de manera capacitiva cuando el tramo Maitencillo 500-Pan de Azúcar 500 está cerca de su límite térmico.

Para el segundo FACTS (Nogales 220-Quillota 220), se observa un compartamiento tanto capacitivo como inductivo. Las compensaciones inductivas, las realiza cuando se satura el tramo Nogales 220-Quillota 220. Por otro lado, las compensaciones capacitivas, las realiza cuando se satura el tramo Pan de Azúcar 500- Polpaico 500.

El tercer FACTS (Nogales 220-Polpaico 220), solo realiza compensaciones capacitivas cuando una de las dos líneas paralelas se satura (Nogales 220-Quillota 220 y Pan de Azúcar 500-Polpaico 500).

El cuarto FACTS (Itahue 220-Ancoa 220) ayuda a descongestionar el propio tramo, realizando compensaciones inductivas.

A veces se obtienen compensaciones que no necesariamente ayudan a descongestionar los tramos cercanos a los del FACTS, más bien ayudan a descongestionar tramos localizados en otros bucles del sistema.

Un ejemplo es el FACTS localizado en el tramo Maitencillo 220-Pan de Azúcar 220, el cual realiza una pequeña compensación inductiva en el bloque 13, bloque en el cual se satura el tramo Nogales 220-Quillota 220. Al realizar esta compensación, aumenta el flujo del tramo Maitencillo 500-Pan de Azúcar 500. Este flujo se puede ver como un generador G1 en la barra Pan de Azúcar 500, mientras que el flujo del tramo Maitencillo 200-Pan de Azúcar 220 puede verse como otro generador G2.

Al aumentar G1 y disminuir G2, se obtendrá un aumento de flujo del tramo Pan de Azúcar 500-Polpaico 500 y una disminución del flujo de Pan de Azúcar 220-Los Vilos 220, producto de la reactancia del transformador que limita la inyección de flujo proveniente de Maitencillo 500-Pan de Azúcar 500.

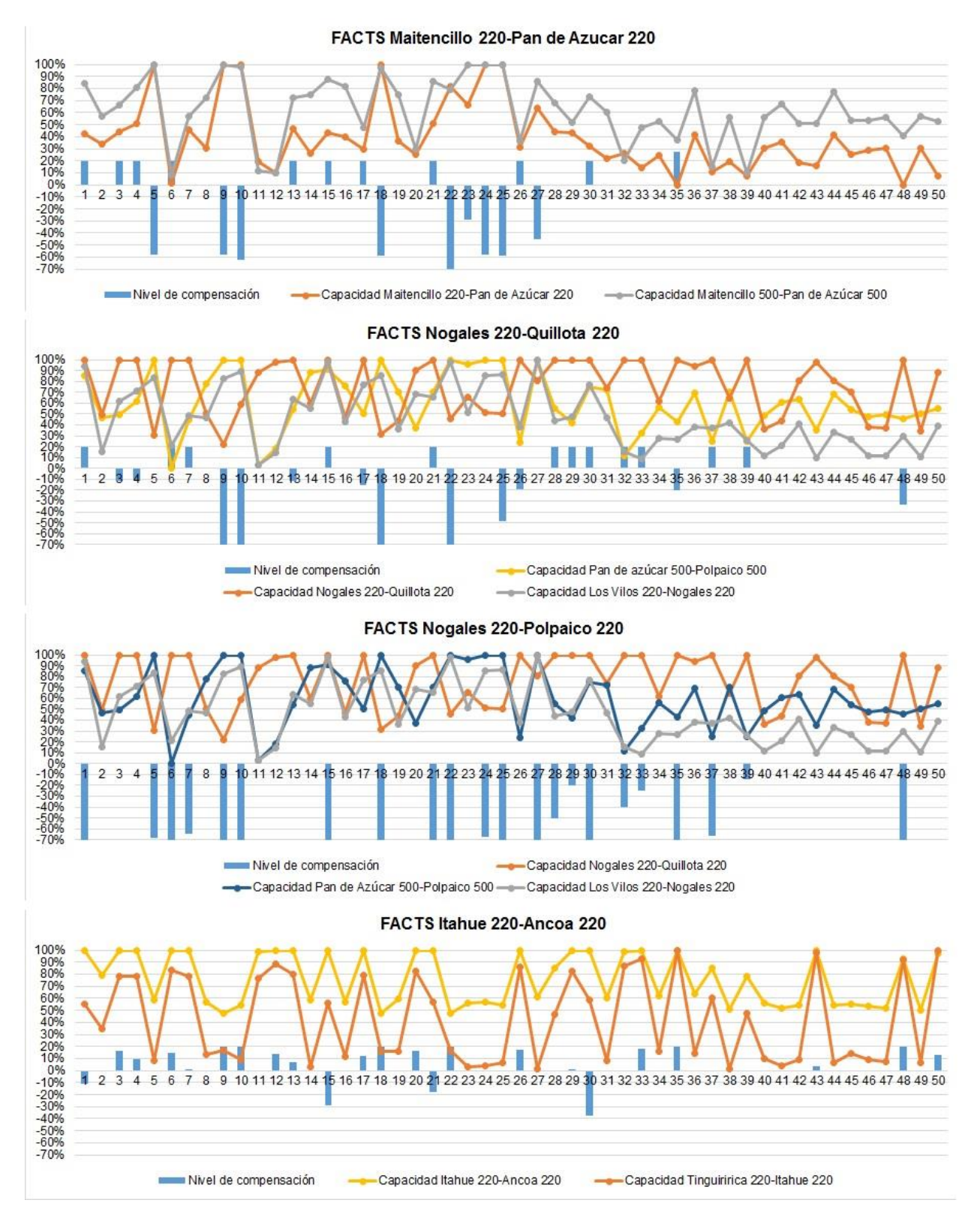

<span id="page-87-0"></span>**Figura 5.5: Compensaciones de los FACTS y nivel de carga en de las líneas, escenario 2**

# 5.3. Escenario 3

Este escenario considera un incremento en un 70 [%] de la potencia instalada de las centrales solares del sistema, esto equivale a un incremento de la potencia instalada de  $2.194$   $[MW]$ .

En la [Tabla 5.13](#page-89-0) se presenta la energía generada por cada tipo de central para los distintos problemas corridos (sin infraestructura, con expansiones de tramos, y con expansiones de tramos y FACTS). La columna DIF indica la diferencia de energía entre el DCOPF con FACTS y expansiones, y el DCOPF con expansiones. En otras palabras, la variación de generación entre ambos tipos de simulación.

Con respecto al escenario 1, se observa un pequeño aumento en la energía generada por parte de centrales hidroeléctricas para el DCOPF y el DCOPF con expansiones. En otras palabras, los vertimientos son un poco menores (debido a un menor uso de las líneas al sur de Alto Jahuel). Otra vez se observa que la instalación de infraestructura (expansiones de tramos y/o FACTS) ayuda a incrementar la inyección de energía por parte de centrales hidroeléctricas, disminuyendo así la generación de las tecnologías térmicas en un determinado margen.

Al tener mayor disponibilidad de generación solar, la generación térmica disminuye respecto del escenario base, dependiendo que tan económica sea la tecnología. Al expandir tramos, disminuye la generación de diésel, Biomasa-Petróleo N°6 y biomasa. Mientras que se produce un ligero aumento de generación por parte de las centrales de GNL, desechos forestales, carbón, Biomasa-Licor Negro-Petróleo N°6 y Petróleo IFO-180.

Al considerar FACTS, mejora aún más la generación hídrica, aumentando en 1,5  $GWh$ ] respecto a las simulaciones con expansiones de tramos (alcanzando el máximo disponible). Además, se percibe un aumento importante en la generación de carboneras y centrales de biomasa, disminuyendo la inyección por parte de centrales diésel y GNL (lo mismo que ocurre en el escenario 2).

<span id="page-89-0"></span>

|                                                      | Energía [GWh]       |              |                             |                              |            |         |
|------------------------------------------------------|---------------------|--------------|-----------------------------|------------------------------|------------|---------|
| Tecnología                                           | Total<br>Disponible | <b>DCOPF</b> | <b>DCOPF</b><br>expansiones | DCOPF expansiones<br>+ FACTS | <b>DIF</b> | DIF [%] |
| Hidráulica                                           | 27.923              | 27.329       | 27.922                      | 27.923                       | 1,5        | 0,01    |
| Solar                                                | 13.900              | 13.900       | 13.900                      | 13.900                       | 0,0        | 0,00    |
| Eólica                                               | 4.200               | 4.200        | 4.200                       | 4.200                        | 0,0        | 0,00    |
| Petróleo<br>Diésel                                   | 30.745              | 2.638        | 1.924                       | 1.867                        | $-56,8$    | $-3,04$ |
| Licor Negro-<br>Petróleo<br>$N^{\circ}6$             | 324                 | 324          | 324                         | 324                          | 0,0        | 0,00    |
| GNL                                                  | 21.039              | 11.060       | 11.069                      | 10.802                       | $-267,3$   | $-2,47$ |
| Desechos<br>Forestales                               | 226                 | 145          | 146                         | 144                          | $-1,7$     | $-1,19$ |
| Carbón                                               | 43.517              | 36.713       | 36.834                      | 37.062                       | 228,1      | 0,62    |
| Biomasa-<br>Petróleo<br>$N^{\circ}6$                 | 403                 | 266          | 261                         | 269                          | 7,3        | 2,70    |
| Biomasa-<br>Licor Negro-<br>Petróleo<br>$N^{\circ}6$ | 1.393               | 1.027        | 1.042                       | 1.055                        | 12,9       | 1,22    |
| <b>Biomasa</b>                                       | 1.674               | 1.283        | 1.257                       | 1.331                        | 74,4       | 5,59    |
| Petróleo<br><b>IFO-180</b>                           | 1.836               | 497          | 501                         | 503                          | 1,6        | 0,33    |
| Otro                                                 | 153                 | 153          | 153                         | 153                          | 0,0        | 0,00    |
| Geotermia                                            | 420                 | 420          | 420                         | 420                          | 0,0        | 0,00    |
| <b>Gas Natural</b>                                   | 4.529               | 1.418        | 1.418                       | 1.418                        | 0,0        | 0,00    |

**Tabla 5.13: Generación anual por tipo de central, escenario 3**

El nivel de utilización y tiempo de carga promedio de cada tramo para la optimización que no considera instalación de infraestructura (despacho con energía no suministrada), se muestra en la [Tabla 5.14.](#page-90-0) Se observan valores muy similares a los del escenario 2, es decir valores levemente superiores a los del escenario 1 en los tramos que están al norte de la demanda (Alto Jahuel-Chena).

<span id="page-90-0"></span>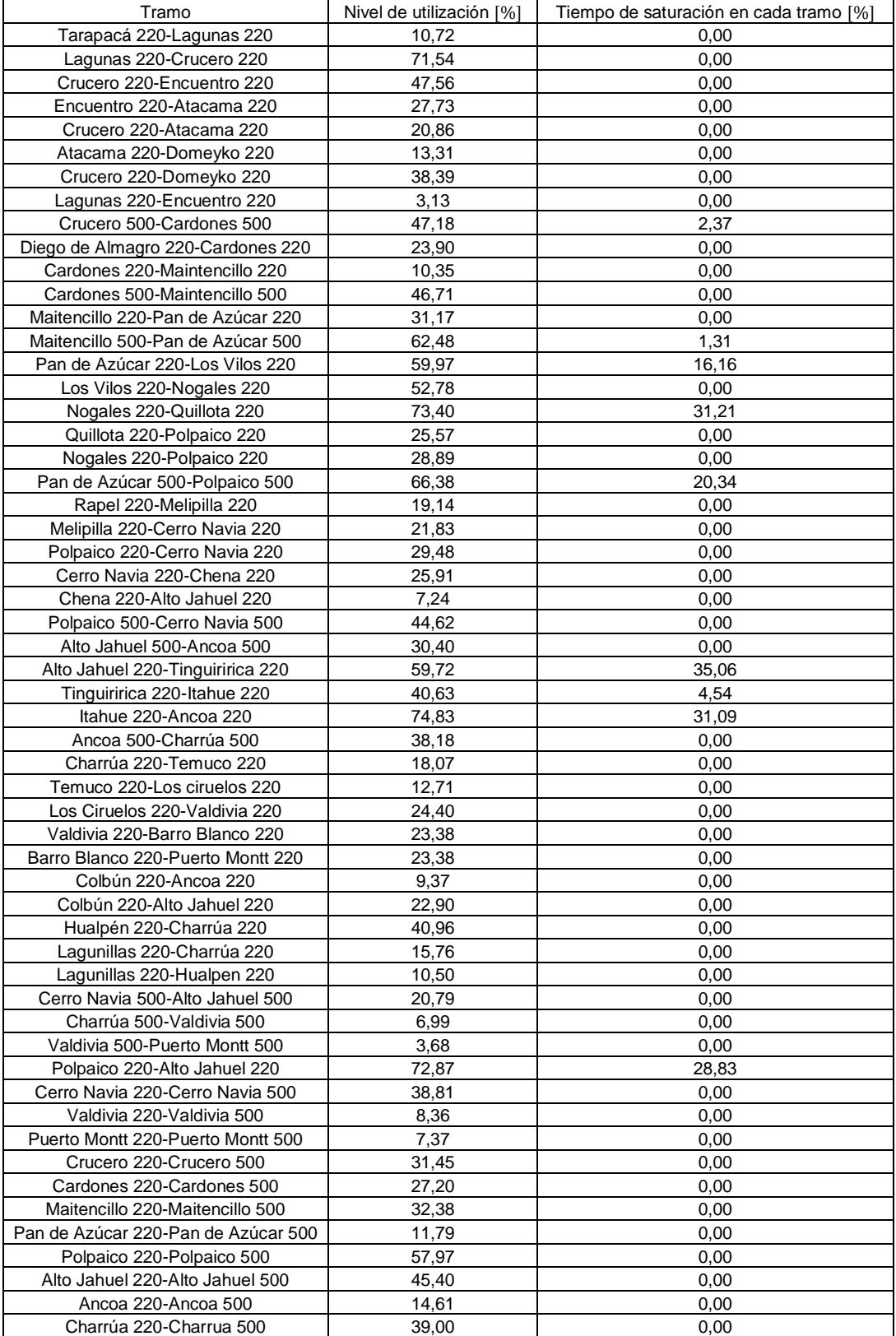

## **Tabla 5.14: Nivel de utilización y tiempo de saturación para cada tramo, escenario 3**

<span id="page-91-0"></span>Las expansiones óptimas sin considerar FACTS se observan en la [Tabla 5.15.](#page-91-0) Si se comparan con el escenario 2, se observa que una expansión más en el tramo Los Vilos 220-Nogales 220.

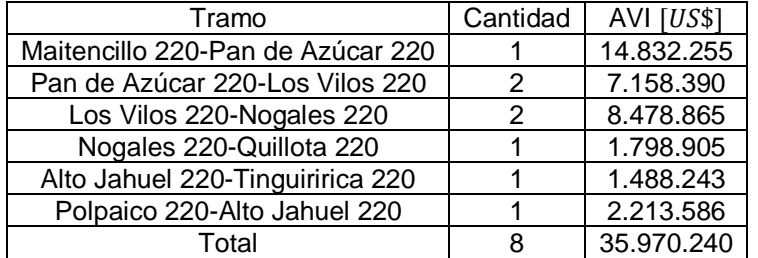

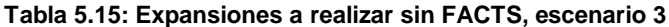

<span id="page-91-1"></span>Las expansiones a realizar que consideran FACTS se presentan en la [Tabla](#page-91-1)  [5.16,](#page-91-1) se observa que son las mismas a las del escenario 2. Producto de los FACTS se produce un ahorro en expansiones del 58 [%].

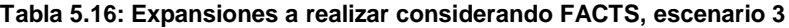

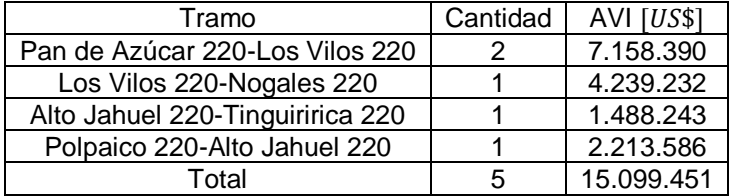

La cantidad de equipos FACTS y su localización no varía. Se siguen instalando en los mismos tramos que en el escenario 2.

## **Tabla 5.17: FACTS a instalar, escenario 3**

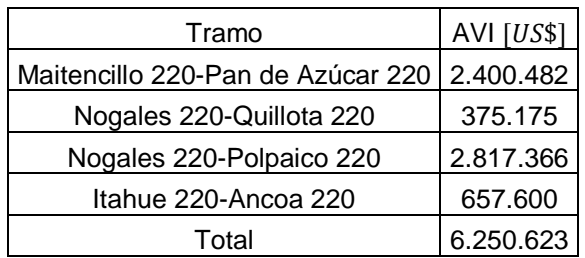

Los vertimientos renovables se muestran en la [Tabla 5.18.](#page-92-0) Solamente se tiene energía hidráulica vertida en las mismas barras del escenario 1. Se observa que los vertimientos son levemente inferiores a los de los escenarios 1 y 2.

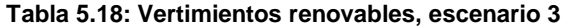

<span id="page-92-0"></span>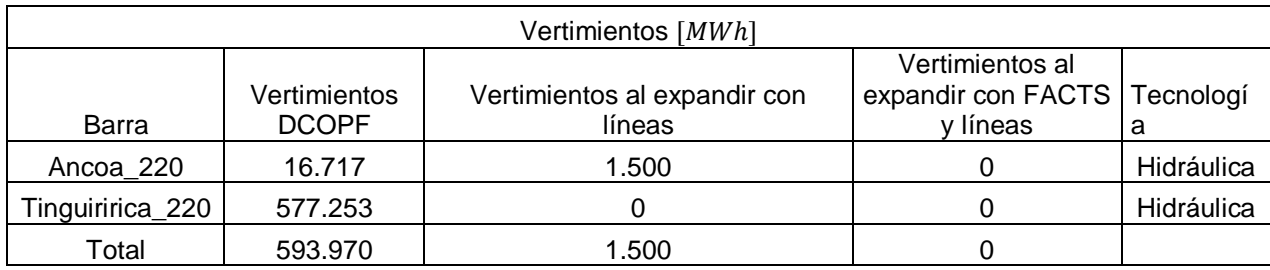

Al expandir los tramos del sistema, los vertimientos de la barra Tinguiririca se hacen nulos, mientras que los vertimientos de la barra Ancoa se reducen en un 91 [%].

En la [Figura 5.6](#page-93-0) se observan las localizaciones de los FACTS en el sistema y las direcciones promedio de los flujos por los distintos tramos del sistema. Se puede observar que estos se instalan en tramos no radiales, en los cuales existen bucles o caminos alternativos, con el fin de descongestionar estos tramos o el mismo tramo en donde se instalan.

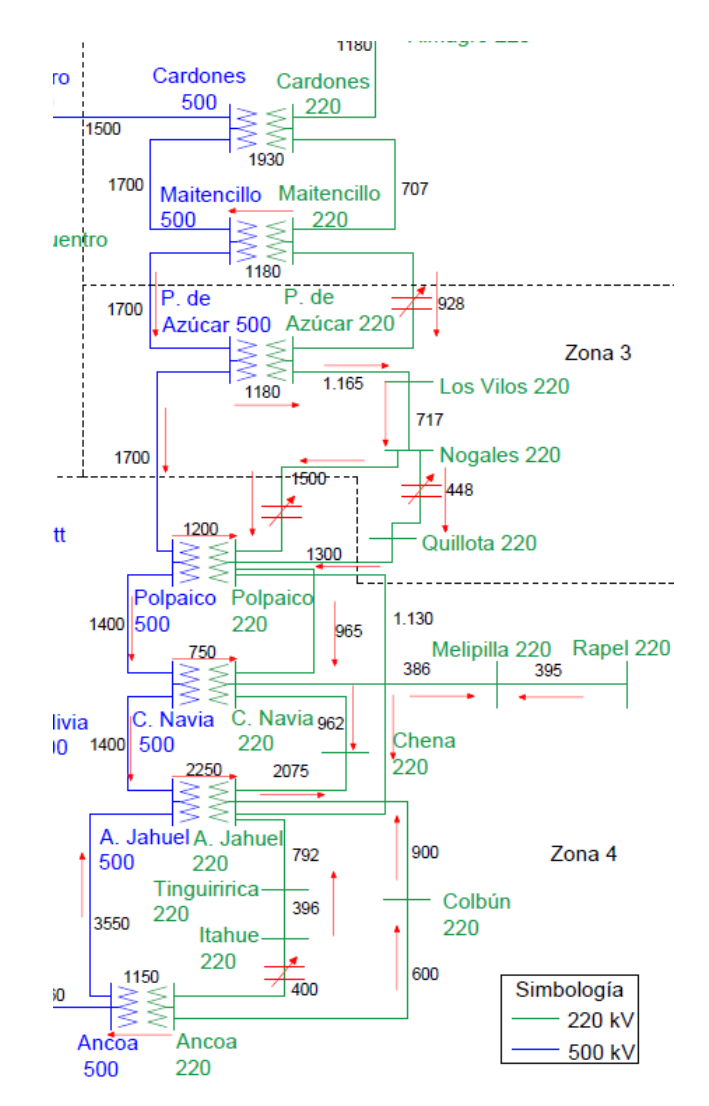

**Figura 5.6: Dirección normal de los flujos y FACTS instalados, escenario 3**

<span id="page-93-0"></span>La operación de los FACTS responde a las congestiones que se producen en las líneas de transmisión. Es lo que se observa en la [Figura 5.7.](#page-95-0) Se han ilustrado las compensaciones de los FACTS y nivel de utilización de las líneas que se saturan, en [%].

En el caso del primer FACTS (Maitencillo 220-Pan de Azúcar 220), se observa que actua de manera capacitiva cuando el tramo Maitencillo 500-Pan de Azúcar 500 está cerca de su límite térmico.

Para el segundo FACTS (Nogales 220-Quillota 220), se observa un compartamiento tanto capacitivo como inductivo. Las compensaciones inductivas las realiza cuando se satura el tramo Nogales 220-Quillota 220. Por otro lado, las compensaciones capacitivas las realiza cuando se satura el tramo Pan de Azúcar 500- Polpaico 500.

El tercer FACTS (Nogales 220-Polpaico 220), solo realiza compensaciones capacitivas cuando una de las dos líneas paralelas se satura (Nogales 220-Quillota 220 y Pan de Azúcar 500-Polpaico 500).

El cuarto FACTS (Itahue 220-Ancoa 220) ayuda a descongestionar el propio tramo, realizando compensaciones inductivas.

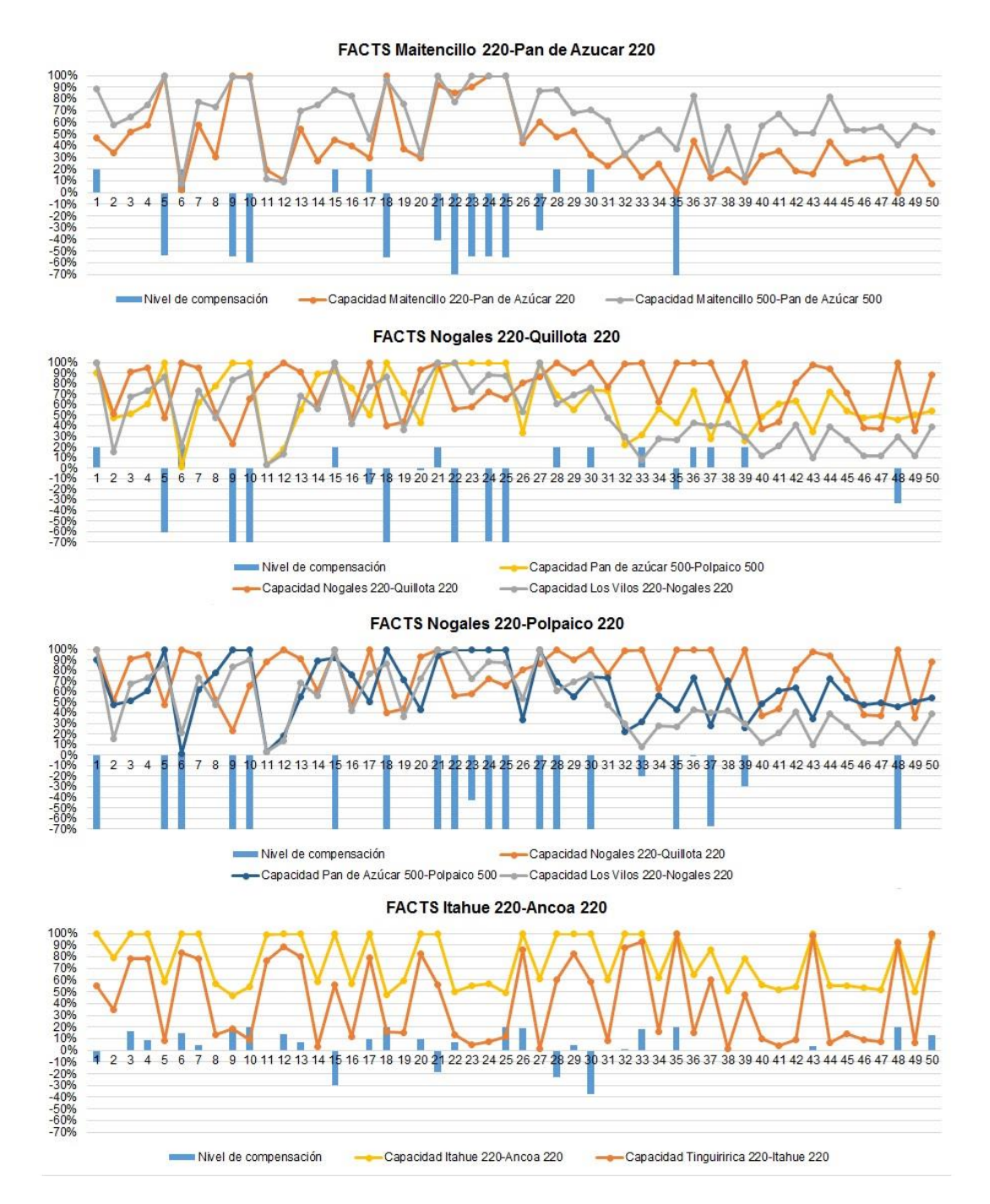

<span id="page-95-0"></span>**Figura 5.7: Compensaciones de los FACTS y nivel de carga en de las líneas, escenario 3**

# 5.4. Escenario 4

Este escenario considera un aumento en un 21 [%] de la potencia instalada de las centrales eólicas del parque generador, lo cual equivale a aumentar en 317  $[MW]$  la potencia instalada de este tipo de centrales. De acuerdo a la [Tabla 5.19,](#page-97-0) se observa un aumento de 877  $[GWh]$  aproximadamente, en la energía generada por parte de las centrales eólicas con respecto al escenario 1.

La columna DIF indica la diferencia de energía entre el DCOPF con FACTS y expansiones, y el DCOPF con expansiones. En otras palabras, la variación de generación entre ambos tipos de simulación.

Con respecto al escenario 1, se observa una pequeña disminución en la energía generada por parte de centrales hidroeléctricas para el DCOPF. En otras palabras, los vertimientos son un poco mayores. Otra vez se observa que la instalación de infraestructura (expansiones de tramos y/o FACTS) ayuda a incrementar la inyección de energía por parte de centrales hidroeléctricas, anulando los vertimientos para cualquiera de estas simulaciones.

Otra vez, al tener mayor disponibilidad de generación eólica, la generación térmica disminuye respecto del escenario base, dependiendo que tan económica sea la tecnología. Al expandir tramos, disminuye la generación de diésel, GNL, Biomasa-Petróleo N°6 y biomasa. Mientras que se produce un ligero aumento de generación por parte de las centrales de Biomasa-Licor Negro-Petróleo N°6.

Al considerar FACTS, ya no se perciben mejoras en la generación hídrica respecto a las simulaciones con expansiones de tramos (en ambas se alcanza el máximo disponible). Además, se percibe un aumento importante en la generación de carboneras y centrales de biomasa, disminuyendo la inyección por parte de centrales diésel y GNL (lo mismo que en los otros escenarios).

<span id="page-97-0"></span>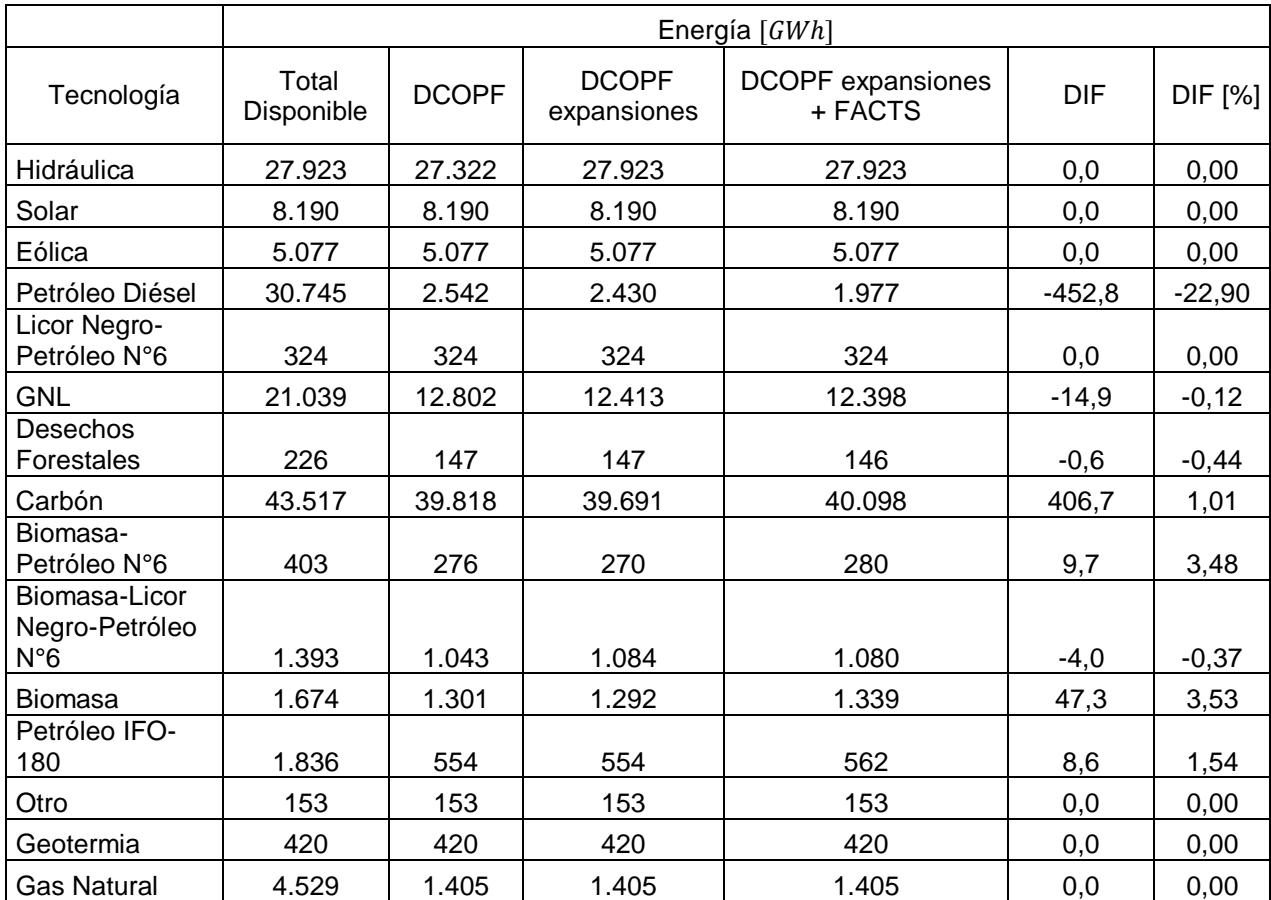

## **Tabla 5.19: Generación anual por tipo de central, escenario 4**

En la [Tabla 5.20](#page-98-0) se muestra el nivel de utilización y tiempos de saturación promedio para cada tramo. Al comparar con el escenario 1, se observan tiempos de saturación levemente superiores en algunos tramos del sistema (Pan de Azúcar-Los Vilos, por ejemplo). Gran parte de la generación eólica se concentra en la barra Pan de Azúcar.

<span id="page-98-0"></span>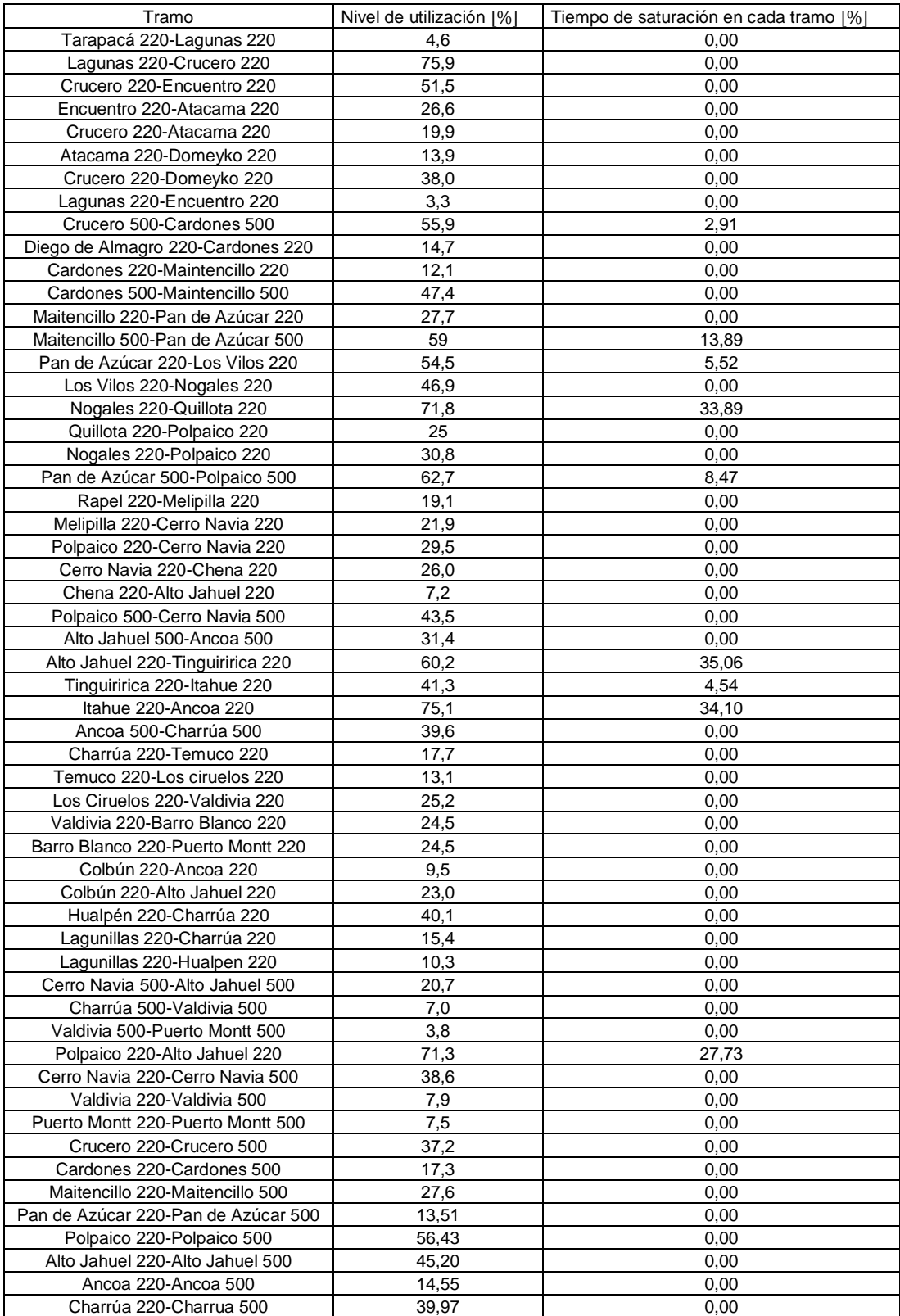

## **Tabla 5.20: Nivel de utilización y tiempo de saturación para cada tramo, escenario 4**

<span id="page-99-0"></span>Las expansiones óptimas a realizar para las simulaciones sin considerar FACTS son las que se muestran en la [Tabla 5.21,](#page-99-0) se observa que son las mismas a las del escenario 1 (ver [Tabla 5.3\)](#page-74-0).

| Tramo                            | Cantidad | $AVI$ $[US$]$ |
|----------------------------------|----------|---------------|
| Nogales 220-Quillota 220         |          | 1.798.905     |
| Alto Jahuel 220-Tinguiririca 220 |          | 1.488.243     |
| Polpaico 220-Alto Jahuel 220     |          | 2.213.586     |
| Γ∩tal                            |          | 5.500.734     |

**Tabla 5.21: Expansiones a realizar sin FACTS, escenario 4**

<span id="page-99-1"></span>En la [Tabla 5.22](#page-99-1) se presentan las expansiones óptimas a realizar para las simulaciones que consideran equipos FACTS, se observa que son las mismas a las del escenario 1 (ver [Tabla 5.4\)](#page-74-1). Por lo tanto, se obtiene un sobrecosto de 3.805  $[MUS$]$  en las inversiones de líneas al considerar FACTS.

| Tramo                            | Cantidad | $AVI$ $[US$]$ |
|----------------------------------|----------|---------------|
| Pan de Azúcar 220-Los Vilos 220  |          | 3.579.195     |
| Los Vilos 220-Nogales 220        |          | 4.239.232     |
| Alto Jahuel 220-Tinguiririca 220 |          | 1.488.243     |
| Γ∩tal                            | 3        | 9.306.670     |

**Tabla 5.22: Expansiones a realizar considerando FACTS, escenario 4**

<span id="page-99-2"></span>Para este escenario lo óptimo es instalar 7 equipos FACTS, cuyos costos y localizaciones se encuentran en la [Tabla 5.23.](#page-99-2) Se puede apreciar que son los mismos a los del escenario 1 (ver [Tabla 5.5\)](#page-74-2)

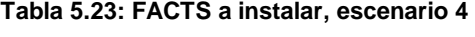

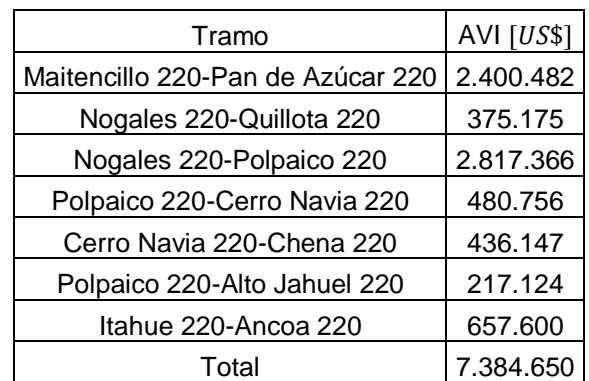

En la [Tabla 5.24](#page-100-0) se muestran los vertimientos para todas las simulaciones. Solamente se tiene energía hidráulica vertida, en las mismas barras del escenario 1. Se observa que los vertimientos del DCOPF son levemente superiores a los de los demás escenarios.

#### **Tabla 5.24: Vertimientos renovables, escenario 4**

<span id="page-100-0"></span>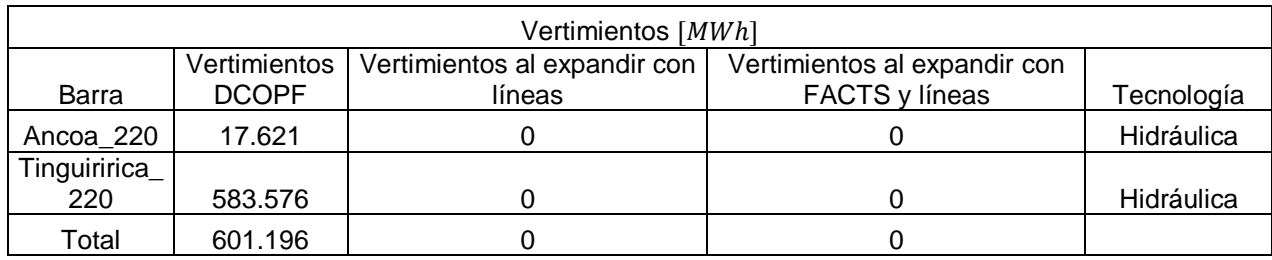

Al instalar infraestructura (expansiones o expansiones con FACTS), los vertimientos se reducen en un 100 [%].

En la [Figura 5.8](#page-101-0) se observan las localizaciones de los FACTS en el sistema y las direcciones promedio de los flujos por los distintos tramos del sistema. Se puede observar que estos se instalan en tramos no radiales, en los cuales existen bucles o caminos alternativos, con el fin de descongestionar estos tramos o el mismo tramo en donde se instalan.

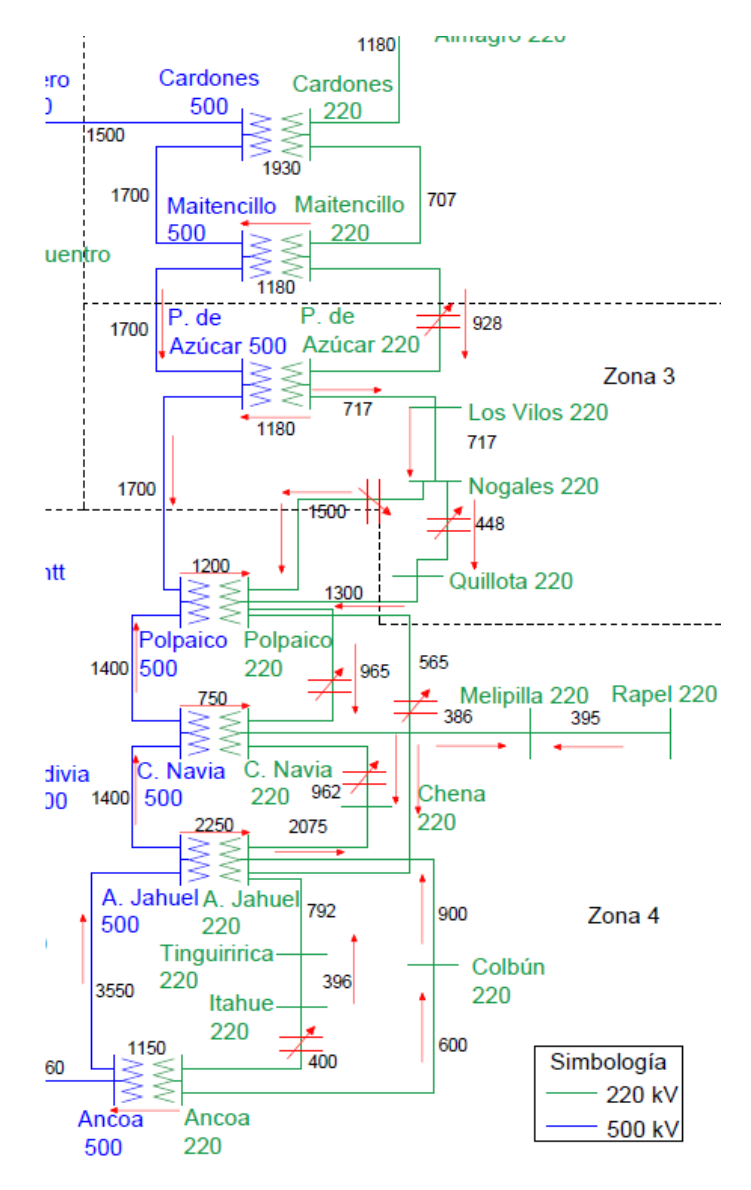

**Figura 5.8: Direcciones normal de los flujos y FACTS instalados, escenario 4**

<span id="page-101-0"></span>La operación de los FACTS normalmente responde a las congestiones que se producen en las líneas de transmisión. Es lo que se observa en la [Figura 5.9](#page-103-0) y en la [Figura 5.10.](#page-104-0) Se han ilustrado las compensaciones de los FACTS y nivel de utilización de las líneas que se saturan, en [%].

En el caso del primer FACTS (Maitencillo 220-Pan de Azúcar 220), se observa que actua de manera capacitiva cuando el tramo Maitencillo 500-Pan de Azúcar 500 está cerca de su límite térmico.

Para el segundo FACTS (Nogales 220-Quillota 220), se observa un compartamiento tanto capacitivo como inductivo. Las compensaciones inductivas, las realiza cuando se satura el tramo Nogales 220-Quillota 220. Por otro lado, las

compensaciones capacitivas, las realiza cuando se satura el tramo Pan de Azúcar 500- Polpaico 500.

El tercer FACTS (Nogales 220-Polpaico 220), solo realiza compensaciones capacitivas cuando una de las dos líneas paralelas se satura (Nogales 220-Quillota 220 y Pan de Azúcar 500-Polpaico 500).

El cuarto FACTS (Polpaico 220-Cerro Navia 220), ayuda a descongestionar el tramo Polpaico 220-Alto Jahuel 220 cuando este se congestiona, realizando compensaciones capacitivas.

El quinto FACTS (Cerro Navia 220-Chena 220) también ayuda a descongestionar el tramo Polpaico 220-Alto Jahuel 220, realizando compensaciones capacitivas.

El sexto FACTS (Polpaico 220-Alto Jahuel 220) ayuda a descongestionar el propio tramo, realizando compensaciones inductivas.

El séptimo FACTS (Itahue 220-Ancoa 220) ayuda a descongestionar el propio tramo, realizando compensaciones inductivas.

Se siguen obteniendo compensaciones que no necesariamente ayudan a descongestionar los tramos cercanos a los del FACTS, más bien ayudan a descongestionar tramos localizados en otros bucles del sistema, como por ejemplo el tramo Maitencillo 220-Pan de Azúcar 220, el cual ayuda a descongestionar el tramo Nogales 220-Quillota 220.

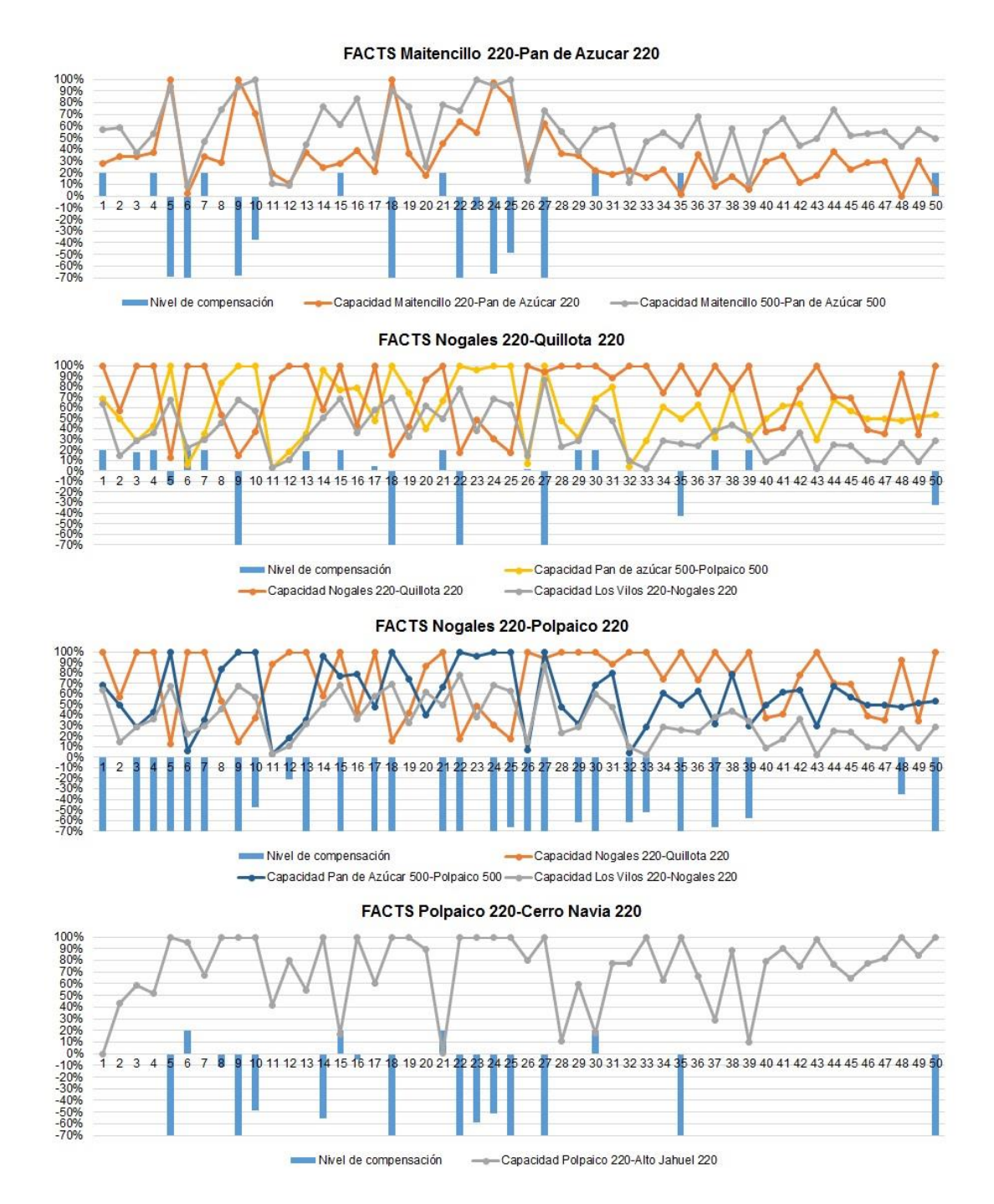

<span id="page-103-0"></span>**Figura 5.9: Compensaciones de los 4 primeros FACTS y nivel de carga en de las líneas, escenario 4**

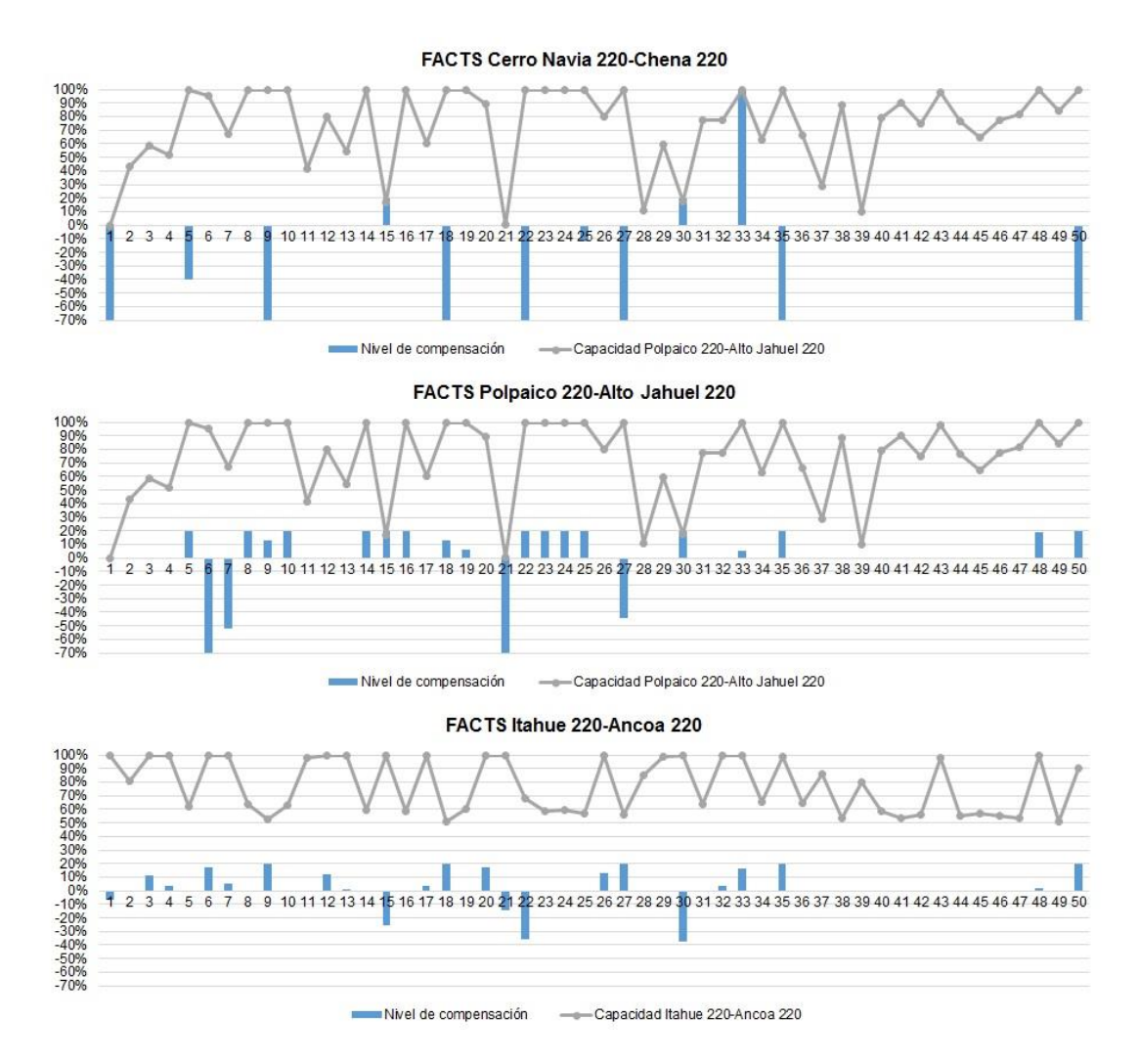

<span id="page-104-0"></span>**Figura 5.10: Compensaciones de los 3 últimos FACTS y nivel de carga en de las líneas, escenario 4**

# 5.5. Escenario 5

Este escenario considera un incremento del 42 [%] en la potencia instalada de las centrales eólicas, esto equivale a un aumento de 633  $[MW]$  de la capacidad total. De acuerdo a la [Tabla 5.25,](#page-105-0) se observa un aumento de 1.753  $[GWh]$  aproximadamente, en la energía generada por parte de las centrales eólicas con respecto al escenario 1.

La columna DIF indica la diferencia de energía entre el DCOPF con FACTS y expansiones, y el DCOPF con expansiones. En otras palabras, la variación de generación entre ambos tipos de simulación.

Con respecto al escenario 1, se observa una pequeña disminución en la energía generada por parte de centrales hidroeléctricas para el DCOPF (al igual que en el escenario 4). En otras palabras, los vertimientos son un poco mayores. Otra vez se observa que la instalación de infraestructura (expansiones de tramos y/o FACTS) ayuda

a incrementar la inyección de energía por parte de centrales hidroeléctricas, anulando los vertimientos para cualquiera de estas simulaciones.

Al tener mayor disponibilidad de generación eólica, la generación térmica disminuye respecto del escenario base, dependiendo que tan económica sea la tecnología. Al expandir tramos, disminuye la generación de diésel, GNL, desechos forestales, carbón, Biomasa-Petróleo N°6 y Biomasa. Mientras que se produce un ligero aumento de generación por parte de las centrales de Biomasa-Licor Negro-Petróleo N°6.

Al considerar FACTS, ya no se perciben mejoras en la generación hídrica respecto a las simulaciones con expansiones de tramos (en ambas se alcanza el máximo disponible). Además, se percibe un aumento importante en la generación de carboneras y centrales de biomasa, disminuyendo la inyección por parte de centrales diésel (El GNL aumenta en este caso).

<span id="page-105-0"></span>

|                                  | Energía [GWh]       |                  |                                 |                                     |            |                      |
|----------------------------------|---------------------|------------------|---------------------------------|-------------------------------------|------------|----------------------|
| Tecnología                       | Total<br>Disponible | <b>DCOP</b><br>F | <b>DCOPF</b><br>expansione<br>s | DCOPF expansiones +<br><b>FACTS</b> | <b>DIF</b> | <b>DIF</b><br>$[\%]$ |
| Hidráulica                       | 27.923              | 27.318           | 27.923                          | 27.923                              | 0,0        | 0,00                 |
| Solar                            | 8.190               | 8.190            | 8.190                           | 8.190                               | 0,0        | 0,00                 |
| Eólica                           | 5.953               | 5.953            | 5.953                           | 5.953                               | 0,0        | 0,00                 |
| Petróleo Diésel                  | 2.374               | 2.374            | 2.249                           | 1.827                               | $-421,7$   | $-23,09$             |
| Licor Negro-<br>Petróleo N°6     | 324                 | 324              | 324                             | 324                                 | 0,0        | 0,00                 |
| <b>GNL</b>                       | 12.553              | 12.553           | 12.172                          | 12.179                              | 7,5        | 0,06                 |
| Desechos<br>Forestales           | 146                 | 146              | 143                             | 144                                 | 1,2        | 0,83                 |
| Carbón                           | 39.472              | 39.472           | 39.363                          | 39.717                              | 354,1      | 0,89                 |
| Biomasa-Petróleo<br>$N^{\circ}6$ | 270                 | 270              | 267                             | 280                                 | 13,0       | 4,63                 |
| Biomasa-Licor<br>Negro-Petróleo  |                     |                  |                                 |                                     |            |                      |
| $N^{\circ}6$                     | 1.038               | 1.038            | 1.072                           | 1.071                               | $-1,3$     | $-0,12$              |
| <b>Biomasa</b>                   | 1.298               | 1.298            | 1.283                           | 1.323                               | 40,3       | 3,05                 |
| Petróleo IFO-180                 | 551                 | 551              | 551                             | 558                                 | 7,0        | 1,25                 |
| Otro                             | 153                 | 153              | 153                             | 153                                 | 0,0        | 0,00                 |
| Geotermia                        | 420                 | 420              | 420                             | 420                                 | 0,0        | 0,00                 |
| <b>Gas Natural</b>               | 1.310               | 1.310            | 1.310                           | 1.310                               | 0,0        | 0,00                 |

**Tabla 5.25: Generación anual por tipo de central, escenario 5**

En la [Tabla 5.26](#page-106-0) se muestra el nivel de utilización y tiempos de saturación promedio para cada tramo. Al comparar con el escenario 4 (eólica +50%), se observan tiempos de saturación superiores en los tramos Pan de Azúcar 220-Los Vilos 220 (pasa de 5,5 [%]) y en Pan de Azúcar 500-Polpaico 500 (pasa de 8,5 [%] a 14,1 [%]).

<span id="page-106-0"></span>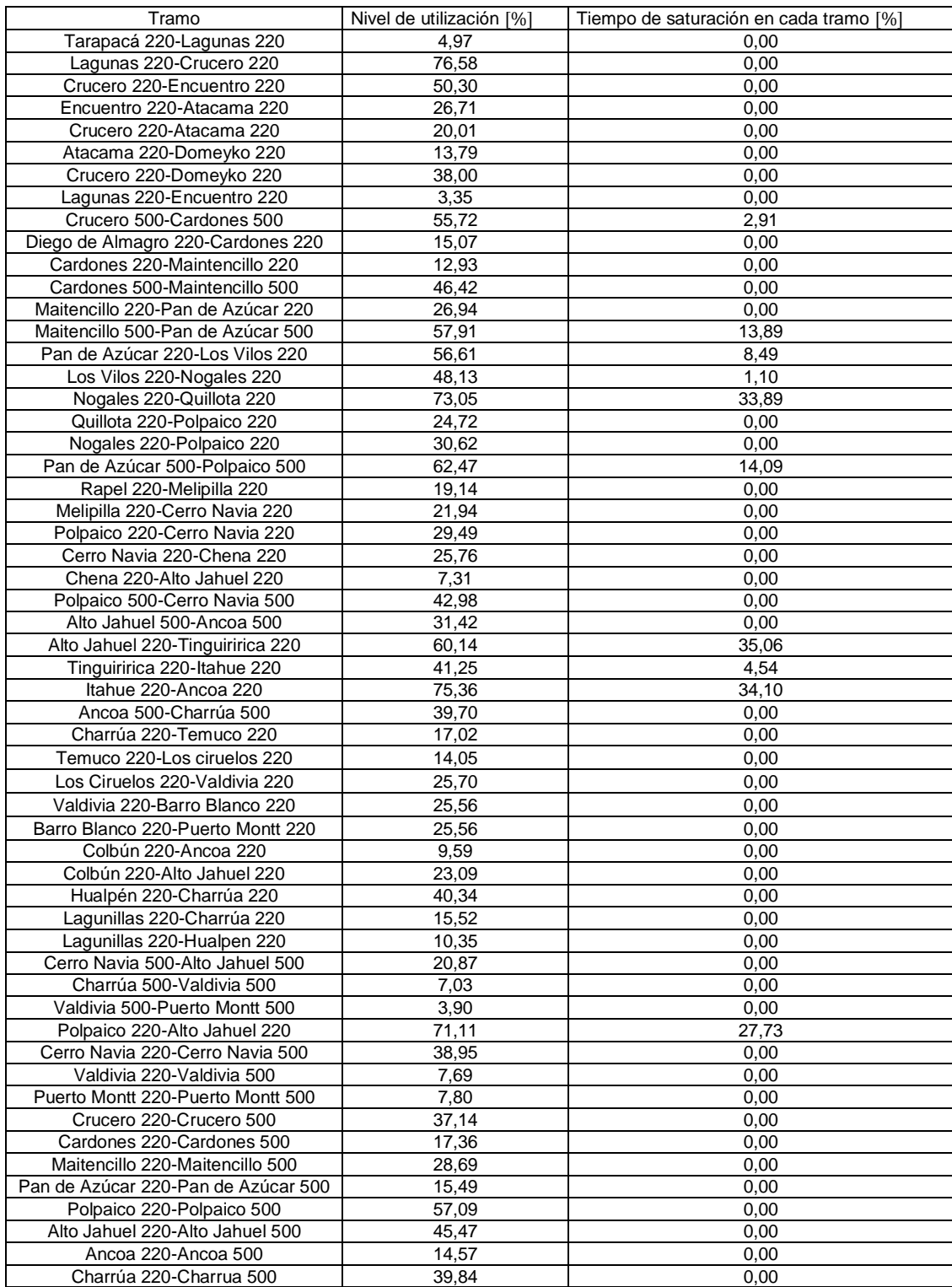

### **Tabla 5.26: Nivel de utilización y tiempo de saturación para cada tramo, escenario 5**

Las expansiones óptimas a realizar para las simulaciones sin considerar FACTS son las que se muestran en la [Tabla 5.27,](#page-107-0) se observa que son las mismas a las del escenario 1 y 4 (ver [Tabla 5.3\)](#page-74-0).

### **Tabla 5.27: Expansiones a realizar sin FACTS, escenario 5**

<span id="page-107-0"></span>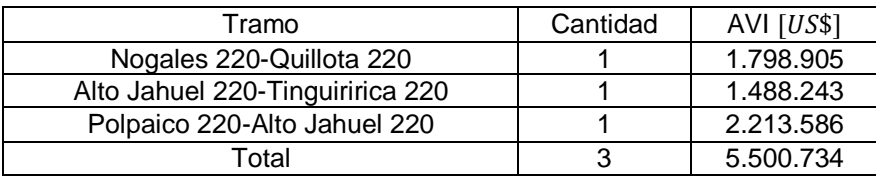

<span id="page-107-1"></span>En la [Tabla 5.28](#page-107-1) se presentan las expansiones óptimas a realizar para las simulaciones que consideran equipos FACTS, se observa que son las mismas a las del escenario 1 (ver [Tabla 5.4\)](#page-74-1). Por lo tanto, se obtiene un sobrecosto de 3.805  $[MUS$]$  en las inversiones de líneas al considerar FACTS.

### **Tabla 5.28: Expansiones a realizar considerando FACTS, escenario 5**

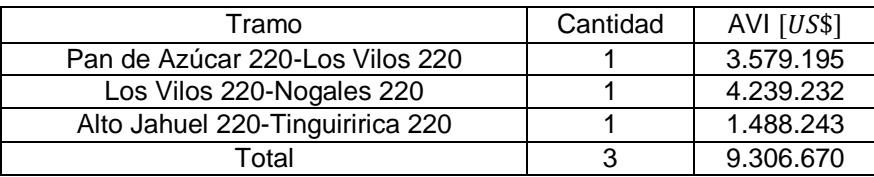

<span id="page-107-2"></span>Para este escenario lo óptimo es instalar 7 equipos FACTS, cuyos costos y localizaciones se encuentran en la [Tabla 5.29.](#page-107-2) Se puede apreciar que son los mismos a los del escenario 1 (ver [Tabla 5.5\)](#page-74-2).

### **Tabla 5.29: FACTS a instalar, escenario 5**

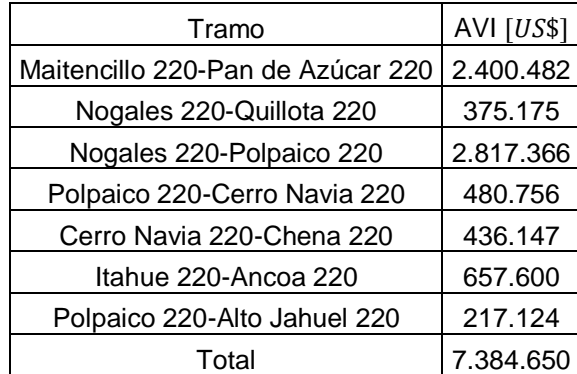

En la [Tabla 5.30](#page-108-0) se muestran los vertimientos para todas las simulaciones. Solamente se tiene energía hidráulica vertida, en las mismas barras del escenario 1. Se observa que los vertimientos del DCOPF son levemente superiores a los de los escenarios anteriores.
#### **Tabla 5.30: Vertimientos renovables, escenario 5**

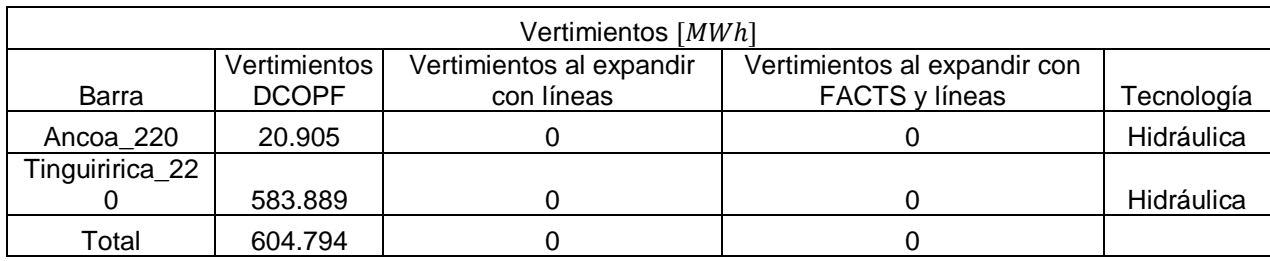

Al expandir tramos los vertimientos disminuyen en un 100 [%] para ambas barras. Al agregar FACTS al sistema, los vertimientos también son nulos.

En la [Figura 5.11](#page-109-0) se observan las localizaciones de los FACTS en el sistema y las direcciones promedio de los flujos por los distintos tramos del sistema. Se puede observar que estos se instalan en tramos no radiales, en los cuales existen bucles o caminos alternativos, con el fin de descongestionar estos tramos o el mismo tramo en donde se instalan.

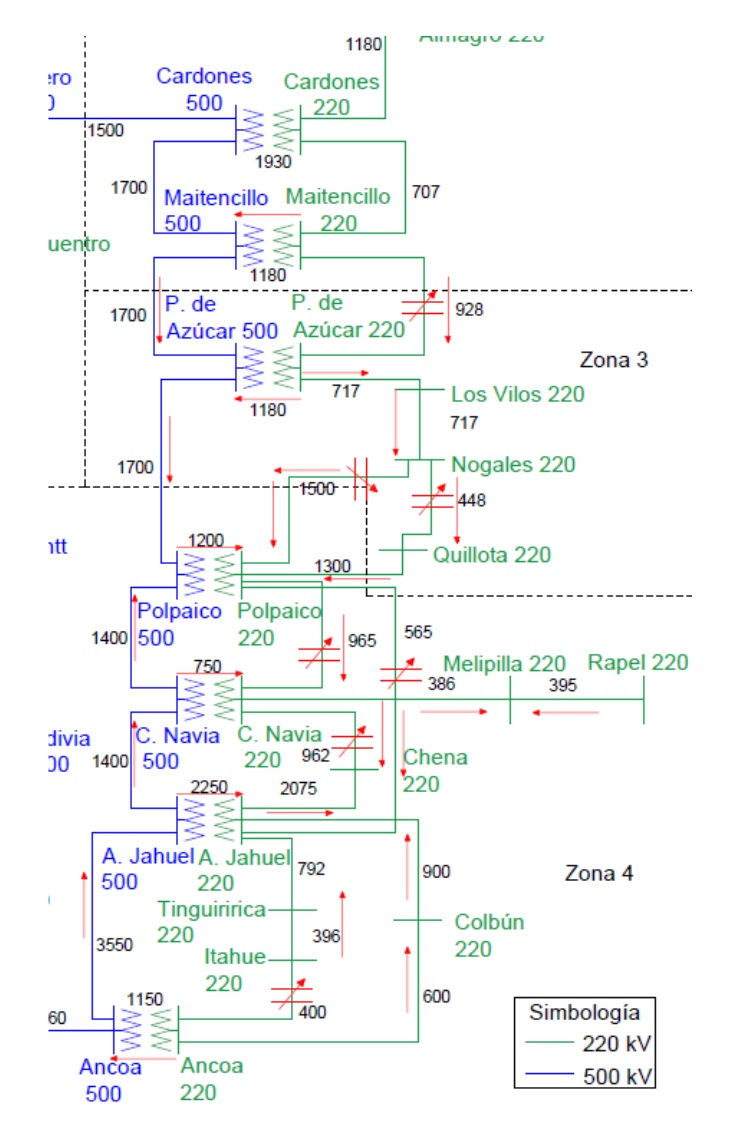

**Figura 5.11: Direcciones normal de los flujos y FACTS instalados, escenario 5**

<span id="page-109-0"></span>La operación de los FACTS normalmente responde a las congestiones que se producen en las líneas de transmisión. Es lo que se observa en la [Figura 5.12](#page-111-0) y en la [Figura 5.13.](#page-112-0) Se han ilustrado las compensaciones de los FACTS y nivel de utilización de las líneas que se saturan, en [%].

En el caso del primer FACTS (Maitencillo 220-Pan de Azúcar 220), se observa que actua de manera capacitiva cuando el tramo Maitencillo 500-Pan de Azúcar 500 está cerca de su límite térmico.

Para el segundo FACTS (Nogales 220-Quillota 220), se observa un compartamiento tanto capacitivo como inductivo. Las compensaciones inductivas, las realiza cuando se satura el tramo Nogales 220-Quillota 220. Por otro lado, las compensaciones capacitivas, las realiza cuando se satura el tramo Pan de Azúcar 500- Polpaico 500.

El tercer FACTS (Nogales 220-Polpaico 220), solo realiza compensaciones capacitivas cuando una de las dos líneas paralelas se satura (Nogales 220-Quillota 220 y Pan de Azúcar 500-Polpaico 500).

El cuarto FACTS (Polpaico 220-Cerro Navia 220), ayuda a descongestionar el tramo Polpaico 220-Alto Jahuel 220 cuando este se congestiona, realizando compensaciones capacitivas.

El quinto FACTS (Cerro Navia 220-Chena 220) también ayuda a descongestionar el tramo Polpaico 220-Alto Jahuel 220, realizando compensaciones capacitivas.

El sexto FACTS (Polpaico 220-Alto Jahuel 220) ayuda a descongestionar el propio tramo, realizando compensaciones inductivas.

El séptimo FACTS (Itahue 220-Ancoa 220) ayuda a descongestionar el propio tramo, realizando compensaciones inductivas.

Se siguen obteniendo compensaciones que no necesariamente ayudan a descongestionar los tramos cercanos a los del FACTS, más bien ayudan a descongestionar tramos localizados en otros bucles del sistema, como por ejemplo el tramo Maitencillo 220-Pan de Azúcar 220, el cual ayuda a descongestionar el tramo Nogales 220-Quillota 220.

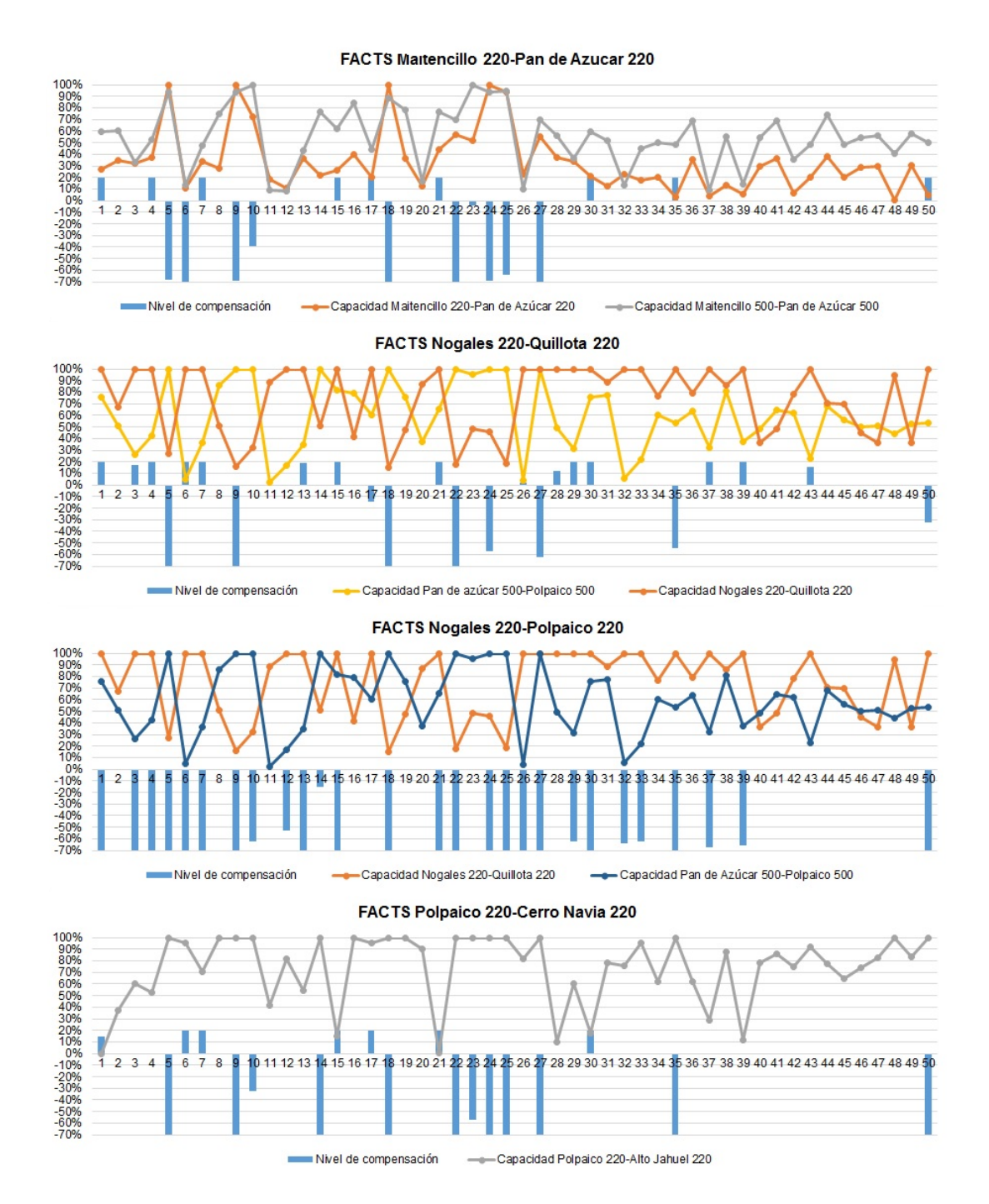

<span id="page-111-0"></span>**Figura 5.12: Compensaciones de los 4 primeros FACTS y nivel de carga en de las líneas, escenario 5**

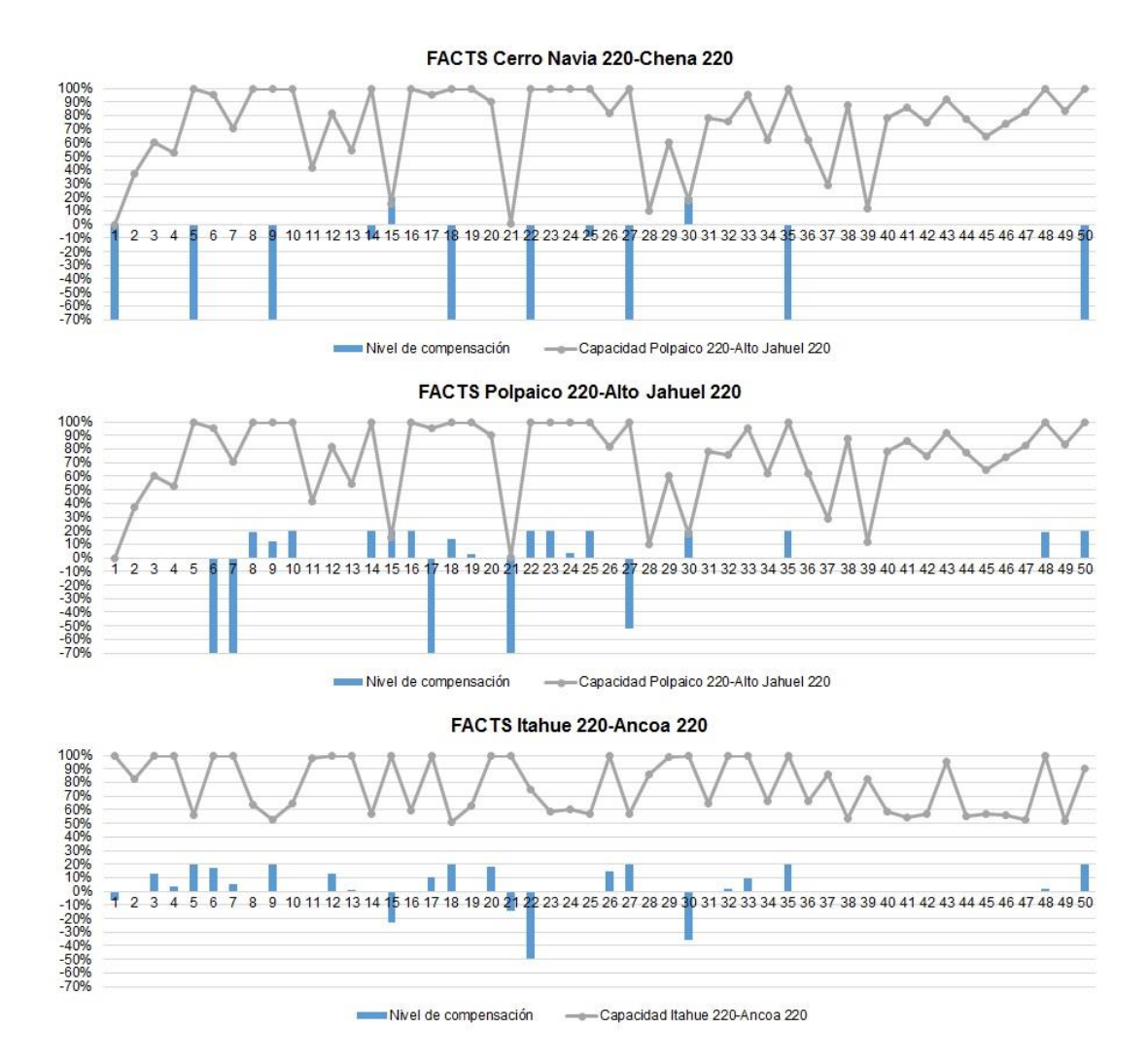

<span id="page-112-0"></span>**Figura 5.13: Compensaciones de los 3 últimos FACTS y nivel de carga en de las líneas, escenario 5**

# 5.6. Escenario 6

El escenario 6 considera un incremento del 16 [%] en la potencia instalada de las centrales eólicas, esto equivale a un incremento de 1.113  $[MW]$  en la capacidad total.

En la [Tabla 5.31](#page-113-0) se presenta la energía generada por cada tipo de central para los distintos problemas corridos (sin infraestructura, con expansiones de tramos, y con expansiones de tramos y FACTS). La columna DIF indica la diferencia de energía entre el DCOPF con FACTS y expansiones, y el DCOPF con expansiones. En otras palabras, la variación de generación entre ambos tipos de simulación.

Con respecto al escenario 1, se observa un incremento de 4.333  $[GWh]$  en la energía hídrica disponible. Para el DCOPF se observa que no se aprovecha toda la energía disponible (Hay 1.103  $[GWh]$  vertidos). Además, se observa que la instalación

de infraestructura (expansiones de tramos y/o FACTS) ayuda a incrementar la inyección de energía por parte de centrales hidroeléctricas, alcanzando la energía máxima disponible.

Al tener mayor disponibilidad de generación hidráulica, la generación térmica disminuye respecto del escenario base, dependiendo que tan económica sea la tecnología. Al expandir tramos, disminuye la generación de diésel, GNL, desechos forestales. Mientras que se produce un ligero aumento de generación por parte de las centrales de carbón, Biomasa-Petróleo N°6, Biomasa-Licor Negro-Petróleo N°6 y Biomasa.

Al considerar FACTS, se percibe un aumento importante en la generación de carboneras y centrales de GNL, disminuyendo la inyección por parte de centrales diésel.

<span id="page-113-0"></span>

|                              | Energía [GWh]       |              |                             |                              |            |          |  |
|------------------------------|---------------------|--------------|-----------------------------|------------------------------|------------|----------|--|
| Tecnología                   | Total<br>Disponible | <b>DCOPF</b> | <b>DCOPF</b><br>expansiones | DCOPF expansiones<br>+ FACTS | <b>DIF</b> | DIF [%]  |  |
| Hidráulica                   | 32.256              | 31.153       | 32.256                      | 32.256                       | 0,0        | 0,00     |  |
| Solar                        | 8.190               | 8.190        | 8.190                       | 8.190                        | 0,0        | 0,00     |  |
| Eólica                       | 4.200               | 4.200        | 4.200                       | 4.200                        | 0,0        | 0,00     |  |
| Petróleo<br>Diésel           | 30.745              | 1.857        | 1.796                       | 1.557                        | 238,6      | $-15,32$ |  |
| Licor Negro-<br>Petróleo N°6 | 324                 | 324          | 324                         | 324                          | 0,0        | 0,00     |  |
| GNL                          | 21.039              | 12.504       | 11.176                      | 11.277                       | 100,5      | 0,89     |  |
| <b>Desechos</b>              |                     |              |                             |                              |            |          |  |
| <b>Forestales</b>            | 226                 | 141          | 139                         | 140                          | 0,7        | 0,52     |  |
| Carbón                       | 43.517              | 38.109       | 38.193                      | 38.380                       | 186,4      | 0,49     |  |
| Biomasa-<br>Petróleo N°6     | 403                 | 237          | 276                         | 258                          | $-18,4$    | $-7,13$  |  |
| Biomasa-<br>Licor Negro-     |                     |              |                             |                              |            |          |  |
| Petróleo N°6                 | 1.393               | 966          | 1.052                       | 1.026                        | $-26,0$    | $-2,53$  |  |
| <b>Biomasa</b>               | 1.674               | 1.232        | 1.311                       | 1.293                        | $-18,1$    | $-1,40$  |  |
| Petróleo                     |                     |              |                             |                              |            |          |  |
| <b>IFO-180</b>               | 1.836               | 544          | 544                         | 557                          | 13,4       | 2,40     |  |
| Otro                         | 153                 | 153          | 153                         | 153                          | 0,0        | 0,00     |  |
| Geotermia                    | 420                 | 420          | 420                         | 420                          | 0,0        | 0,00     |  |
| <b>Gas Natural</b>           | 4.529               | 1.343        | 1.343                       | 1.343                        | 0,0        | 0,00     |  |

**Tabla 5.31: Generación anual por tipo de central, escenario 6**

En la [Tabla 5.32](#page-114-0) se presentan los niveles de utilización promedio y tiempos de saturación para cada tramo. Si se comparan con el escenario 1, en este escenario los tiempos de saturación aumentan para aquellos tramos que están al sur de Alto Jahuel, también se percibe una disminución del tiempo de saturación en algunos tramos que están al norte de Alto Jahuel (Crucero 500-Cardones 500, Nogales 220-Quillota 220).

<span id="page-114-0"></span>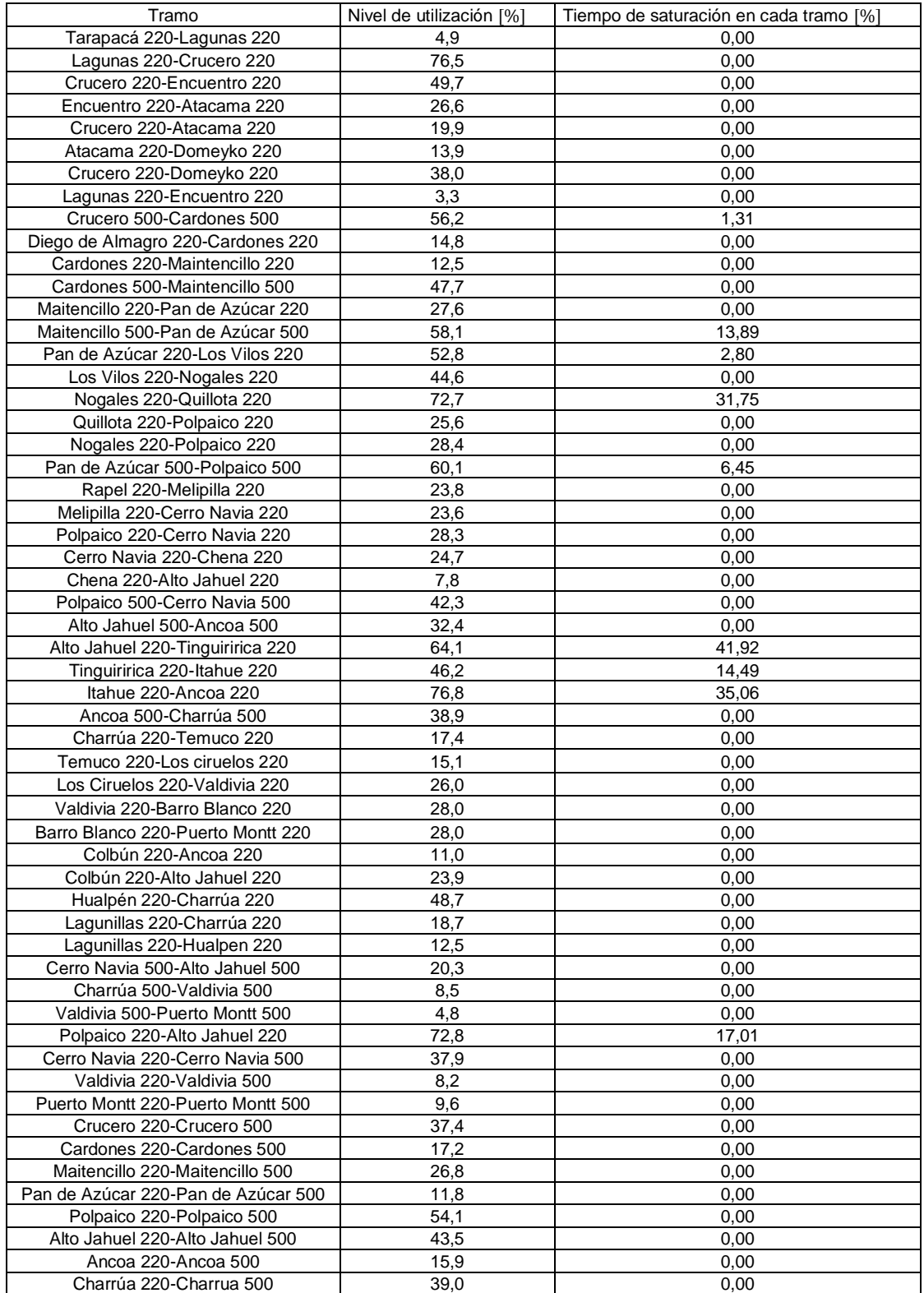

## **Tabla 5.32: Nivel de utilización y tiempo de saturación para cada tramo, escenario 6**

<span id="page-115-0"></span>Las expansiones óptimas resultantes para las simulaciones que no consideran FACTS se muestran en la [Tabla 5.33.](#page-115-0) Se evidencia que las expansiones se realizan en aquellos tramos que más tiempo se saturan.

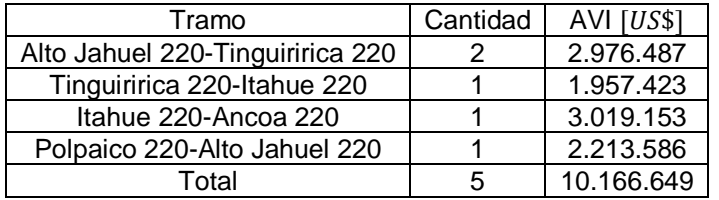

#### **Tabla 5.33: Expansiones a realizar sin FACTS, escenario 6**

<span id="page-115-1"></span>Las expansiones óptimas resultantes para las simulaciones que consideran equipos FACTS se muestran en la [Tabla 5.34.](#page-115-1) Se observa que estas no se realizan necesariamente en aquellos tramos que se saturan durante más tiempo, además se observa un ahorro de 859.979  $[US$]$  en la infraestructura cuando se instalan equipos FACTS, correspondiente a un 8,46 [%]

#### **Tabla 5.34: Expansiones a realizar considerando FACTS, escenario 6**

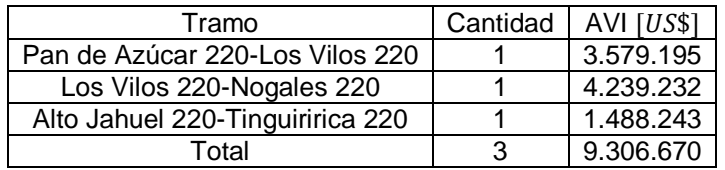

<span id="page-115-2"></span>Los equipos FACTS a instalar se presentan en la [Tabla 5.35.](#page-115-2) A diferencia del escenario 1, se obtiene 1 FACTS adicional en el tramo Tinguiririca 220-Itahue 220. Además, se instala un FACTS en el tramo Polpaico 500-Cerro Navia 500 en vez del tramo Cerro Navia 220-Chena 220.

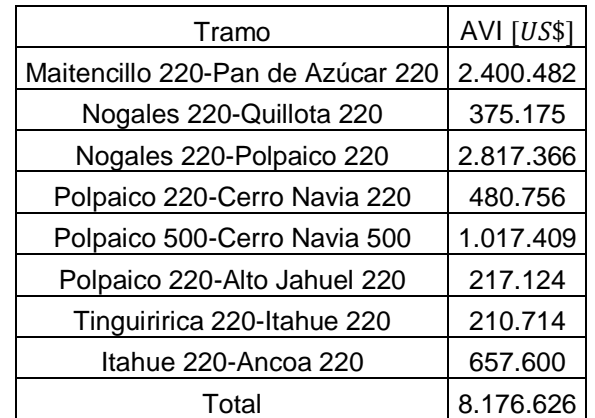

### **Tabla 5.35: FACTS a instalar, escenario 6**

En la [Tabla 5.36](#page-116-0) se muestran los vertimientos que se producen durante el año de estudio. Se observa que, para el flujo sin infraestructura, solo hay vertimientos para las centrales hidráulicas en las barras Ancoa 220, Itahue 220 y Tinguiririca 220. Al instalar líneas en el sistema, los vertimientos se vuelven nulos en todas las barras. Lo mismo ocurre al instalar líneas y FACTS.

<span id="page-116-0"></span>

| Vertimientos [MWh] |                  |                              |                                 |            |  |  |  |  |  |
|--------------------|------------------|------------------------------|---------------------------------|------------|--|--|--|--|--|
|                    |                  |                              | Vertimientos al<br>expandir con |            |  |  |  |  |  |
|                    | Vertimientos del | Vertimientos al expandir con | líneas e instalar               |            |  |  |  |  |  |
| Barra              | <b>DCOPF</b>     | líneas                       | <b>FACTS</b>                    | Tecnología |  |  |  |  |  |
| Ancoa_220          | 259.380          |                              |                                 | Hidráulica |  |  |  |  |  |
| Tinguiririca_220   | 809.919          |                              |                                 | Hidráulica |  |  |  |  |  |
| Itahue_220         | 33.120           |                              | 0                               | Hidráulica |  |  |  |  |  |
| Total              | 1.102.419        |                              |                                 |            |  |  |  |  |  |

**Tabla 5.36: Vertimientos renovables, escenario 6**

En la [Figura 5.14](#page-117-0) se observan las localizaciones de los FACTS en el sistema y las direcciones promedio de los flujos por los distintos tramos del sistema. Se puede observar que estos se instalan en tramos no radiales, en los cuales existen bucles o caminos alternativos, con el fin de descongestionar estos tramos o el mismo tramo en donde se instalan.

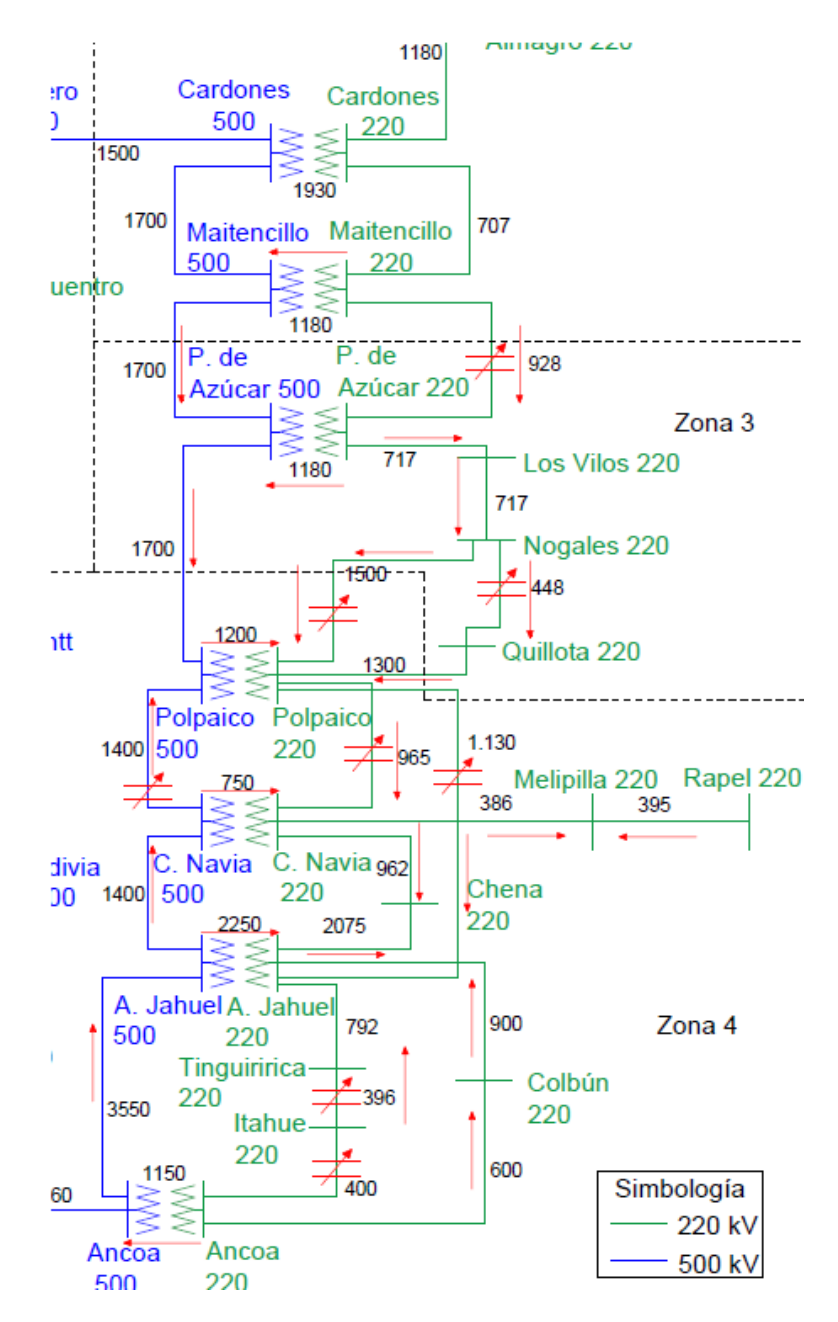

**Figura 5.14: Dirección normal de los flujos y FACTS instalados, escenario 6**

<span id="page-117-0"></span>La operación de los FACTS normalmente responde a las congestiones que se producen en las líneas de transmisión. Es lo que se observa en la [Figura 5.15](#page-119-0) y en la [Figura 5.16.](#page-120-0) Se han ilustrado las compensaciones de los FACTS y nivel de utilización de las líneas que se saturan, en [%].

En el caso del primer FACTS (Maitencillo 220-Pan de Azúcar 220), se observa que actua de manera capacitiva cuando el tramo Maitencillo 500-Pan de Azúcar 500 está cerca de su límite térmico.

Para el segundo FACTS (Nogales 220-Quillota 220), se observa un compartamiento tanto capacitivo como inductivo. Las compensaciones inductivas, las realiza cuando se satura el tramo Nogales 220-Quillota 220. Por otro lado, las compensaciones capacitivas, las realiza cuando se satura el tramo Pan de Azúcar 500- Polpaico 500.

El tercer FACTS (Nogales 220-Polpaico 220), solo realiza compensaciones capacitivas cuando una de las dos líneas paralelas se satura (Nogales 220-Quillota 220 y Pan de Azúcar 500-Polpaico 500).

El cuarto FACTS (Polpaico 220-Cerro Navia 220), ayuda a descongestionar el tramo Polpaico 220-Alto Jahuel 220 cuando este se congestiona, realizando compensaciones capacitivas.

El quinto FACTS (Polpaico 500-Cerro Navia 500) también ayuda a descongestionar el tramo Polpaico 220-Alto Jahuel 220, realizando compensaciones capacitivas.

El sexto FACTS (Polpaico 220-Alto Jahuel 220) ayuda a descongestionar el propio tramo, realizando compensaciones inductivas.

El septimo FACTS (Tinguiririca 220-Itahue 220) ayuda a descongestionar el propio tramo, realizando compensaciones inductivas.

El octavo FACTS (Itahue 220-Ancoa 220) ayuda a descongestionar el propio tramo, realizando compensaciones inductivas.

A veces se obtienen compensaciones que no necesariamente ayudan a descongestionar los tramos cercanos a los del FACTS, más bien ayudan a descongestionar tramos localizados en otros bucles del sistema.

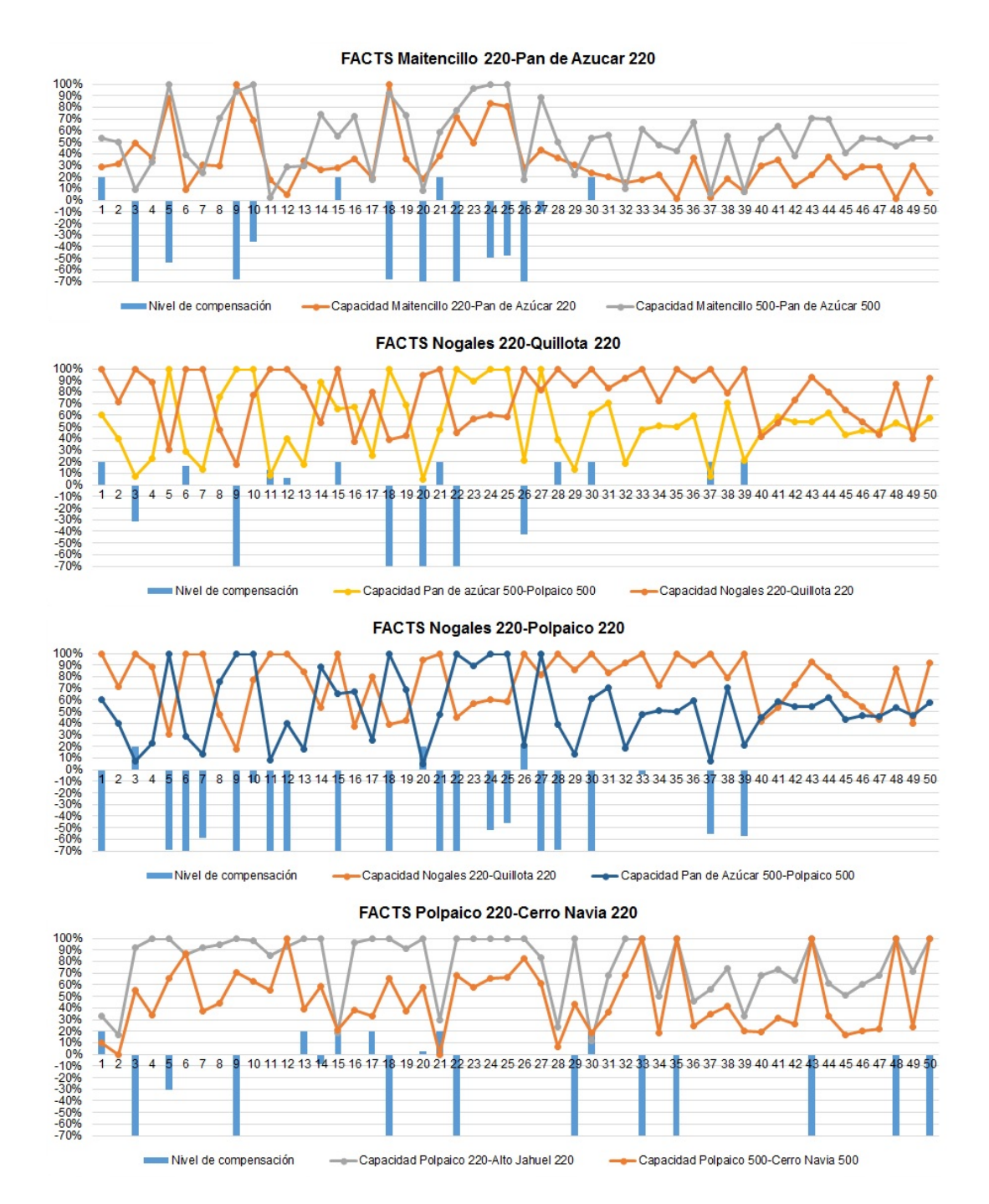

<span id="page-119-0"></span>**Figura 5.15: Compensaciones de los 4 primeros FACTS y nivel de carga en de las líneas, escenario 6**

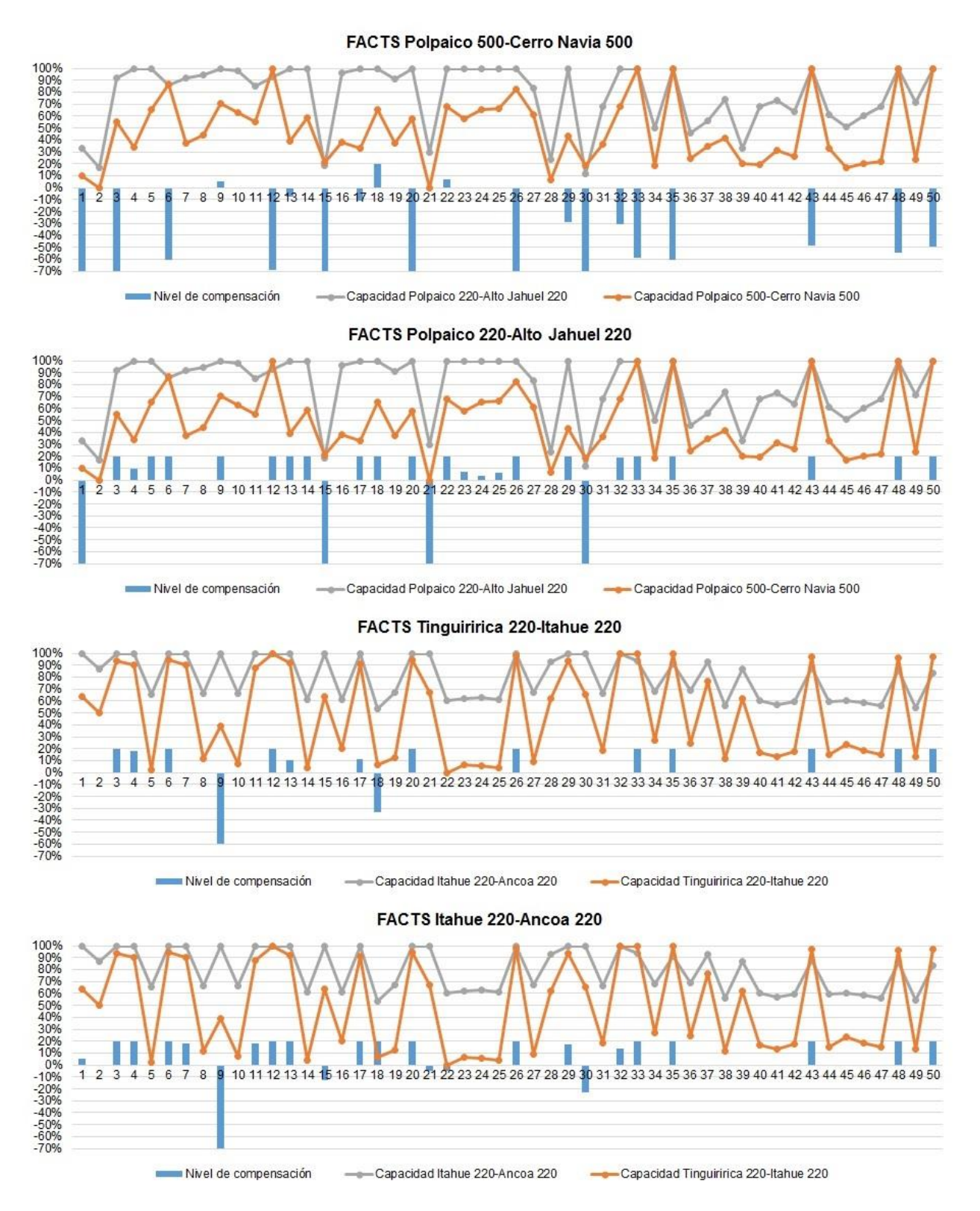

<span id="page-120-0"></span>**Figura 5.16: Compensaciones de los 4 últimos FACTS y nivel de carga en de las líneas, escenario 6**

## 5.7. Escenario alternativo

Este considera un incremento del 100% de la capacidad instalada de las centrales solares y eólicas. Las centrales solares quedan con una capacidad final de 6.294  $[MW]$ , mientras que las centrales eólicas quedan con una capacidad final de  $3.033$  [ $MW$ ].

En la [Tabla 5.37](#page-122-0) se presenta la energía generada por cada tipo de central para los distintos problemas corridos (sin infraestructura y con instalación de FACTS). La columna DIF indica la diferencia de energía entre el DCOPF con FACTS y expansiones, y el DCOPF con expansiones. En otras palabras, la variación de generación entre ambos tipos de simulación.

Con respecto al escenario 1, se observa un incremento de 8.190  $[GWh]$  en la energía solar disponible y 4.200  $[GWh]$  en la energía eólica disponible. Para el DCOPF se observa que no se aprovecha toda la energía eólica e hidráulica disponible. Además, se observa que la instalación de FACTS ayuda a disminuir los vertimientos de estas centrales.

Al tener mayor disponibilidad de generación eólica y solar, la generación térmica disminuye respecto del escenario base, dependiendo que tan económica sea la tecnología. Al instalar FACTS, disminuye la generación de diésel, GNL, desechos forestales y Carbón. Mientras que se produce un ligero aumento de generación por parte de las centrales de Biomasa-Petróleo N°6, Biomasa-Licor Negro-Petróleo N°6, gas natural y Biomasa.

<span id="page-122-0"></span>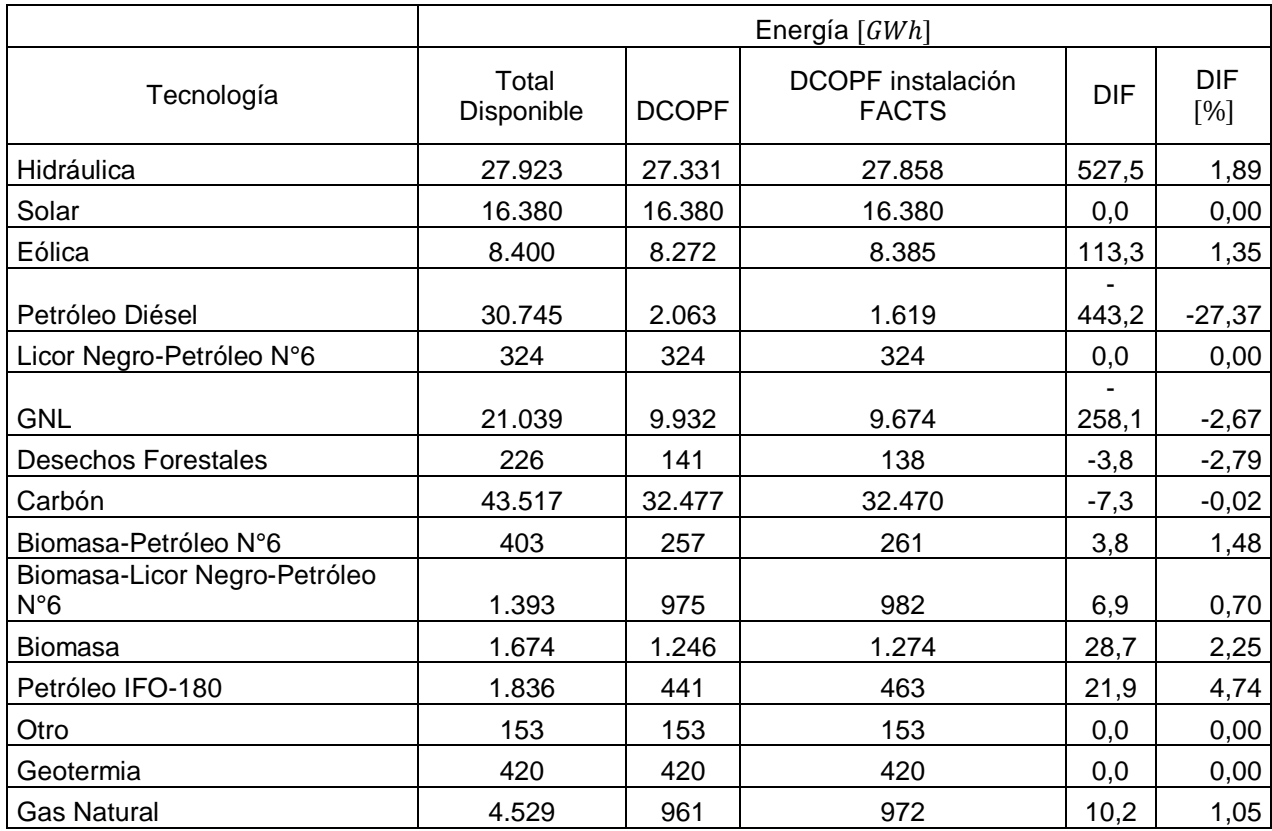

#### **Tabla 5.37: Generación anual por tipo de central, escenario alternativo**

En la [Tabla 5.38](#page-123-0) se presentan los niveles de utilización promedio y tiempos de saturación para cada tramo para el escenario alternativo. Si se comparan con el escenario 1, en este escenario se obtienen tiempos de saturación superiores en los tramos que están al norte de Alto Jahuel. Lo que indica que se está transportando más flujo por esas líneas producto de un aumento de la generación económica en las barras que están al norte del centro de la demanda.

## **Tabla 5.38: Nivel de utilización y tiempo de saturación para cada tramo, escenario alternativo**

<span id="page-123-0"></span>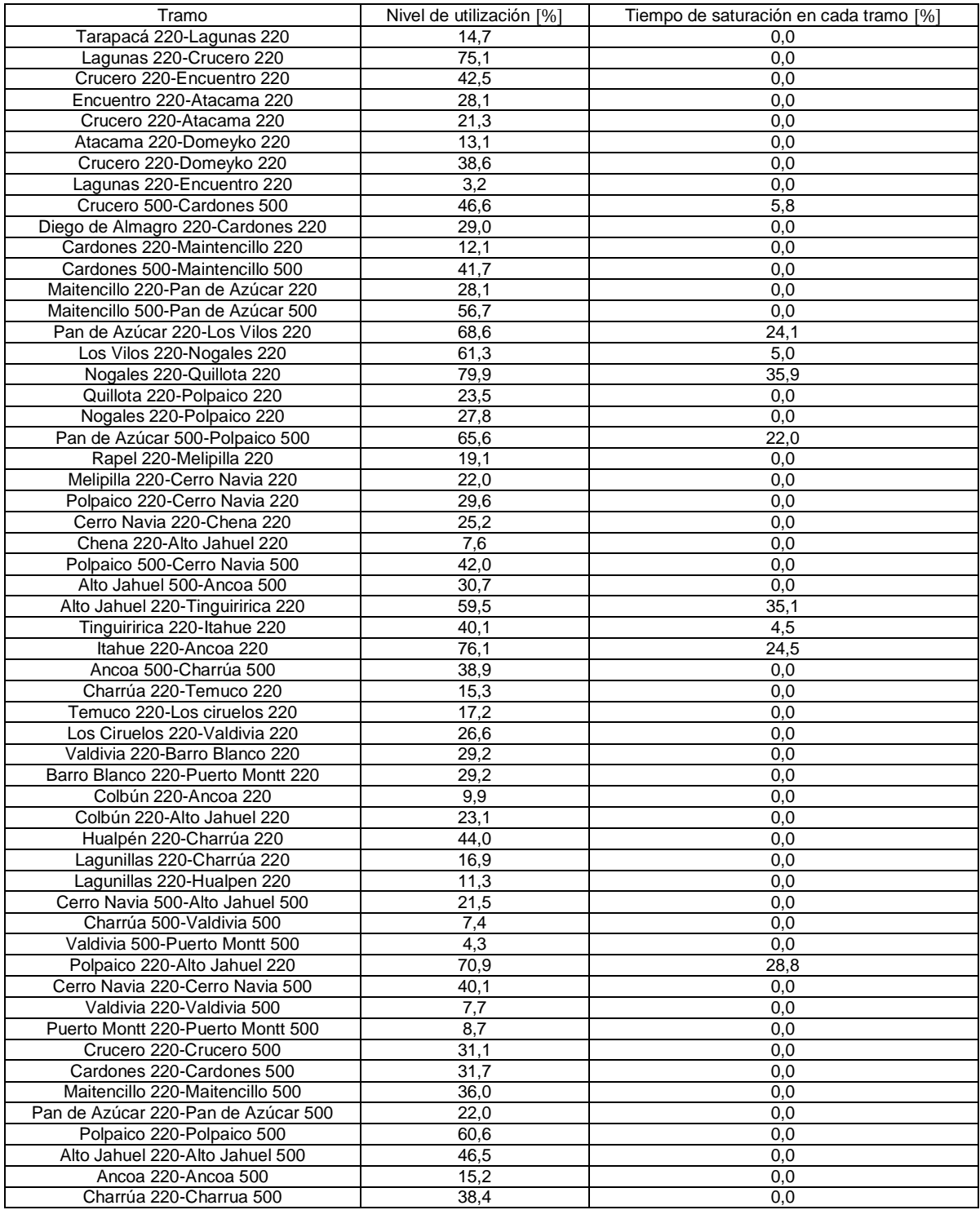

Los equipos FACTS a instalar se presentan en la [Tabla 5.39.](#page-124-0) Se obtienen 9 equipos FACTS, cuya localización coincide con los bucles en los que se satura uno de los tramos.

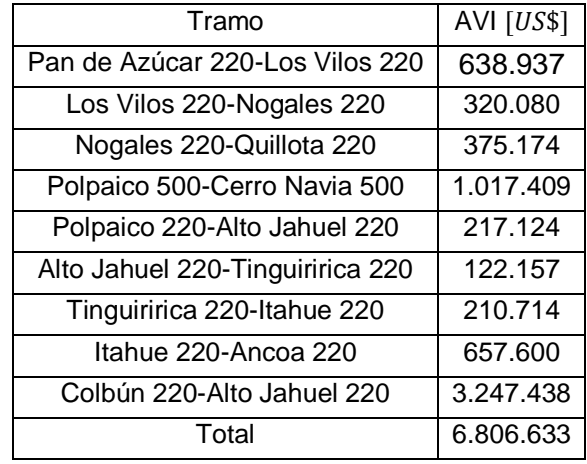

#### <span id="page-124-0"></span>**Tabla 5.39: FACTS a instalar, escenario alternativo**

Los vertimientos renovables se presentan en la [Tabla 5.40,](#page-124-1) se observan vertimientos hidráulicos y eólicos para las tres barras que se muestran en la tabla.

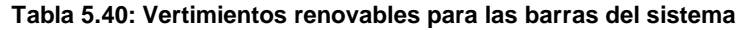

<span id="page-124-1"></span>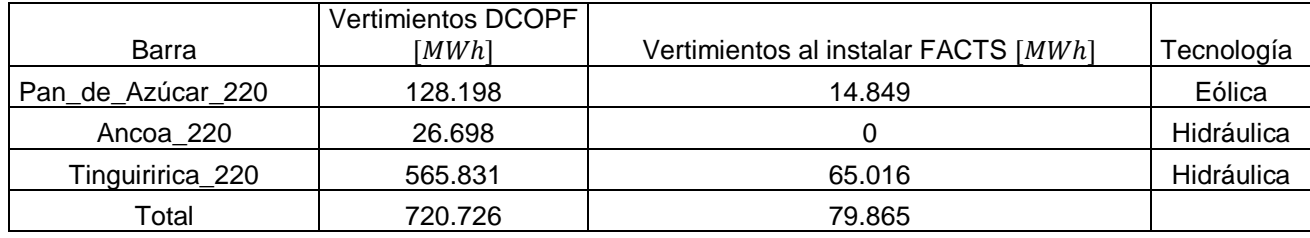

Al instalar FACTS, se reducen los vertimientos eólicos en un 88 [%] y los vertimientos hidráulicos en un 76 [%].

En la [Figura 5.17](#page-125-0) se observan las localizaciones de los FACTS en el sistema y las direcciones promedio de los flujos por los distintos tramos del sistema. Se puede observar que estos se instalan en tramos no radiales, en los cuales existen bucles o caminos alternativos, con el fin de descongestionar estos tramos o el mismo tramo en donde se instalan.

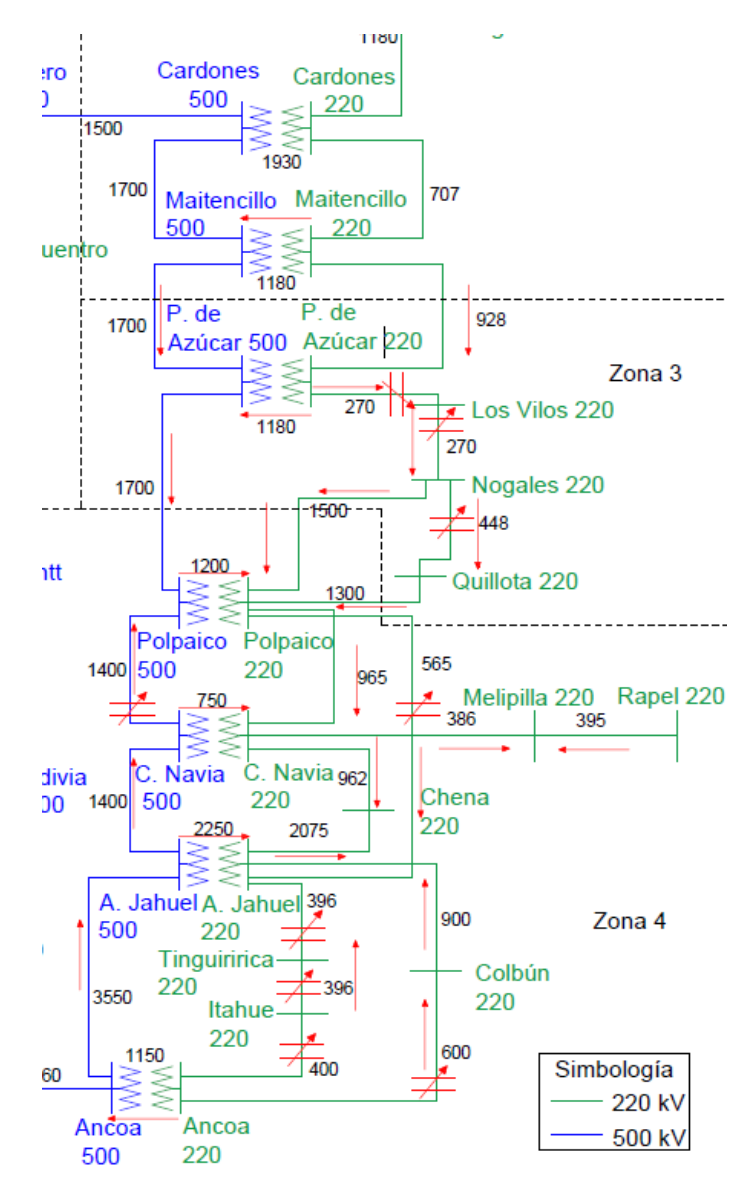

**Figura 5.17: Dirección normal de los flujos y FACTS instalados, escenario alternativo**

<span id="page-125-0"></span>La operación de los FACTS normalmente responde a las congestiones que se producen en las líneas de transmisión. Es lo que se observa en la [Figura 5.18](#page-127-0) y en la [Figura 5.19.](#page-128-0) Se han ilustrado las compensaciones de los FACTS y nivel de utilización de las líneas que se saturan, en [%].

En el caso del primer FACTS (Pan de Azúcar 220-Los Vilos 220), se observa que actua tanto de manera inductiva cuando se satura el tramo Nogales 220-Quillota o el mismo tramo Pan de Azúcar 220-Los Vilos 220. Y actua de manera capacitiva cuando el tramo Pan de Azúcar 500-Polpaico 500 se satura.

Para el segundo FACTS (Los Vilos 220-Nogales 220), se observa un compartamiento tanto capacitivo como inductivo. Las compensaciones inductivas, las realiza cuando se satura el tramo Nogales 220-Quillota 220. Por otro lado, las

compensaciones capacitivas, las realiza cuando se satura el tramo Pan de Azúcar 500- Polpaico 500.

El tercer FACTS (Nogales 220-Quillota 220), solo realiza compensaciones inductivas cuando se satura Nogales 220-Quillota 220 o Pan de Azúcar 220-Los Vilos 220.

El cuarto FACTS (Polpaico 500-Cerro Navia 500), ayuda a descongestionar el tramo Polpaico 220-Alto Jahuel 220 cuando este se congestiona, realizando compensaciones capacitivas.

El quinto FACTS (Polpaico 220-Alto Jahuel 220) realiza compensaciones inductivas, ayudando a descongestionar el propio tramo.

El sexto FACTS (Alto Jahuel 220-tinguiririca 220) ayuda a descongestionar el propio tramo, realizando compensaciones inductivas.

El séptimo FACTS (Tinguiririca 220-Itahue 220) ayuda a descongestionar el tramo Alto Jahuel 220-Tinguirica 220, realizando compensaciones inductivas.

El octavo FACTS (Itahue 220-Ancoa 220) ayuda a descongestionar el tramo Alto Jahuel 220-Tinguiririca 220, a través de compensaciones inductivas.

El noveno FACTS (Colbún 220-Alto Jahuel 220) ayuda a descongestionar el propio tramo, realizando compensaciones capacitivas.

A veces se obtienen compensaciones que no necesariamente ayudan a descongestionar los tramos cercanos a los del FACTS, más bien ayudan a descongestionar tramos localizados en otros bucles del sistema.

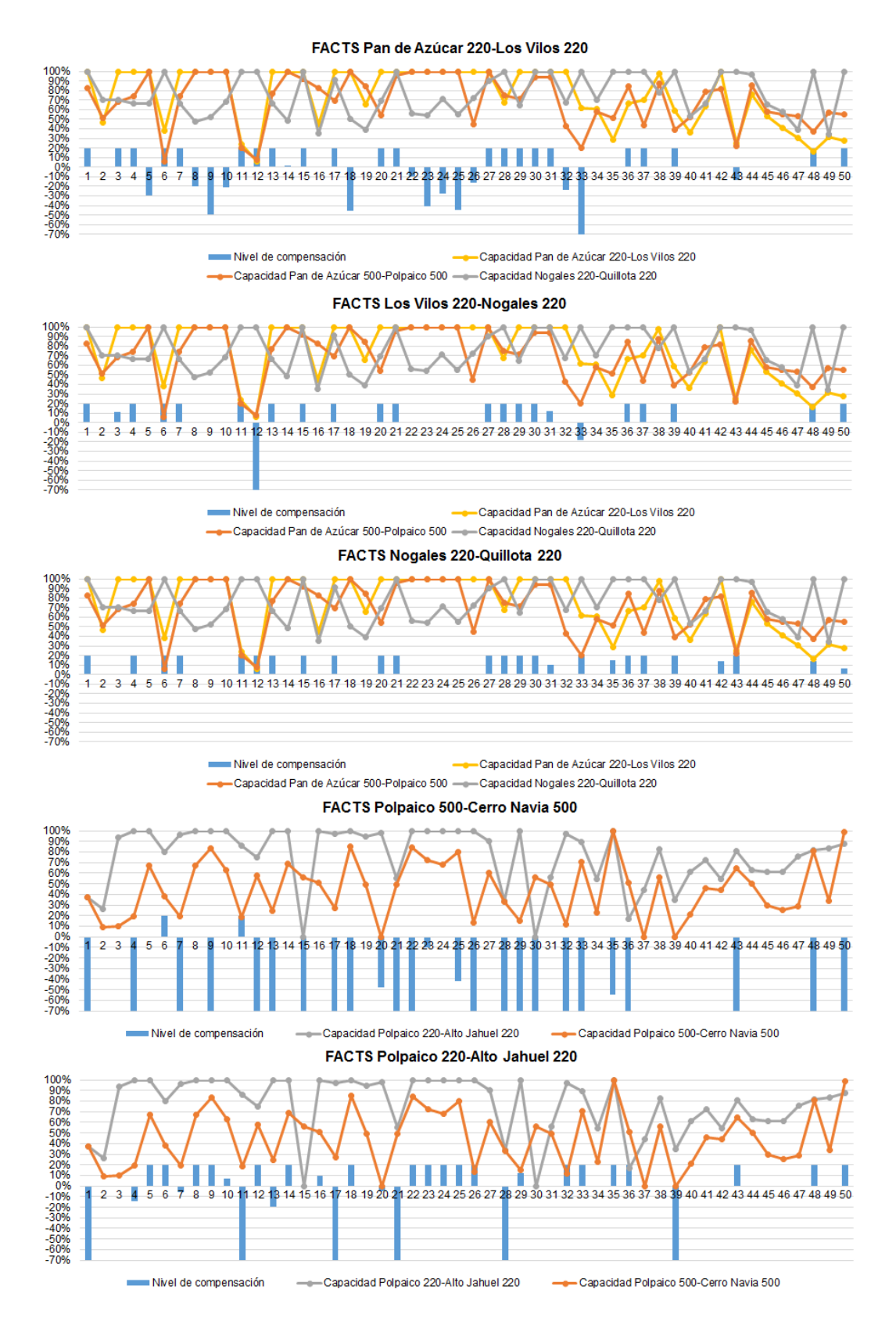

<span id="page-127-0"></span>**Figura 5.18: Compensaciones de los 5 primeros FACTS y nivel de carga en de las líneas, escenario alternativo**

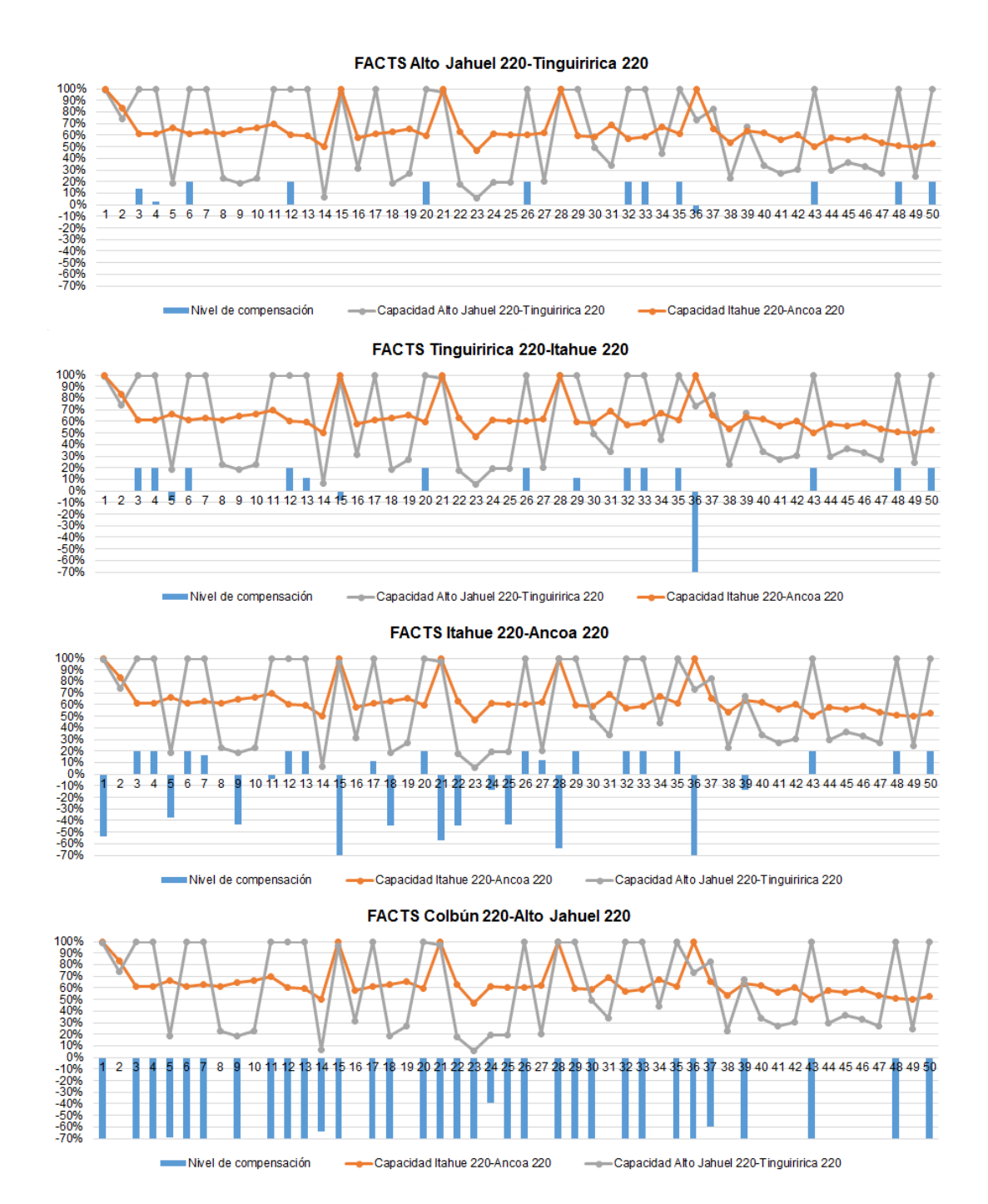

<span id="page-128-0"></span>**Figura 5.19: Compensaciones de los 4 últimos FACTS y nivel de carga en de las líneas, escenario alternativo**

# 5.8. Discusión

En todos los escenarios estudiados, se comprobó que incluir FACTS siempre es mejor a solo expandir los tramos. Los costos de la función objetivo siempre son menores.

Además, en todos los escenarios los FACTS ayudan a incrementar la potencia inyectada por centrales hidroeléctricas, y provocan un aumento de inyección por parte de centrales termoeléctricas económicas, como lo son las carboneras. Normalmente estas centrales económicas están en barras alejadas del centro de consumo (Alto Jahuel-Chena), como en Charrúa o en Crucero (ir al [Anexo IV\)](#page-157-0). Esto explica las ubicaciones obtenidas de la infraestructura.

Como se vio en el capítulo [4](#page-63-0) y en las secciones anteriores, en los escenarios en los que se instalan menos cantidad de FACTS son en el escenario 2 y 3, es decir, cuando se aumenta la capacidad instalada solar. Sin embargo, en estos escenarios es justamente donde se produce el mayor ahorro en la función objetivo, ya que estos equipos reemplazan la necesidad de instalar infraestructura tradicional, disminuyendo los costos de infraestructura clásica en más del 50 [%].

Por otro lado, para los escenarios base, 4 (eólico +50%) y 5 (eólico +100%), se obtiene un ahorro menor en la función objetivo, y es muy similar entre los distintos escenarios, ya que los FACTS no reemplazan las expansiones de tramos (instalaciones de líneas). En cambio, en estos escenarios se obtienen los mayores ahorros en los costos de operación (ver [Figura 4.5\)](#page-67-0).

También hay que considerar que la potencia en la que incrementan las centrales solares en los escenarios 2 y 3, es mayor al incremento en potencia de los demás escenarios, lo que nos indica que entre mayor potencia instalada de ERNC, mayor es el beneficio económico que nos traen en estos equipos.

Por otro lado, en el escenario 6 (+100% hidráulico) se tiene un incremento de potencia en centrales hidráulicas similar al escenario 2 (+50% solar), cercano a 1.000  $[MW]$ . Sin embargo, los ahorros en la función objetivo no son los mismos (ver Anexo [IV\)](#page-157-0). Por el contrario, los ahorros en los costos de operación si se asemejan bastante. Con esto se puede deducir que el ahorro en infraestructura tradicional, depende de los lugares en los que se concentran los incrementos de potencia instalada, ya que eso definirá en parte, las líneas que se tengan que instalar, cuyos costos varían de acuerdo al largo y la potencia.

Con respecto al escenario alternativo, se demuestra que, ante la necesidad urgente de infraestructura, los FACTS resultan una muy buena alternativa, reduciendo los vertimientos ERNC en un 88 [%] y los vertimientos hidráulicos en un 76 [%]. Además, se reduce el costo de la función objetivo en un 2,04 [%] y el costo de operación en un 6,56 [%], al instalar FACTS en el sistema.

Respecto a las operaciones de los FACTS, en todos los escenarios son muy similares entre sí, se suelen repetir los tramos que se saturan, y en función de eso los FACTS actúan realizando compensaciones inductivas o capacitivas.

# **6. Conclusiones**

El objetivo principal de este trabajo era demostrar que, ante escenarios de mayor penetración renovable, los FACTS resultan una opción más atractiva a las líneas de transmisión.

De los resultados obtenidos, se vio que en los escenarios de mayor penetración renovable (escenarios solares), el ahorro obtenido en la función objetivo era mayor al considerar FACTS como opción complementaria a la expansión de líneas de transmisión. Estos permitían reducir la inversión en expansiones en más del 50 [%] y también reducían los costos de operación entre el 0,6 y 0,74 [%].

Por el contrario, en los escenarios con menor penetración renovable (base y eólicos), no se percibieron ahorros en los costos de infraestructura tradicional al considerar FACTS, esto es porque al ser menor el aumento de energía renovable, no se requiere gastar tanto en infraestructura tradicional, por lo que al instalar FACTS, las expansiones se mantienen (incluso aumenta el gasto en infraestructura tradicional). En estos escenarios, se percibe un mayor ahorro en los costos de operación.

Por lo tanto, se podría confirmar que los FACTS disminuyen más los costos totales al haber mayor generación renovable. Aunque esto igual depende de donde se concentre los nuevos focos de generación renovable. Al incrementar la potencia hidroeléctrica, la reducción de costos no es tan grande en comparación a un escenario solar de la misma potencia incrementada. Esto se debe a que la infraestructura de Alto Jahuel al sur es de mayor capacidad a la de Alto Jahuel hacia el norte. Por lo tanto, no se requiere gastar tanto en líneas para aprovechar los recursos hídricos. En ese caso, los FACTS no disminuyen tanto los costos de infraestructura tradicional.

Sin embargo, estos resultados son algo preliminares, por lo que hay que mirarlos con cuidado. Dado que este sistema es una versión reducida del SIC-SING, mucha generación renovable se concentra en barras equivalentes, las cuales son bastante importantes en el sistema y además algunas se autoabastecen con la misma energía barata. Esta explica en parte del porqué los vertimientos renovables son nulos en los 6 escenarios.

En la realidad la generación renovable está mucho más distribuida en el sistema, conectada a distintas barras, algunas alejadas de los consumos. Por lo tanto, al hacer este ejercicio en un sistema más grande, se podrían obtener resultados muy distintos. Dada la función de costos del FACTS, este empieza a convenir para líneas más pequeñas, por lo que, en sistemas medianos o más pequeños, saturados en determinadas horas del año, podría ser mucho mejor opción instalar un equipo FACTS.

Se demostró que, ante la necesidad urgente de infraestructura, los FACTS resultan ser una opción bastante atractiva, reduciendo los costos totales en un 2,04 [%] y los vertimientos ERNC en un 88 [%].

Como trabajo futuro, se propone realizar distintos estudios con este modelo:

- Analizar el comportamiento de los resultados para una mayor cantidad de bloques/condiciones de operación. Al aumentar la cantidad de bloques, se representan de mejor forma las condiciones de operación más extremas (generación, demanda). Por lo que pueden aparecer bloques en los que se saturan ciertos tramos, los cuales no se saturaban para una cantidad menor de bloques. En esos bloques, los FACTS podrían redirigir los flujos produciendo un ahorro más que aceptable.
- Estudiar más escenarios, con incrementos de capacidad instalada tanto de eólica, como solar e hidráulica. También serviría, basarse en los resultados de las próximas licitaciones, y en base a esto construir escenarios más representativos para los años 2025-2030.
- Utilizar un sistema con mayor cantidad de barras y líneas, con el fin de hacer una representación más precisa del sistema eléctrico chileno, lo cual podría entregar resultados más fieles a la realidad. En efecto, al considerar más líneas las congestiones aumentarían (tramos paralelos con distinta reactancia), pudiendo aumentar la necesidad de instalar estos equipos. En ese caso aumentarían los vertimientos.
- Cotizar costos de equipos reales para incluirlos en la optimización. La fórmula de costos es solo referencial y los costos pueden variar en el tiempo.
- Hacer simulaciones para distintos tiempos de vida de los FACTS. Probablemente en un tiempo más, se tenga más certeza de este valor y, por ende, de la anualidad asociada.
- Evaluar el factor tiempo de la instalación de la infraestructura. Un FACTS toma mucho menos tiempo que instalar una nueva línea de transmisión.
- Evaluar los FACTS para años en donde se pronostique considerablemente mayor potencia instalada en centrales solares y eólicas.

# **Bibliografía**

- [1] CNE, «Comisión Nacional de Energía, fijación de precios de nudo de corto plazo.,» [En línea]. Available: http://www.cne.cl/tarificacion/electrica/precio-nudo-corto-plazo/. [Último acceso: mayo 2016].
- [2] CNE, «Comisión Nacional de Energía, fijación de precios de nudo de octubre del 2015,» [En línea]. Available: http://www.cne.cl/tarificacion/electrica/precio-nudo-corto-plazo/. [Último acceso: mayo 2016].
- [3] *Planificación de Sistemas Eléctricos de Potencia.,* Otoño 2015.
- [4] W. Brokering Christie, R. Palma Behnke y L. Vargas Días, Los Sistemas Eléctricos de Potencia, Santiago : Pearson Education, 2008.
- [5] «FACTS Flexible AC Transmission Systems,» [En línea]. Available: http://web.ing.puc.cl/~power/alumno99/FACTS/FACTS2.html.
- [6] J. Muñoz, «Prototipo de equipos FACTS de baja potencia,» Universidad de Chile, Facultad de Ciencias Físicas y Matemáticas, 2006.
- [7] Análisis y Operación de Sistemas Eléctricos, Otoño 2015.
- [8] N. G. Hingorani y L. Gyugyi, Understanding FACTS Concepts and Technology of Flexible AC Transmission Systems, IEEE Press.
- [9] S. Meikandasivam, R. K. Nema y S. K. Jain, «Selection of TCSC Parameters: Capacitor and Inductor,» *India International Conference on Power Electronics 2010 (IICPE2010),* nº 1 - 5, 2011.
- [10] S. A. Jumaat, I. M. M. M. Othman y H. M. , «Placement and Sizing of Thyristor Controlled Placement and Sizing of Thyristor Controlled Technique

for Loss Minimization,» *Power Engineering and Optimization Conference (PEDCO) Melaka, Malaysia, 2012 Ieee International,* nº 285 - 290, 2012.

- [11] E. B. Fisher, R. P. P. O'Neill y M. C. Ferris, «Optimal Transmission Switching,» *IEEE Transactions on Power Systems,* vol. 23, pp. 1346 - 1355, 2008.
- [12] R. K. Suman, C. Lal, M. Kumar, I. Alam y A. K. Goswami, «Cost-Benefit Analysis of TCSC Installation to Power System Operation,» *Energy, Automation, and Signal (ICEAS), 2011 International Conference on,* pp. 1 - 6, 2011.
- [13] R. Moreno, Y. Chen y G. Strbac, «Evaluation of Benefits of Coordinated DC & AC Flexible Transmission Systems with Probabilistic Security and Corrective Control,» *IET International Conference on Resilience of Transmission and Distribution Networks (RTDN) 2015,* pp. 1 - 6, 2015.
- [14] J. Mutale y G. Strbac, «Transmission Network Reinforcement Versus FACTS: An Economic Assessment,» *Power Industry Computer Applications, 1999. PICA '99. Proceedings of the 21st 1999 IEEE International Conference,* pp. 279 - 285, 1999.
- [15] F. Fernández, G. Blanco, M. Dávalos , U. Häger y C. Rehtanz, «Inversiones Flexibles en el Sistema de Transmisión bajo Incertidumbre basado en Opciones Reales y Teoría de Juego contra la Naturaleza,» *Biennial Congress of Argentina (ARGENCON), 2014 IEEE,* pp. 780 - 785, 2014.
- [16] S. Sreejith, S. Shriram, M. Ambili, P. Sujyothi y V. G. Nithya, «Enhancing the power transfer capability in a power system network using series connected FACTS devices for increased renewable penetration,» *Advances in Electrical Engineering (ICAEE), 2014 International Conference on,* pp. 1 - 6, 2014.
- [17] Universidad de Chile, «EXPLORADOR DE ENERGÍA SOLAR,» 2012. [En línea]. Available: http://walker.dgf.uchile.cl/Explorador/Solar2/.
- [18] Pontificia Universidad Católica de Chile, «EFECTO DEL PAGO DE REDES EN EL ANÁLISIS DE OFERTAS,» [En línea]. Available: http://power.sitios.ing.uc.cl/alumno06/Subastas/14.htm.
- [19] Comisión Nacional de Energía, «Proceso de tarificación troncal,» [En línea]. Available: http://www.cne.cl/tarificacion/electrica/proceso-detarificacion-troncal/. [Último acceso: Junio 2016].
- [20] K. Habur y D. O'Leary, «FACTS-Flexible Alternating Current Transmission Systems, For cost Effective and Reliable Transmission of Electrical Energy».
- [21] J. Morsali, K. Zare y M. Tarafdar Hagh, «Performance comparison of TCSC with TCPS and SSSC controllers in AGC of realistic interconnected multi-source power system,» 2015.
- [22] L. J. Cai, I. Erlich y G. Stamtsis, «Optimal choice and allocation of FACTS devices in deregulated electricity market using genetic algorithms,» *Power Systems Conference and Exposition,* vol. 1, nº 201 - 207, 2004.
- [23] Working Group (WG) B4-49, «Performance Evaluation and Applications Review of Existing Thyristor Control Series Capacitor Devices-TCSC,» 2013.
- [24] REALISEGRID, «Improving network controllability by Flexible Alternating Current Transmission System (FACTS) and by High Voltage Direct Current (HVDC) transmission systems,» 2010.
- [25] H. Chen, Power Grid Operation in a Market Environment: Economic Efficiency and Risk Mitigation, IEEE Press, 2016, p. 248.
- [26] R. K. Suman, «Cost-Benefit Analysis of TCSC Installation to Power System Operation,» *Energy, Automation, and Signal (ICEAS), 2011 International Conference on,* pp. 1-6, 2011.
- [27] M. Sahraei-Ardakani y K. W. Hedman, «A Fast LP Approach for Enhanced Utilization of Variable Impedance Based FACTS Devices,» *IEEE*

*Transactions on Power Systems,* vol. 31, nº 2204 - 2213, 2015.

- [28] Centro de Energía, «Base de datos PLP Centro de Energía,» Universidad de Chile, Santiago, 2016.
- [29] Universidad de Chile, «EXPLORADOR DE ENERGÍA EÓLICA,» 2012. [En línea]. Available: http://walker.dgf.uchile.cl/Explorador/Eolico2/.
- [30] SEA, «Servicio de Evaluación Ambiental,» [En línea]. Available: http://www.sea.gob.cl/.

# **Anexo I**

En este anexo se detallan las características y parámetros del sistema de 42 barras utilizado en el presente trabajo.

En la tabla de abajo se mencionan las barras representadas por cada una de las barras del sistema de 42 barras. Esta reducción se aplicó al sistema utilizado por el Centro de Energía de la Universidad de Chile en conjunto de las líneas proyectadas por la CNE. A partir de esta representación, se determinaron los parámetros de las líneas viendo todas las líneas entre las barras representadas para un cierto tramo (ejemplo Atacama-Domeyko), de este modo, la capacidad de esa línea corresponde a la suma de todas esas líneas comprendidas entre barras representadas (suma de capacidades de las líneas Atacama-Domeyko con Mejillones-Domeyko).

## **Barras representadas por cada barra equivalente del sistema**

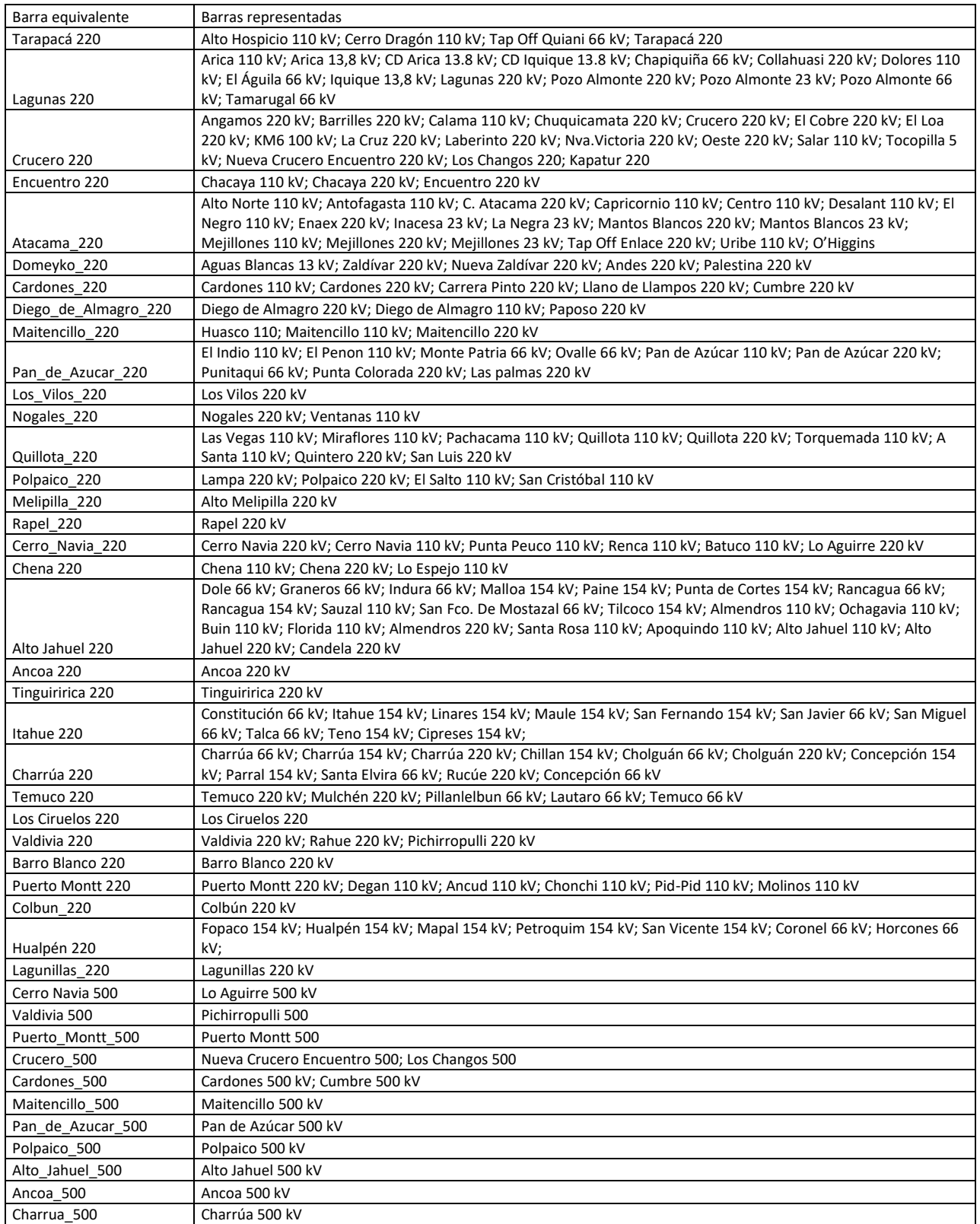

Los parámetros de los tramos se determinaron de distintas maneras, para ello es importante definir los tipos de tramos que se tienen en el sistema:

- Tramos que representan a más de una línea: Este es el caso de gran parte de las líneas de 220  $\lceil kV \rceil$ , un ejemplo sería Atacama-Domeyko, el cual representa a las líneas Atacama-Domeyko y Mejillones-Domeyko.
- Tramos que representan una línea/transformador particular: Este es el caso de la mayoría de los tramos de 500  $[kV]$ , a excepción del tramo Crucero-Cardones, el cual representa a varias líneas de 500  $\lceil kV \rceil$ .

Para el primer caso, se calculó la reactancia usando los valores de la [Tabla 3.2,](#page-41-0) modelando el tramo como una línea de doble circuito. La capacidad máxima del tramo se estimó sumando las capacidades N-1 de las líneas que componen ese tramo.

Para el segundo caso, se determinó la reactancia del tramo utilizando valores del PLP del centro de energía de la Universidad de Chile.

Las capacidades N-1 de cada línea se obtuvieron del PLP y de las bases de cálculo de la CNE de los informes de precio de nudo.

Además, para los tramos que representan una línea particular, se investigaron las capacidades nominales de los circuitos que conforman la línea, usándolos como capacidades máximas para las líneas candidatas a instalar (notar que la capacidad N-1 no siempre coincide con el valor de uno o más circuitos). Por ejemplo, el tramo Alto-Jahuel tiene una capacidad N-1 de 3.550  $[MW]$ , de acuerdo a los cálculos realizados por el CDEC. Sin embargo, los circuitos que conforman este tramo son de 1.400  $[MW]$ de acuerdo a la CNE. Entonces, las expansiones de este tramo se hacen con líneas doble circuito de 1.400  $[MW]$ , aumentando en 2.800 la capacidad de este tramo cuando el problema decide instalar una línea. Esto no será necesariamente cierto, ya que las capacidades máximas de un tramo pueden estar limitadas por las subestaciones y también, las expansiones no necesariamente pueden ser en dos circuitos, pueden ser en uno, o en un valor distinto, si es que se decide cambiar los conductores de una línea por unos de mayor capacidad. Pero en este trabajo se decidió expandir los tramos en líneas de doble circuito, ya que se quiere dimensionar cuántas líneas y FACTS se instalan para un determinado escenario.

Para los casos en que el tramo representa más de una línea, la expansión se realiza considerando una línea de doble circuito con capacidad igual al del tramo. Por ejemplo, el tramo Lagunas-Crucero tiene una capacidad N-1 de 366  $[MW]$ , por lo tanto, si el problema decide expandir el tramo, este aumenta en valores discretos de 732  $[MW]$  (se consideran hasta 2 expansiones, por lo tanto, podría llegar a aumentar hasta en 1.464  $[MW]$ ).

Por último, las reactancias de los transformadores corresponden a las determinadas en el PLP. Mientras que las capacidades máximas de los transformadores corresponden a las determinadas por los respectivos CDEC (ajustadas ante posibles contingencias). Finalmente, dado que los transformadores existentes y en construcción (500/220  $\lceil kV \rceil$ ) son de 750  $\lceil MVA \rceil$ , las expansiones consideran aumentar en valores discretos de 750  $[MW]$  la capacidad de los transformadores. La reactancia se calcula en base a la información proporcionada por el PLP.

En la tabla se observan los parámetros de cada uno de los tramos. Notar que se agregaron los valores de los circuitos, utilizados para definir los valores de las expansiones.

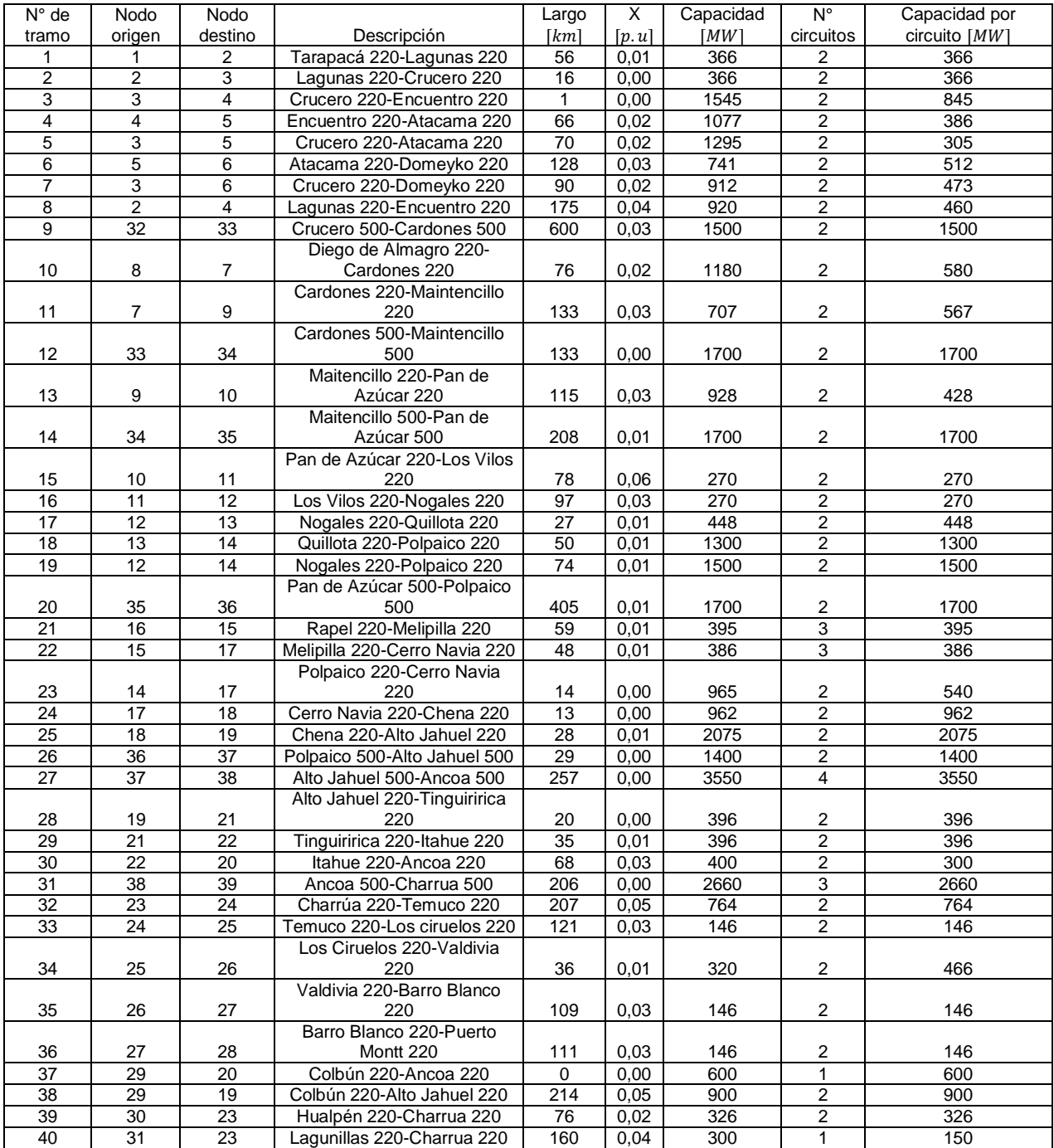

#### **Parámetros del sistema utilizado**

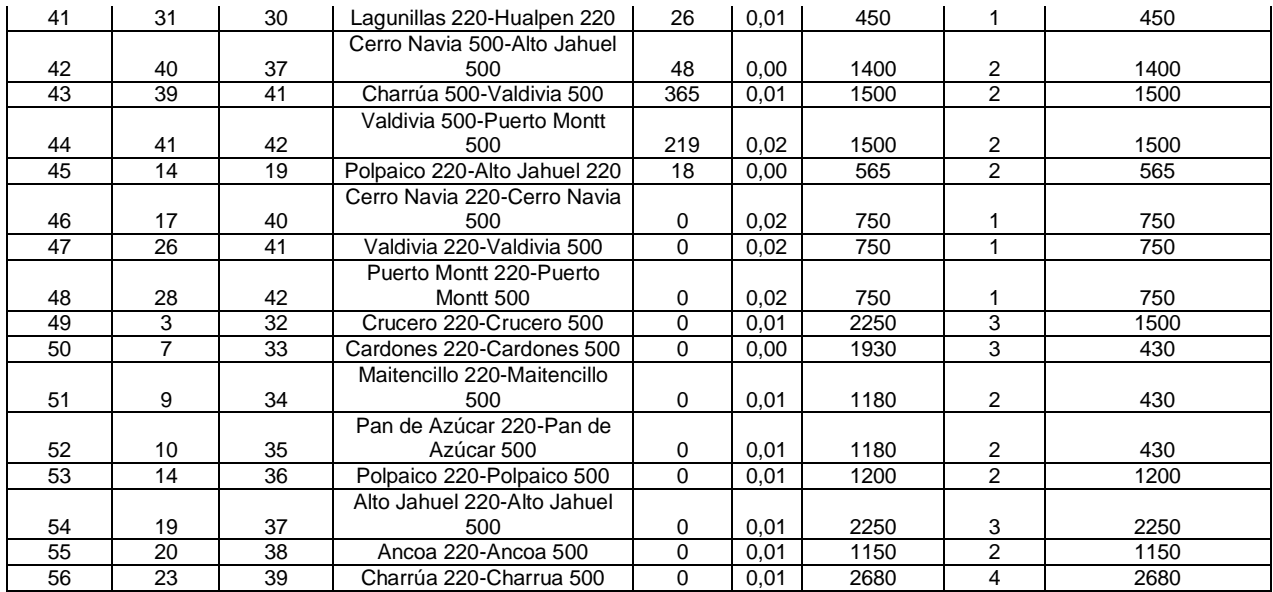

En la tabla de abajo se presentan los valores en los que es posible aumentar cada tramo. Notar que estos corresponden a las capacidades usadas para penalizar la función objetivo, el tramo realmente se expande en dos veces esta capacidad (se consideró que cada tramo se expande en una línea de doble circuito).

## **Valores en los que es posible aumentar cada tramo**

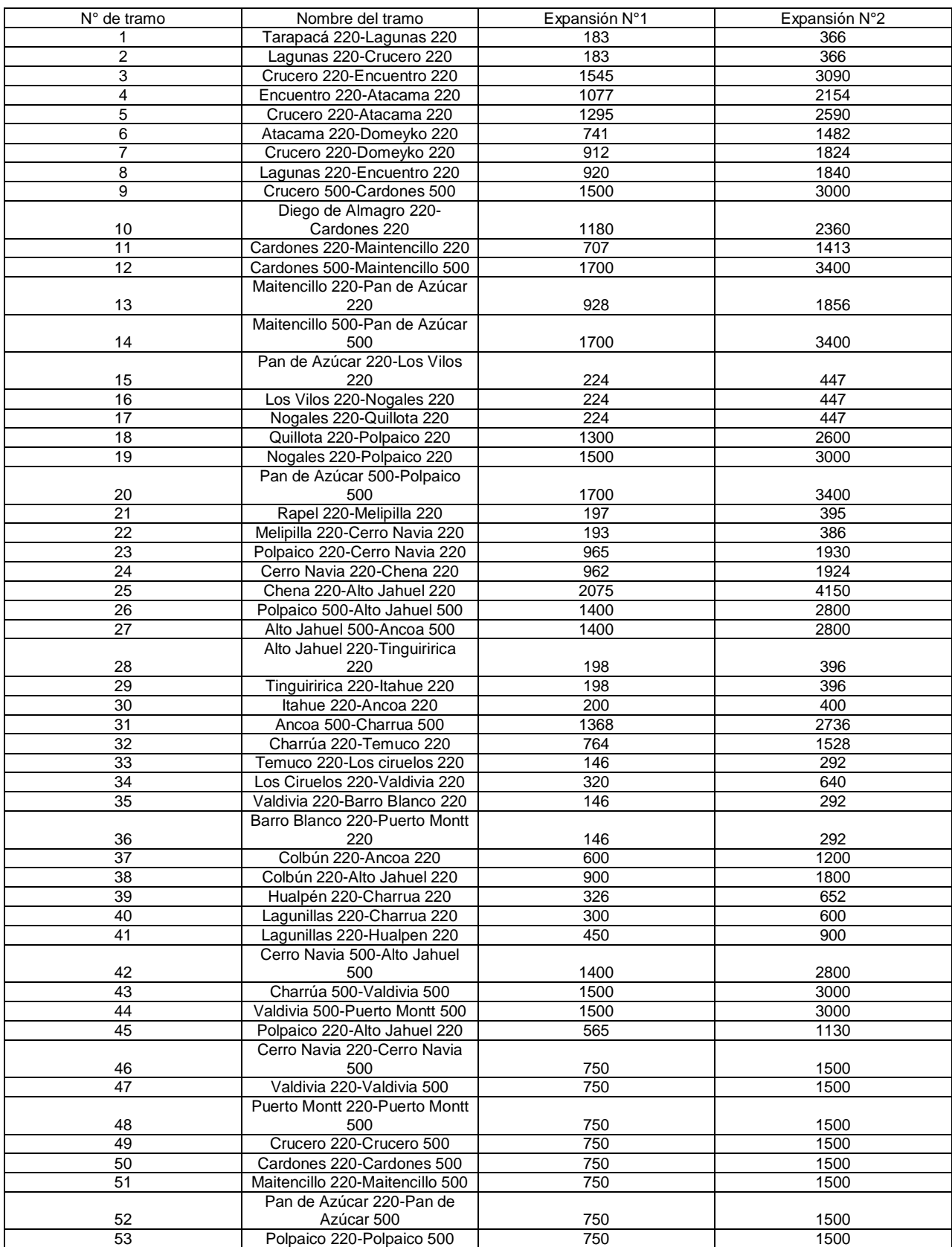

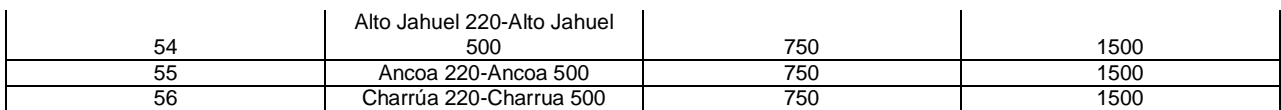

Las demandas horarias del sistema para el año 2014 (obtenidas del PLP) se agruparon en las barras equivalentes del sistema reducido que se construyó. Luego, se obtuvieron 50 valores de demanda por barra a partir del proceso de clusterización. Una vez obtenida la demanda por zona producto del proceso de clusterización, esta se multiplicó por los factores de la tabla de abajo para obtener la demanda por barra para cada bloque. Estos factores se obtuvieron de dividir la energía de cada barra por la energía de cada zona para el año 2025. Básicamente es el porcentaje de la energía de la zona que consume cada barra.

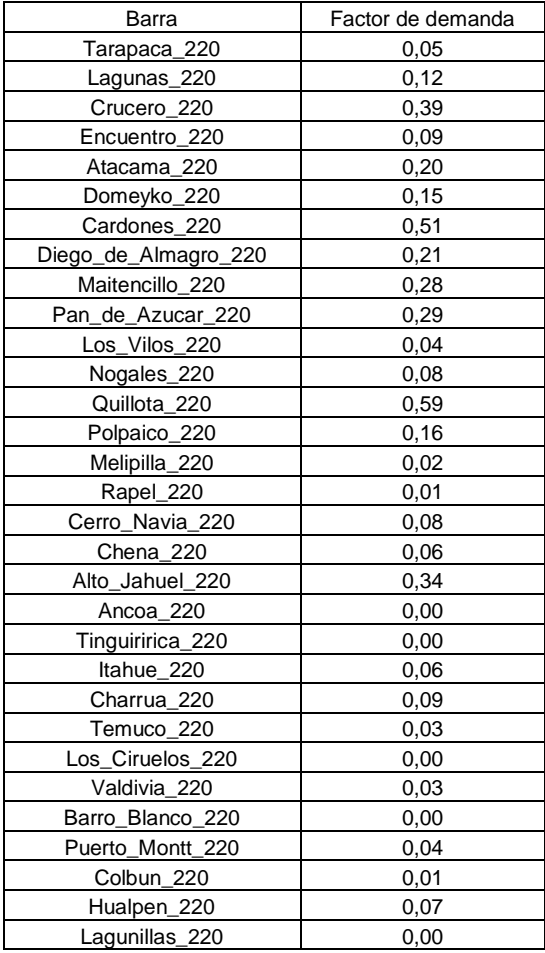

#### **Factor de demanda por barra**

En las siguientes tablas se presentan los valores de demanda por barra para el año 2025.
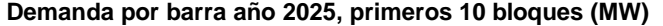

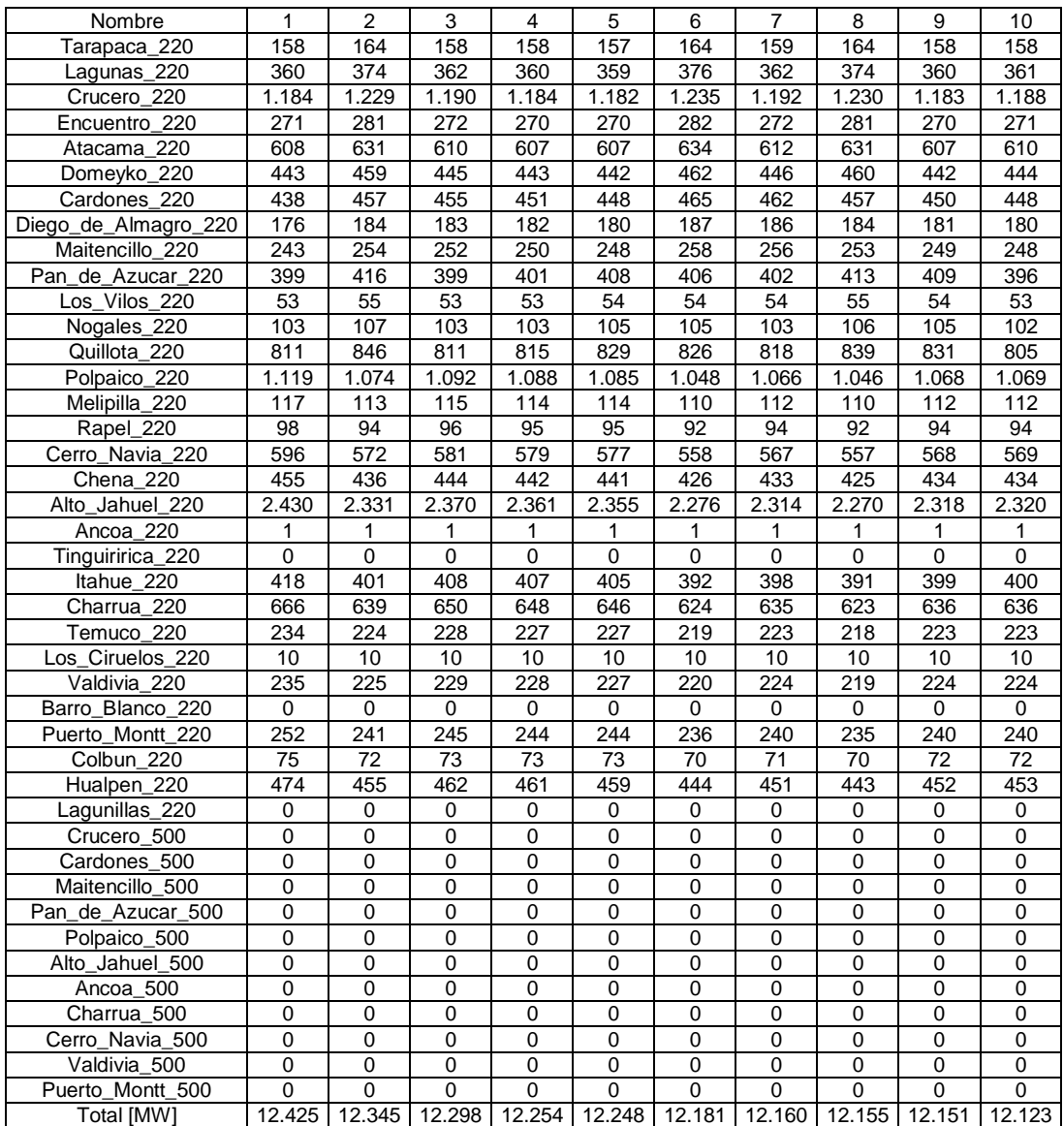

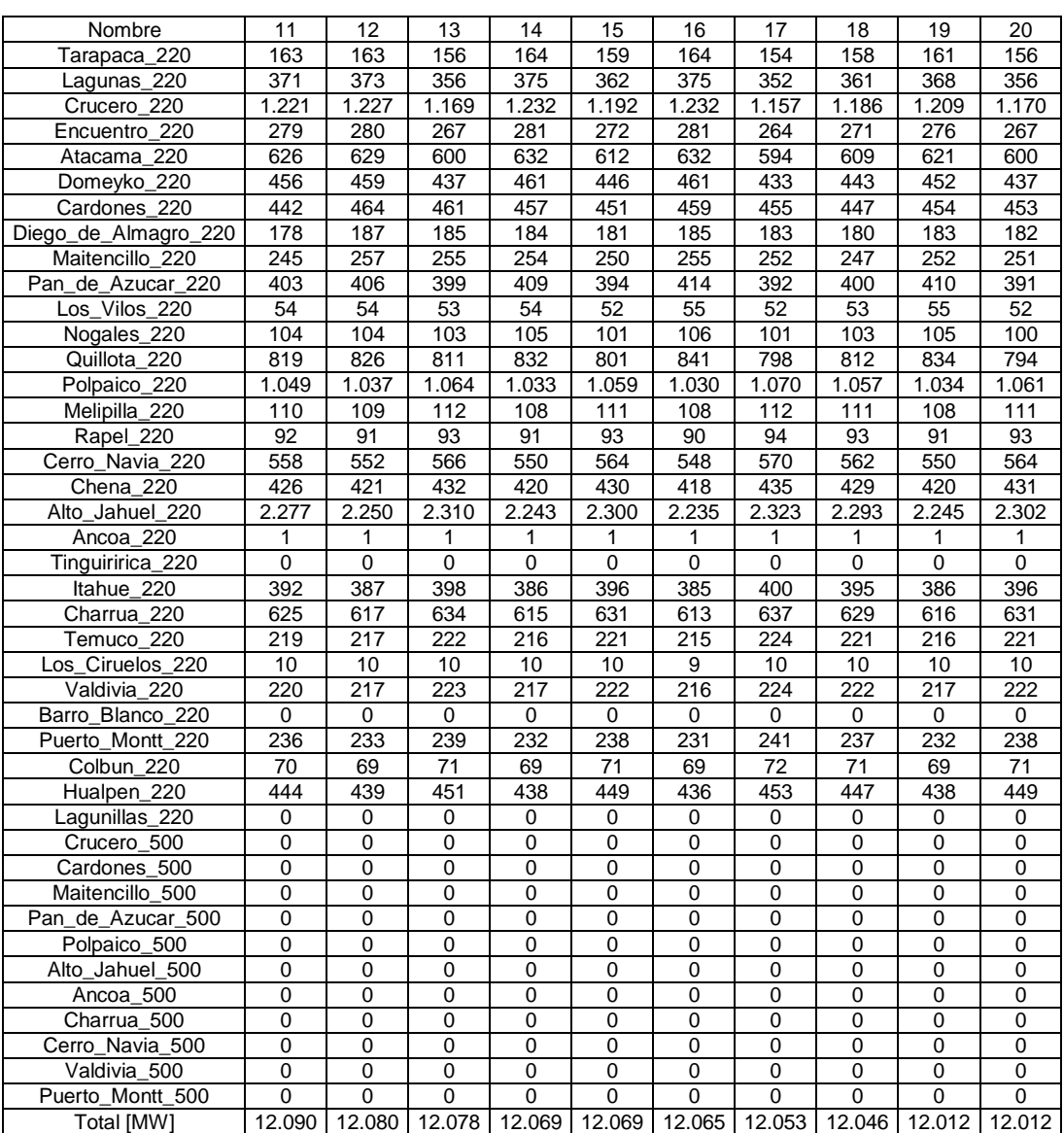

## **Demandas por barras año 2025, segundos 10 bloques (MW)**

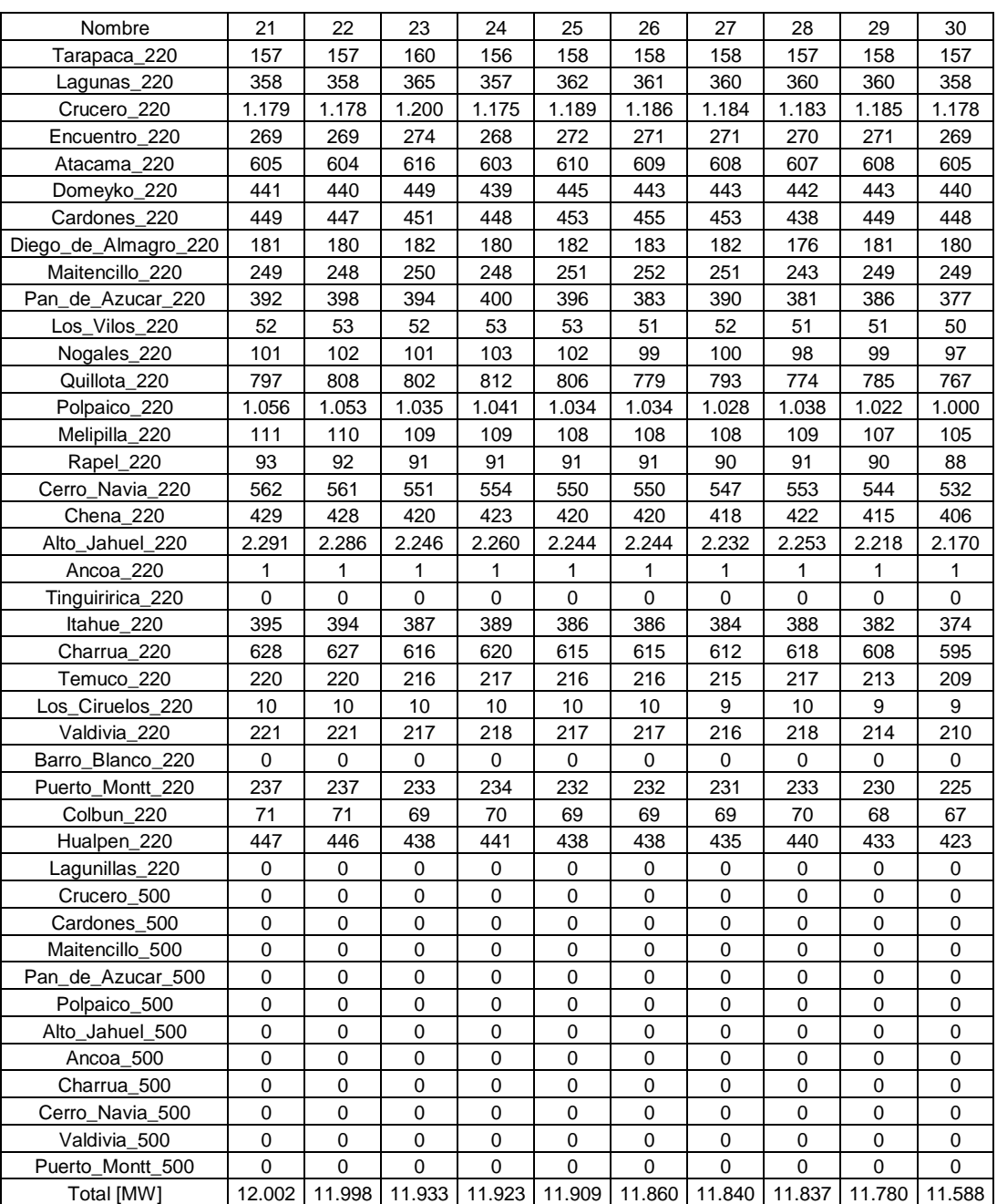

## **Demandas por barras año 2025, terceros 10 bloques (MW)**

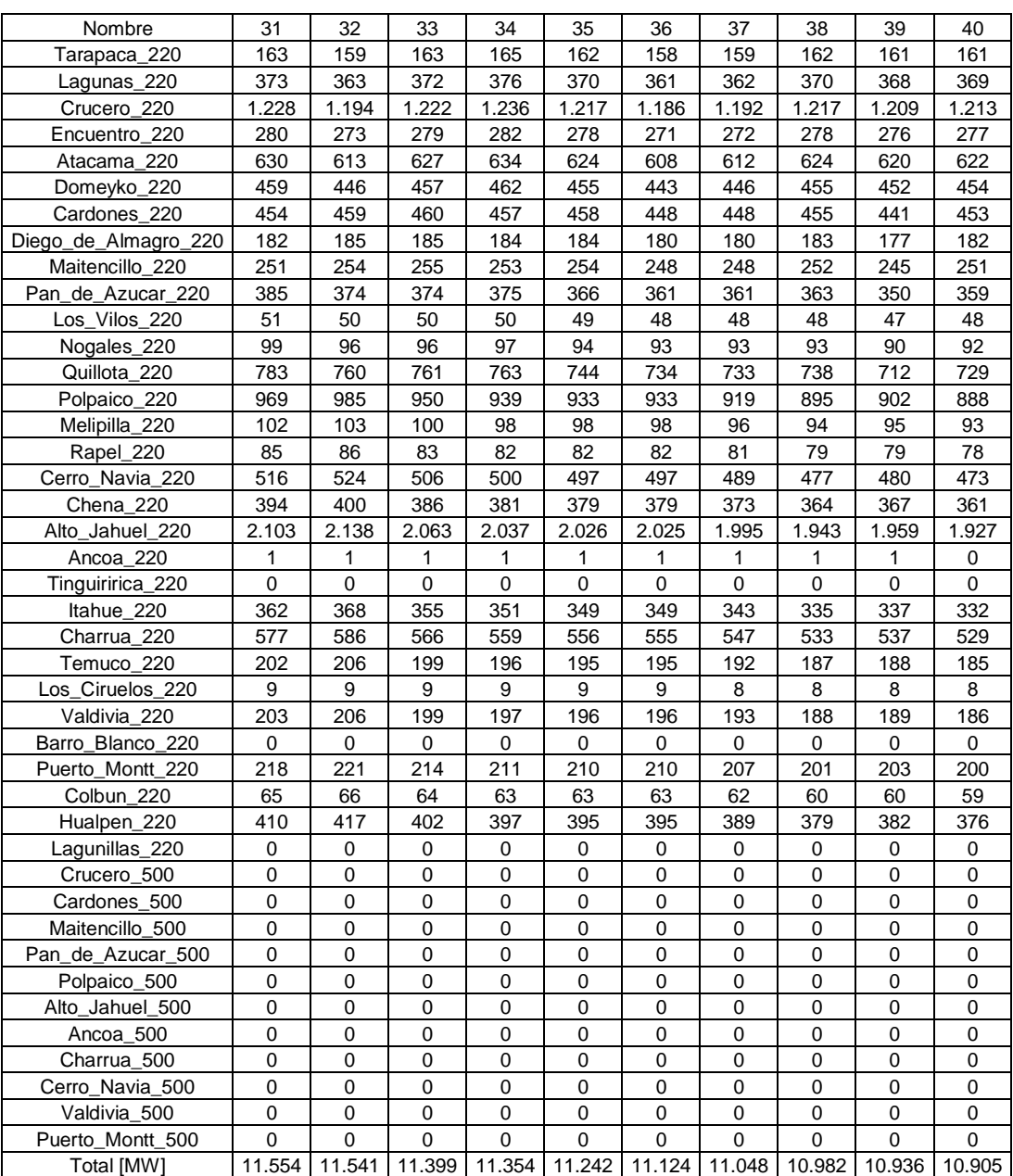

## **Demandas por barras año 2025, cuartos 10 bloques (MW)**

| Nombre               | 41             | 42          | 43            | 44                                 | 45          | 46          | 47    | 48        | 49          | 50          |
|----------------------|----------------|-------------|---------------|------------------------------------|-------------|-------------|-------|-----------|-------------|-------------|
| Tarapaca_220         | 160            | 162         | 161           | 156                                | 161         | 159         | 160   | 160       | 159         | 160         |
| Lagunas_220          | 365            | 369         | 369           | 357                                | 367         | 364         | 365   | 366       | 364         | 365         |
| Crucero_220          | 1.199          | 1.214       | 1.212         | 1.174                              | 1.206       | 1.196       | 1.202 | 1.205     | 1.198       | 1.202       |
| Encuentro_220        | 274            | 277         | 277           | 268                                | 276         | 273         | 275   | 275       | 274         | 275         |
| Atacama_220          | 615            | 623         | 622           | 602                                | 619         | 614         | 617   | 618       | 615         | 617         |
| Domeyko 220          | 448            | 454         | 453           | 439                                | 451         | 447         | 449   | 450       | 448         | 449         |
| Cardones_220         | 446            | 458         | 465           | 452                                | 460         | 454         | 456   | 452       | 457         | 467         |
| Diego_de_Almagro_220 | 180            | 184         | 187           | 182                                | 185         | 183         | 184   | 182       | 184         | 188         |
| Maitencillo_220      | 247            | 254         | 258           | 251                                | 255         | 252         | 253   | 250       | 253         | 259         |
| Pan_de_Azucar_220    | 354            | 357         | 349           | 353                                | 350         | 353         | 352   | 342       | 351         | 343         |
| Los_Vilos_220        | 47             | 47          | 46            | 47                                 | 47          | 47          | 47    | 45        | 47          | 46          |
| Nogales 220          | 91             | 92          | 90            | 91                                 | 90          | 91          | 91    | 88        | 90          | 88          |
| Quillota_220         | 720            | 725         | 710           | 719                                | 711         | 718         | 716   | 694       | 713         | 698         |
| Polpaico_220         | 884            | 873         | 871           | 879                                | 858         | 861         | 850   | 854       | 846         | 839         |
| Melipilla_220        | 93             | 92          | 91            | 92                                 | 90          | 90          | 89    | 90        | 89          | 88          |
| Rapel 220            | 78             | 77          | 76            | 77                                 | 75          | 76          | 75    | 75        | 74          | 74          |
| Cerro_Navia_220      | 470            | 465         | 464           | 468                                | 457         | 458         | 452   | 455       | 451         | 447         |
| Chena_220            | 359            | 355         | 354           | 357                                | 349         | 350         | 345   | 347       | 344         | 341         |
| Alto Jahuel 220      | 1.919          | 1.895       | 1.891         | 1.908                              | 1.862       | 1.870       | 1.845 | 1.855     | 1.838       | 1.821       |
| Ancoa_220            | 0              | 0           | 0             | 0                                  | 0           | 0           | 0     | 0         | 0           | 0           |
| Tinguiririca_220     | $\Omega$       | $\mathbf 0$ | $\mathbf 0$   | 0                                  | 0           | 0           | 0     | 0         | 0           | $\Omega$    |
| Itahue 220           | 330            | 326         | 326           | 329                                | 321         | 322         | 318   | 319       | 316         | 314         |
| Charrua_220          | 526            | 520         | 519           | 523                                | 511         | 513         | 506   | 509       | 504         | 499         |
| Temuco 220           | 185            | 182         | 182           | 184                                | 179         | 180         | 178   | 178       | 177         | 175         |
| Los_Ciruelos_220     | 8              | 8           | 8             | 8                                  | 8           | 8           | 8     | 8         | 8           | 8           |
| Valdivia 220         | 185            | 183         | 183           | 184                                | 180         | 181         | 178   | 179       | 178         | 176         |
| Barro Blanco 220     | 0              | $\mathbf 0$ | 0             | 0                                  | $\mathbf 0$ | $\mathbf 0$ | 0     | 0         | $\mathbf 0$ | 0           |
| Puerto Montt 220     | 199            | 196         | 196           | 198                                | 193         | 194         | 191   | 192       | 190         | 189         |
| Colbun_220           | 59             | 59          | 58            | 59                                 | 57          | 58          | 57    | 57        | 57          | 56          |
| Hualpen_220          | 374            | 370         | 369           | 372                                | 363         | 365         | 360   | 362       | 358         | 355         |
| Lagunillas_220       | 0              | 0           | 0             | 0                                  | 0           | 0           | 0     | 0         | 0           | 0           |
| Crucero_500          | 0              | $\mathbf 0$ | $\mathbf 0$   | 0                                  | 0           | 0           | 0     | 0         | 0           | $\pmb{0}$   |
| Cardones 500         | 0              | 0           | 0             | 0                                  | 0           | 0           | 0     | 0         | 0           | 0           |
| Maitencillo_500      | 0              | 0           | 0             | 0                                  | 0           | 0           | 0     | 0         | 0           | 0           |
| Pan_de_Azucar_500    | 0              | $\mathbf 0$ | 0             | 0                                  | 0           | 0           | 0     | $\pmb{0}$ | 0           | 0           |
| Polpaico_500         | 0              | 0           | 0             | 0                                  | 0           | 0           | 0     | 0         | 0           | 0           |
| Alto_Jahuel_500      | $\overline{0}$ | 0           | 0             | 0                                  | 0           | 0           | 0     | 0         | 0           | 0           |
| Ancoa 500            | 0              | $\mathbf 0$ | $\mathbf 0$   | 0                                  | 0           | 0           | 0     | 0         | 0           | 0           |
| Charrua_500          | 0              | 0           | 0             | 0                                  | 0           | 0           | 0     | 0         | 0           | 0           |
| Cerro_Navia_500      | 0              | $\mathbf 0$ | $\mathbf 0$   | 0                                  | $\mathbf 0$ | 0           | 0     | 0         | 0           | 0           |
| Valdivia_500         | 0              | 0           | 0             | 0                                  | $\mathbf 0$ | 0           | 0     | 0         | 0           | 0           |
| Puerto_Montt_500     | $\pmb{0}$      | $\pmb{0}$   | $\mathbf 0$   | 0                                  | $\pmb{0}$   | 0           | 0     | $\pmb{0}$ | 0           | $\mathsf 0$ |
| Total [MW]           | 10.817         |             | 10.816 10.788 | 10.729 10.681 10.675 10.618 10.608 |             |             |       |           | 10.584      | 10.538      |

**Demandas por barras año 2025, quintos 10 bloques (MW)**

# **Anexo II**

En las siguientes tablas se muestran las centrales utilizadas para el escenario 1, es decir, el parque generador con obras existentes y en construcción actualizado hasta agosto de 2016 (De acuerdo a la información de la CNE). También se agregaron las obras indicativas del informe de fijación de precios de nudo de abril de 2016.

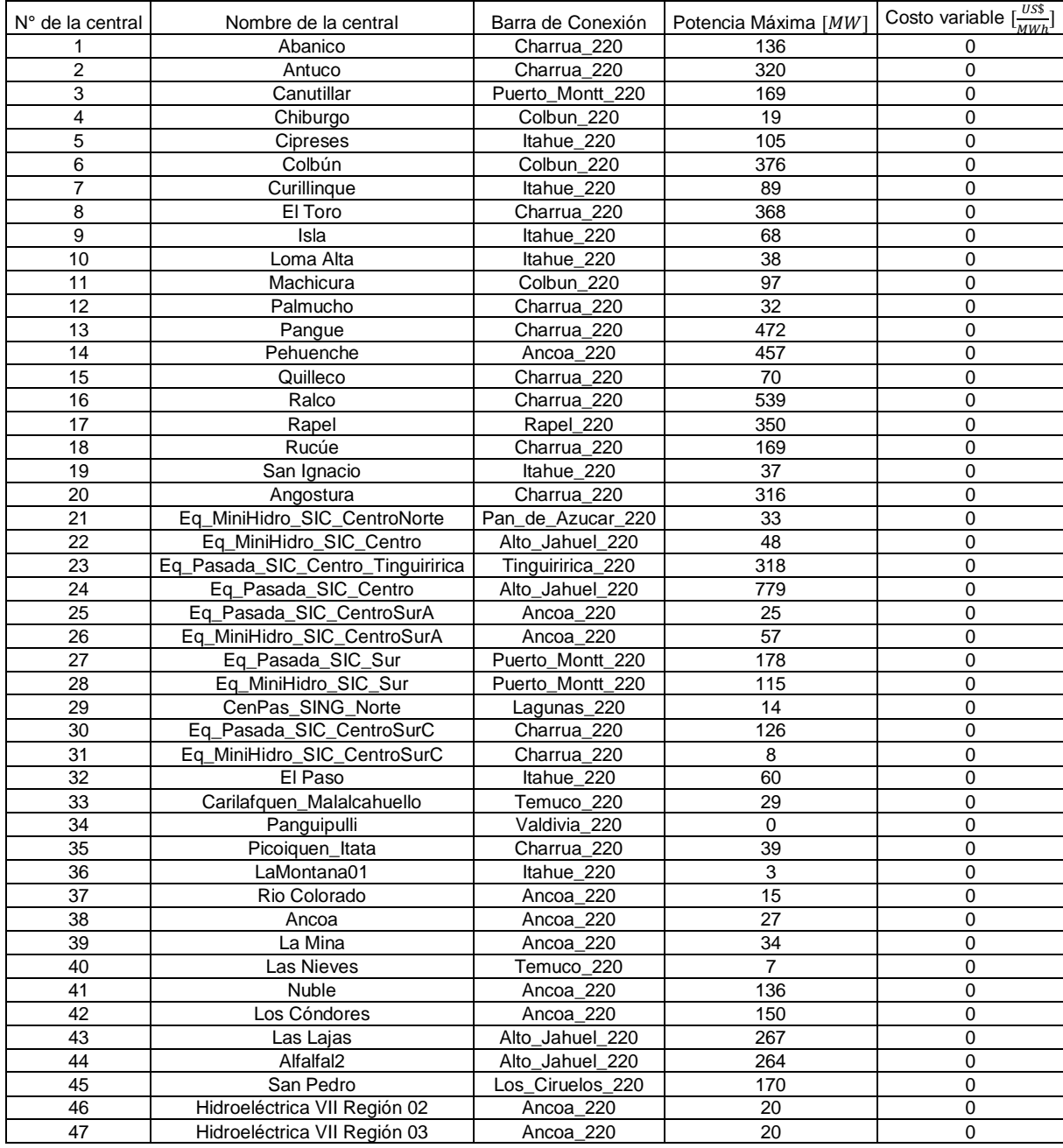

# **Centrales hidroeléctricas del escenario base**

#### **Centrales solares del escenario base**

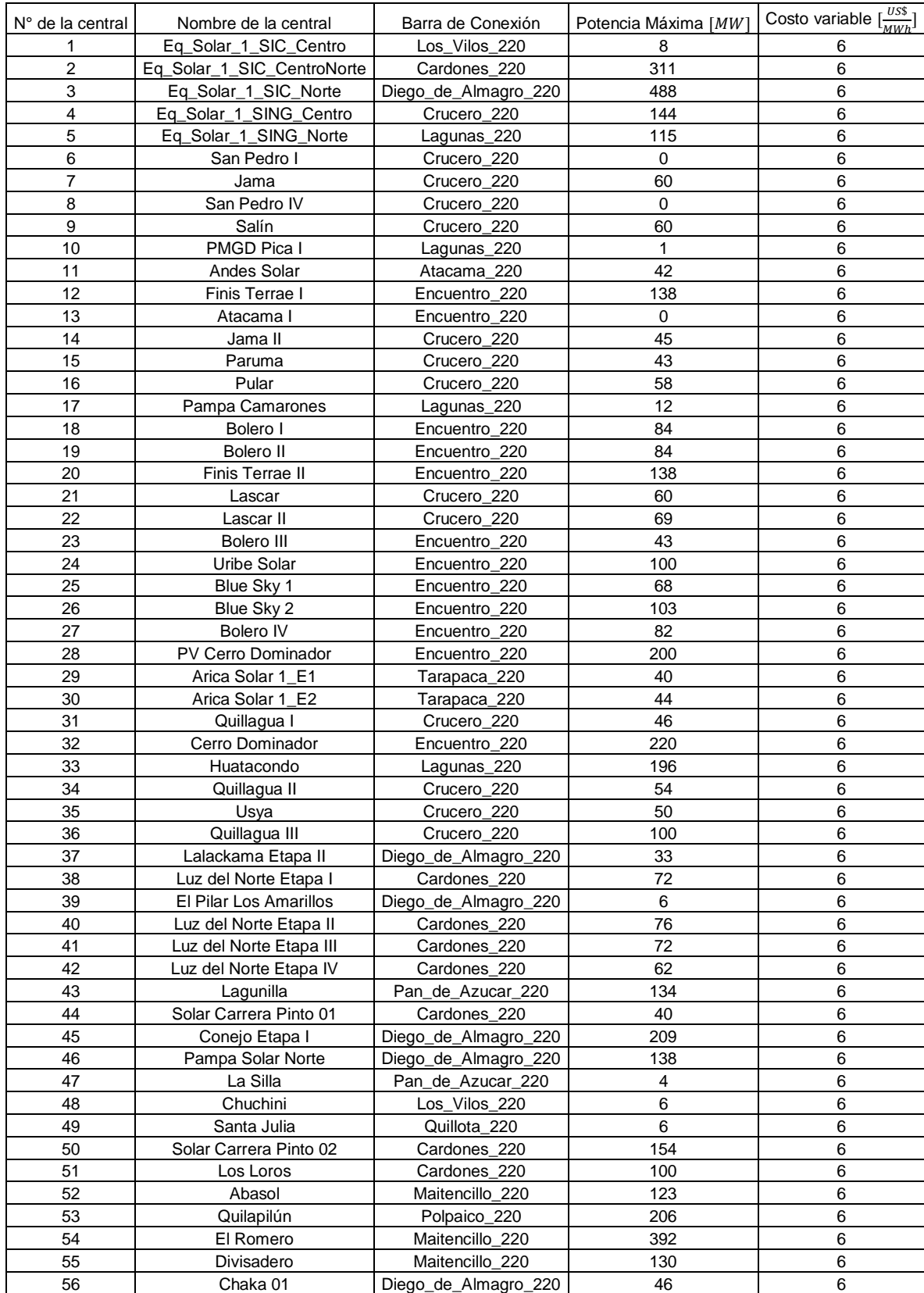

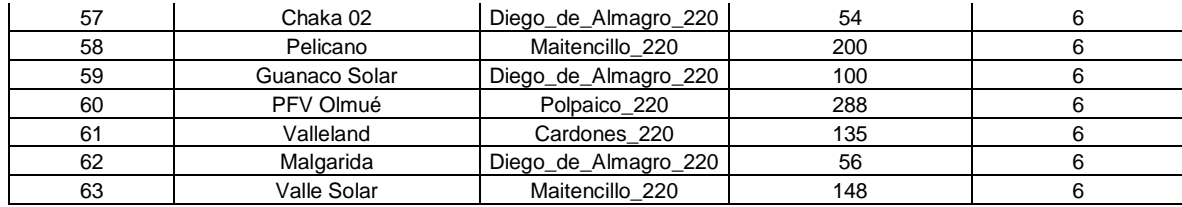

### **Centrales termoeléctricas del escenario base**

Las centrales termoeléctricas se obtuvieron de las bases de cálculo del informe de precio de nudo de la CNE de abril de 2016.

### **Centrales eólicas del escenario base.**

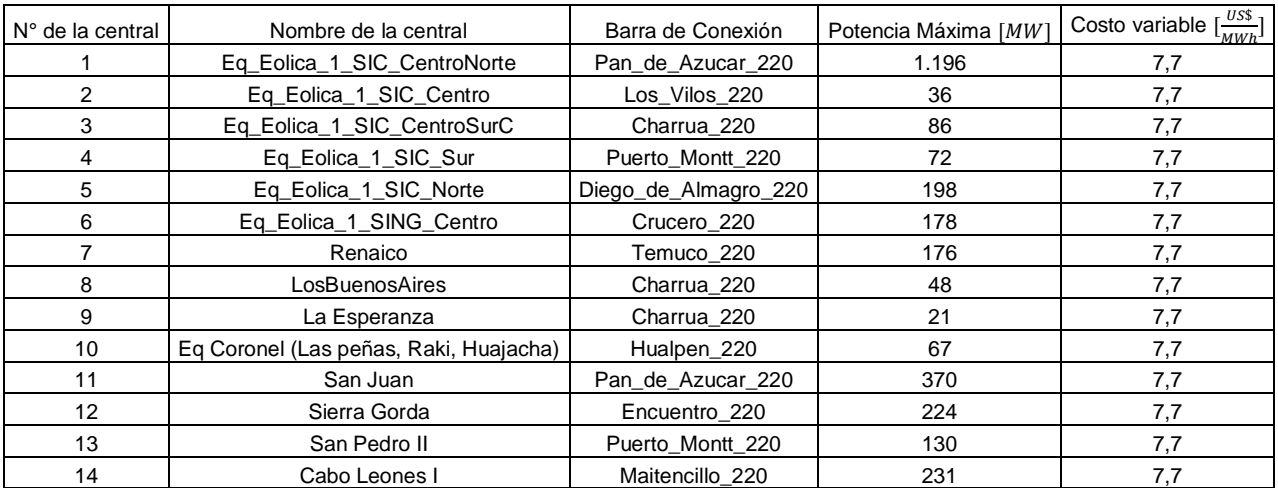

## **Potencia instalada de cada tecnología por barra.**

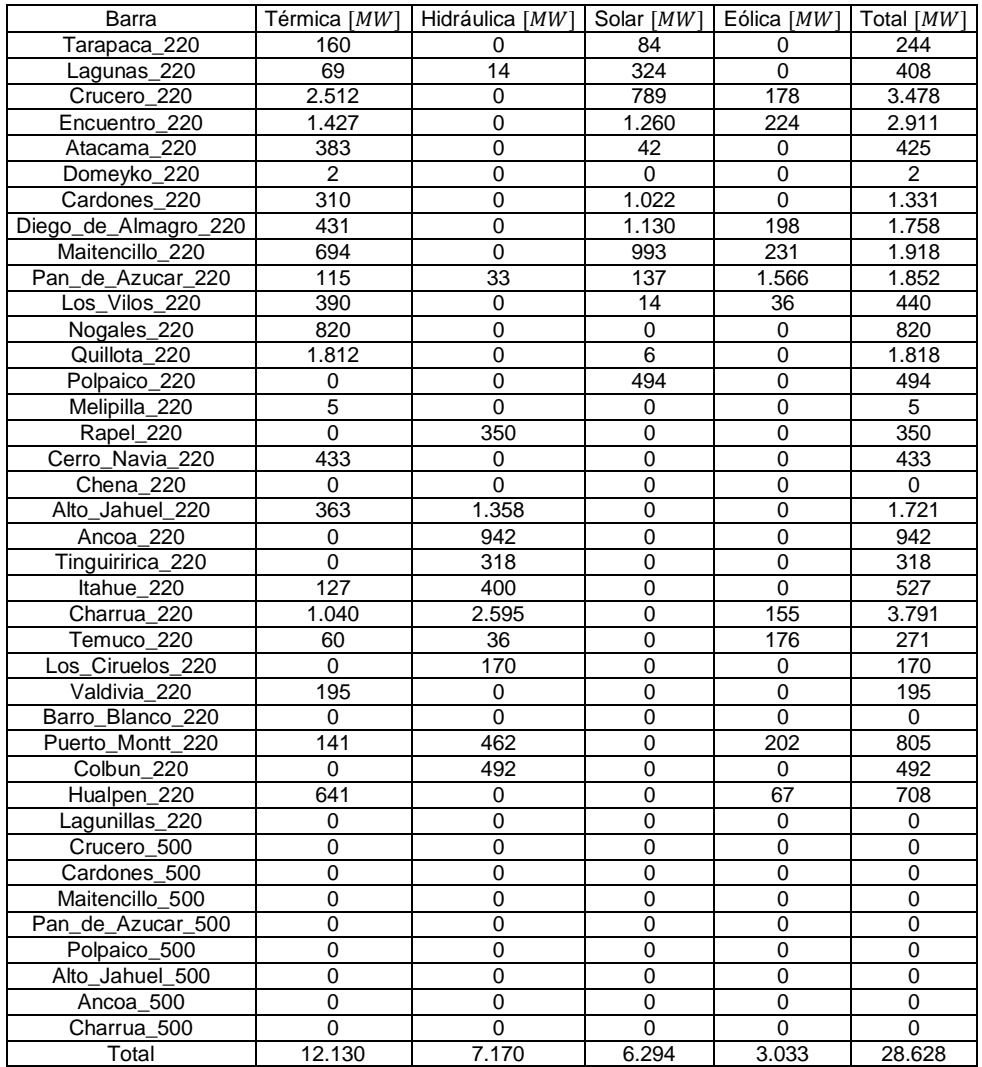

# **Anexo III**

En este anexo se especifican los costos totales y anualidades para las posibles instalaciones (expansiones) de FACTS y tramos. Es decir, para cada tramo se calcula el costo de instalar un FACTS y el costo de expandirlo. Esta información se utiliza como entrada al problema de optimización, el cual decidirá qué es lo más óptimo: Expandir el tramo, instalar un FACTS o dejarlo tal cual.

En la siguiente tabla se presentan los costos de una de las posibles expansiones para cada tramo. Como ya se dijo, se asumió un máximo de 3 expansiones idénticas para cada tramo, por lo cual, este costo se debe multiplicar por 3 si es que un tramo se obtienen 3 expansiones como resultado de las simulaciones.

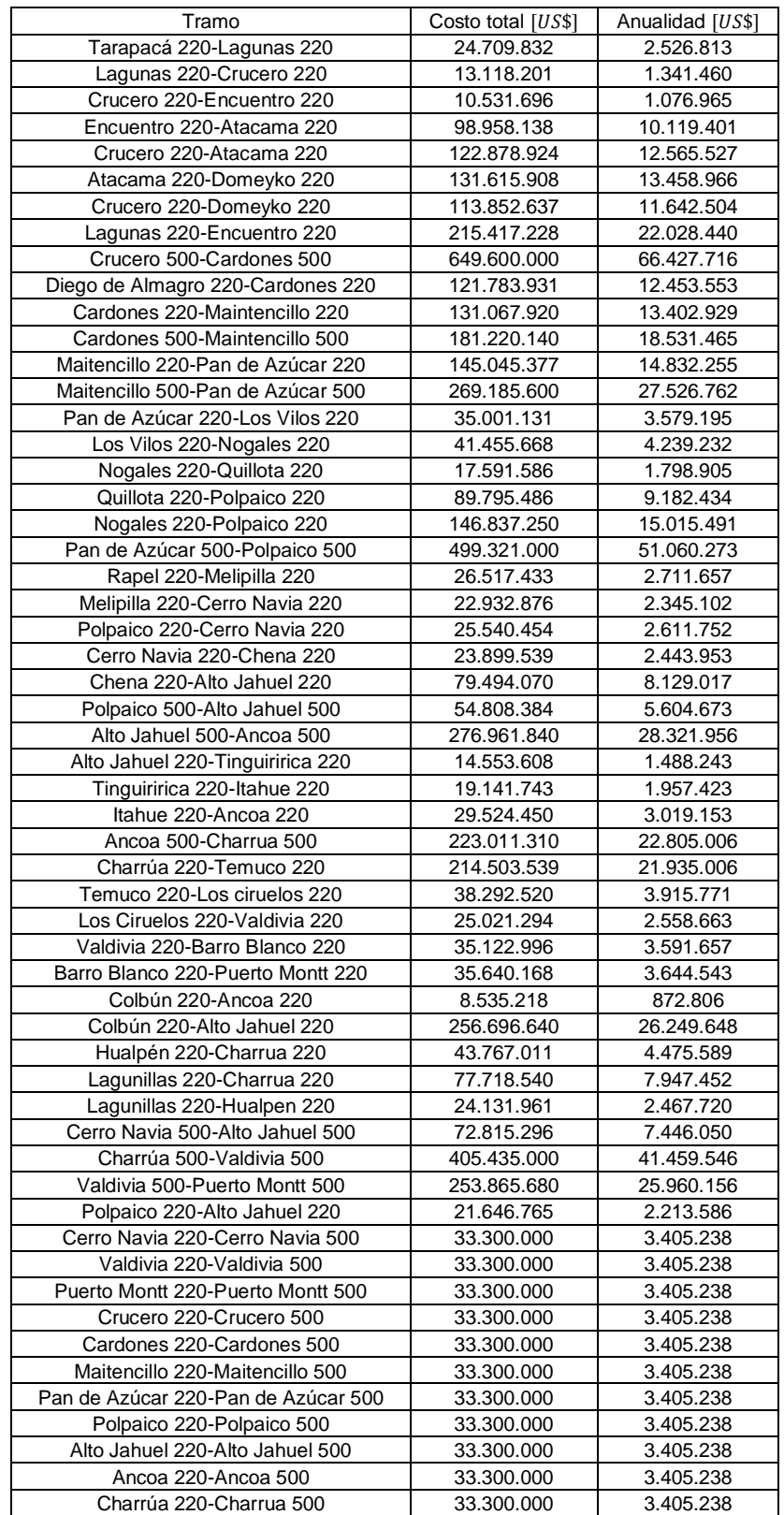

## **Costo total y anualidad (tasa del 10%, 40 años de vida útil) para cada expansión**

En la próxima tabla se presentan los costos de instalar un equipo FACTS en cada uno de los tramos del sistema reducido. Notar que en el cálculo se hicieron las consideraciones que se explicaron en la metodología, es decir, se considera que se instala un FACTS por circuito, de modo que en los tramos más grandes (como Alto Jahuel-Ancoa) se obtiene un costo mucho menor a considerar un FACTS por tramo. Si bien los costos pueden distar a lo estimado acá, suponer que los FACTS se instalan por circuitos es más apropiado a que se instalan por tramo (así se hace en la realidad).

Recordar que los tramos que representan más de una línea se modelan como dos circuitos. Por lo que el costo de instalar un FACTS en aquel tramo, se calcula como la instalación de dos TCSC, cada uno con la capacidad nominal y las reactancias de cada circuito. En esos casos, se obtiene una variación muy pequeña a considerar un FACTS por el tramo completo, ya que esos tramos normalmente son de baja capacidad (menores a 1000  $[MW]$ ).

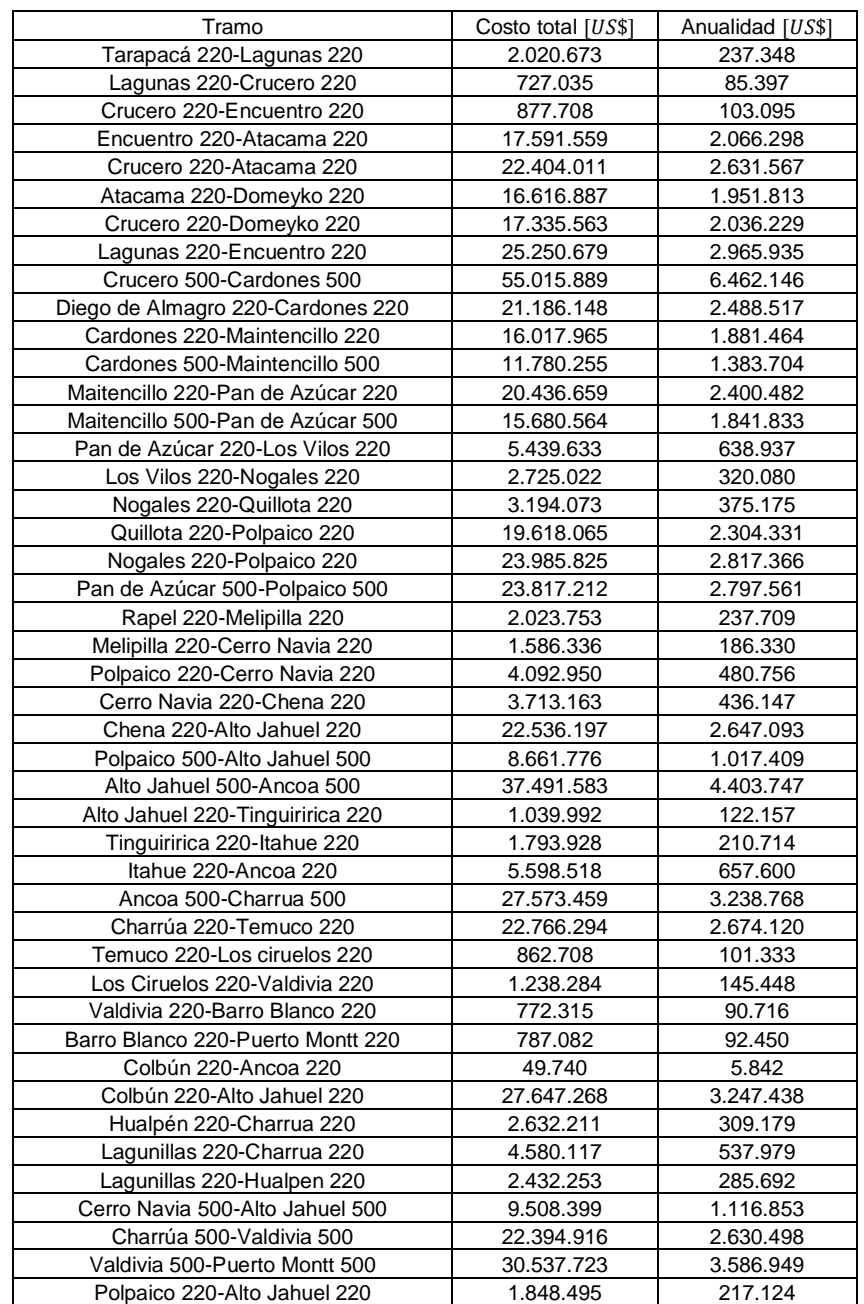

## **Costo total y anualidad (tasa del 10%, 20 años de vida útil) por la instalación de FACTS.**

# **Anexo IV**

En la tabla de abajo se muestra la cantidad de infraestructura obtenida de la optimización para los distintos escenarios que se simularon. Se instalan más FACTS cuando el parque se expande con centrales hidroeléctricas, incluso estas atrasan la inversión de expandir uno de los tramos.

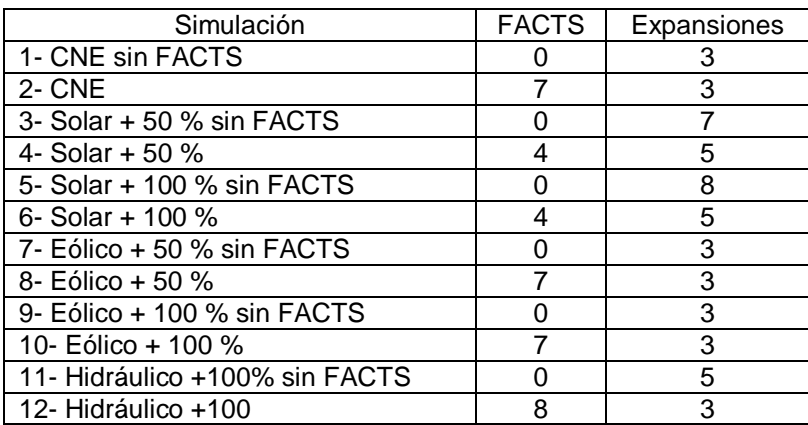

## **Infraestructura instalada para cada simulación.**

También se presentan los costos totales y operacionales obtenidos en todas las simulaciones realizadas. Se observa que los niveles de ahorros son muy similares entre sí, siendo un poco mayores para el escenario 3  $(5.5 \text{ MMUSS})$ 

### **Costos totales para las distintas simulaciones realizadas**

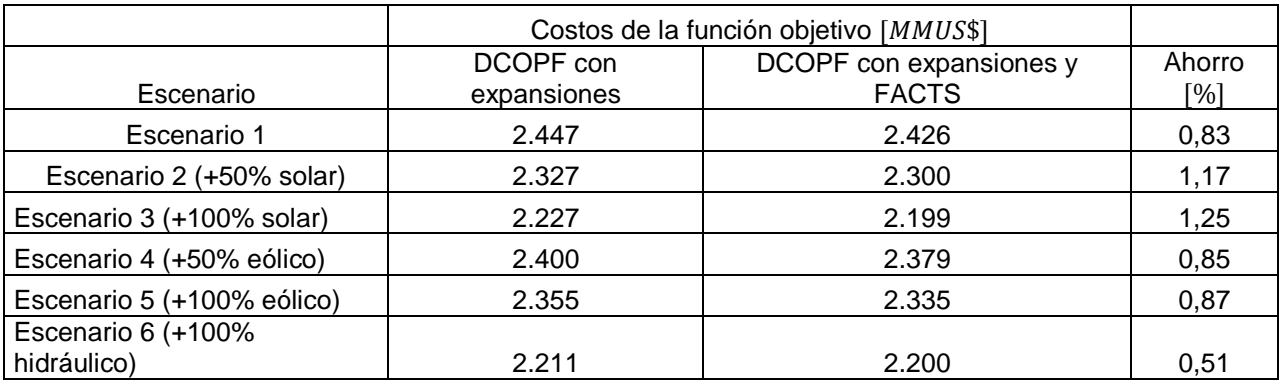

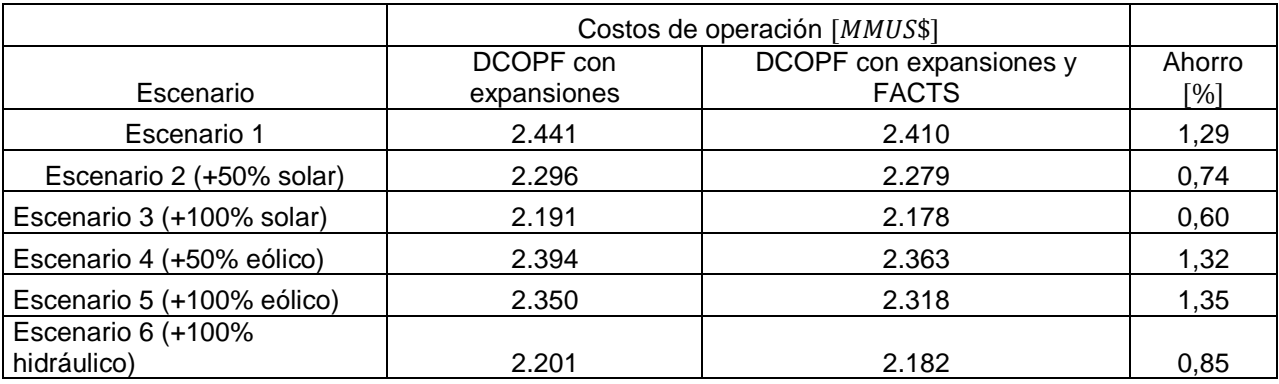

#### **Costos de operación para las distintas simulaciones realizadas**

A continuación, se presenta la diferencia de generación por tecnología entre ambos tipos de simulación, para cada escenario. Efacts - Esfacts corresponde a la diferencia de energía entre las simulaciones con FACTS y las simulaciones sin FACTS. DifCosto es básicamente la diferencia de energía multiplicada por su respectivo costo.

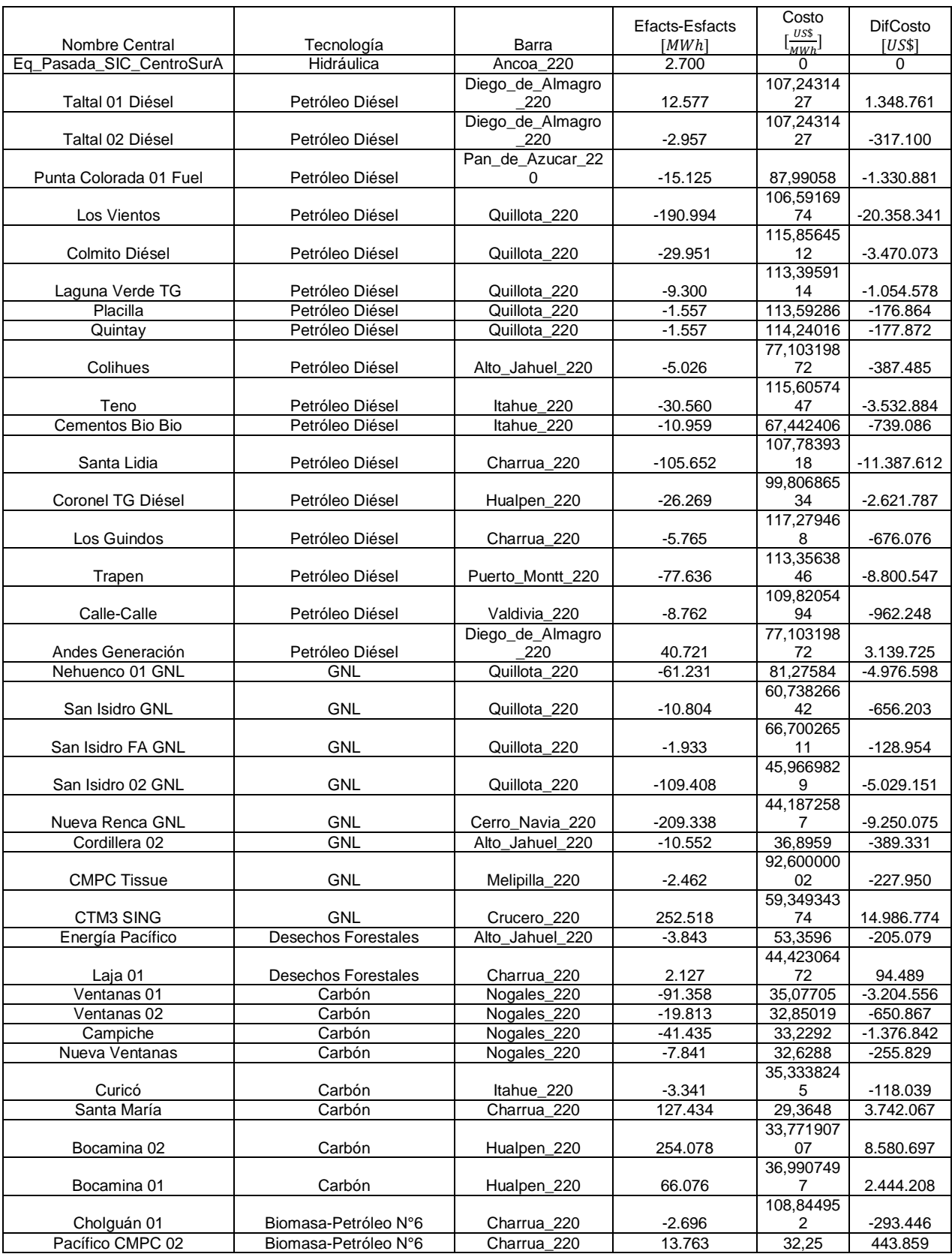

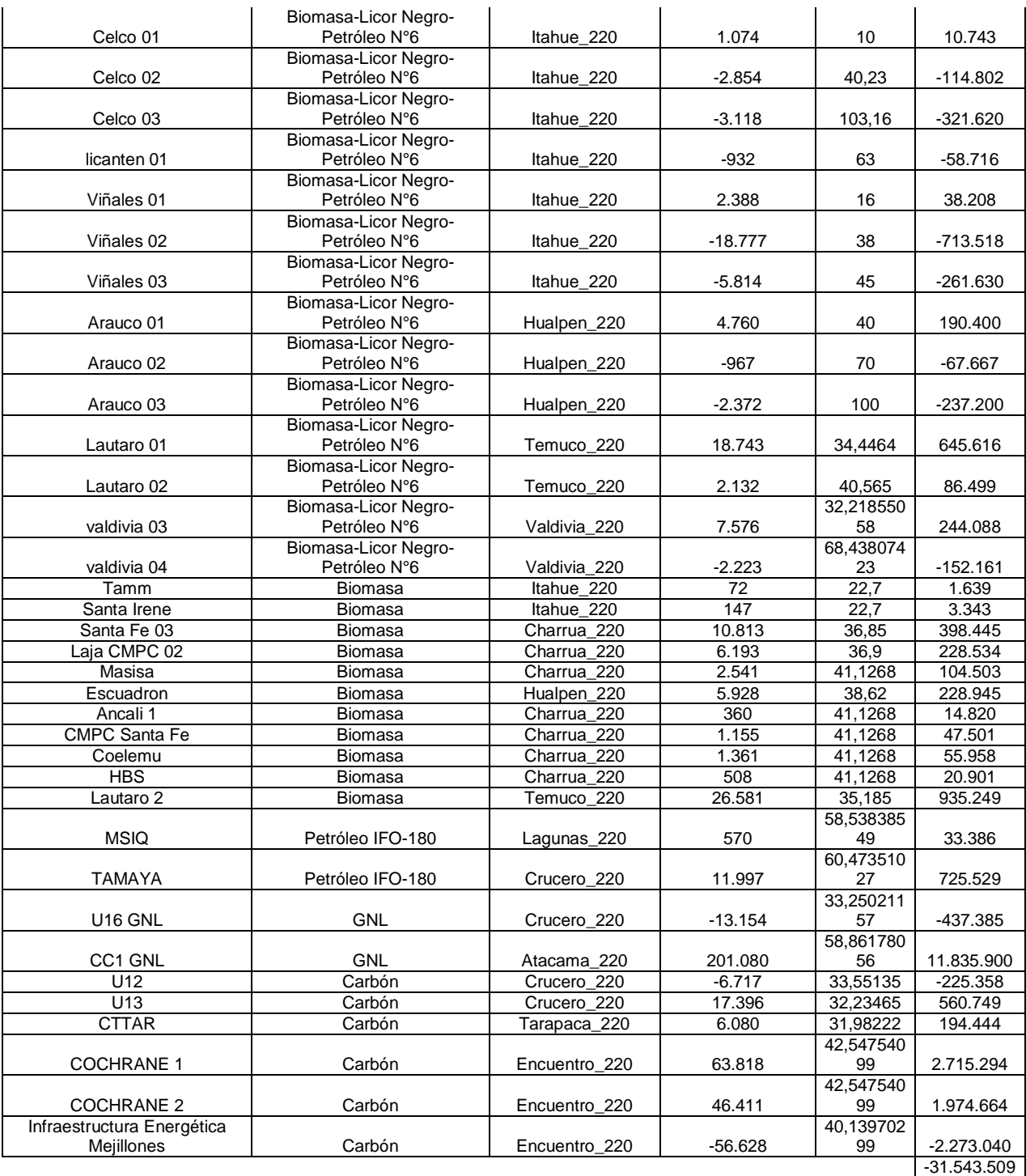

En el escenario 1, se observa que las principales reducciones de generación al instalar FACTS se dan en centrales diésel. Las que reducen más su generación son las centrales Los Vientos, ubicada en Quillota, y Nueva Renca, ubicada en Cerro Navia.

Las que aumentan más su generación, son CTM3, ubicada en Crucero y Bocamina 02, ubicada en Hualpén

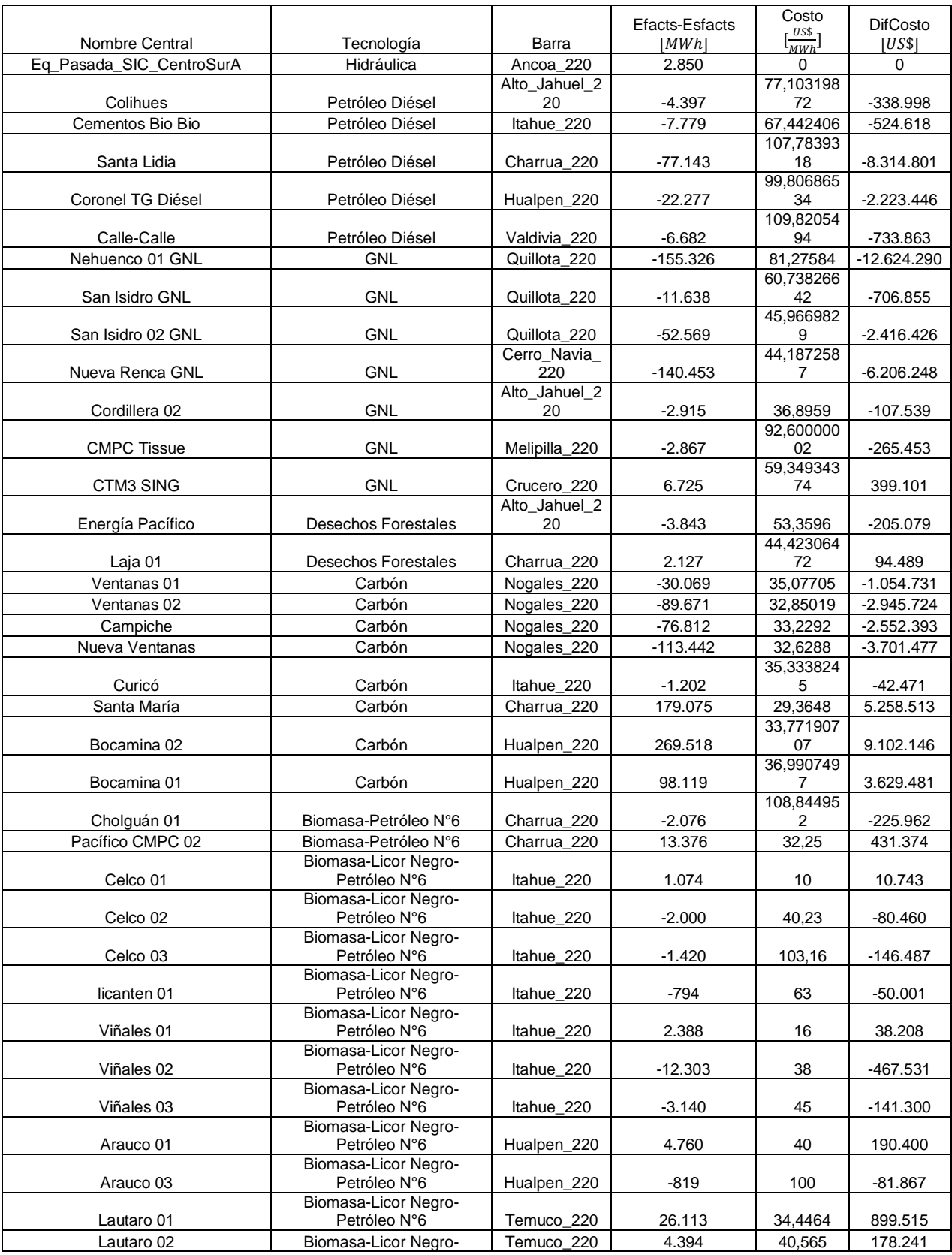

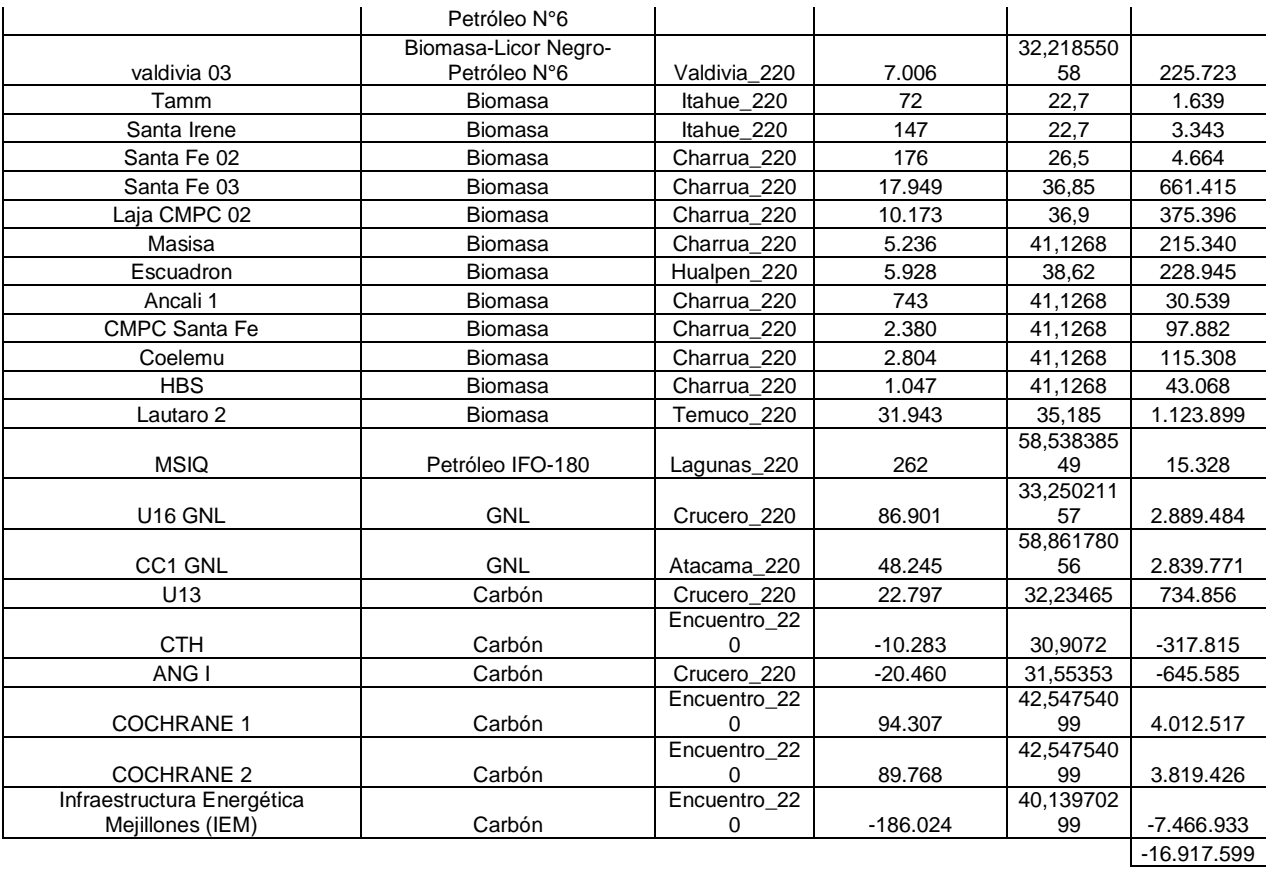

En el escenario 2, se observa que las principales reducciones de generación al instalar FACTS se dan en centrales GNL. Las que reducen más su generación son las centrales IEM, ubicada en Encuentro, y Nehuenco 01, ubicada en Quillota.

Las que aumentan más su generación, son Bocamina 02, ubicada en Hualpén y Santa María, ubicada en Charrúa.

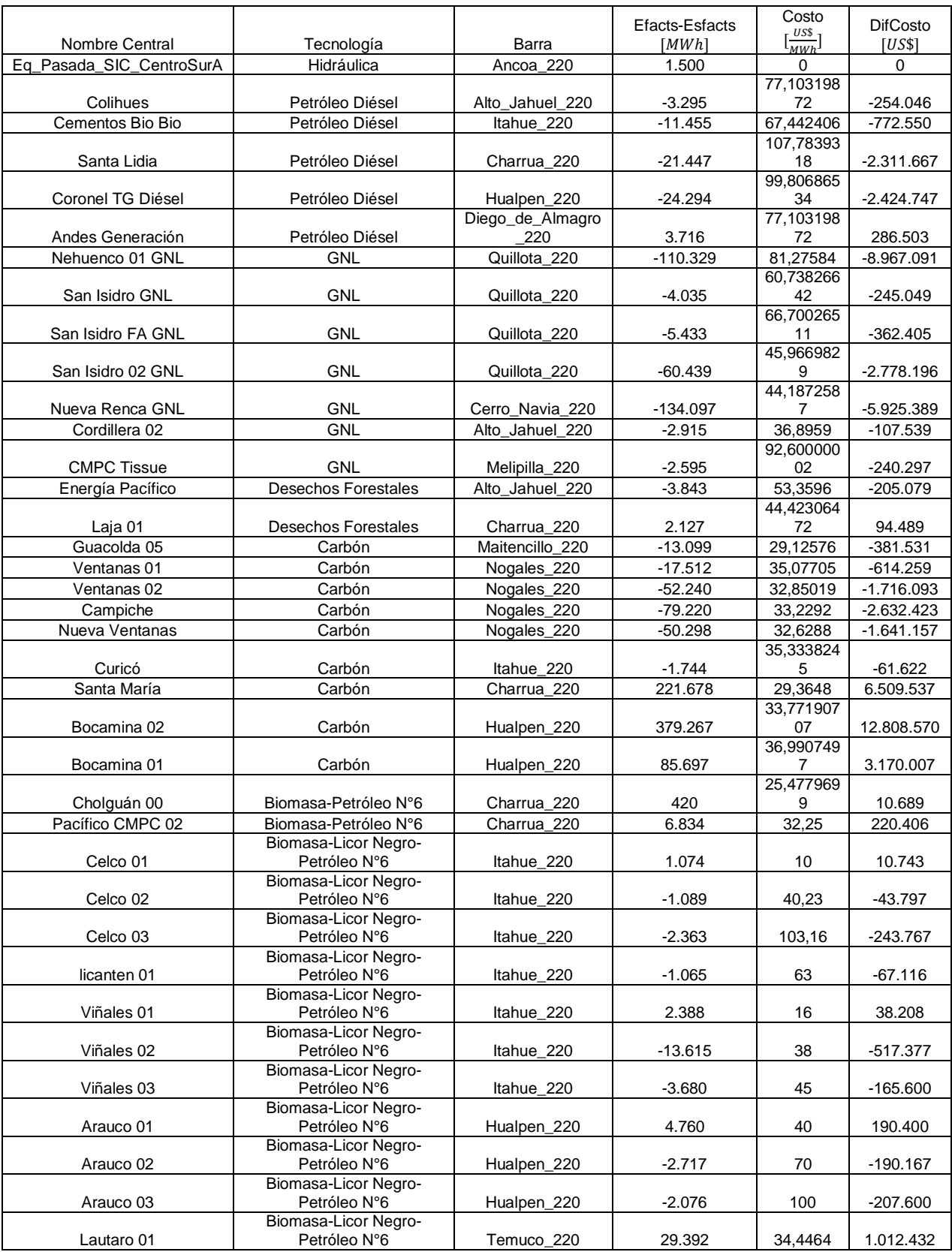

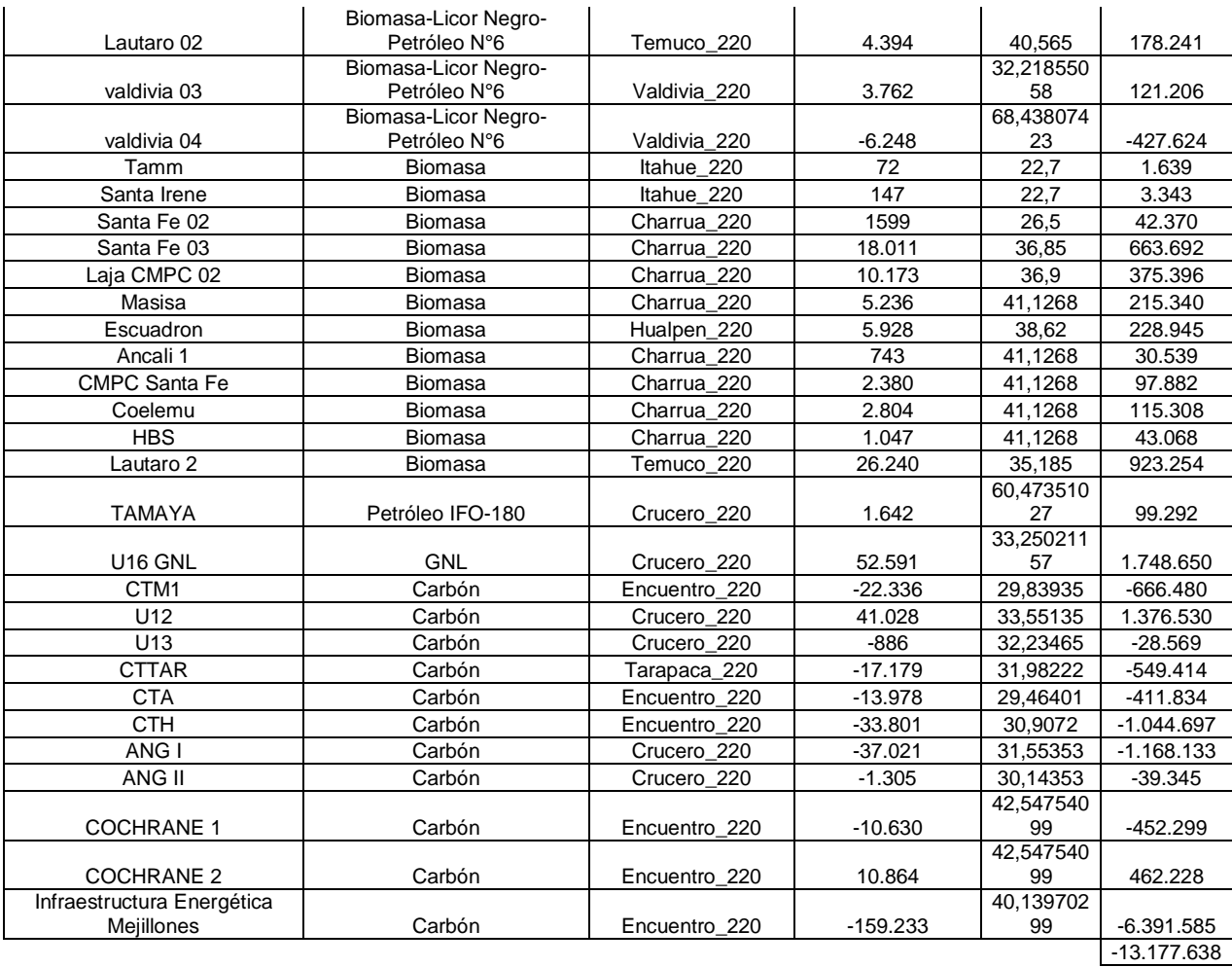

En el escenario 3, se observa que las principales reducciones de generación al instalar FACTS se dan en centrales GNL. Las que reducen más su generación son las centrales IEM, ubicada en Encuentro, y Nueva Renca, ubicada en Cerro Navia.

Las que aumentan más su generación, son Bocamina 02, ubicada en Hualpén y Santa María, ubicada en Charrúa.

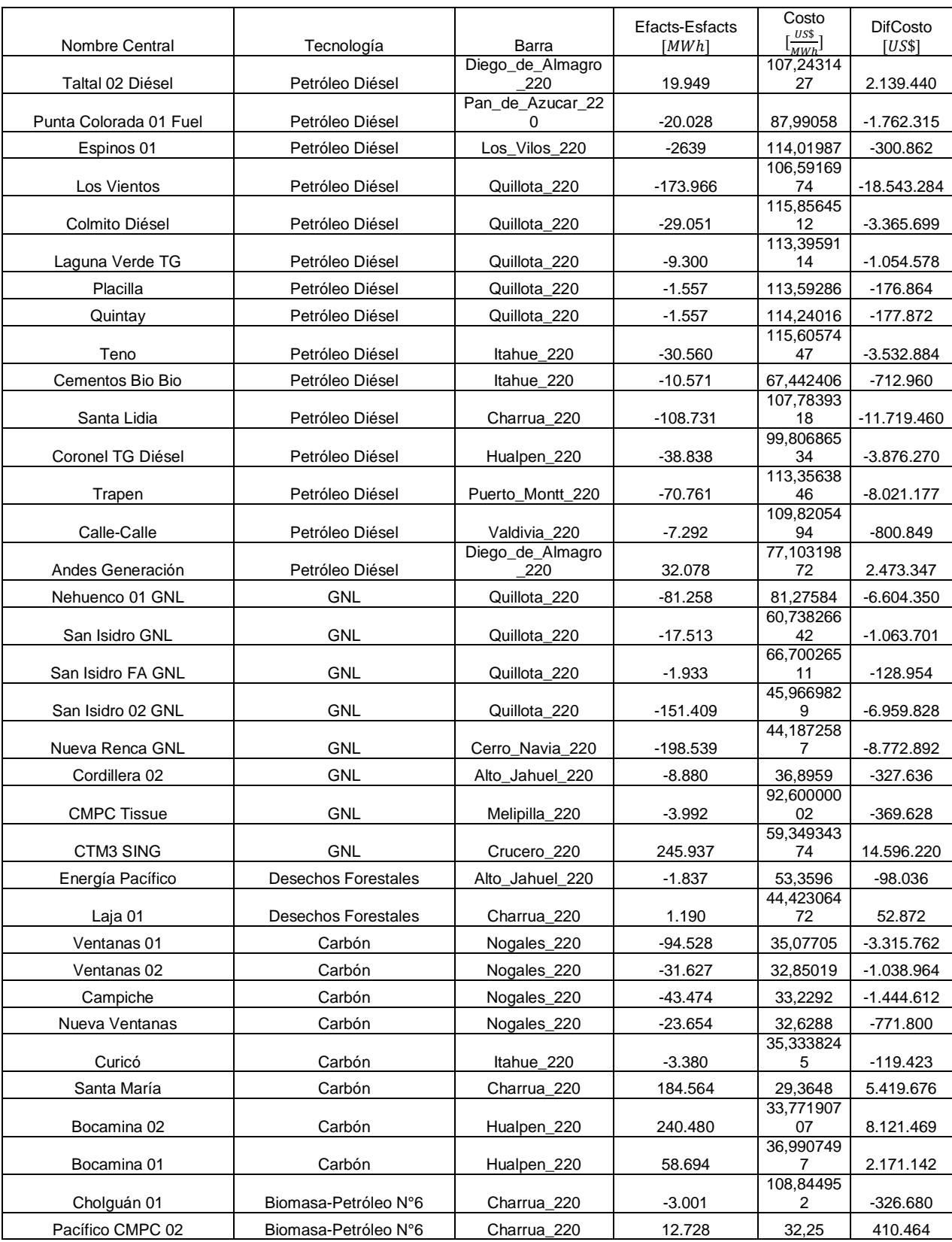

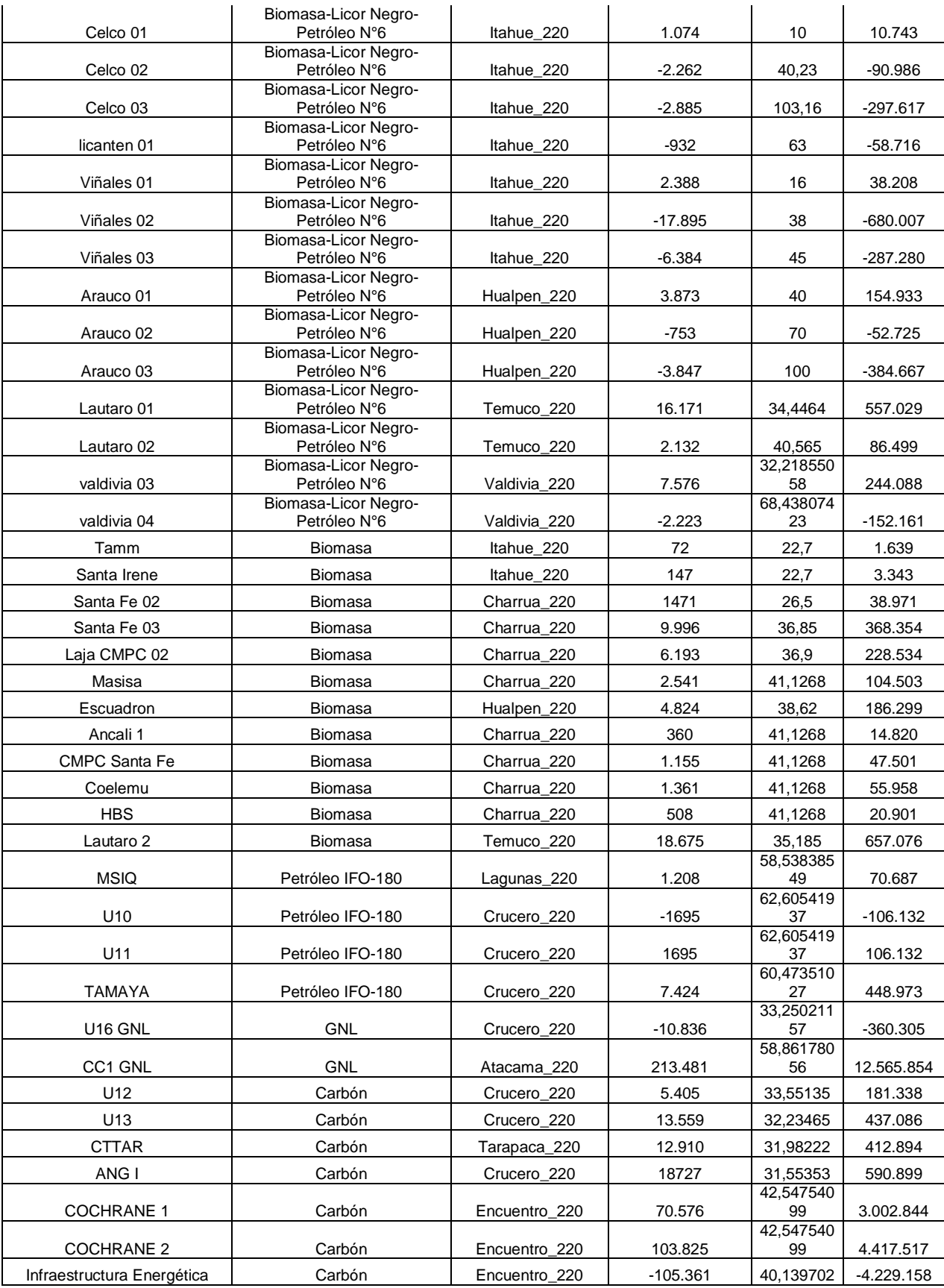

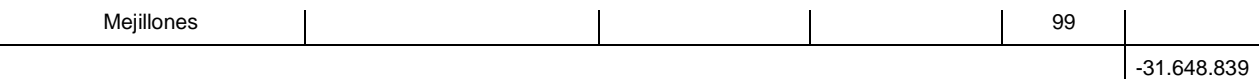

En el escenario 4, se observa que las principales reducciones de generación al instalar FACTS se dan en centrales Diésel. Las que reducen más su generación son las centrales Nueva renca, ubicada en Cerro Navia, y Los Vientos, ubicada en Quillota.

Las que aumentan más su generación, son Bocamina 02, ubicada en Hualpén, y CTM3, ubicada en Crucero.

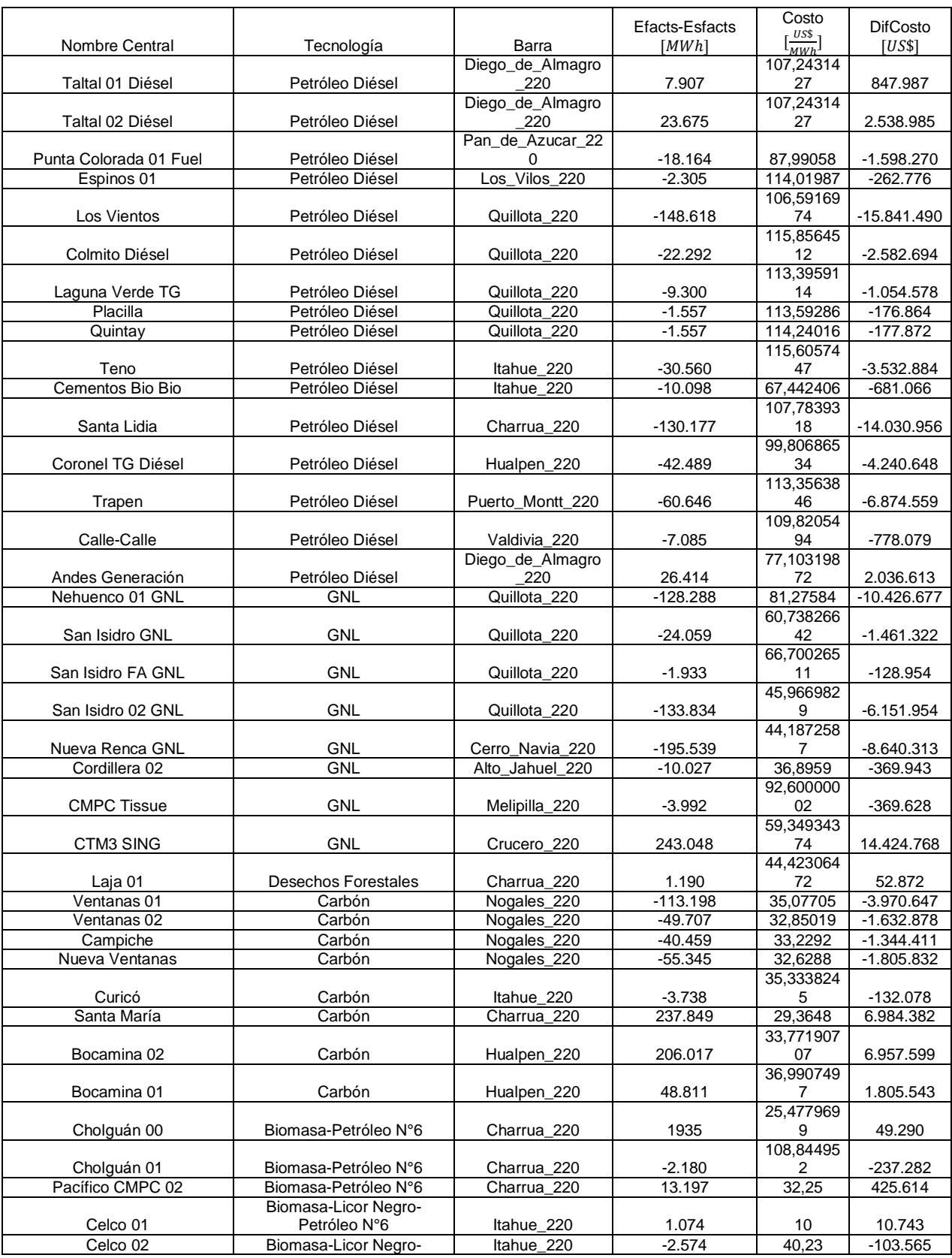

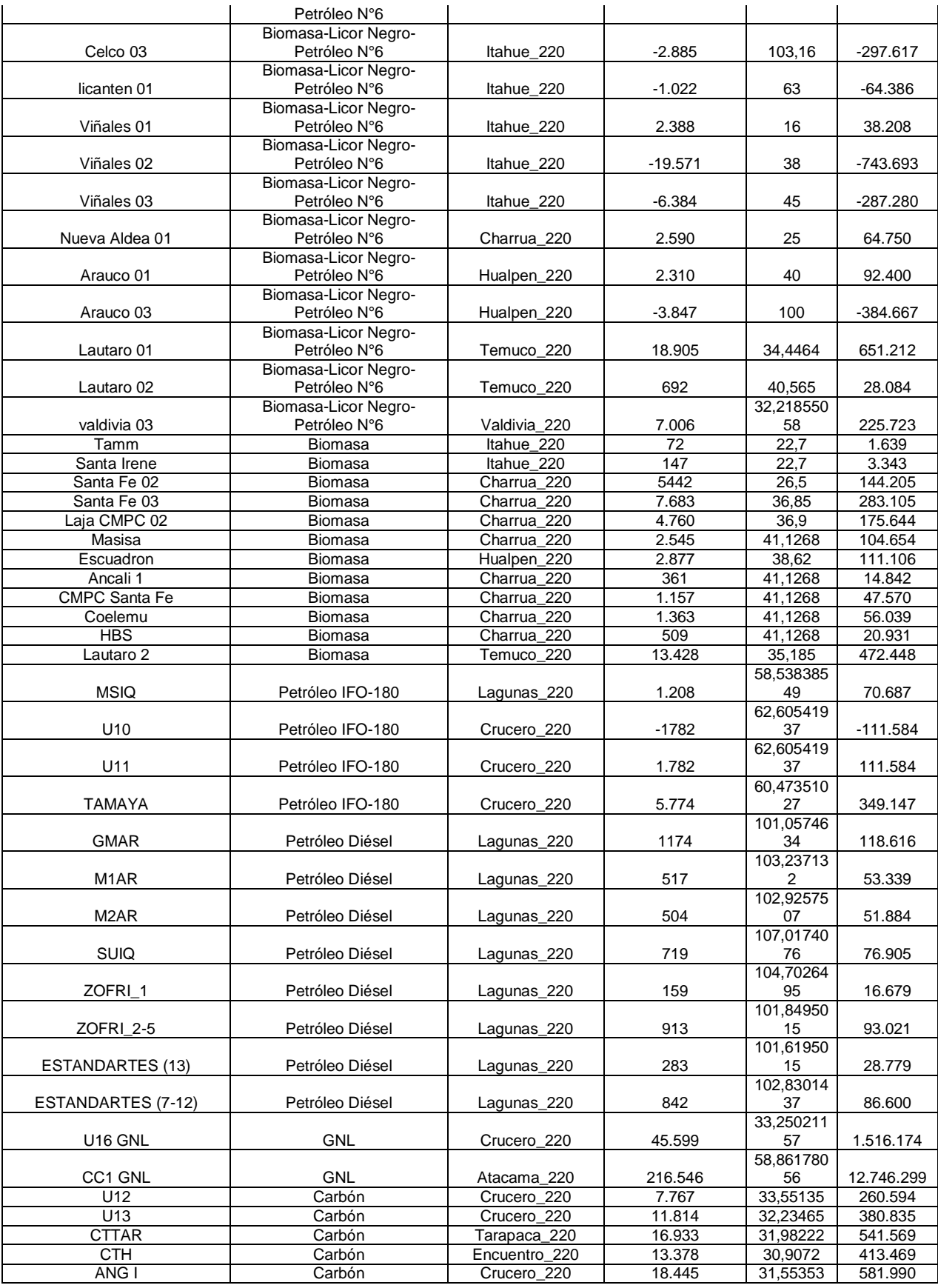

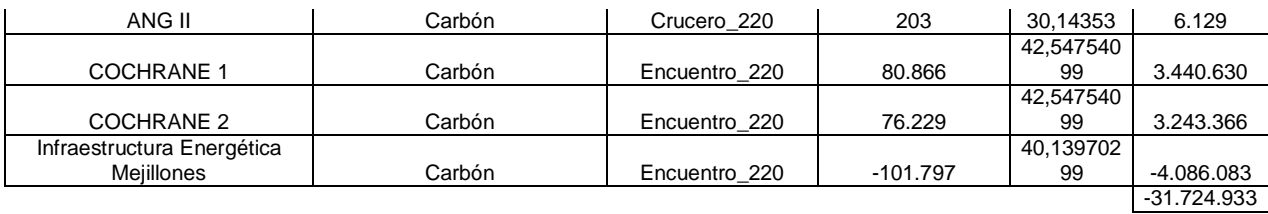

En el escenario 5, se observa que las principales reducciones de generación al instalar FACTS se dan en centrales Diésel. Las que reducen más su generación son las centrales Los Vientos, ubicada en Quillota, y San Isidro 02, ubicada en Quillota.

Las que aumentan más su generación, son CTM03, ubicada en Crucero, y Santa María, ubicada en Charrúa.

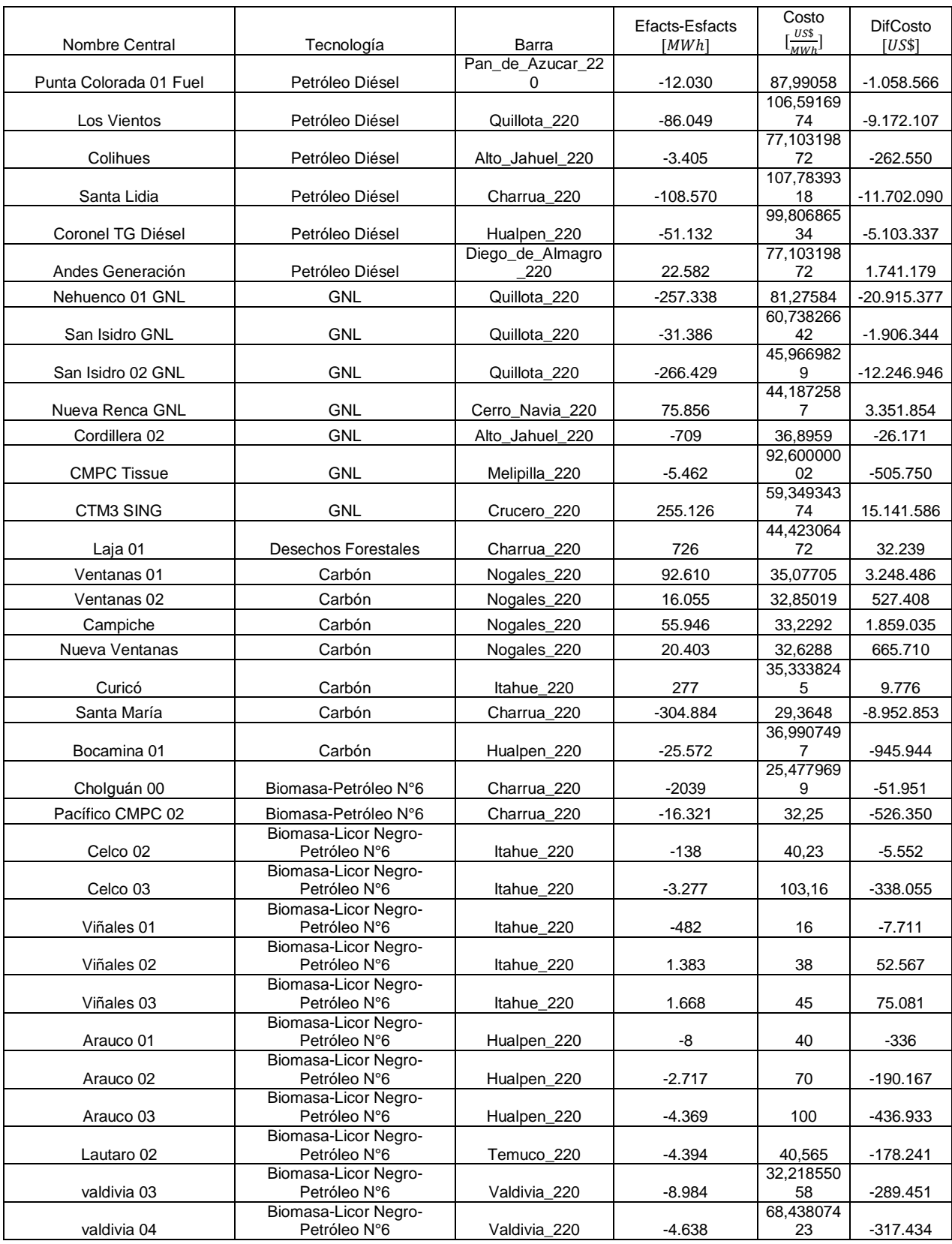

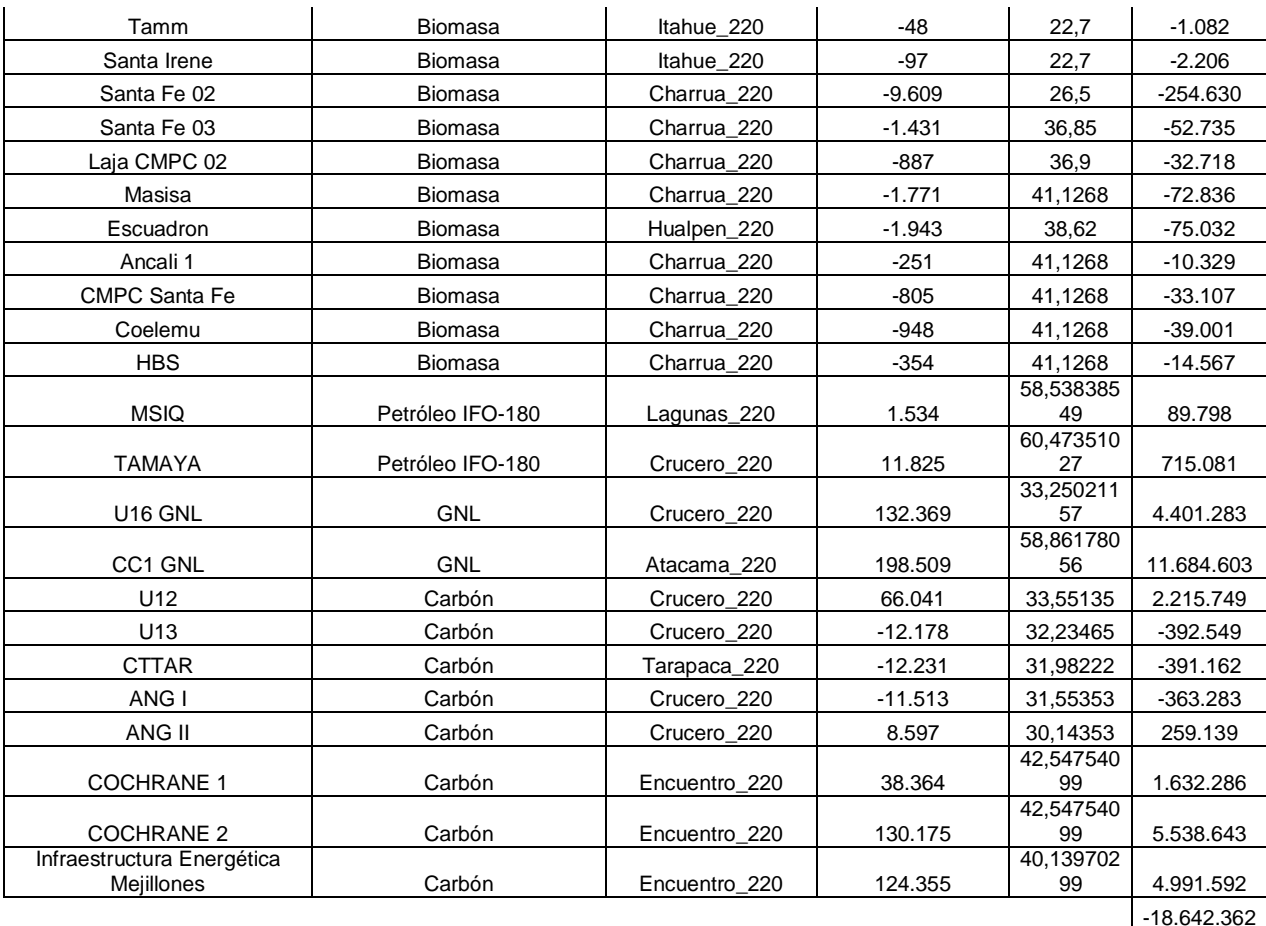

En el escenario 6, se observa que las principales reducciones de generación al instalar FACTS se dan en centrales Diésel. Las que reducen más su generación son las centrales San Isidro, ubicada en Quillota, y Santa María, ubicada en Charrúa.

Las que aumentan más su generación, son CTM03, ubicada en Crucero, y CC1 GNL, ubicada en Atacama.

## **Cambios de generación escenario alternativo**

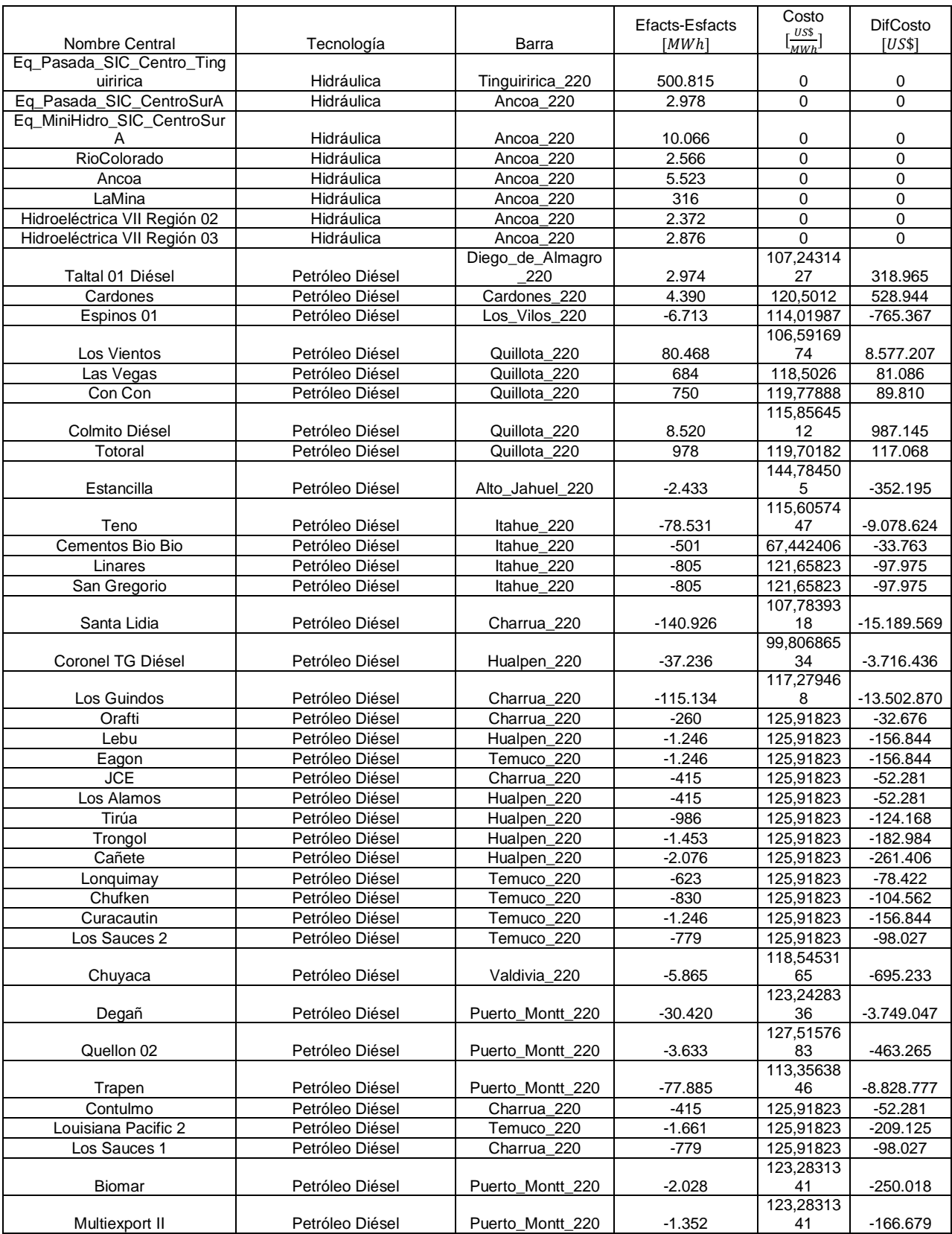

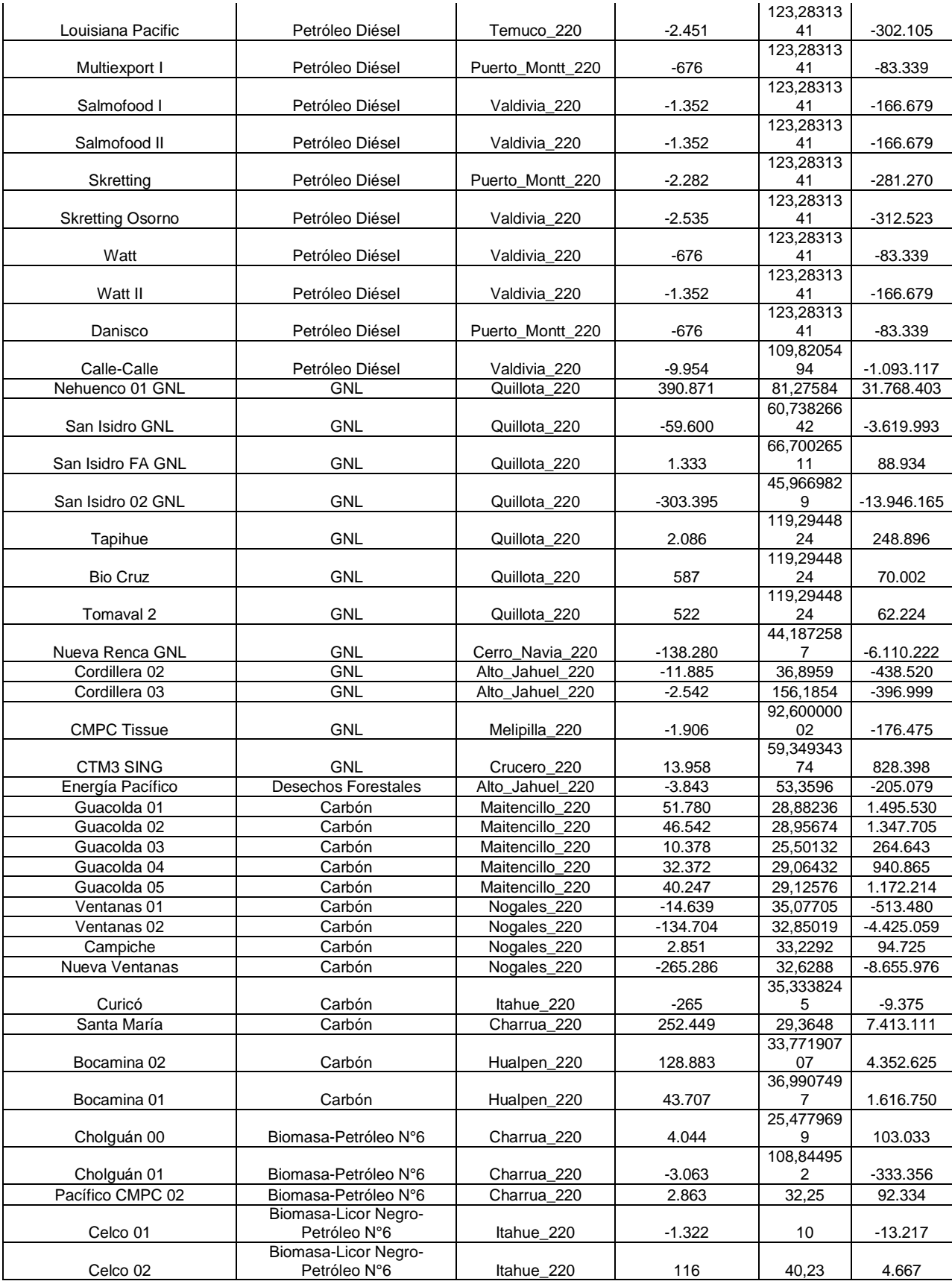

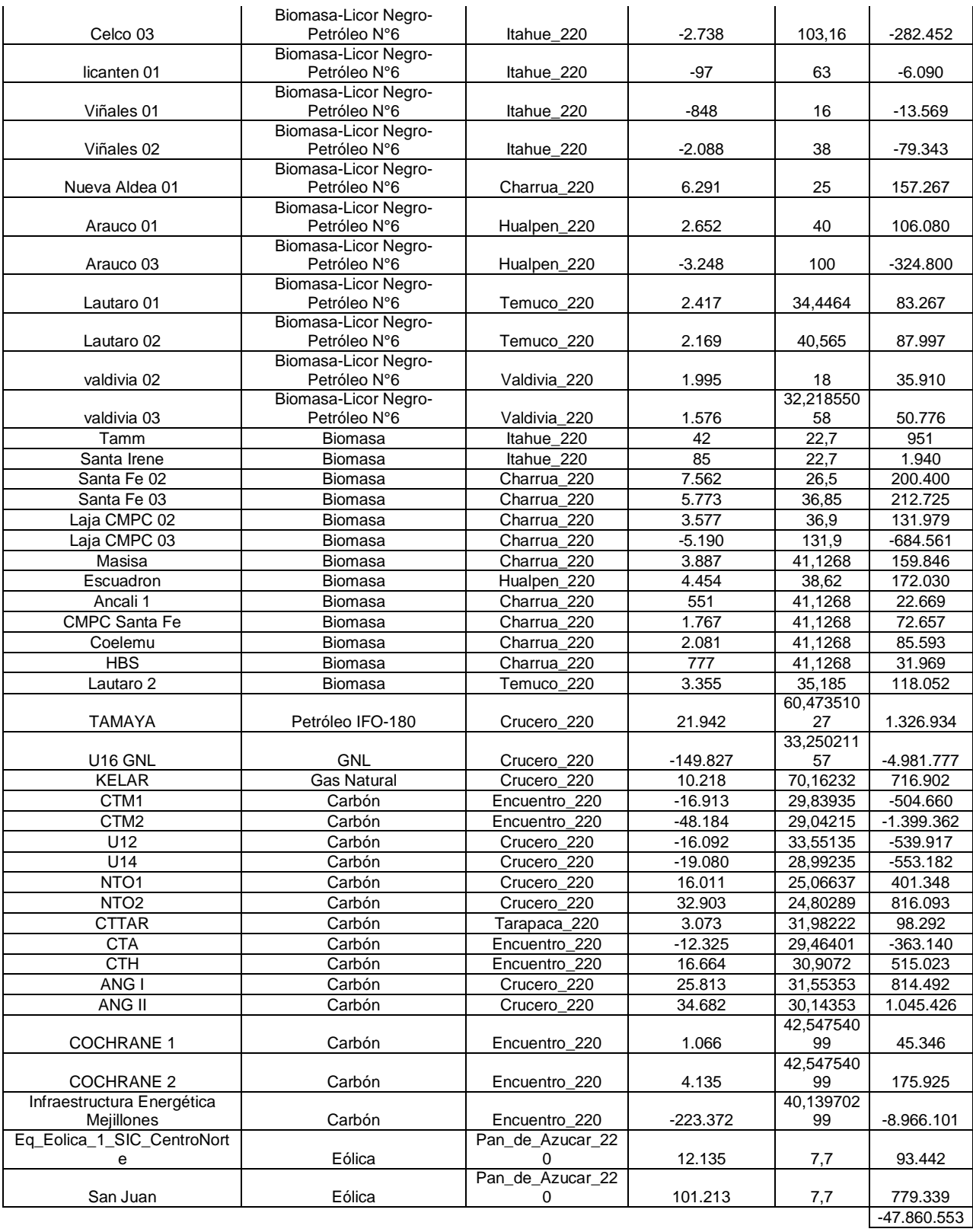

En el escenario alternativo, se observa que las principales reducciones de generación al instalar FACTS se dan en centrales Diésel. Las que reducen más su generación son las centrales San Isidro, ubicada en Quillota, y Nuevas Ventanas, ubicada en Nogales.

Las que aumentan más su generación, son Eq\_Pasada\_SIC\_Centro\_Tinguiririca, ubicada en Tinguiririca, y Nehuenco 01, ubicada en Quillota.